## **LEARNING OUTCOME BASED CURRICULUM FRAMEWORK (LOCF) FOR UNDERGRADUATE PROGRAMMES**

## **Department of Computer Science and Applications B.C.A**

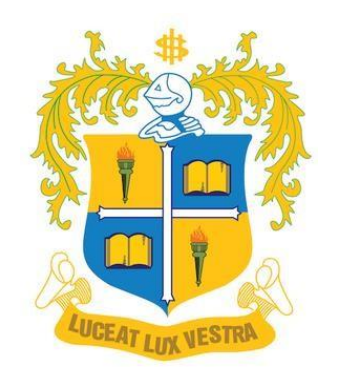

## **LOYOLA COLLEGE (AUTONOMOUS) CHENNAI** -**600034**

#### **PREFACE**

BCA (Bachelor of Computer Applications) is the study of algorithmic processes, computational machines, and computation itself. As a discipline, BCA spans a range of topics from theoretical studies of algorithms, computation, and information to the practical issues of implementing computational systems in hardware and software.

The curriculum is expected to assist in the maintenance of the standards used in Hardware and Software Technologies across the country by reviewing and revising a vast set of frameworks of agreed/expected graduate attributes, qualification descriptors, and programming learning outcomes. These subjects must be studied by the students of all the branches of Computer Science.

The practical based approach to the curriculum planning intends to deliver the knowledge and concepts of various subjects like Programming techniques of Hardware, Operating systems, Processors, Software and Firmware, Network and Communications, Relational databases and programming languages and tools cutting across the Software and IT industry to be learned at BCA level. Based on Computer science technology, the curriculum involves implementations of all the above-mentioned languages and tools.

The curriculum is designed based on some of the important skill-sets outlined by employers. Good knowledge and understanding of these subjects are critical for any exposure in the IT Industry. Each subject is of critical importance considering the future of the students in the field given that the advancement from here might be into research and development, IT professionals, or an entrepreneur.

The students are expected to learn the curriculum with advanced tools and technologies like graphical representations and available online tools for implementing the written code. The curriculum has been designed in such a way that students are exposed to modern tools. In this curriculum, more emphasis is given to content related to sustainability, skill acquisition, and entrepreneurship.

This curriculum and the knowledge of the practical application of the subjects will help students to apply their knowledge in the future course of their higher education, career or research. To cope with the industry needs, demands, and the advancement of technology the students are expected to have expertise in each subject.

The curriculum, teaching pedagogy, and assessment methods are assigned with appropriate cognitive levels as per BLOOM's Taxonomy. The OBE-based evaluation methods will pave way for the assessment of the cognitive levels of the students and evaluate the expected course outcome attainment.

#### **CONTENTS**

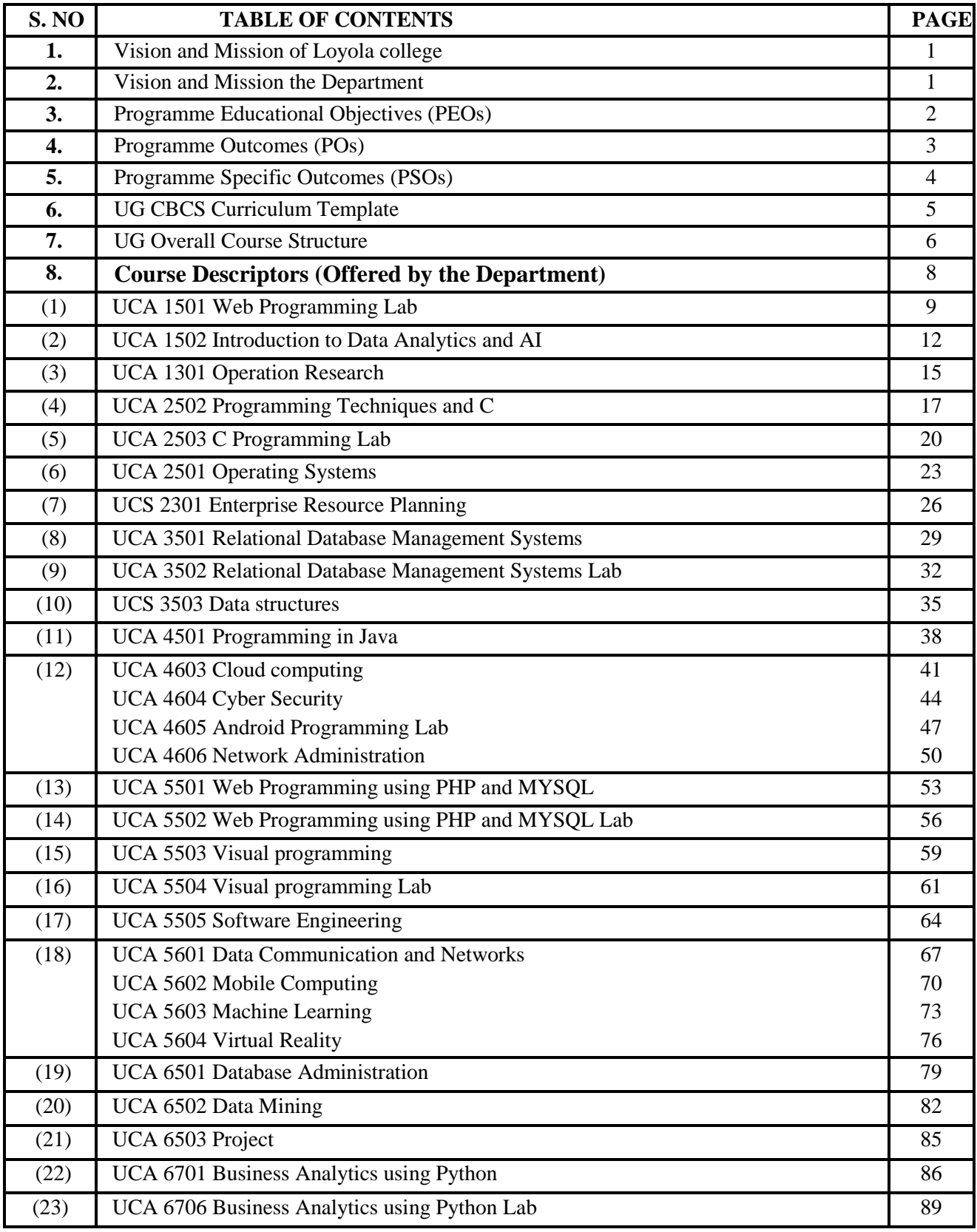

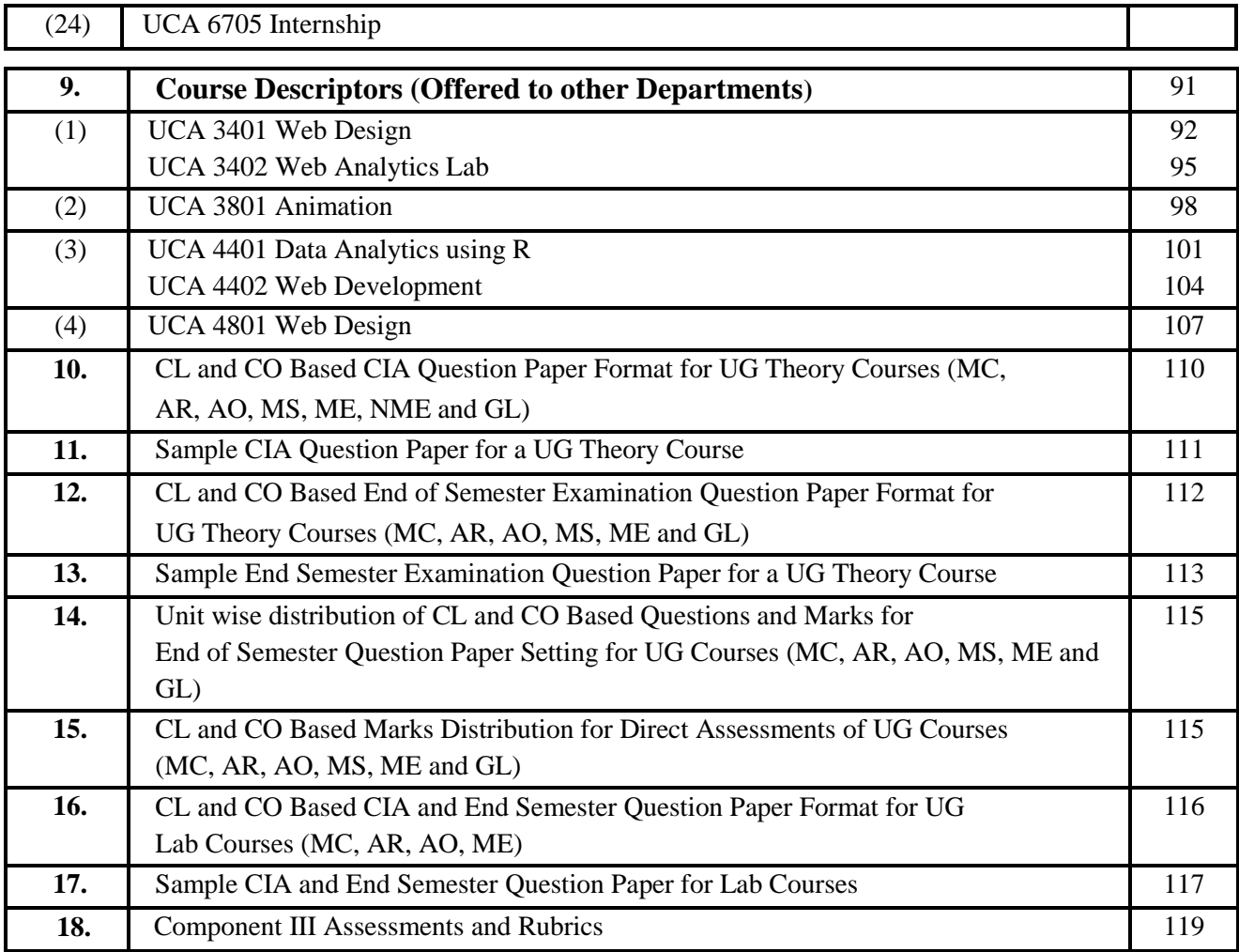

## **VISION AND MISSION OF LOYOLA COLLEGE**

#### **VISION**

Towards holistic formation of youth, grounded in excellence, through accompaniment to serve the humanity.

#### **MISSION**

- To provide inclusive education through an integral and holistic formative pedagogy.
- To promote skills that prepares them for the future.
- To kindle in young minds the spirit of social and environmental justice with a blend of academic excellence and empathy.
- To stimulate critical and conscientious scholarship leading to meaningful and innovative human Capital.

#### **CORE VALUES**

- Cura Personalis
- Pursuit of Excellence
- Moral Rectitude
- Social Equity
- Fostering solidarity
- Global Vision
- Spiritual Quotient

## **VISION AND MISSION OF THE DEPARTMENT**

#### **VISION**

To be the premier department in shaping young minds to achieve eminence in digital transformation.

#### **MISSION**

To provide a learning ambience and curiosity to explore new avenues with social responsibilities.

## **PROGRAMME EDUCATIONAL OBJECTIVES (PEOs) (School of Computational sciences)**

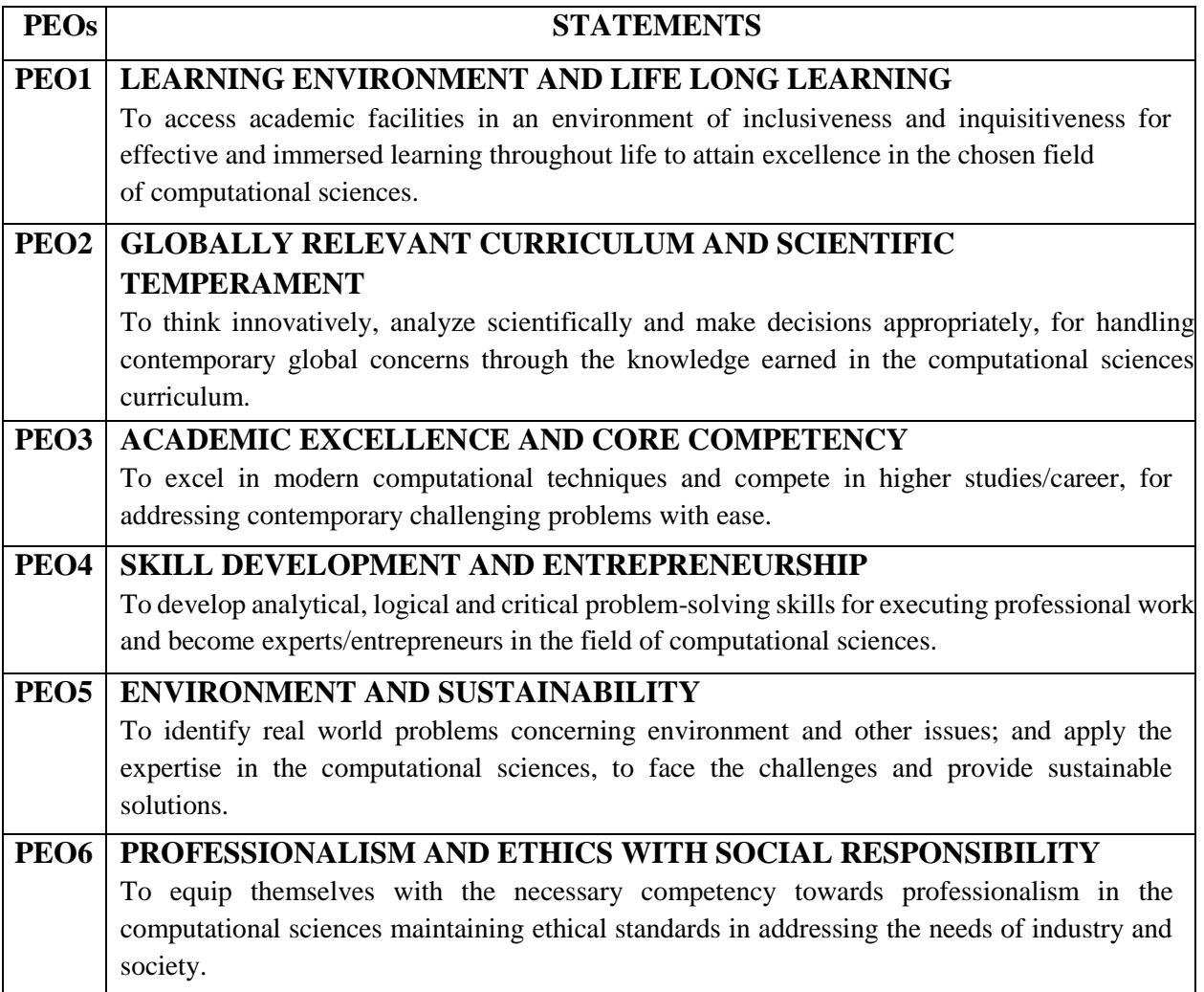

## **PROGRAMME OUTCOMES (POs) (School of Computational sciences)**

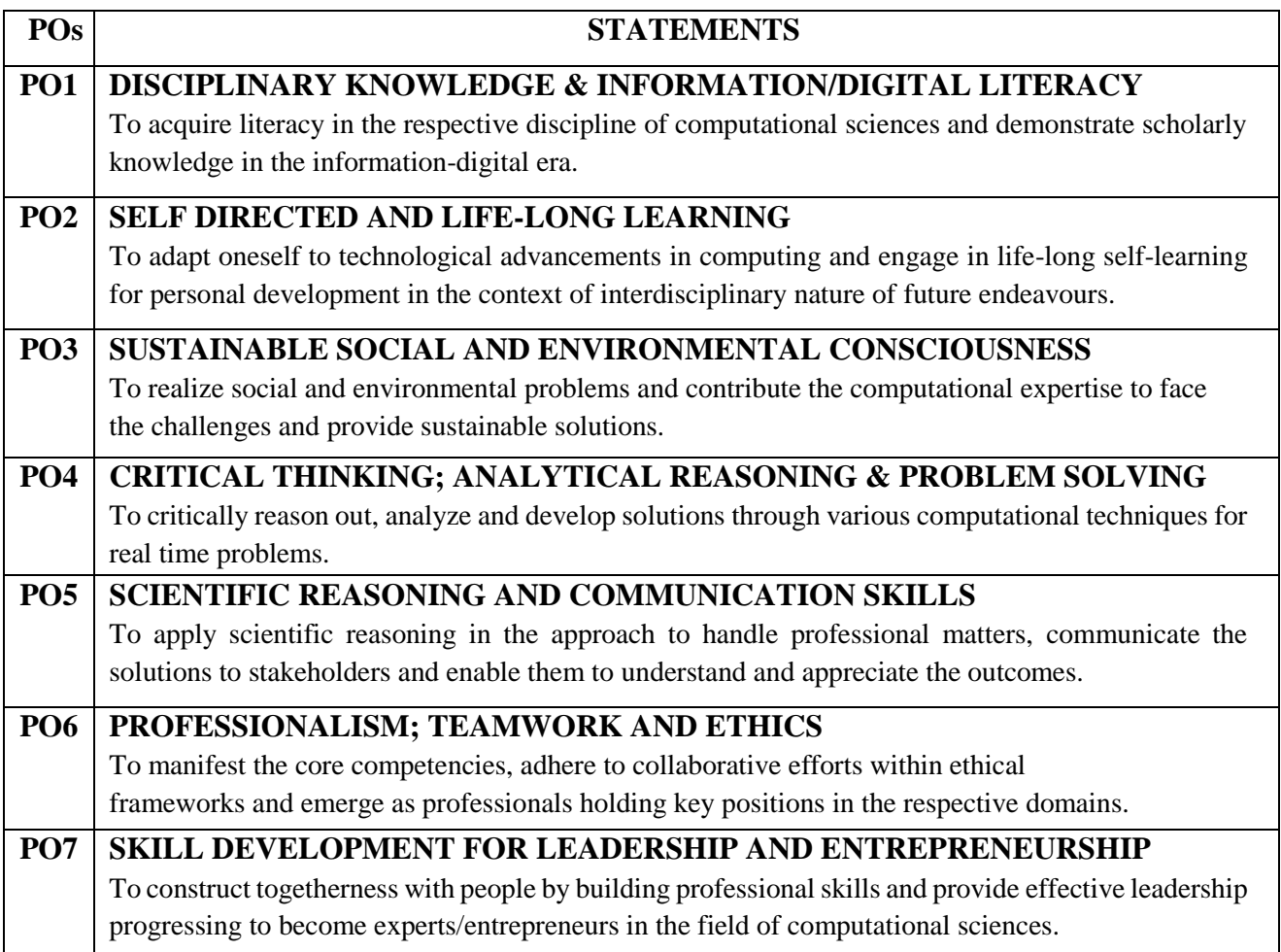

## **PROGRAMME SPECIFIC OUTCOMES (PSOs) B.C.A (Computer Applications)**

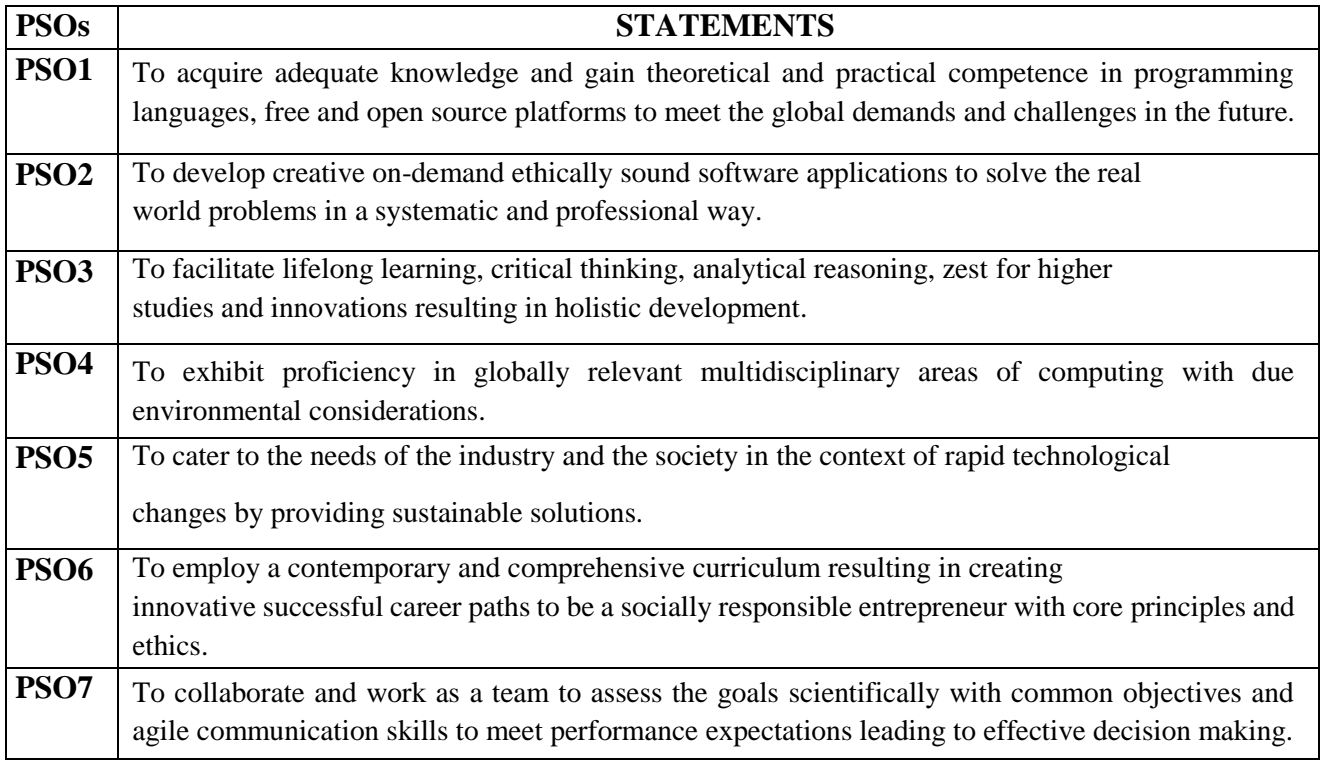

### **B.C.A Restructured CBCS curriculum with effective from June, 2019**

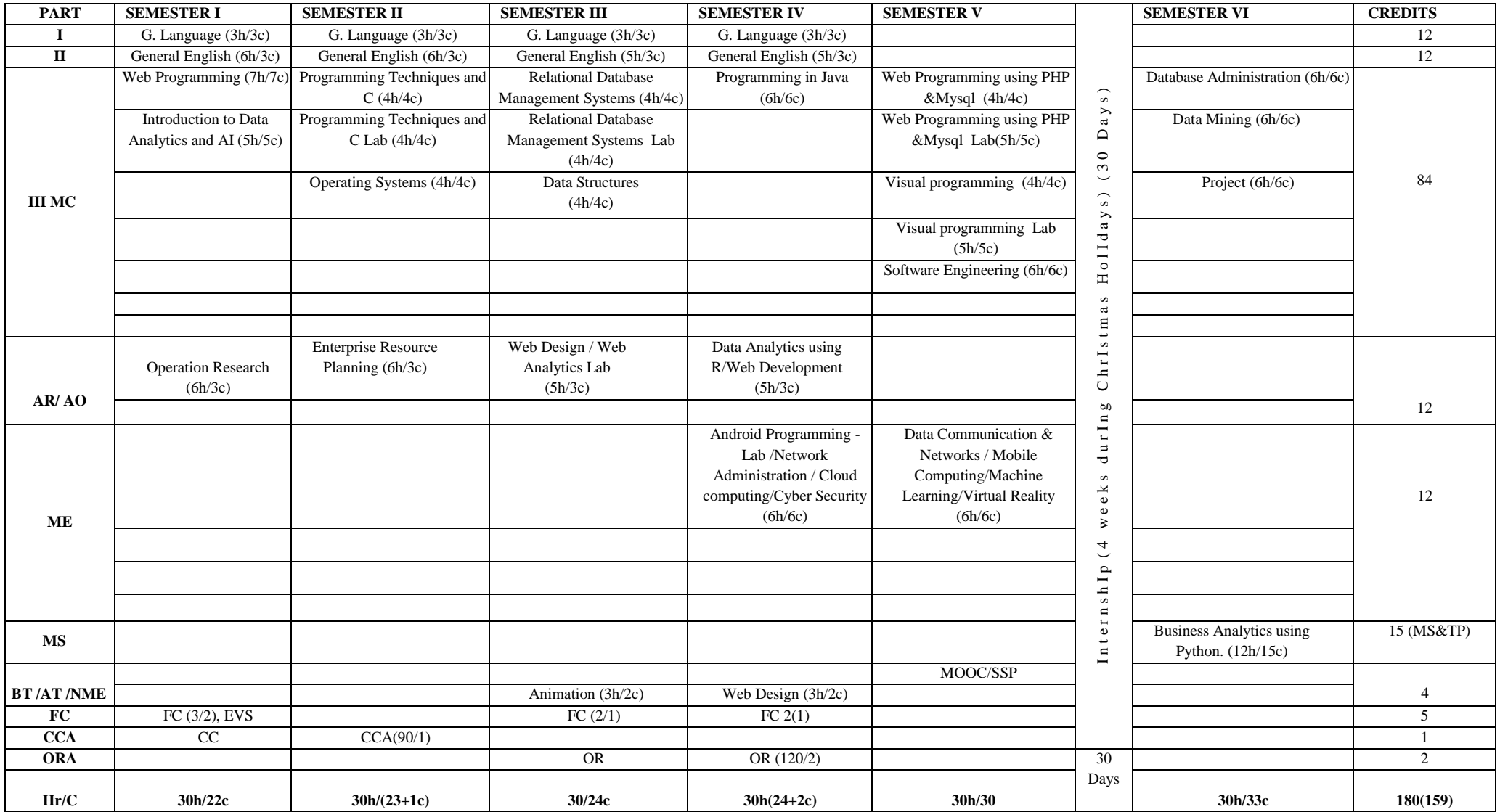

#### **LOYOLA COLLEGE (AUTONOMOUS), CHENNAI DEPARTMENT OF COMPUTER SCIENCE (2019 - Restructured Curriculum) UG OVERALL COURSE STRUCTURE**

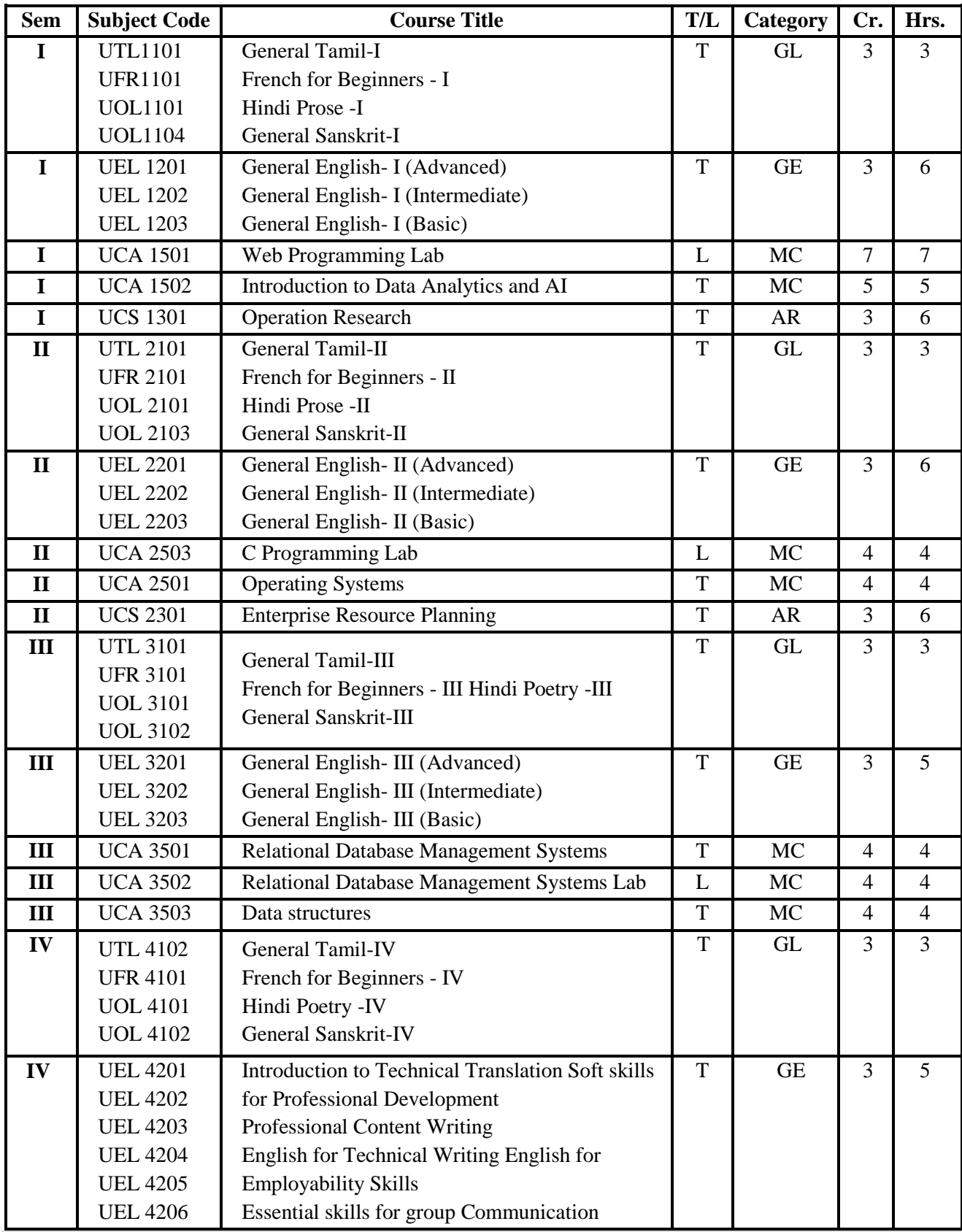

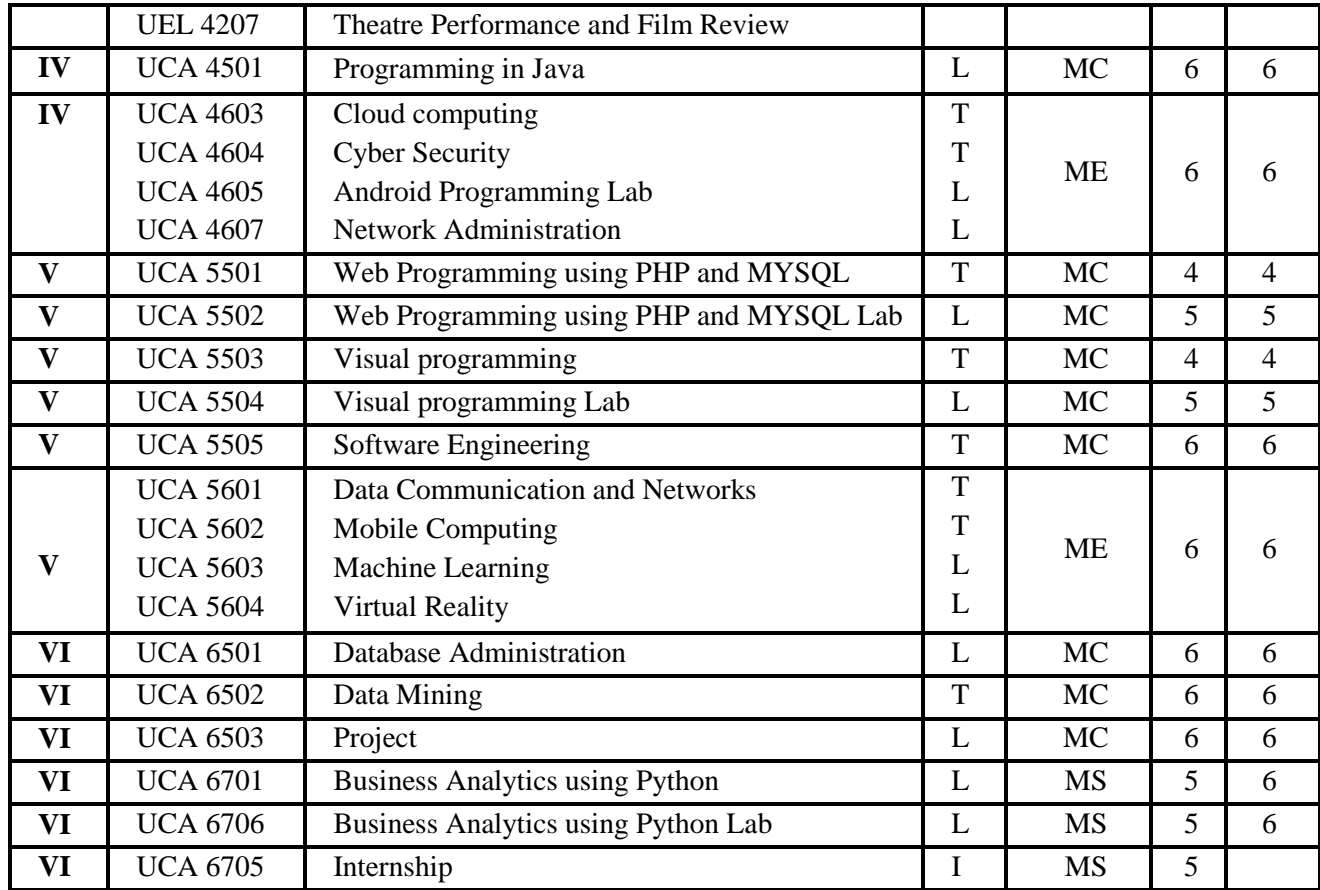

#### **COURSES OFFERED TO OTHER DEPARMENTS**

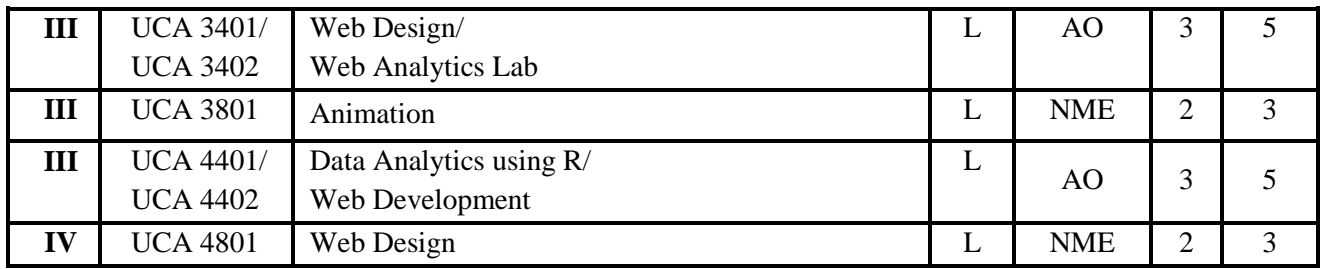

# **COURSE DESCRIPTORS**

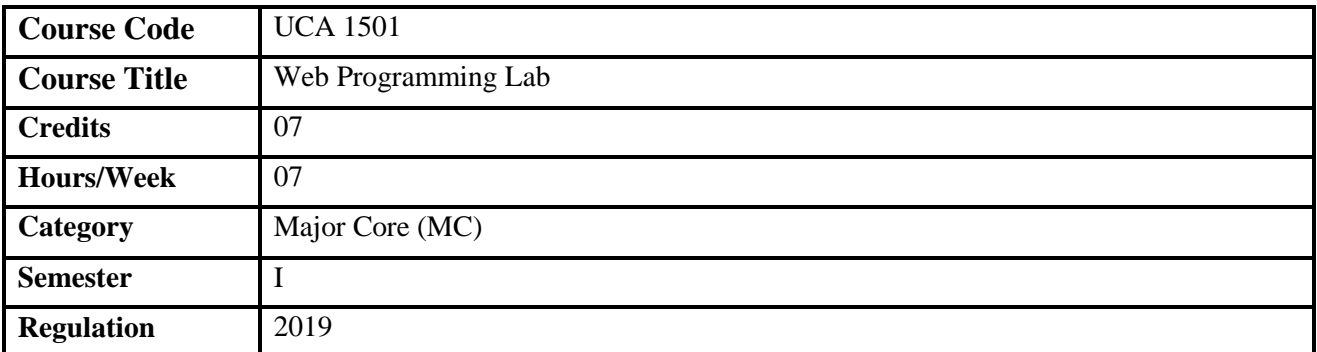

1. Web Programming course enables standard website design using HTML, CSS, JavaScript and Angular JS.

- 2. The aim of the course is to introduce planning and designing syntactically correct effective web pages.
- 3. JavaScript commonly utilized on the client side to improve user experience and associated capabilities is highlighted.
- 4. The different elements of the course explore the various page layout techniques, text formatting, graphics, images and producing a functional multi-page website.
- 5. This course also focuses on the developing web elements using Angular JS that can be incorporated in the web pages.

#### **Course Objectives**

- 1. To develop dynamic web pages using HTML,CSS, Java script and Angular JS
- 2. To perform client side validation using Java Script.
- 3. To effectively build a frame work using Angular JS

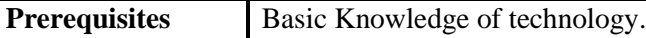

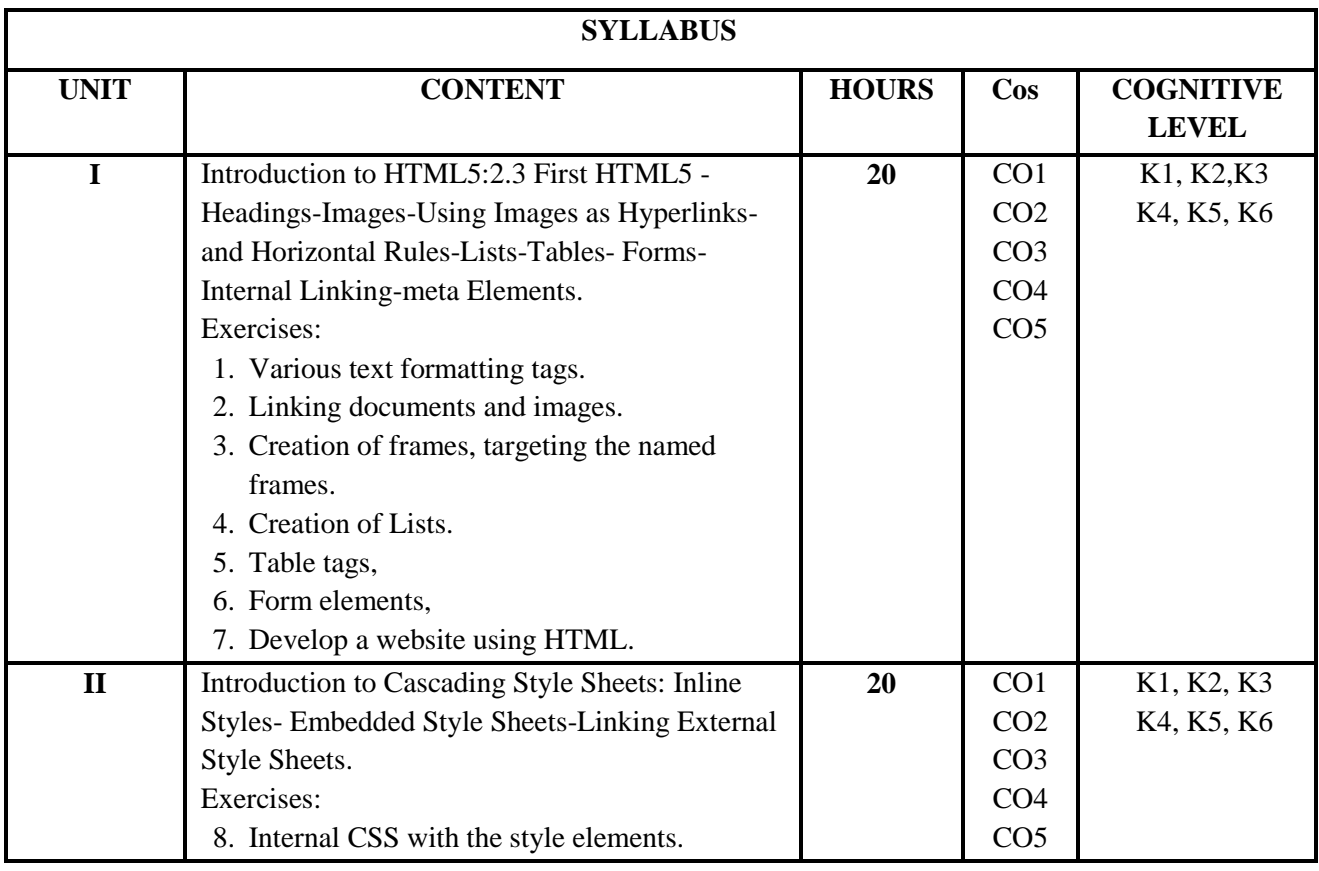

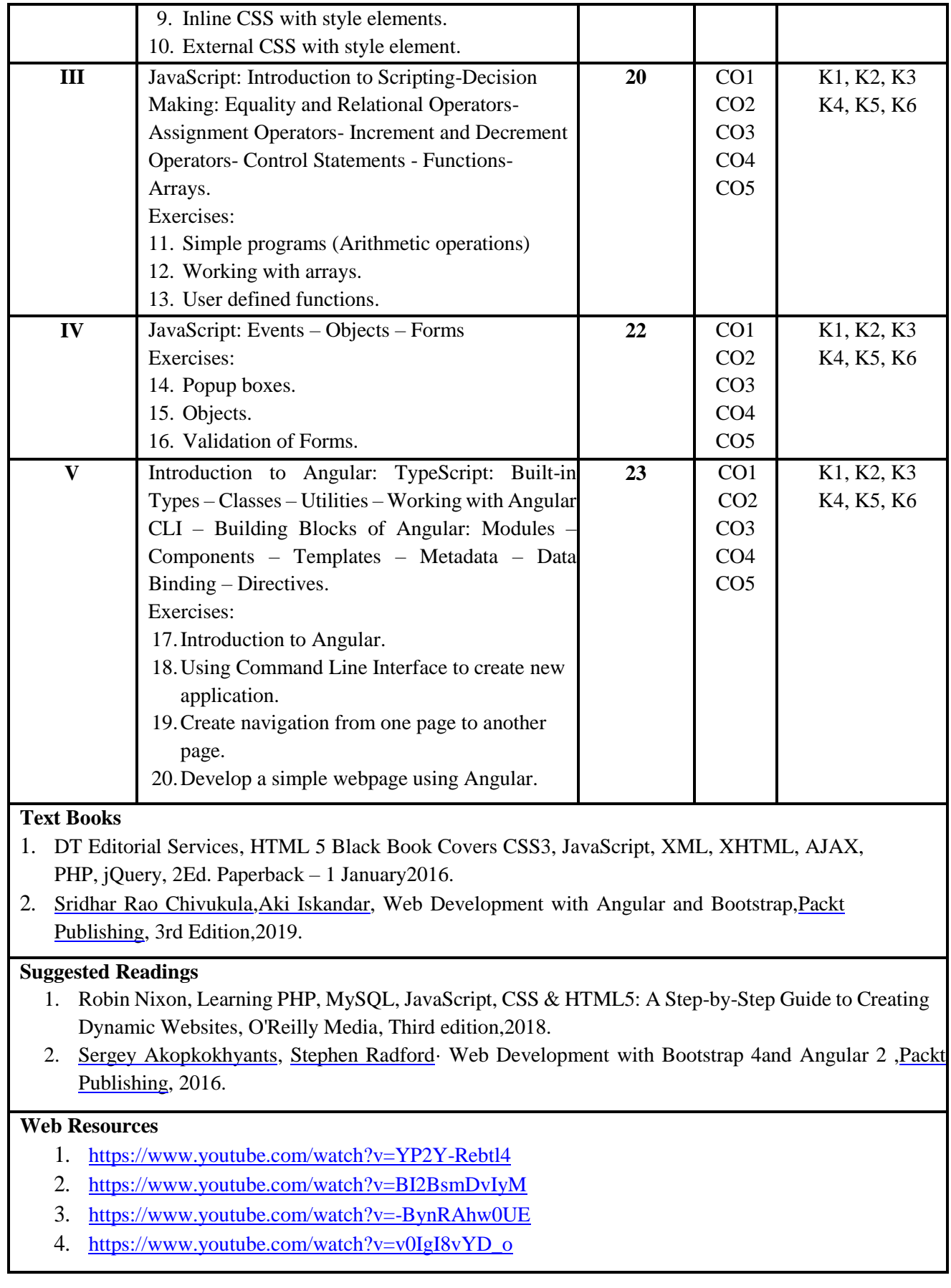

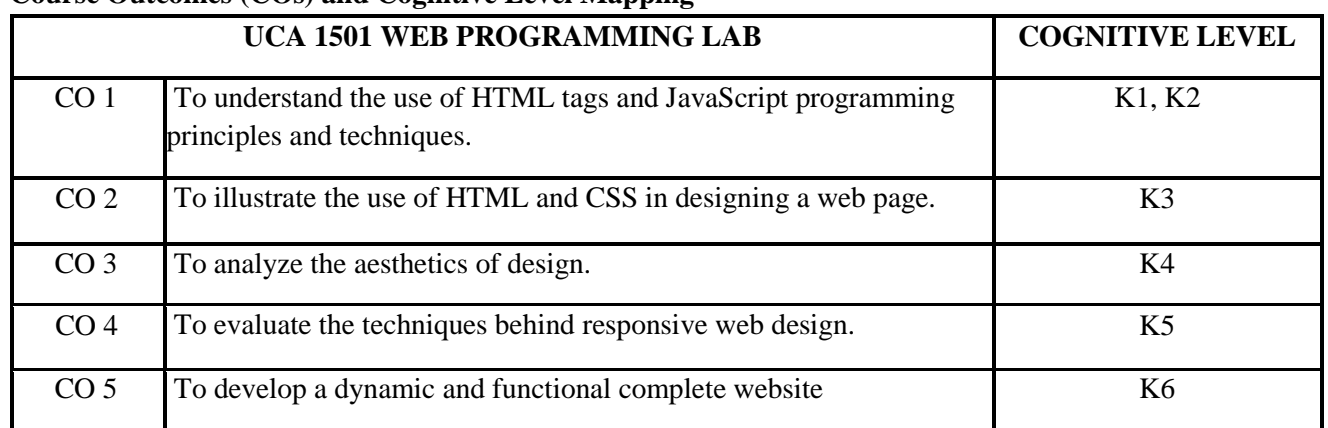

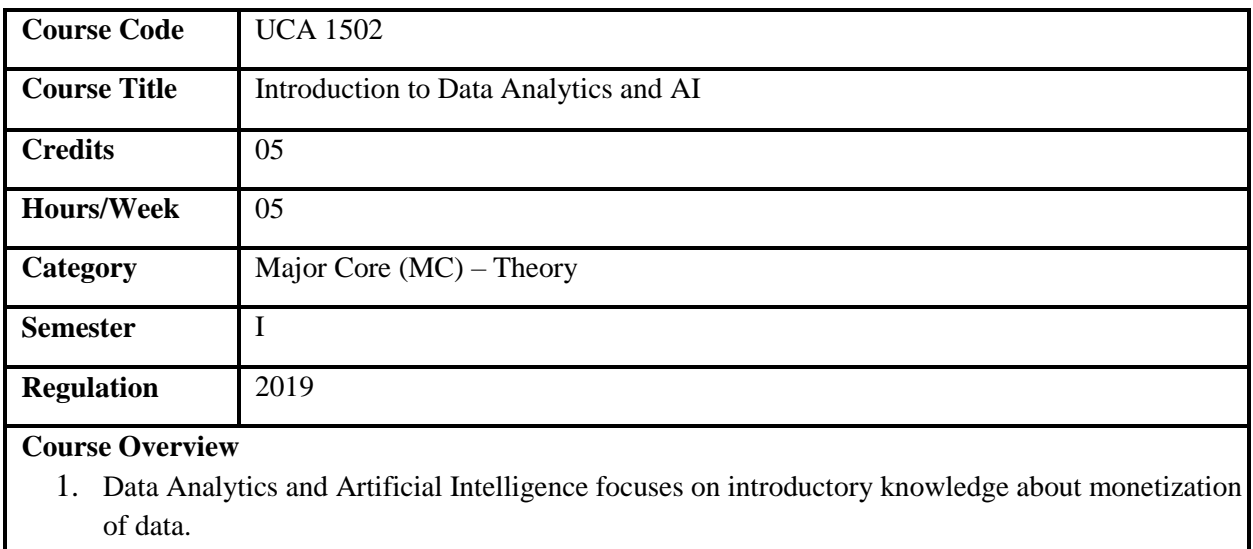

- 2. The course aims to recognize the significance of Data Analytics and AI in various industrial applications.
- 3. The different elements of the course explore AI-driven transformation across sectors.
- 4. This course also focuses on the implications of using data analytics in business decision-making.

#### **Course Objectives**

- 1. To understand the significance of Data Analytics and AI in decision-making.
- 2. To explore the real-world applications of Data Analytics and AI.
- 3. To relate to case studies and identify business-critical needs that are addressed using data analytics.
- 4. To apply the different analytic techniques to solve business problems.

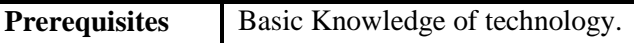

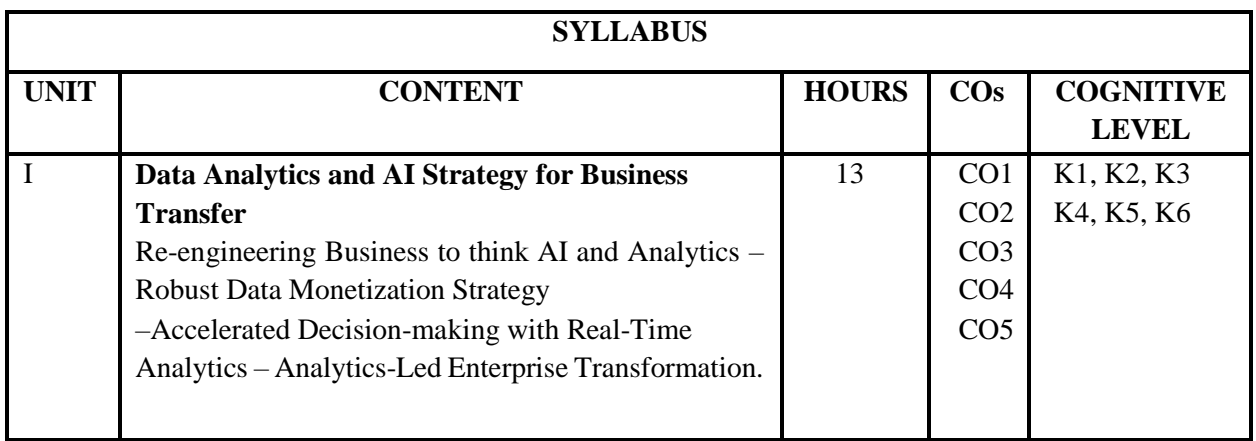

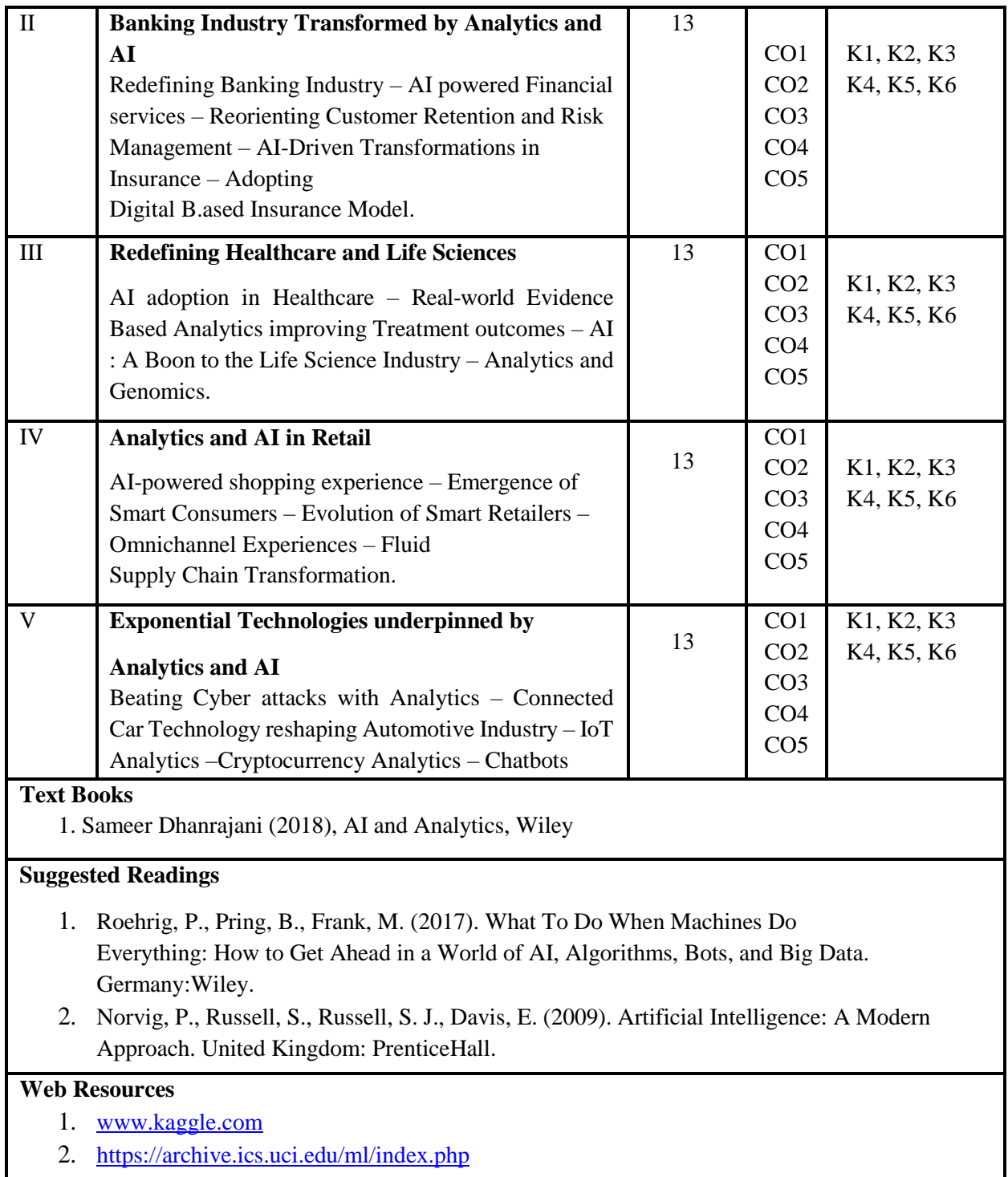

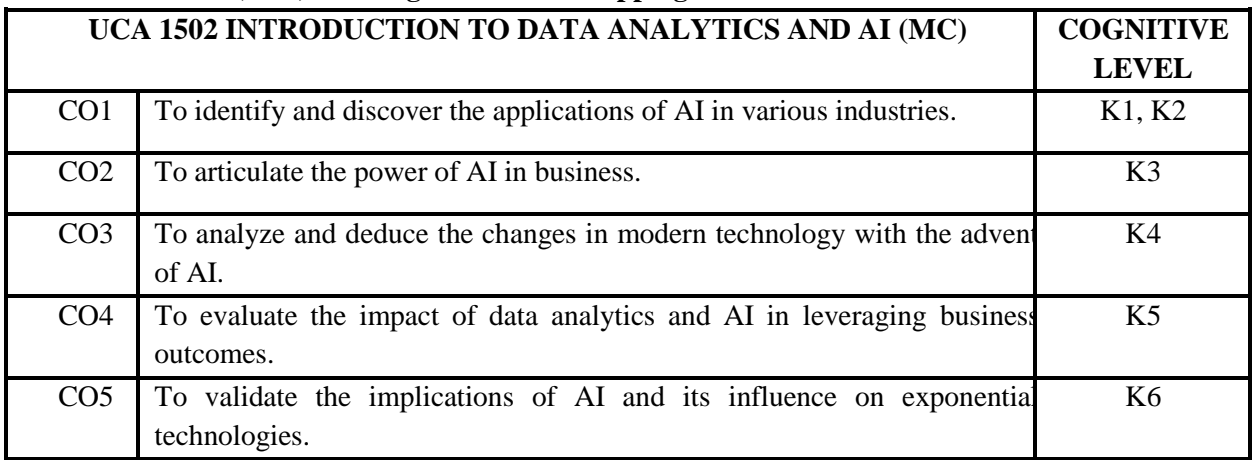

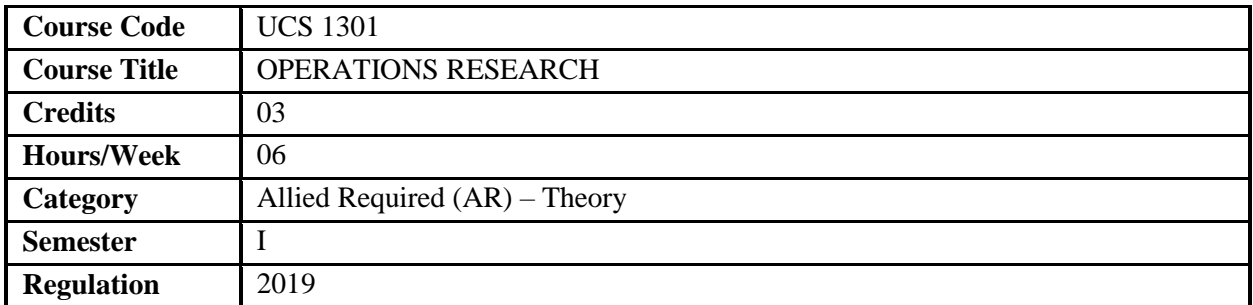

- 1. Operation research is designed to understand the role and need of it in the field of computer applications.
- 2. This course aims to identify the scope, objectives, and models of operation research.
- 3. It focuses on understanding, working with various techniques of resource planning and scheduling.
- 4. The course utilizes and implements methods in project and inventory planning.

#### **Course Objectives**

- 1. To understand the history and necessity of operation research for scientific way of problem solving.
- 2. To design and control complex systems and to solve operational problems.
- 3. To attain optimization in management and inventory problems.
- 4. To apply decision-making in real-time problems by using scientific methodologies.

**Prerequisites** Basics of mathematics and statistics

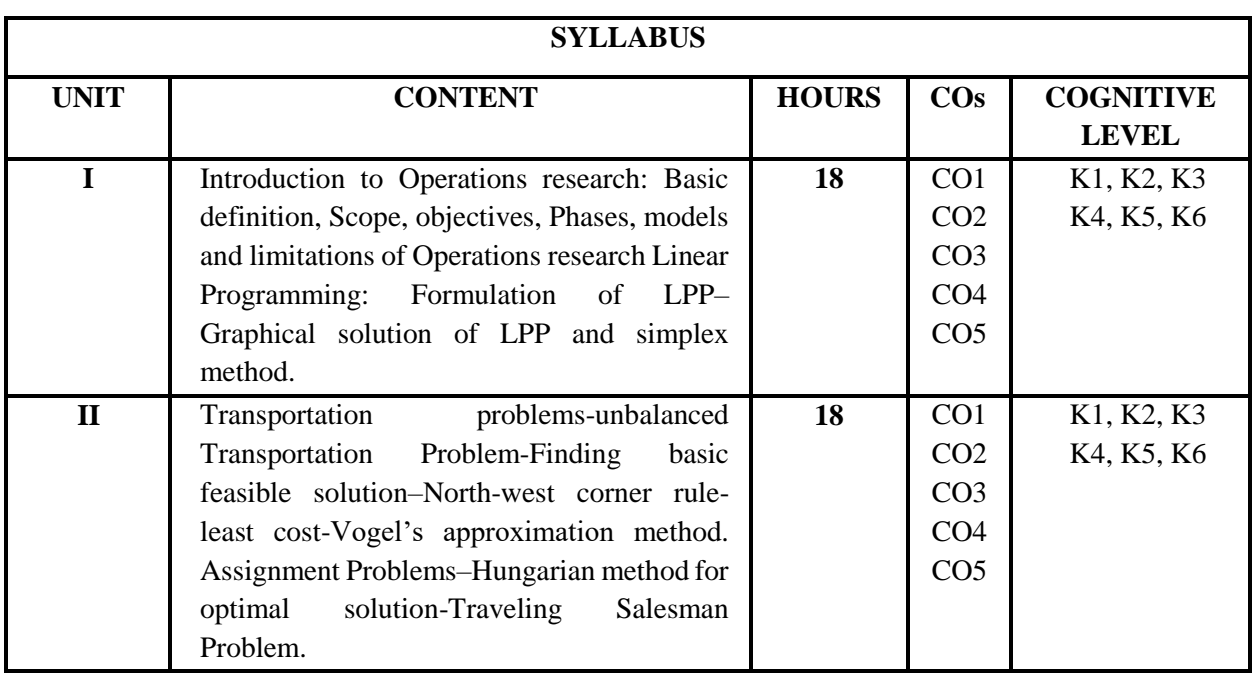

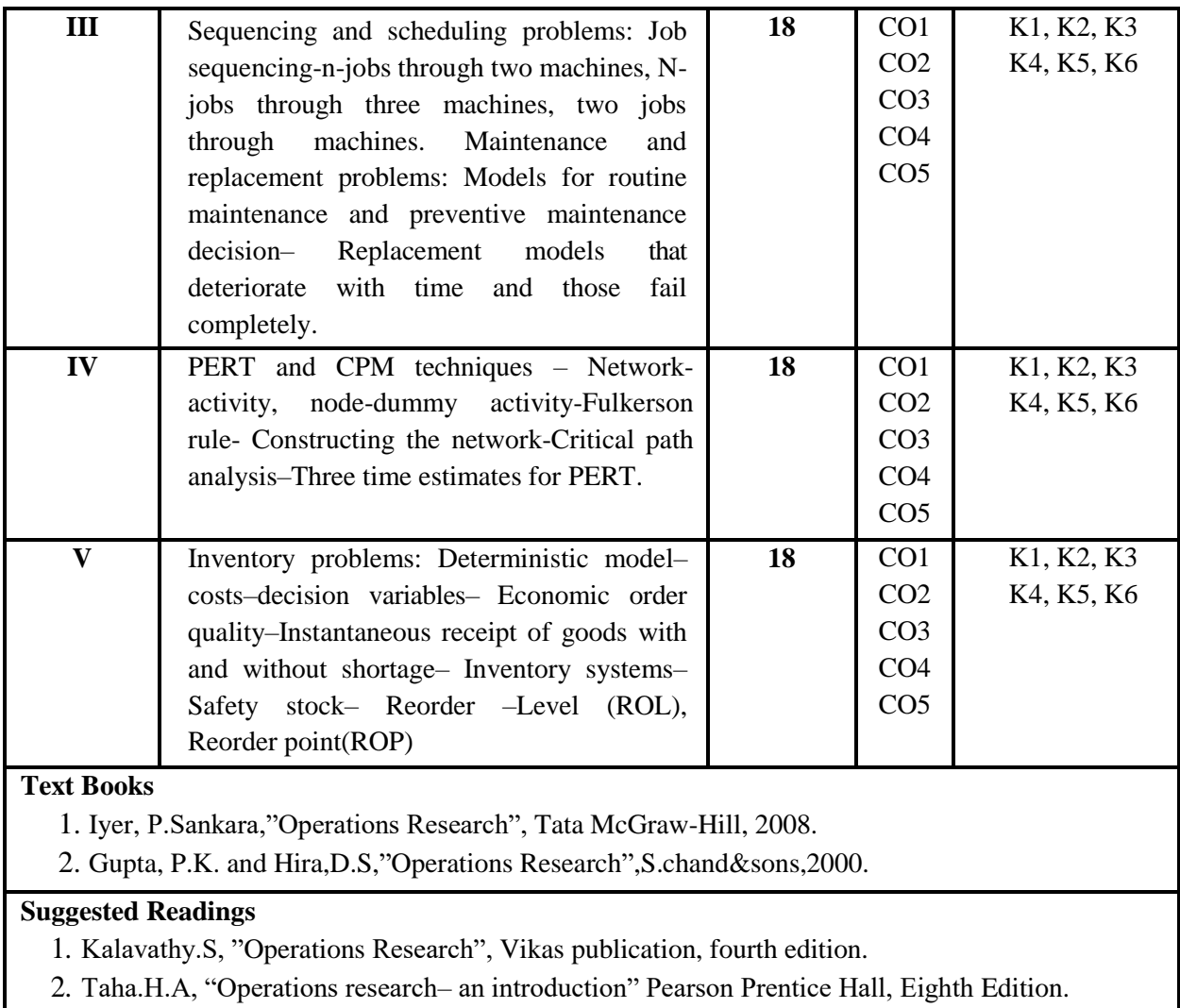

#### **Web Resources**

- 1. <http://www.the-science-lab.com/Math/>
- 2. <http://botw.org/top/Science/Math/>

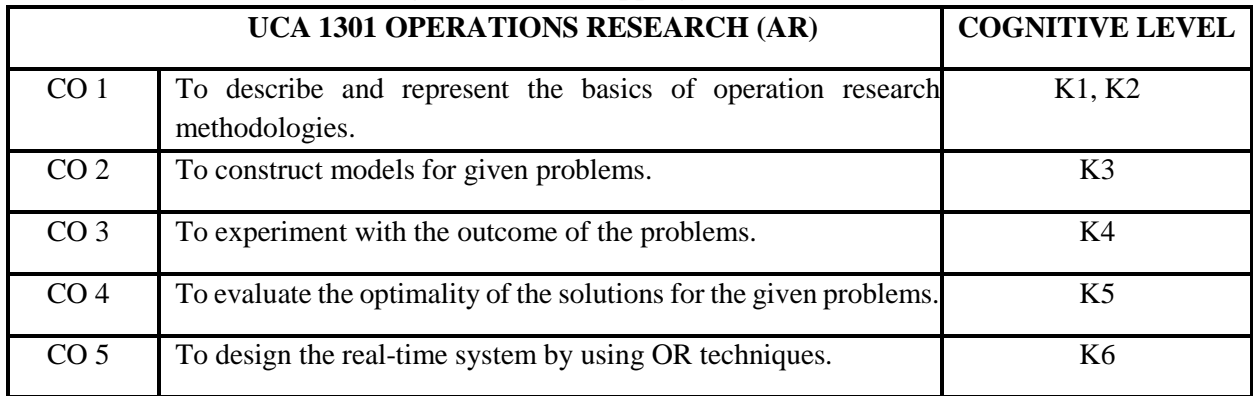

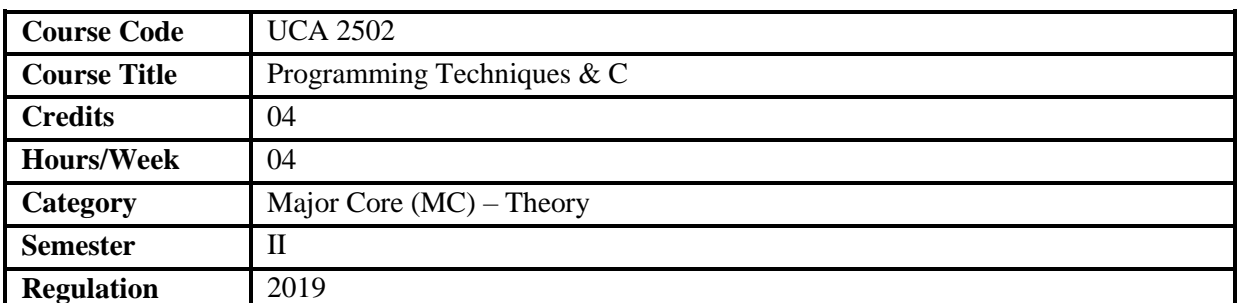

- 1. This course aims to provide exposure to basic concepts of C programming.
- 2. It familiarizes basic syntax, compilation & execution of C programming.
- 3. It explores Arrays, Functions, Structures and File concepts.
- 4. It also promotes design, code, test and debug in C programming.

#### **Course Objectives**

- 1. To understand a broad perspective about the uses of computer programming.
- 2. To explore basic understanding of computers and programming syntax.
- 3. To implement standard libraries, operators, functions & arrays.
- 4. To create C programming with features like pointers & structures.
- 5. To implement various file handling techniques.

**Prerequisites** | Basic knowledge in programming.

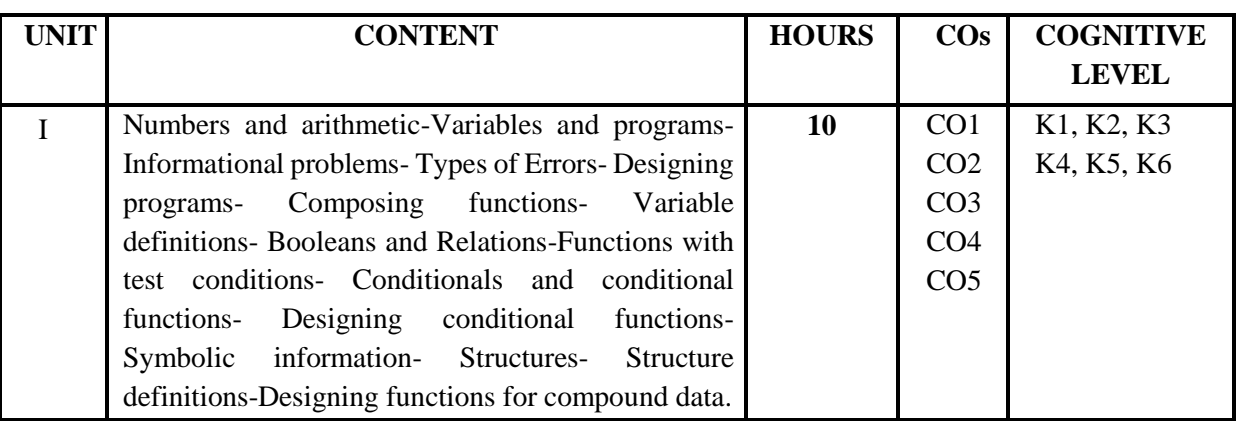

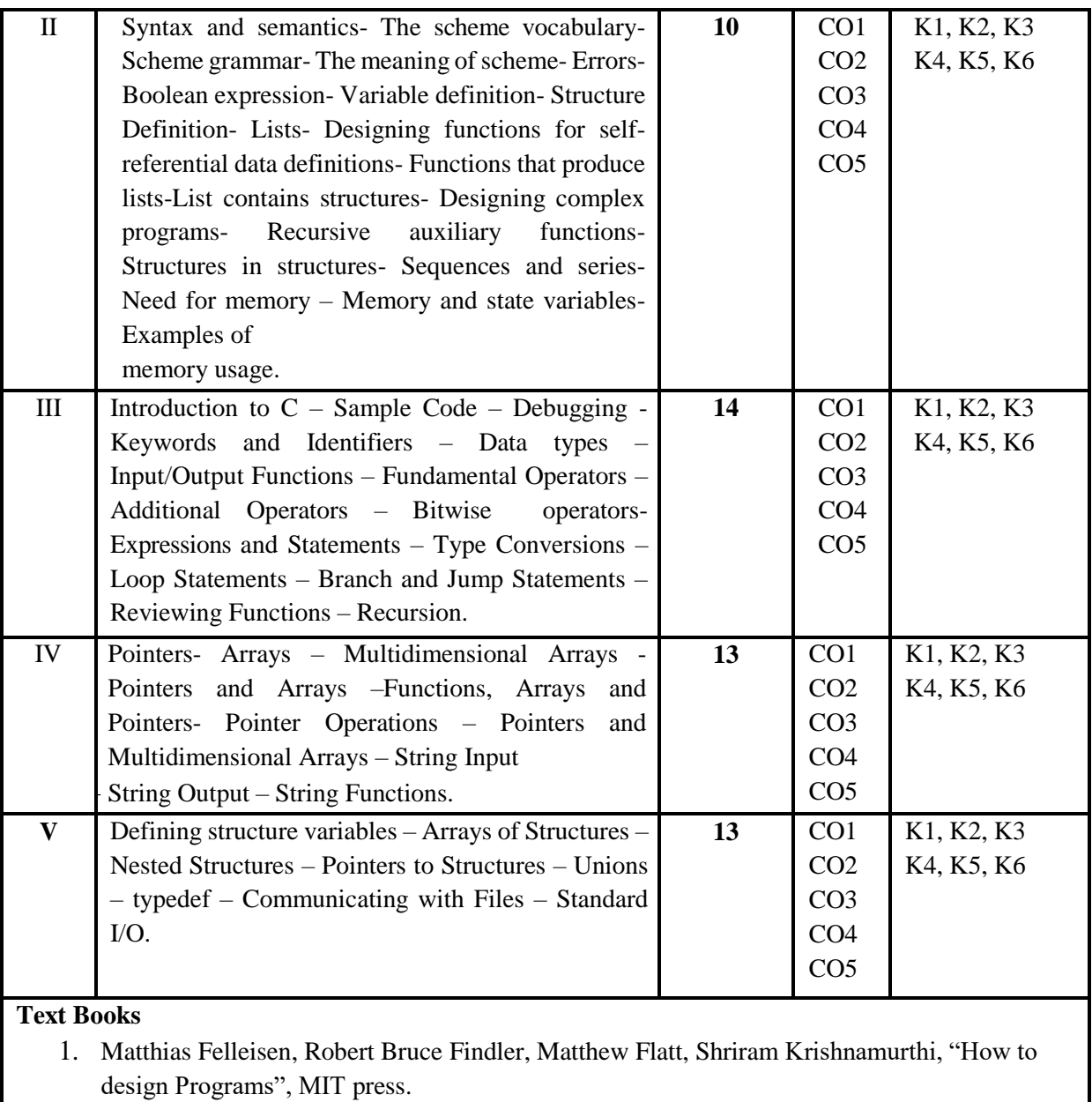

2. Stephen Prata, "C primer Plus", 6<sup>th</sup> Edition, Addison Wesley.

#### **Suggested Readings**

- 1. R.G. Dromey , "How to Solve it by Computer" , PearsonEducation.
- 2. ReemaThareja, "Programming in C", Oxford UniversityPress.
- 3. Byron Gottfried and JitenderChhabra, " Programming with C", Schaum's Outlines Series,TMH.

#### **Web Resources**

- 1. <https://www.javatpoint.com/c-programming-language-tutorial>
- 2. <https://www.tutorialspoint.com/cprogramming/index.htm>
- 3. <https://fresh2refresh.com/c-programming>
- 4. <https://www.coursera.org/specializations/c-programming>

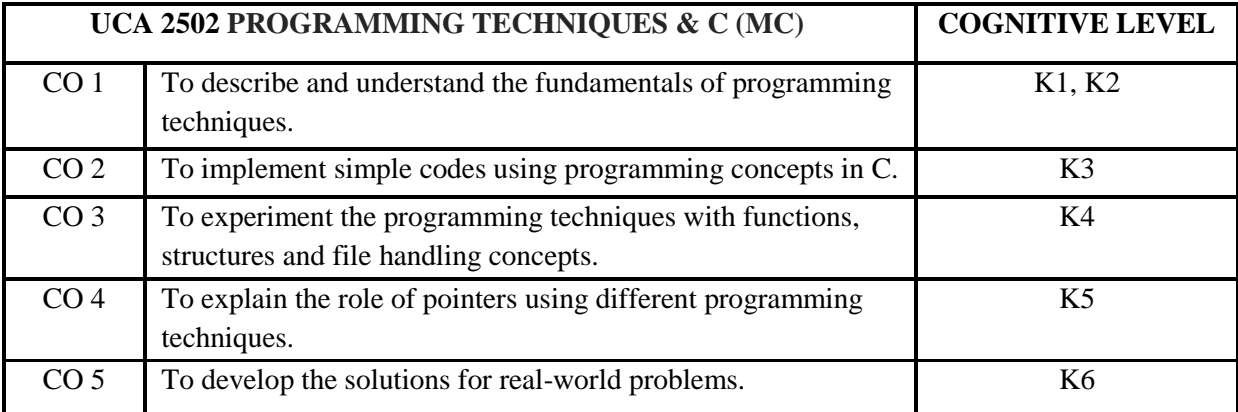

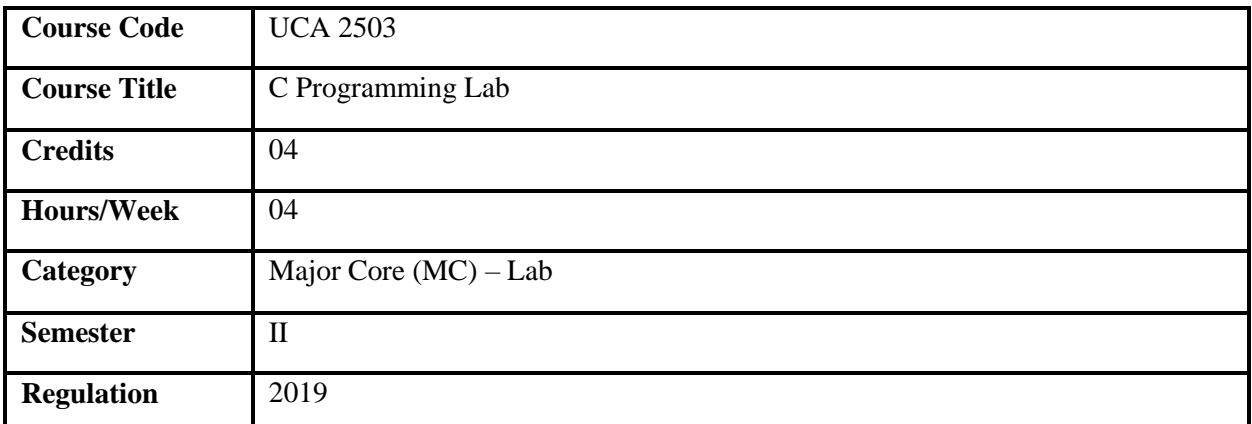

- 1. This course facilitates to acquire complete knowledge of C language.
- 2. It familiarizes basic syntax and logic that will help to create programs in C.
- 3. It also deals with Arrays, Functions, Structures, Pointers and file handling concepts
- 4. The course also promotes industrial programming experience and extensive study of the language.

#### **Course Objectives**

- 1. To understand a broad perspective about the uses of computer programming.
- 2. To explore basic understanding of computers and programming syntax.
- 3. To implement standard libraries, operators, functions & arrays.
- 4. To create C programming with features like pointers & structures.
- 5. To implement various file handling techniques.

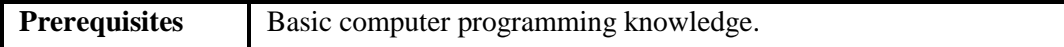

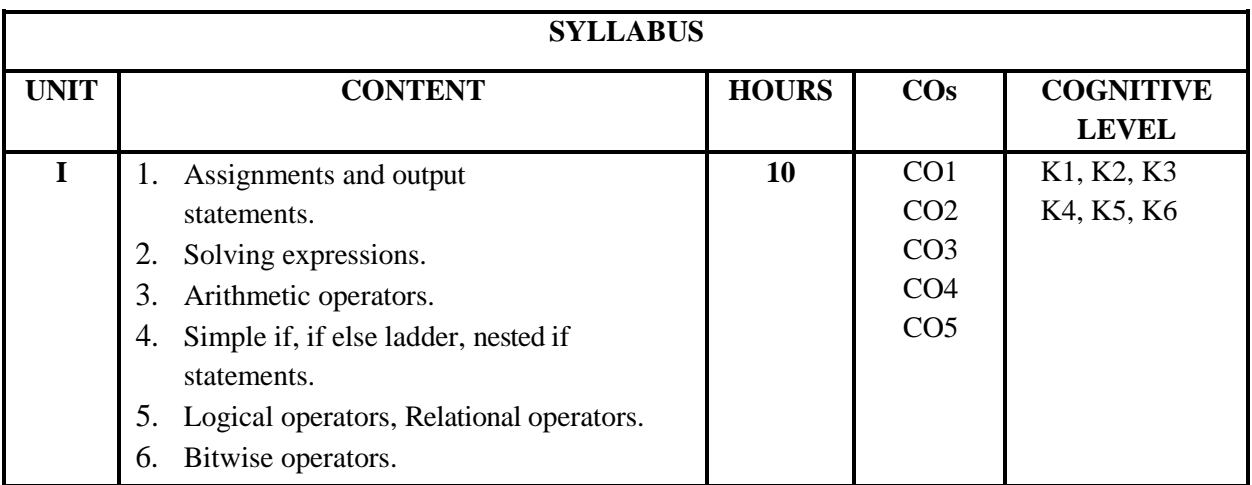

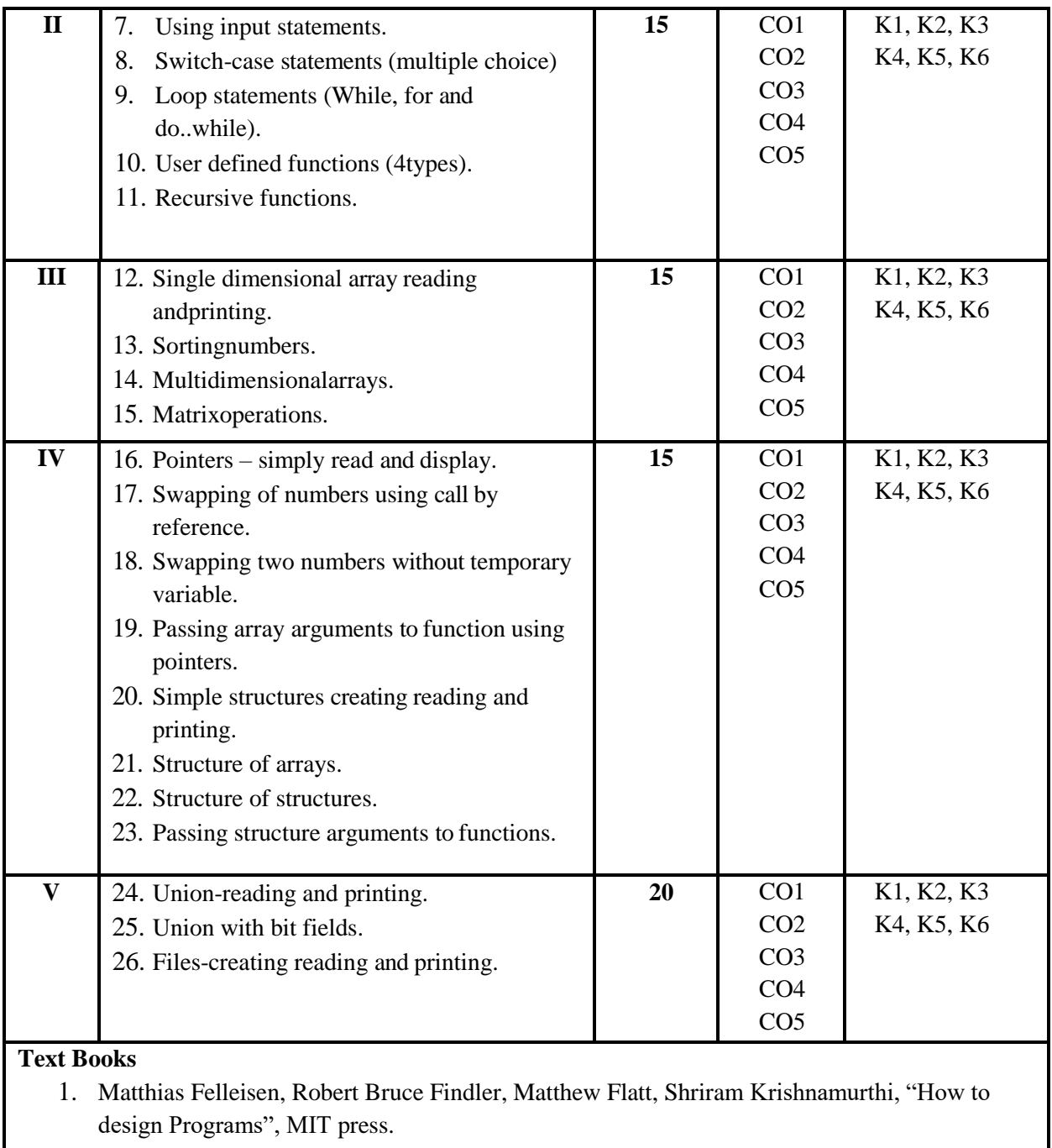

2. Stephen Prata, C primer Plus, 6<sup>th</sup> Edition, Addison Wesley.

#### **Suggested Readings**

- 1. R.G. Dromey , How to Solve it by Computer , Pearson Education.
- 2. ReemaThareja, "Programming in C", Oxford University Press.
- 3. Byron Gottfried and JitenderChhabra, "Programming with C", Schaum's Outlines Series,TMH.

#### **Web Resources**

- 1. <https://www.javatpoint.com/c-programming-language-tutorial>
- 2. [https://www.udemy.com/course/html-css-javascript-certification-course-for-](https://www.udemy.com/course/html-css-javascript-certification-course-for-beginners/) [beginners/](https://www.udemy.com/course/html-css-javascript-certification-course-for-beginners/)
- 3. <https://www.homeandlearn.co.uk/WD/WebDesign.html>

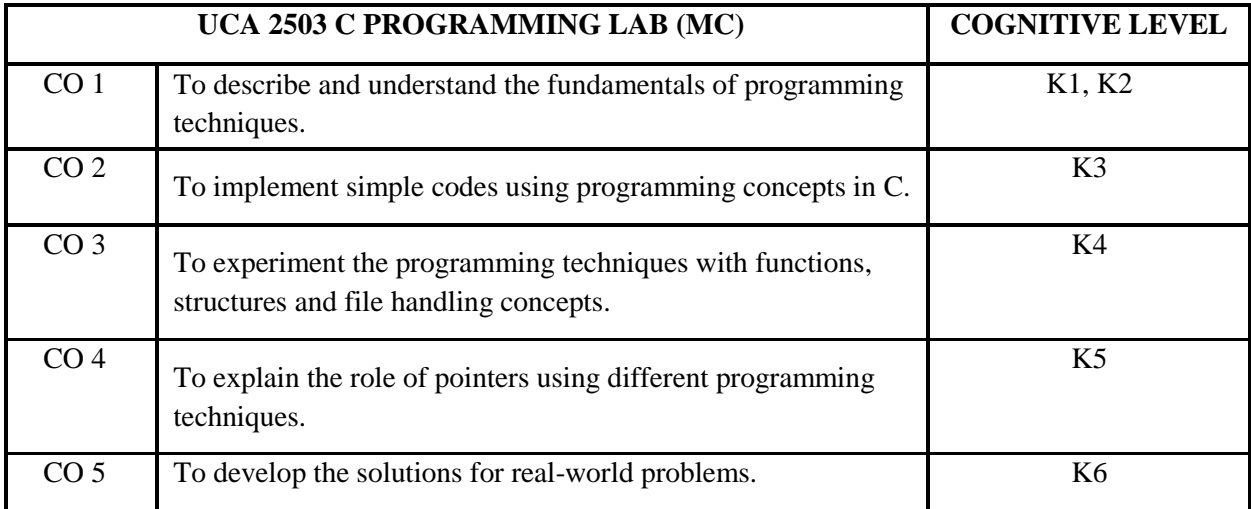

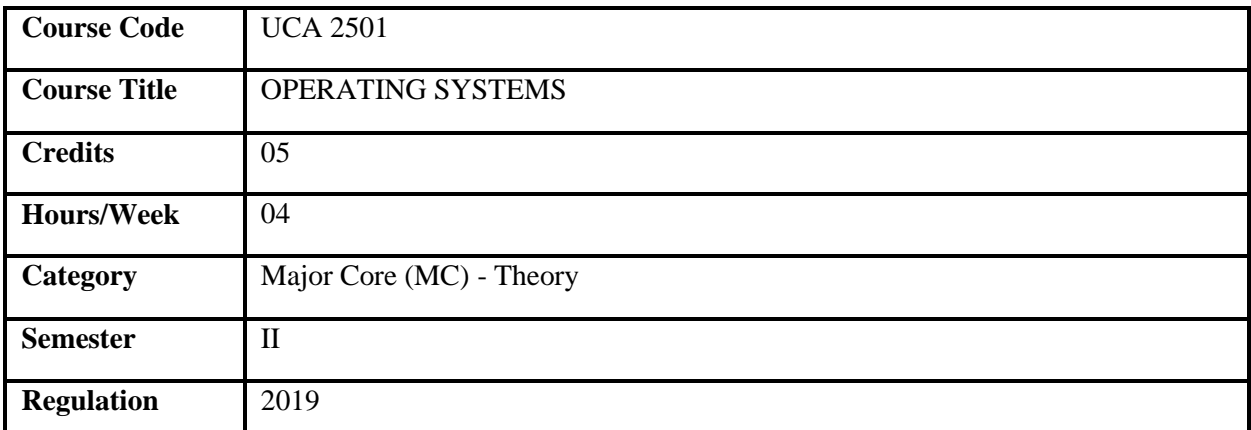

- 1. This course describes the major services, structures and components of Operating system.
- 2. This course explains Process management, Memory management, Input/output Devices and file management, Resource Management and Communication.
- 3. It illustrates various memory management techniques and algorithms.
- 4. It covers concepts such as semaphores and cooperating sequential processes.
- 5. It deals with deadlocks, disk scheduling, file allocation methods and various system-related security issues.

#### **Course Objectives**

- 1. To provide an introduction to the internal operation of the modern Operating Systems.
- 2. To understand the design and various services provided by the Operating System
- 3. To acquire basic knowledge of processes, Scheduling and Deadlock concepts.
- 4. To explore various memory allocation methods and free space management.
- 5. To focus on Input and Output device structures and organization of the file system

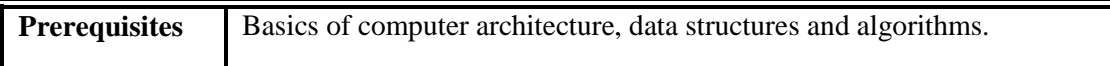

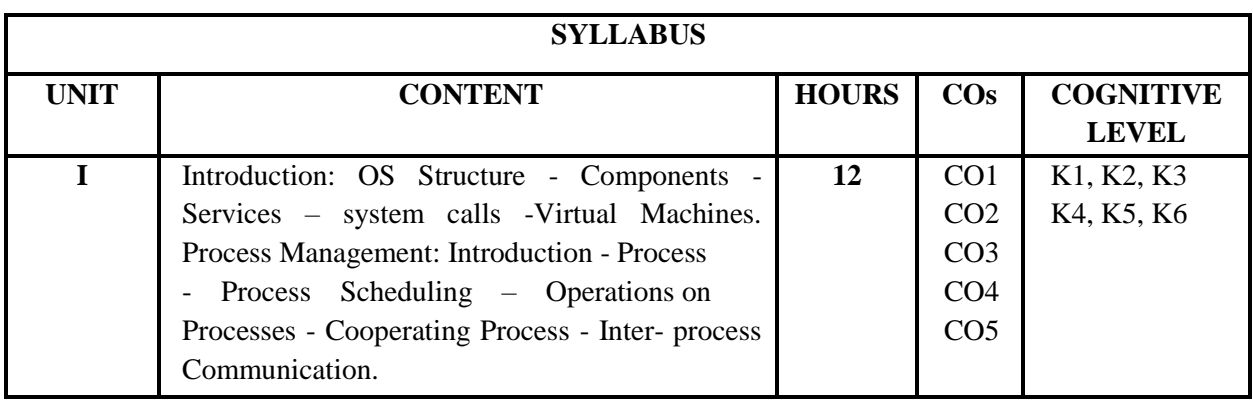

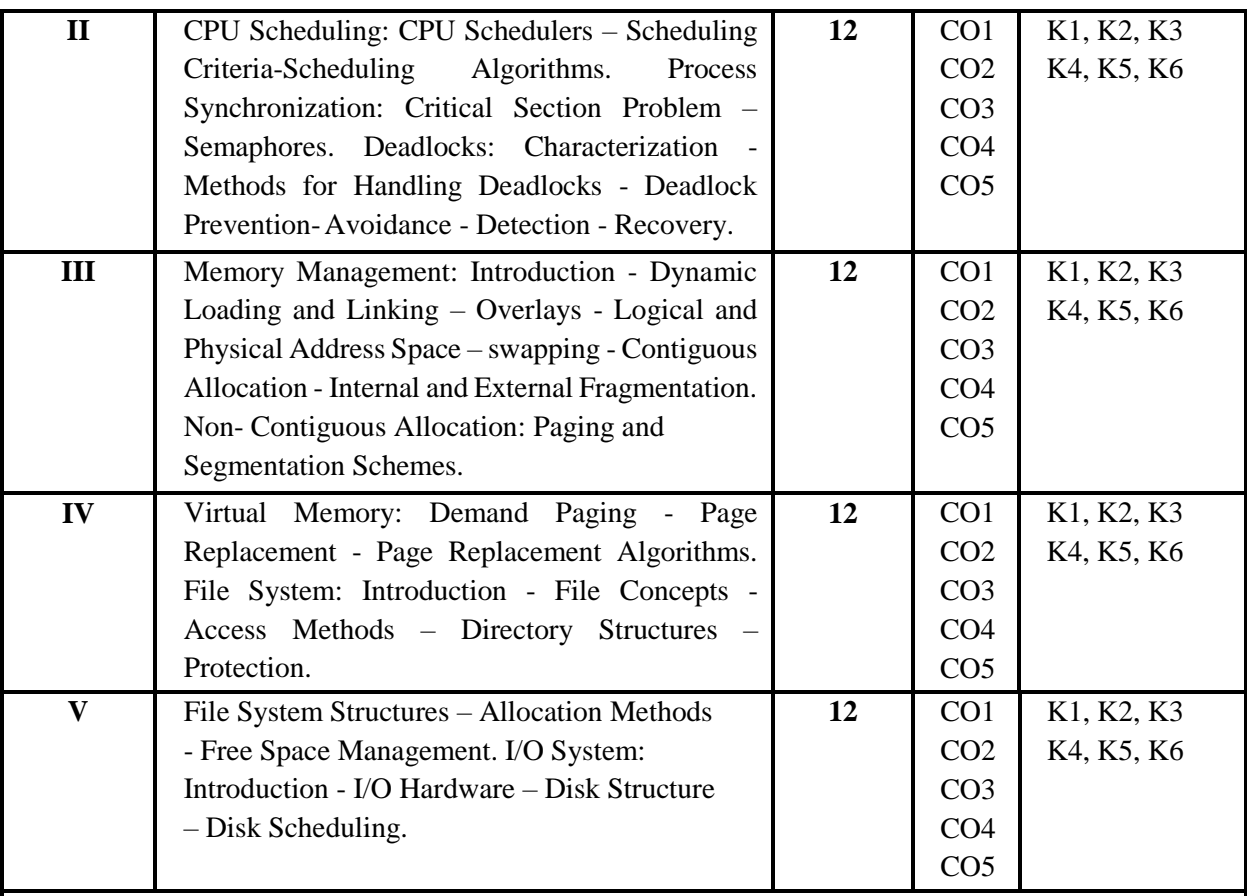

#### **Text Books**

1. Silberschatz Abraham, Galvin Baer Peter and Gagne Greg, "Operating System Concepts", 8th edition.

#### **Suggested Readings**

- 1. TanenbaumS. Andrew, "Modern OperatingSystems", Third Edition, Prentice- HallInc,2008.
- 2. Stallings William, "OperatingSystems", Seventh Edition, PearsonEducation, 2011.

#### **Web Resources**

- 1. <https://codex.cs.yale.edu/avi/courses/CS-423/slides/index.html>
- 2. ht[tps://www.cs.ccu.edu.tw/~pahsiung/courses/os/notes/slides.html](http://www.cs.ccu.edu.tw/~pahsiung/courses/os/notes/slides.html)
- 3. <http://fivedots.coe.psu.ac.th/~cj/os/slides/slide-ppt.html>
- 4. ht[tps://www.tutorialspoint.com/operating\\_system/index.htm](http://www.tutorialspoint.com/operating_system/index.htm)

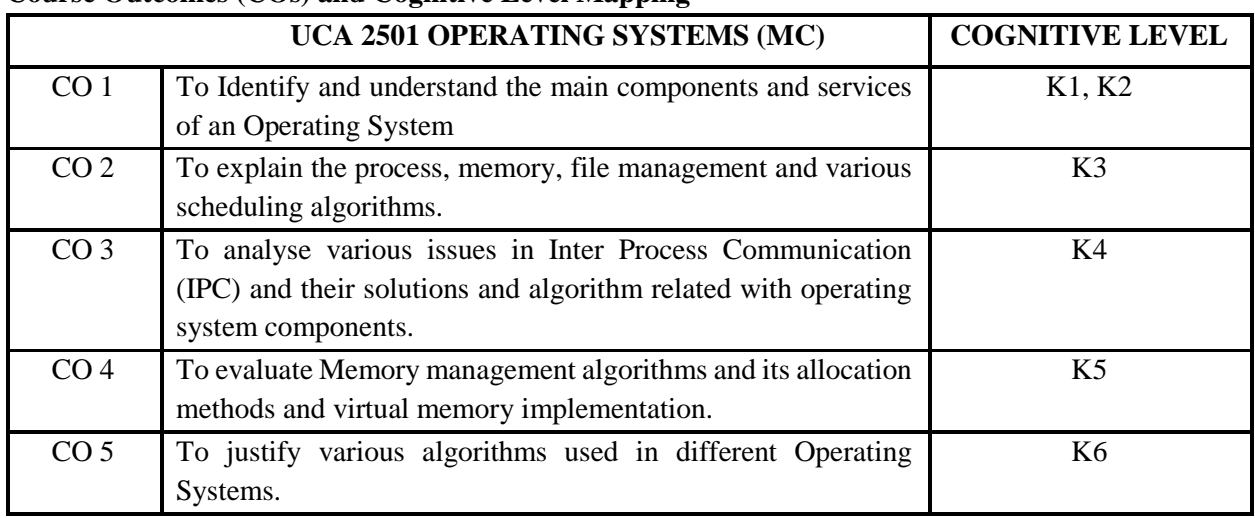

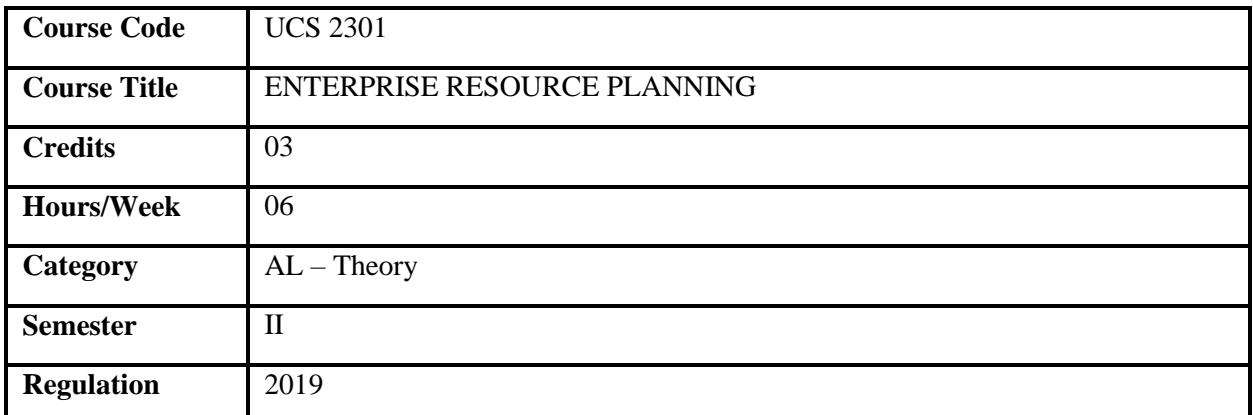

1. This course describes the functions of ERP and its applications on organization.

2. It covers essential concepts such as ERP tools, technologies for aggregation and integration of data.

3. It deals with data flow throughout the manufacturing, supply chain and entire product life-cycle.

4. It addresses real world business problems associated with ERP usage and implementation.

#### **Course Objectives**

- 1. To understand the various components that helps to computerize the functioning of an enterprise.
- 2. To understand the issues and decisions that are made on ERP selection and implementation process.
- 3. To acquire basic knowledge of software modules on the basis of company requirements.
- 4. To explore various modules of CRM for better quality of services and to enhance the performance**.**

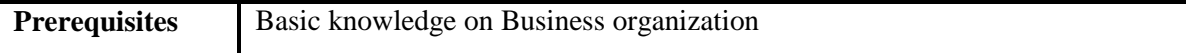

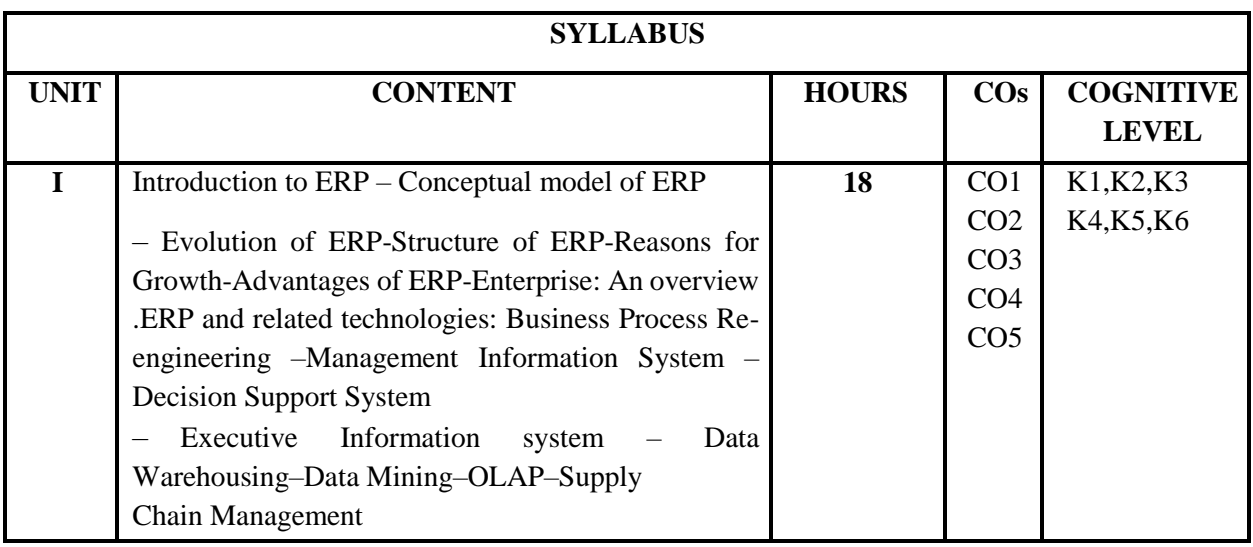

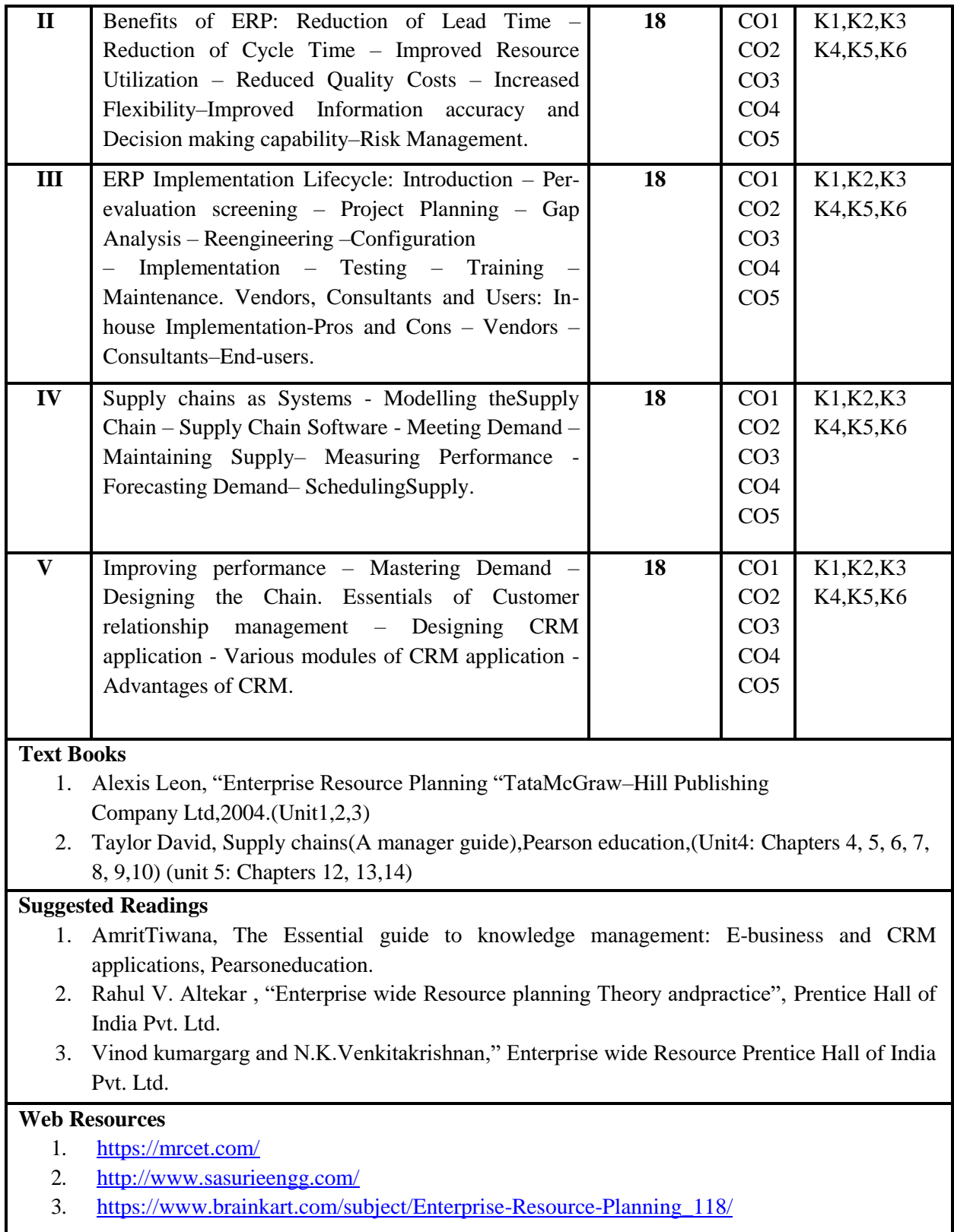

| $\cos$          | UCS2301 ENTERPRISE RESOURCE PLANNING (AL)                                                                     | <b>COGNITIVE LEVEL</b> |
|-----------------|----------------------------------------------------------------------------------------------------|------------------------|
| CO <sub>1</sub> | To remember and understand the evolution, components and<br>architecture of Enterprise Systems.               | K1, K2                 |
| CO <sub>2</sub> | To apply the various Enterprise System modules and use them in<br>a business context.                         | K <sub>3</sub>         |
| CO <sub>3</sub> | To utilize the effective control of inventory and functions of<br>supply chain management.                    | K4                     |
| CO <sub>4</sub> | To evaluate ERP implementations on organizations to run their<br>operations more efficiently and effectively. | K <sub>5</sub>         |
| CO <sub>5</sub> | To develop a CRM module for building and managing<br>relationships with customers, and stakeholders.          | K6                     |

**Course Outcomes (COs) and Cognitive Level Mapping**

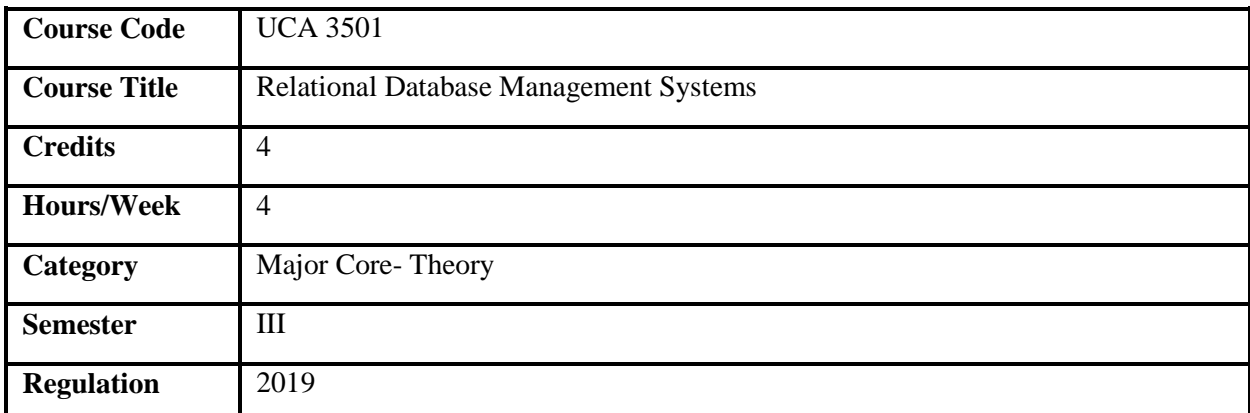

- 1. This course is designed to provide the basics of data management.
- 2. This provides the skill to design and develop databases to maintain the real world data.
- 3. This course provides back-end programming skills.
- 4. The aim of the course is to write efficient queries to retrieve data based on the requirement.
- 5. This will also provide skills in back-end validations.

#### **Course Objectives**

- 1. To understand the basics of databases and database management.
- 2. To create and manipulate tables (Data Storages).
- 3. To write simple queries to fetch data from the databases.
- 4. To create stored objects using PL/SQL and perform error handling.
- 5. To validate the data before storing it in the databases through constraints.

**Prerequisites** Basics of programming.

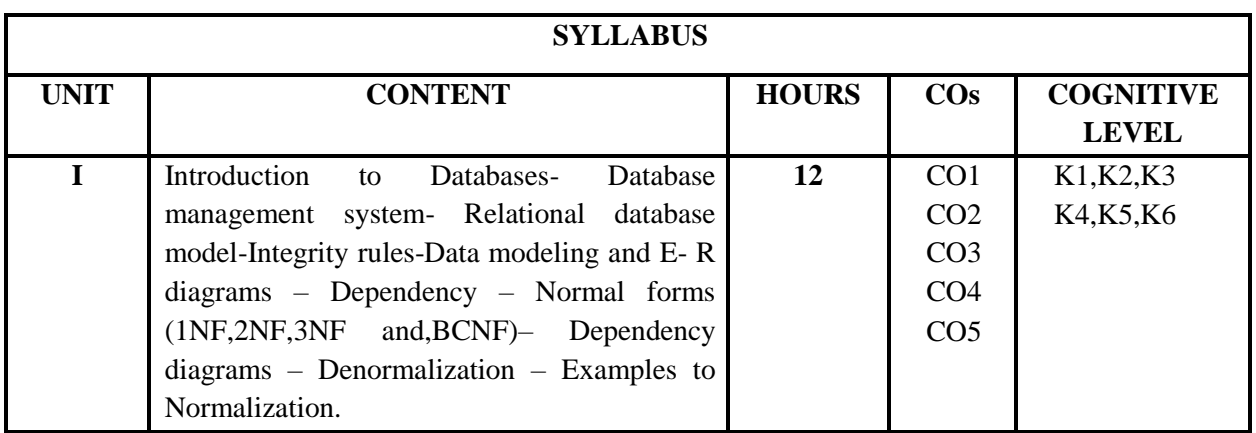

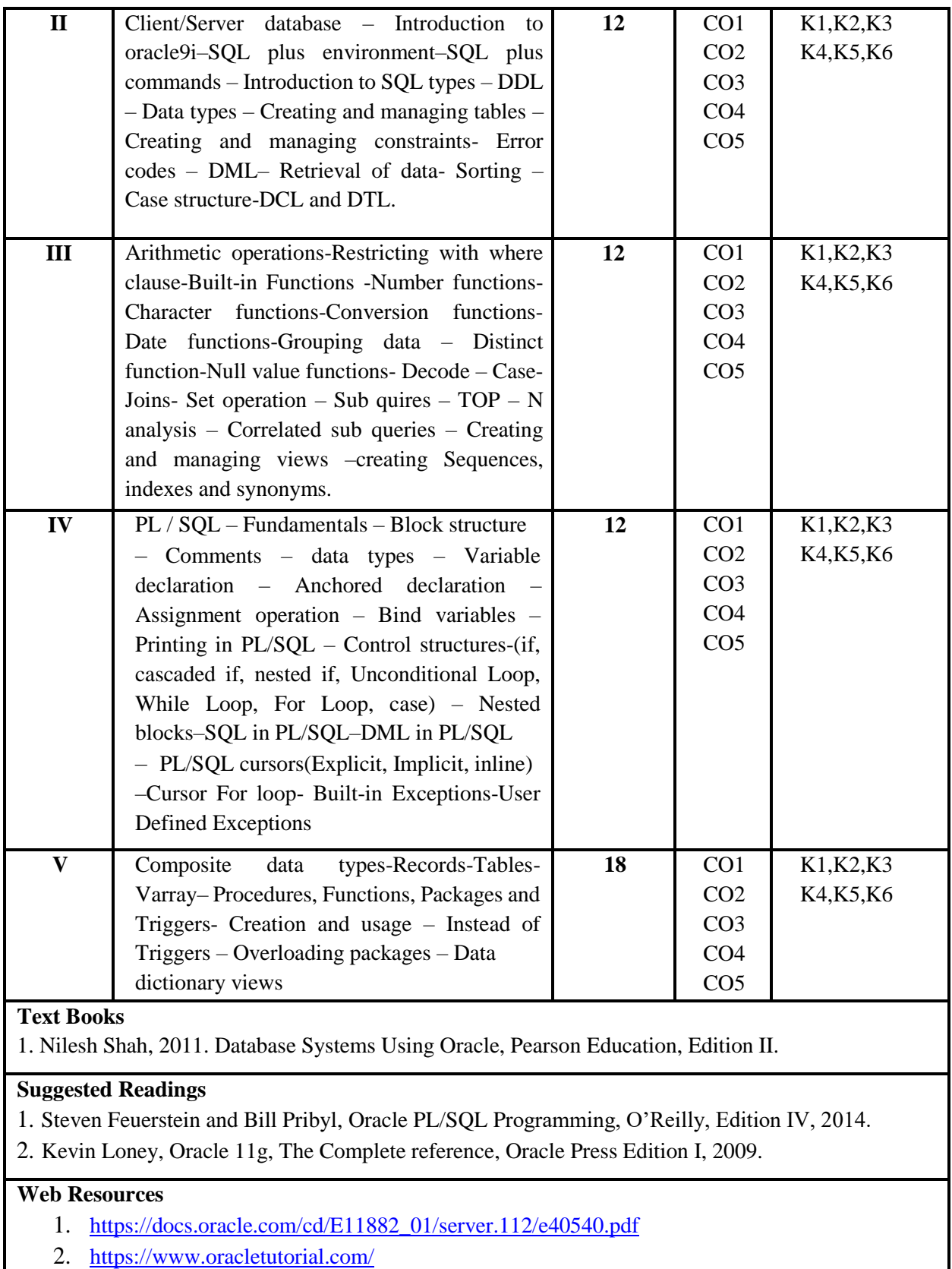

3. <https://www.javatpoint.com/oracle-tutorial>

**Course Outcomes (COs) and Cognitive Level Mapping**

|                 | UCA 3501 RELATIONAL DATABASE MANAGEMENT SYSTEMS (MC)                                                | <b>COGNITIVE</b><br><b>LEVEL</b> |
|-----------------|----------------------------------------------------------------------------------------------------|----------------------------------|
| CO <sub>1</sub> | To understand the basics of backend programming with data<br>storages.                              | K1, K2                           |
| CO <sub>2</sub> | To construct statements to validate the data storage schemas and<br>ensure the effective retrieval. | K <sub>3</sub>                   |
| CO <sub>3</sub> | To focus on appropriate methodologies to get desirable output<br>through queries                    | K4                               |
| CO <sub>4</sub> | To recommend blocks of codes to solve real world problems.                                          | K5                               |
| CO <sub>5</sub> | To develop stored objects to achieve reusability ethically in a multi-<br>user environment.         | K <sub>6</sub>                   |

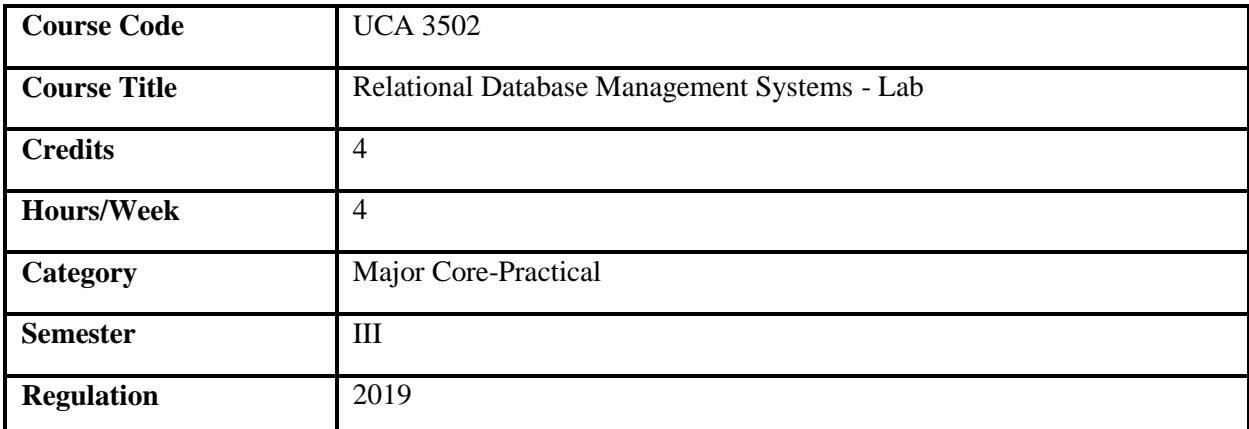

- 1. This course provides the skill to design and develop databases to keep the real word data.
- 2. This course provides back-end programming s kills.
- 3. The aim of the course is to write efficient queries to retrieve data based on the requirement.
- 4. This will also provide skills in back-end validations.
- 5. This course facilitates to gain expertise in creating stored objects(Procedures, Functions, Packages and Triggers)

#### **Course Objectives**

- 1. To create and manipulate tables (Data Storages).
- 2. To write simple queries to fetch data from the databases.
- 3. To perform back-end programming through PL/SQL and perform error handling.
- 4. To validate the data through constraints.
- 5. To create and use stored objects (Procedures, Functions, Packages and Triggers)

**Prerequisites** Basics of programming.

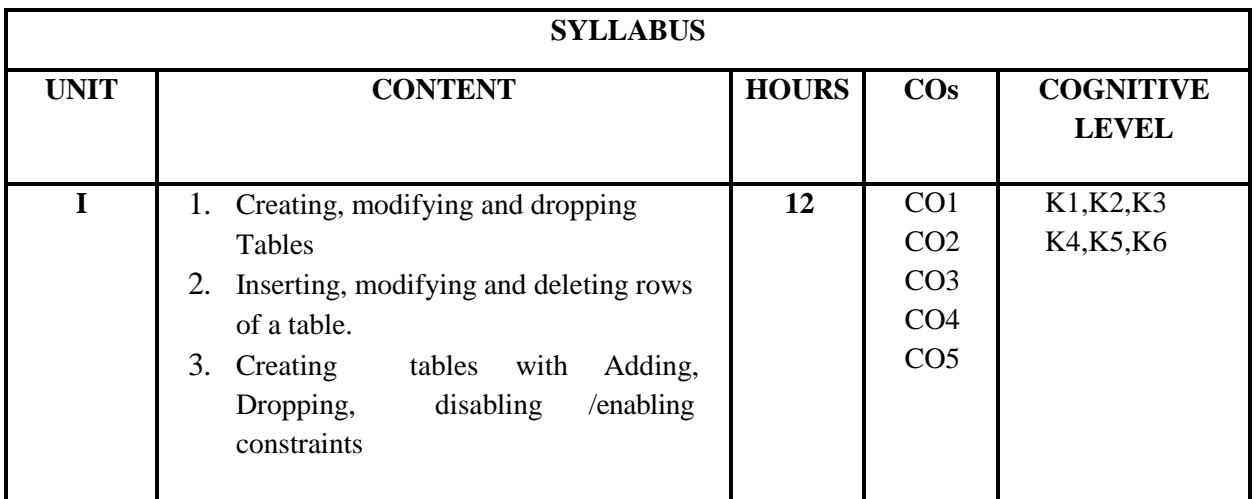
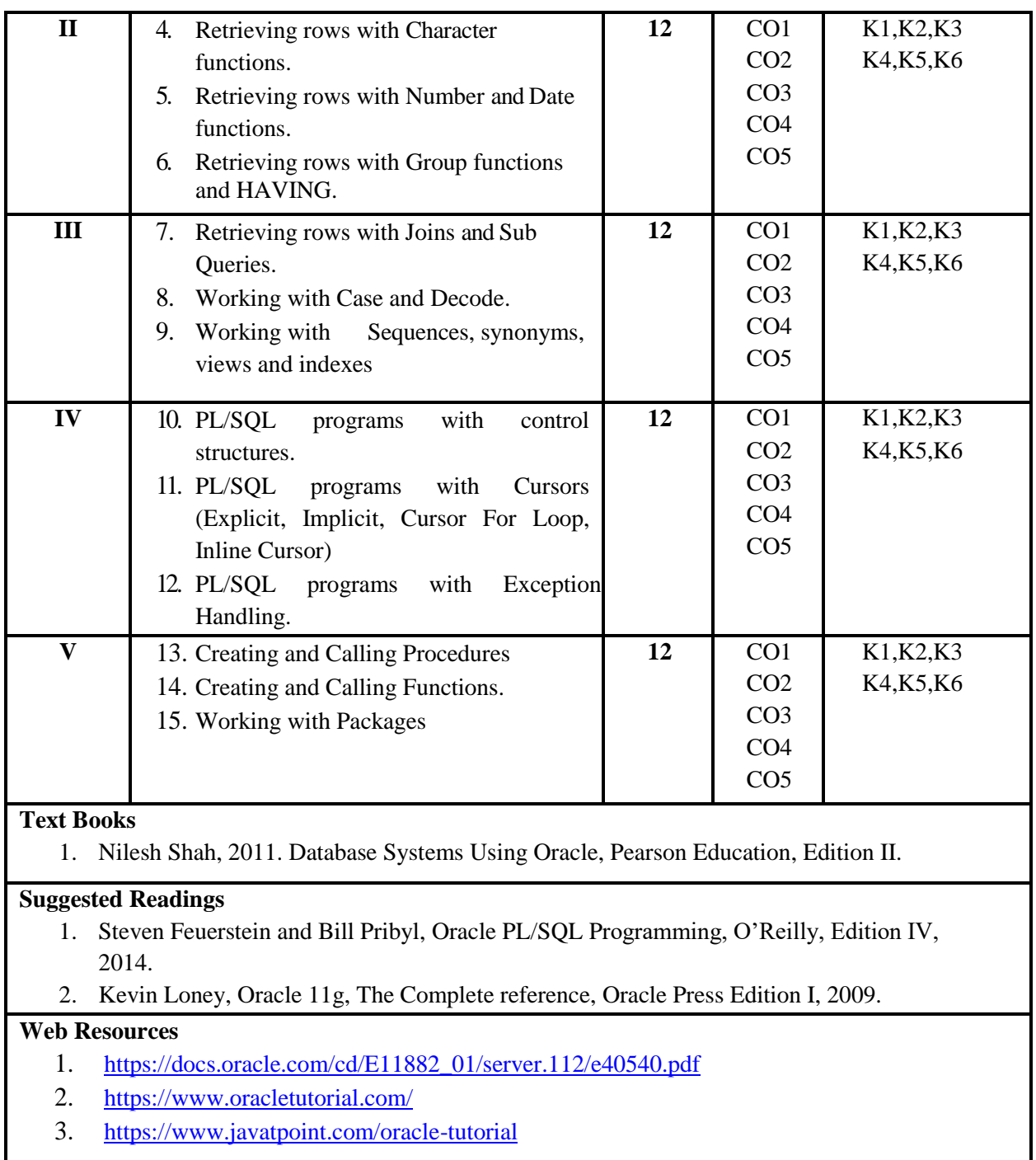

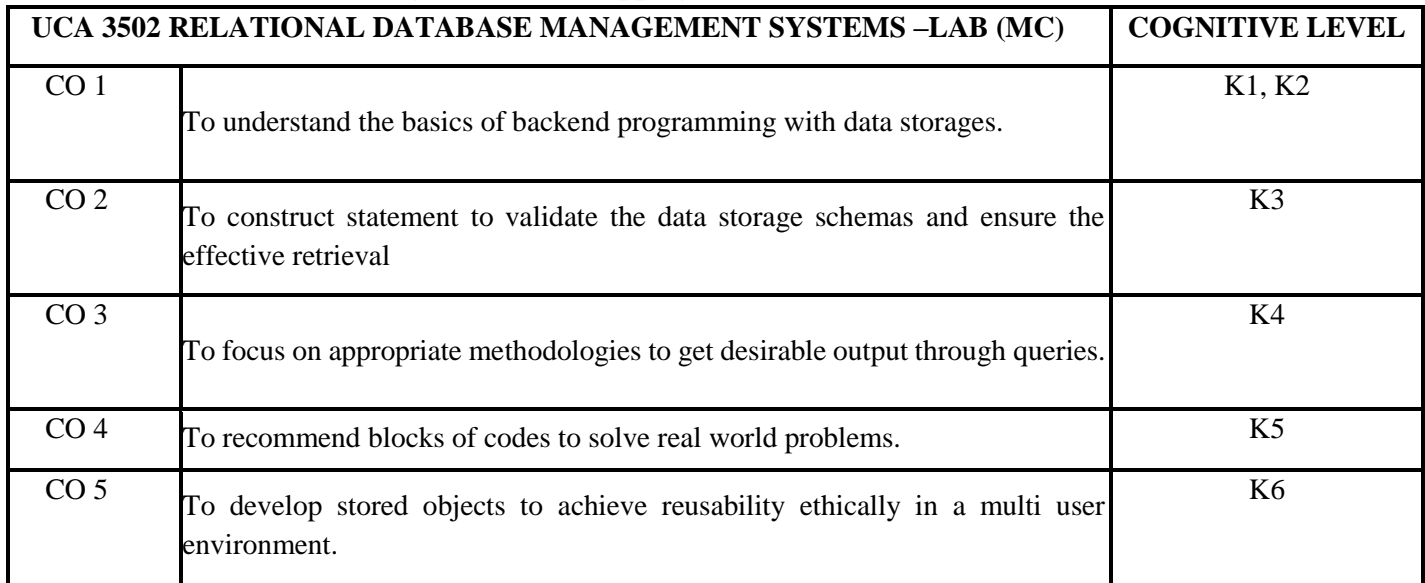

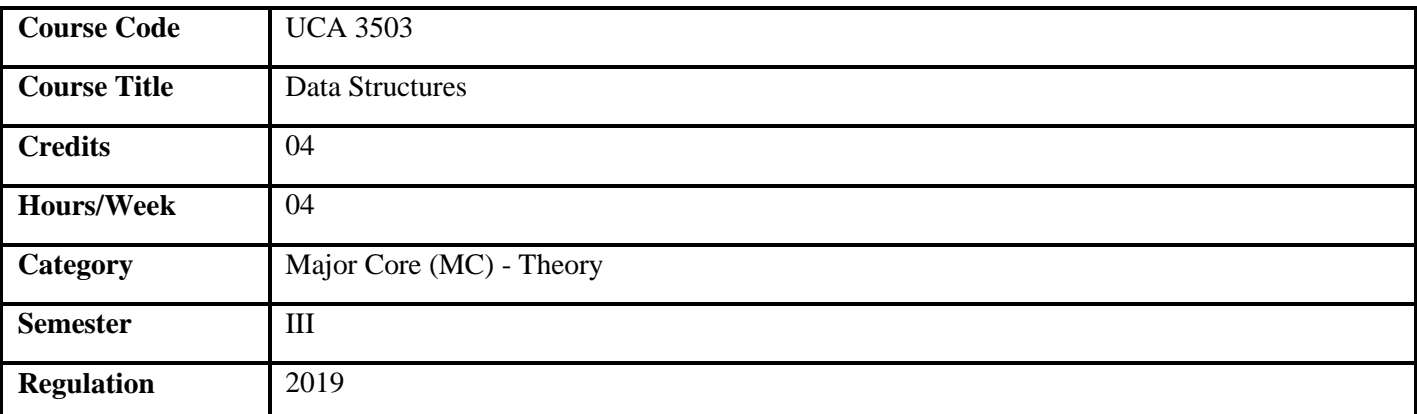

- 1. This course introduces the fundamentals of data structures.
- 2. It deals with the representation and utilization of abstract data types.
- 3. This aims at designing efficient algorithms to handle the data.
- 4. This course provides the systematic organization of data in a computer system.
- 5. It helps to critique an appropriate data structure by analyzing the given data.

## **Course Objectives**

- 1. To familiarize the fundamentals of data structures, abstract data types used in problem solving.
- 2. To understand the functionality of different data structures.
- 3. To employ efficient algorithms to handle simple and complex data structures.
- 4. To understand the fundamental trade-offs in the design of the data structures.

**Prerequisites** Basic knowledge on data types.

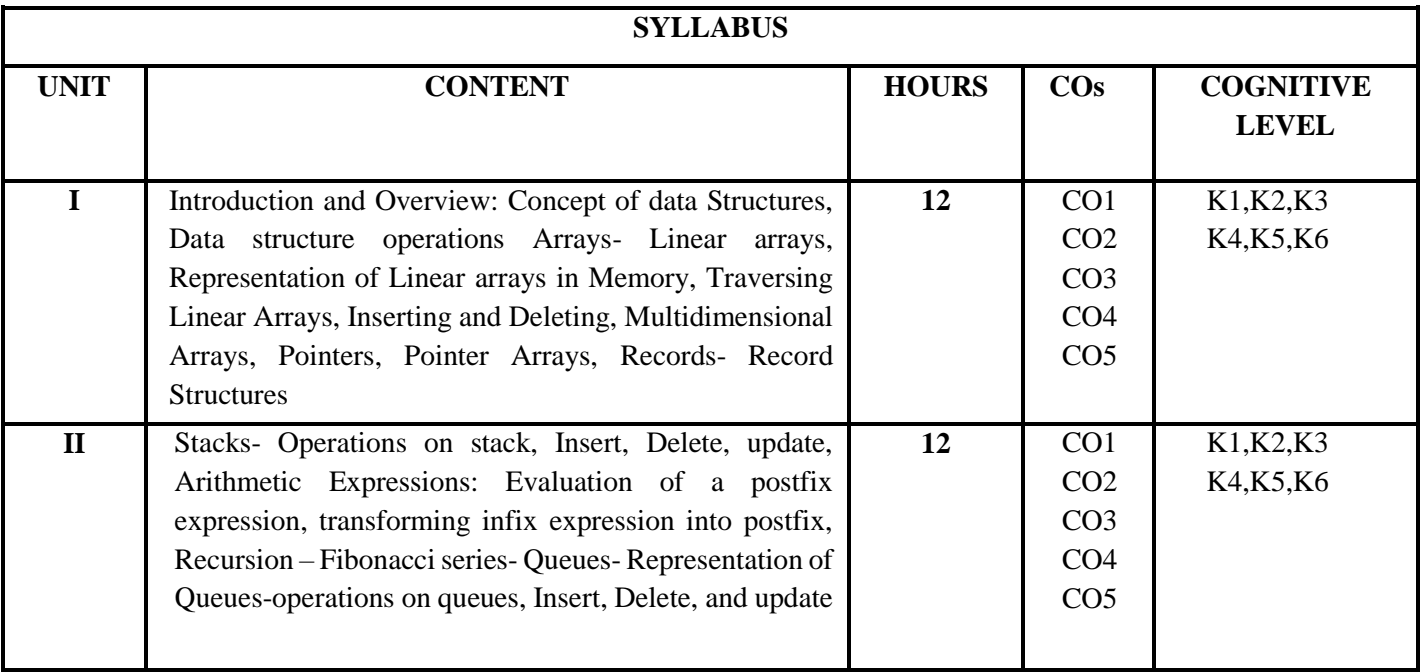

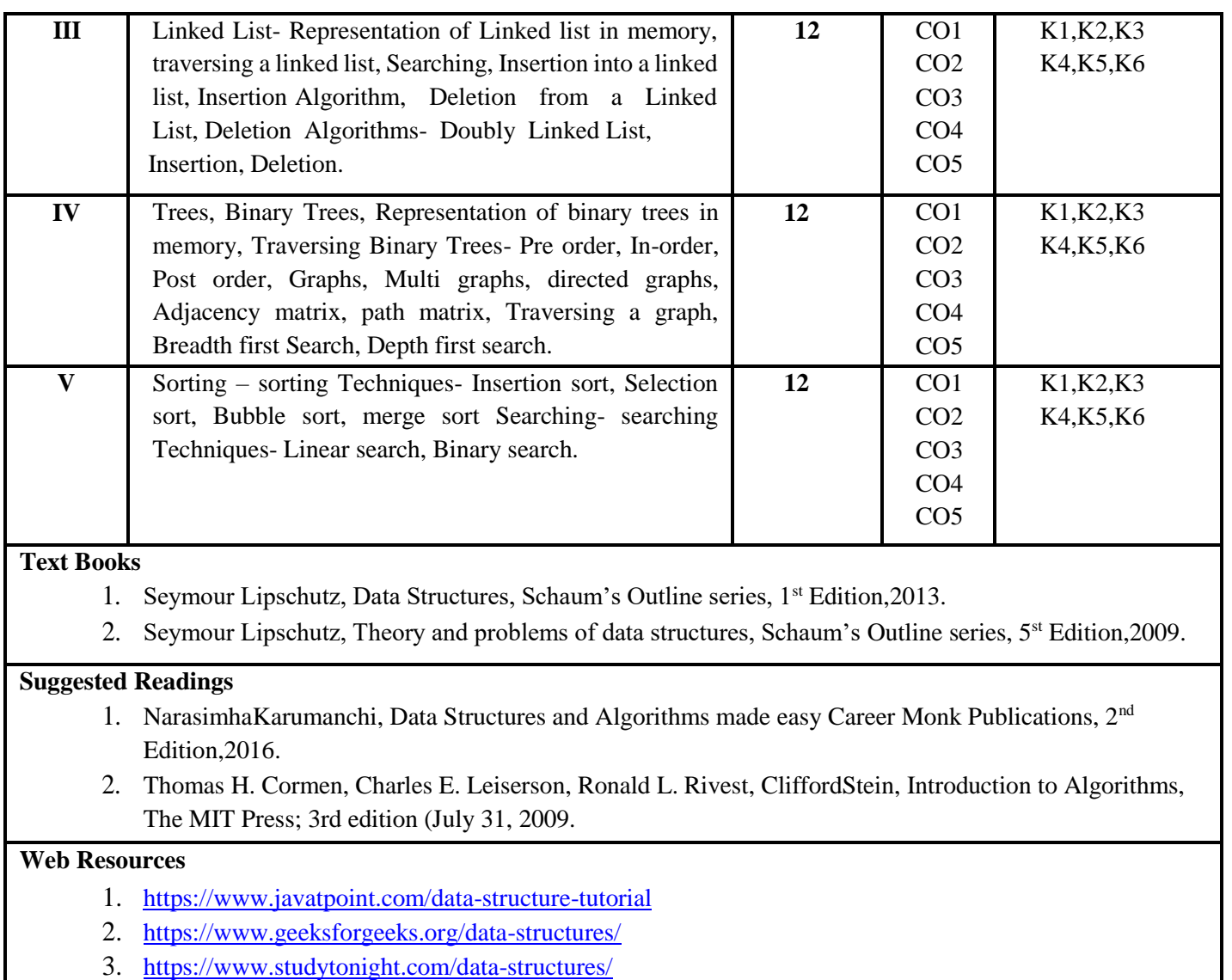

4. <https://www.w3schools.in/data-structures-tutorial/intro/>

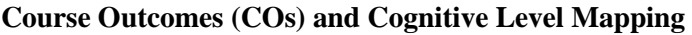

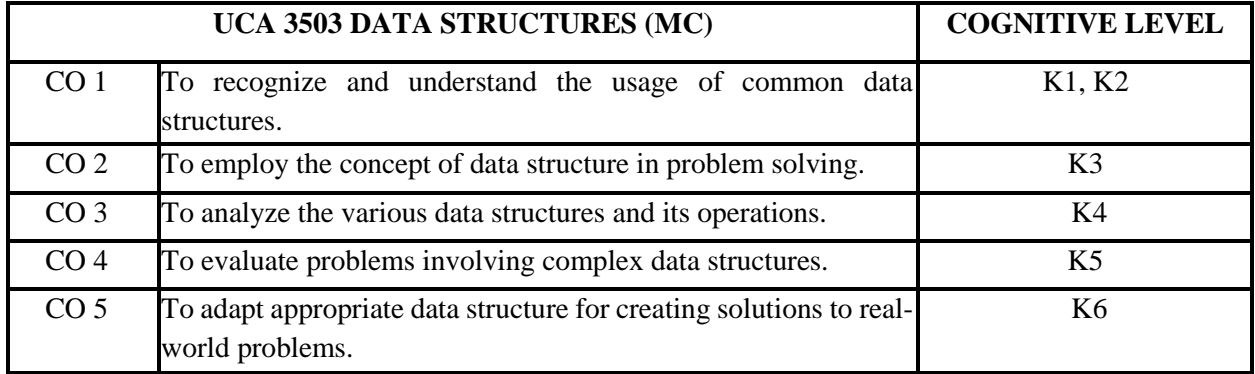

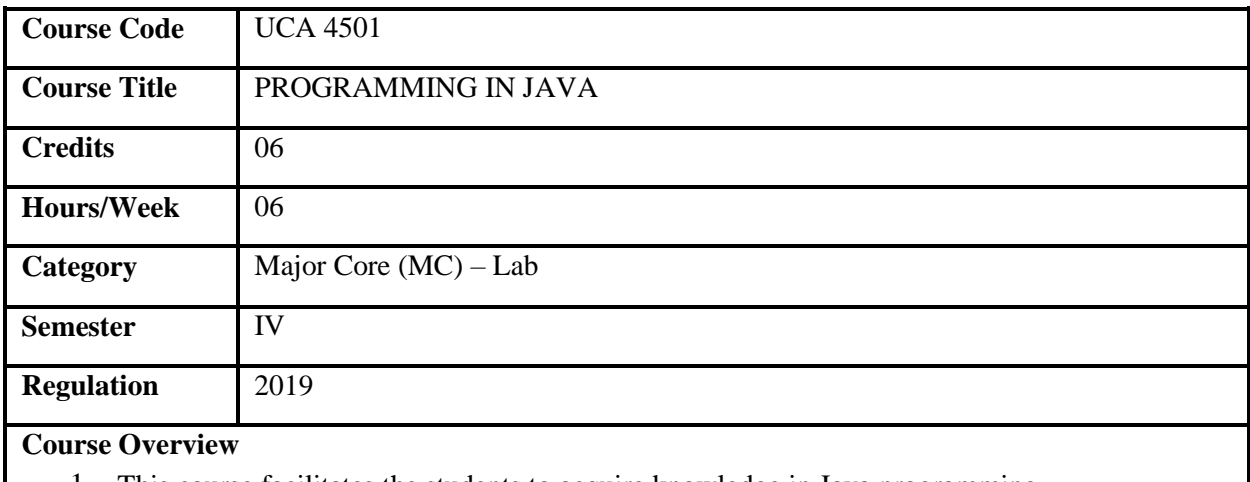

- 1. This course facilitates the students to acquire knowledge in Java programming.
- 2. It familiarizes OOP concepts, interface, packages, Exception handling.
- 3. It also deals with concurrent programming techniques.
- 4. The course also promotes development of Java applications.

- 1. To understand and apply the principles of object-oriented programming paradigm in solving real world problems.
- 2. To implement reusability for effective usage of code.
- 3. To create user-defined packages and concurrent processes using threads in java.
- 4. To explore and utilize the error handling features in Java.

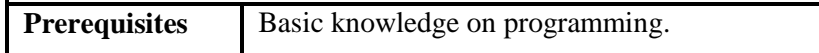

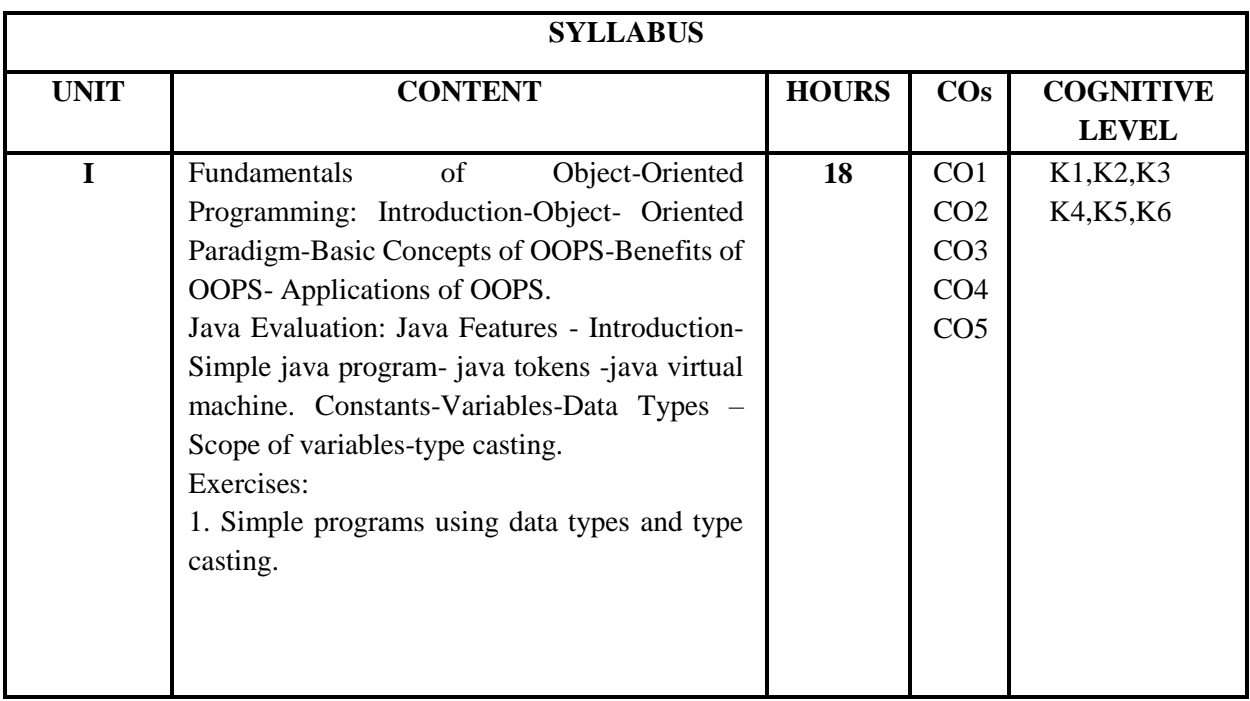

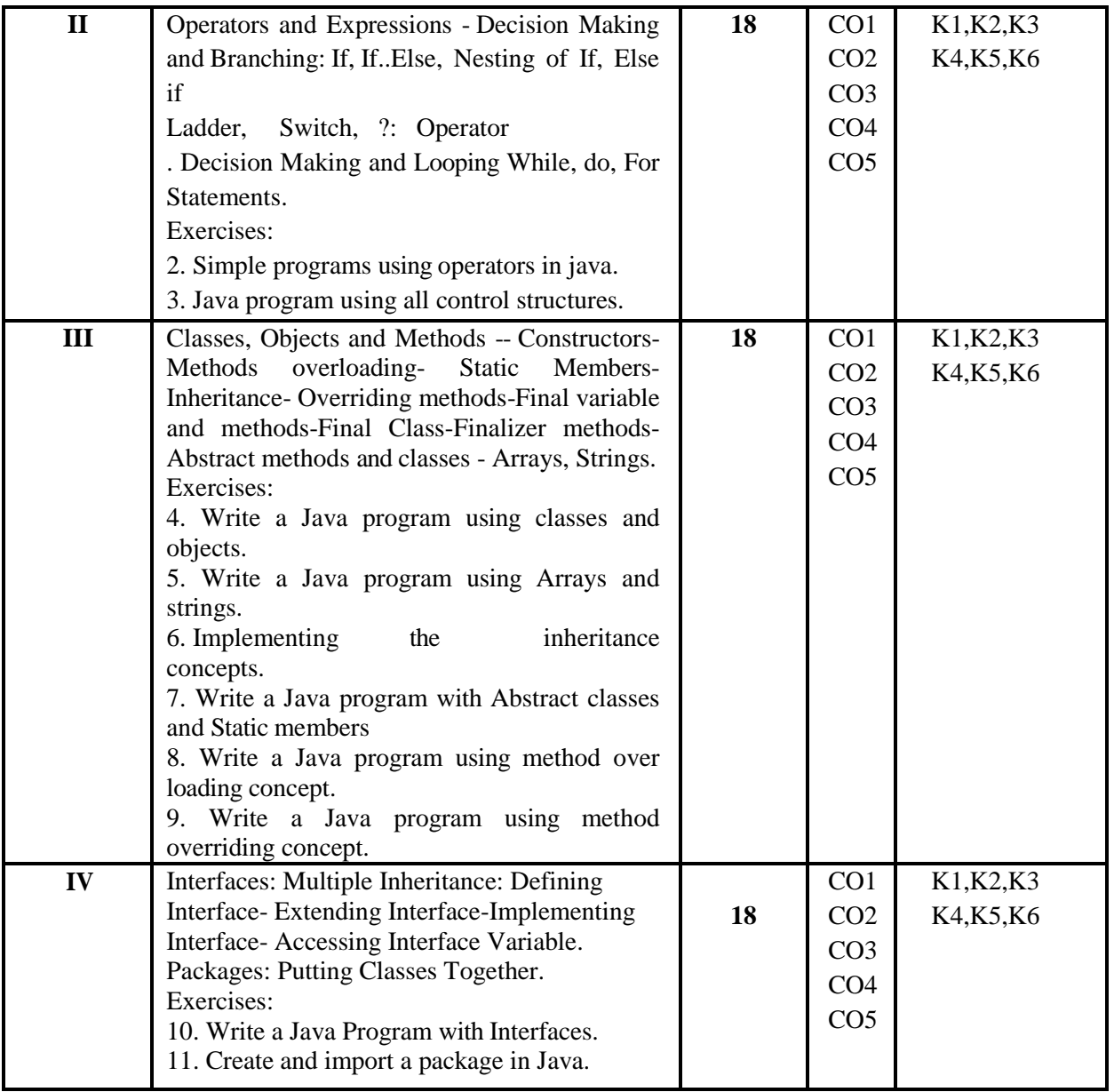

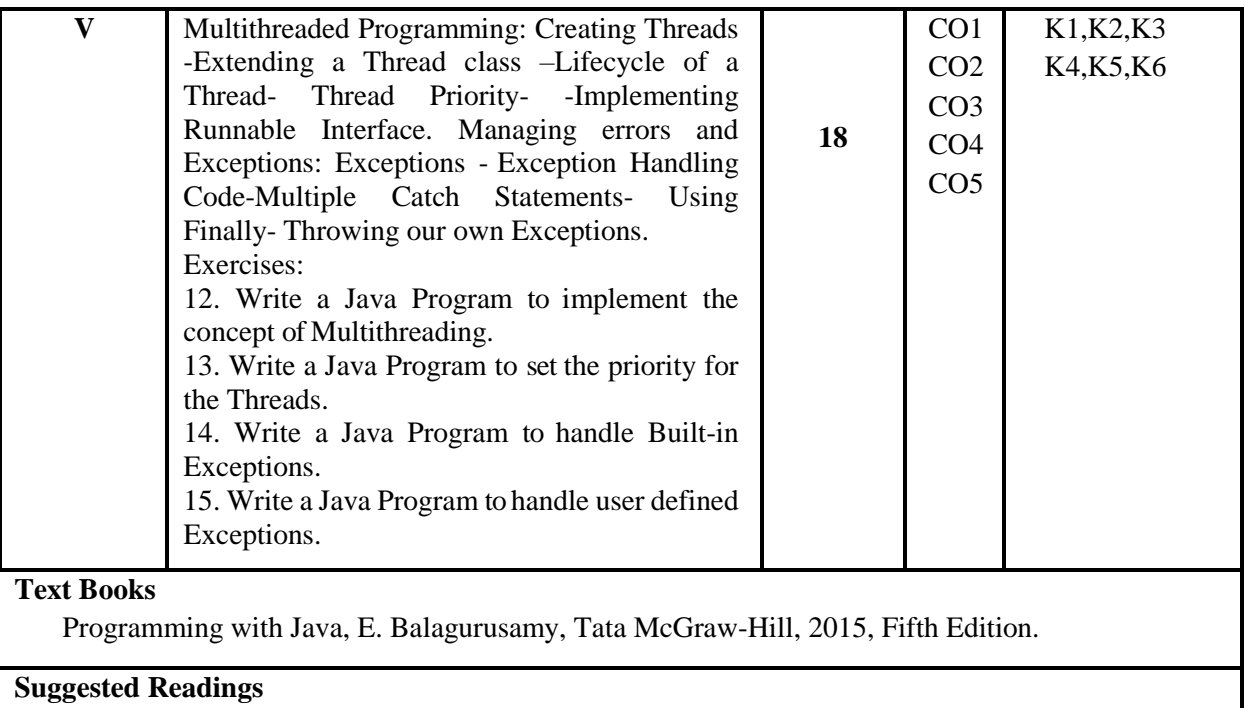

- 1. Java-The Complete Reference, Schildt Herbert and Peter Naughton, Tata McGraw-Hill, 2019, Eleventh Edition.
- 2. Programming with Java, Dr. C. Muthu, Tata McGraw-Hill, 2010, Second Edition.

# **Web Resources**

- 1. <https://www.tutorialspoint.com/java/index.htm>
- 2. <https://www.javatpoint.com/java-tutorial>

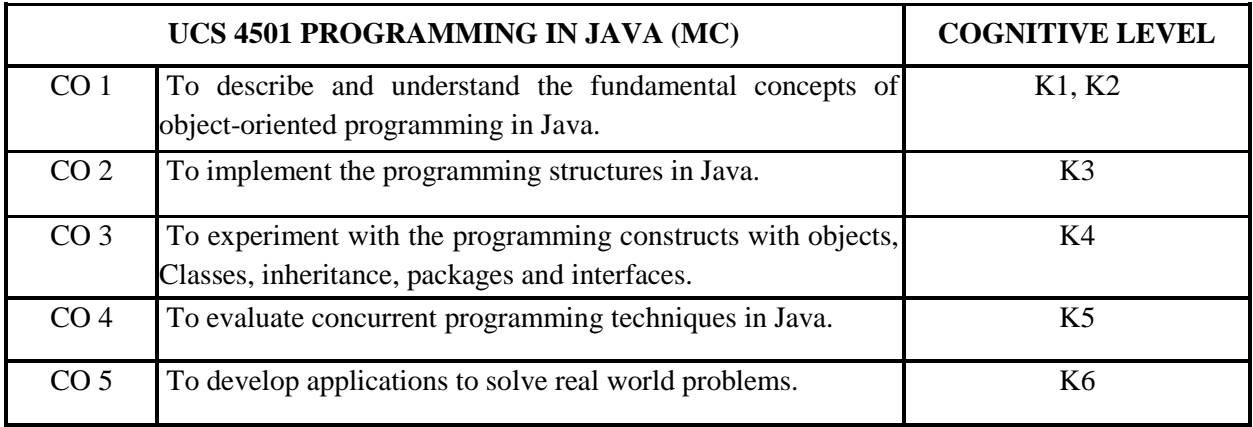

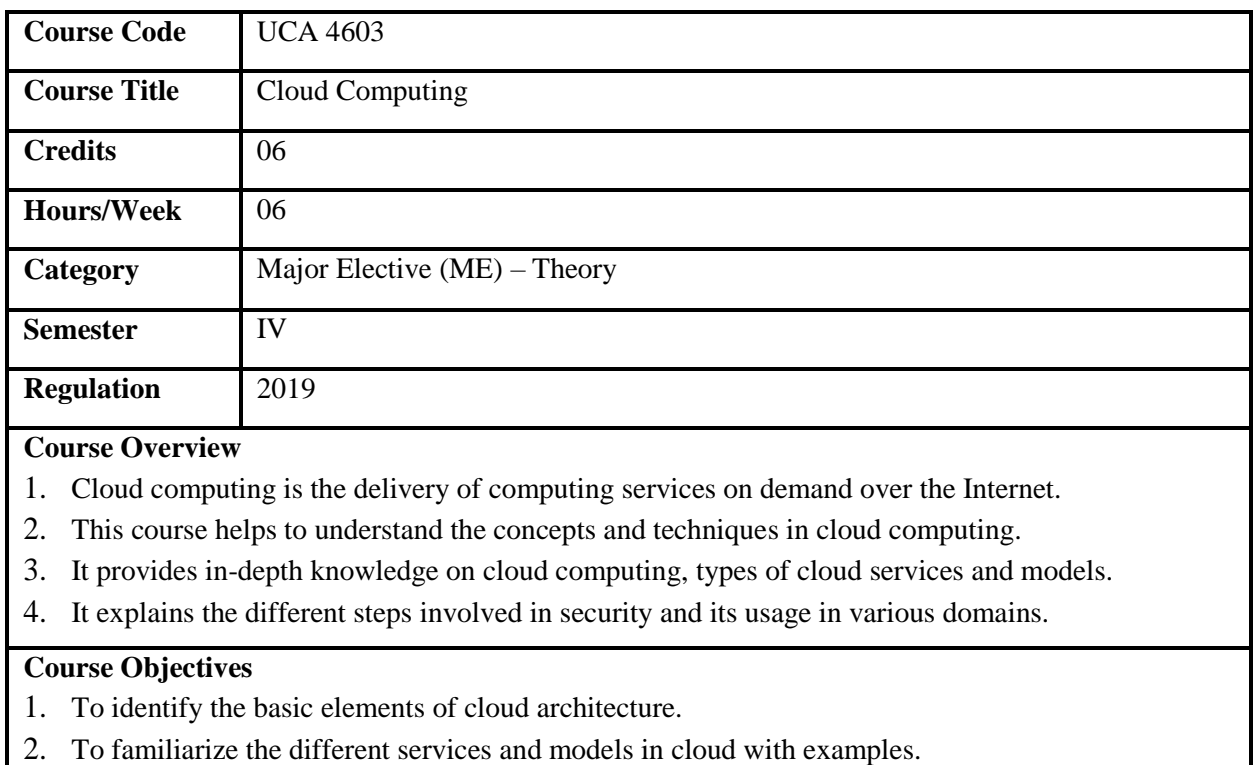

3. To explore the various topics like video streaming, transcoding and multimedia cloud.

4. To understand the basics of security in the cloud.

**Prerequisites** Basic knowledge in Computer Science and Internet.

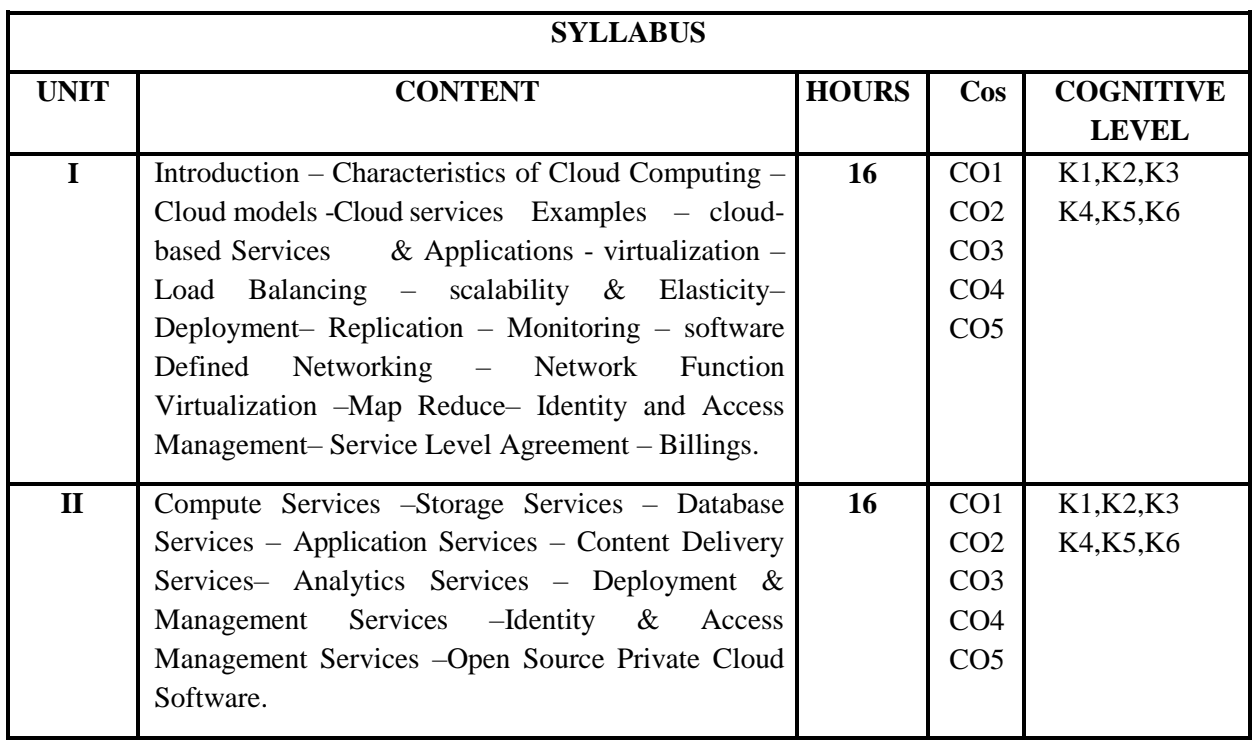

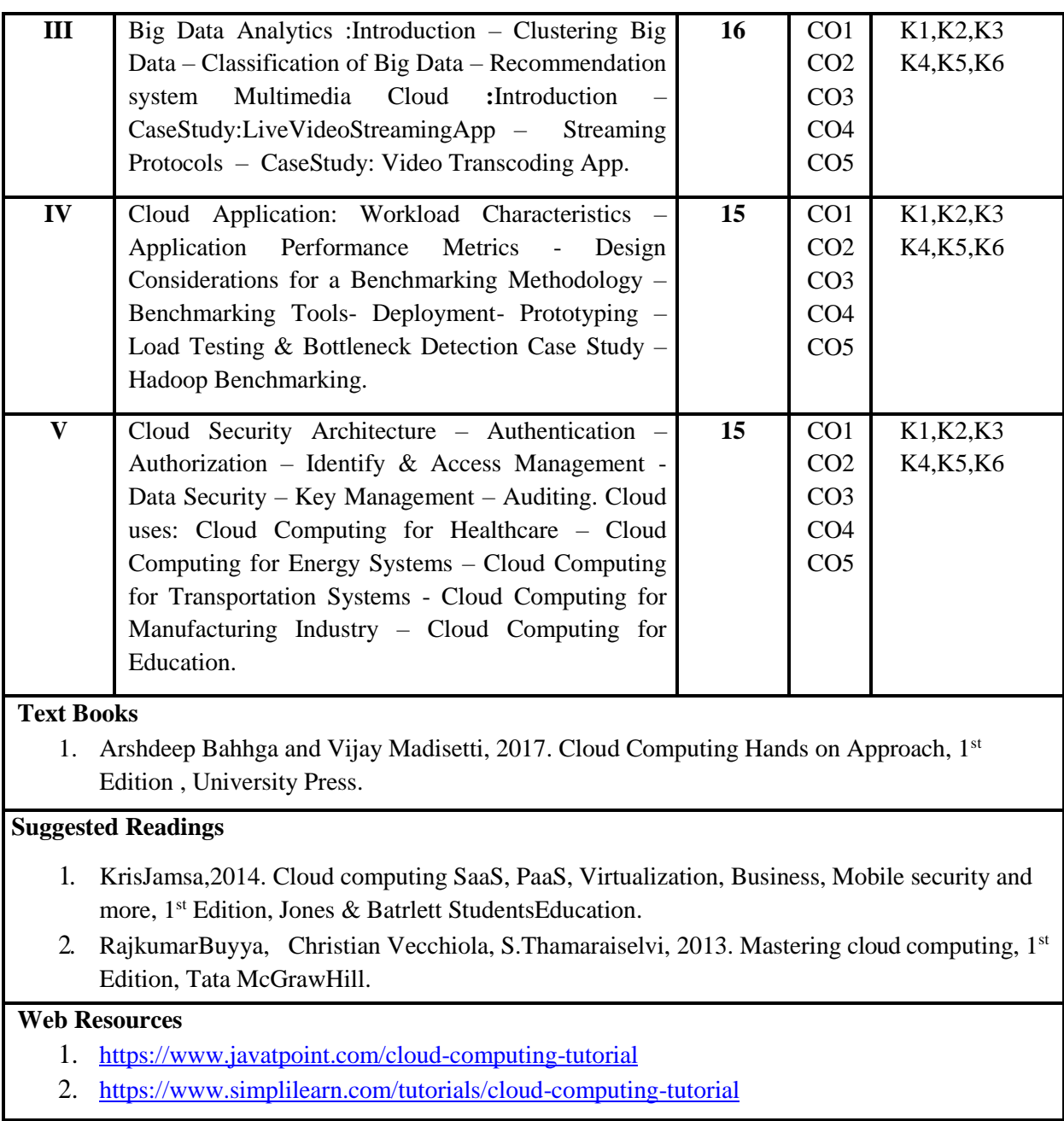

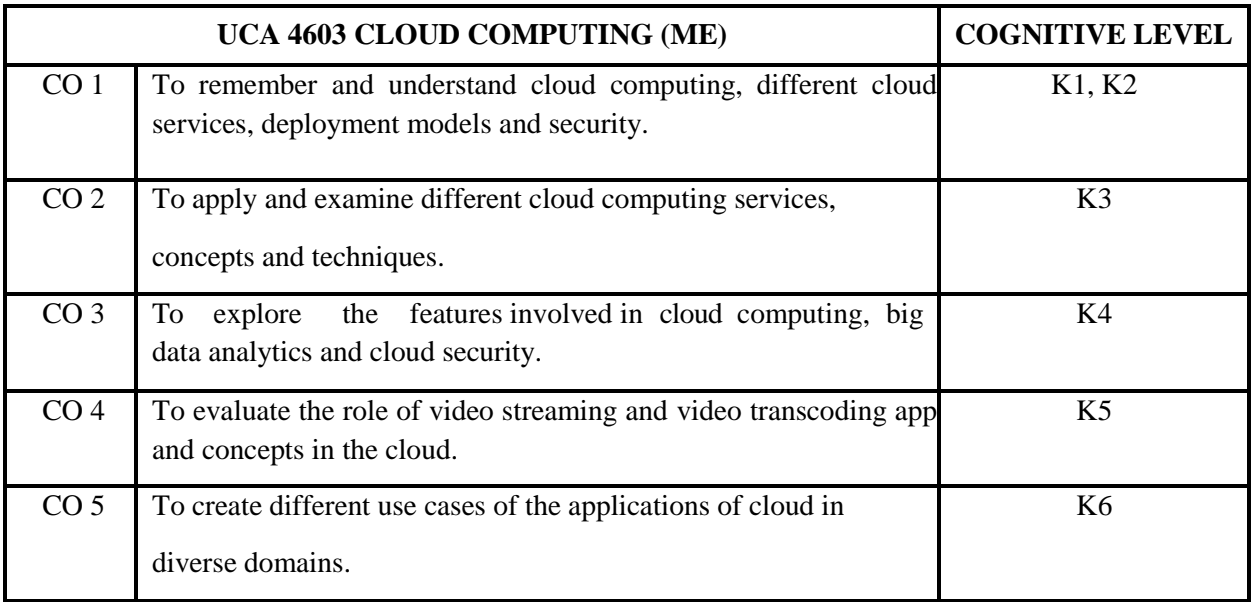

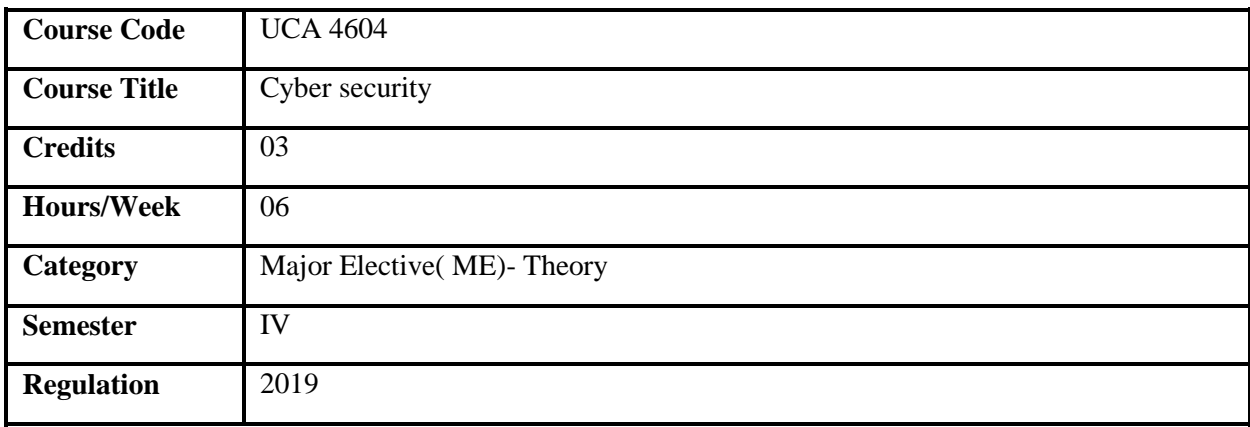

- 1. This course is designed to investigate cybercrime and its characteristics.
- 2. This helps to identify various kinds of crimes and their nature to take corresponding actions.
- 3. This also provides fundamentals of investigating and demonstrating forensic approaches.
- 4. The course familiarizes cyber laws and regulations.

- 1. To understand the basics of cyberspace.
- 2. To acquire knowledge on verification processes.
- 3. To develop skills in using cryptographic techniques to secure our system
- 4. To understand the various internet crimes and their causes.
- 5. To assess the traditional problems associated with computer crimes.

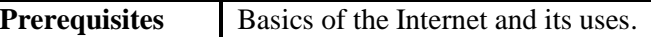

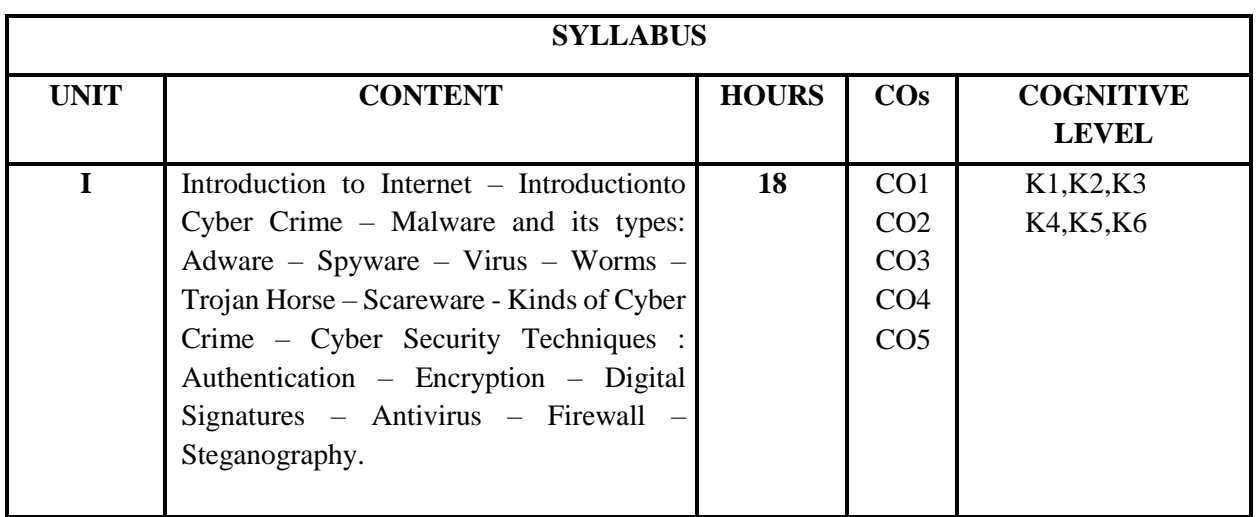

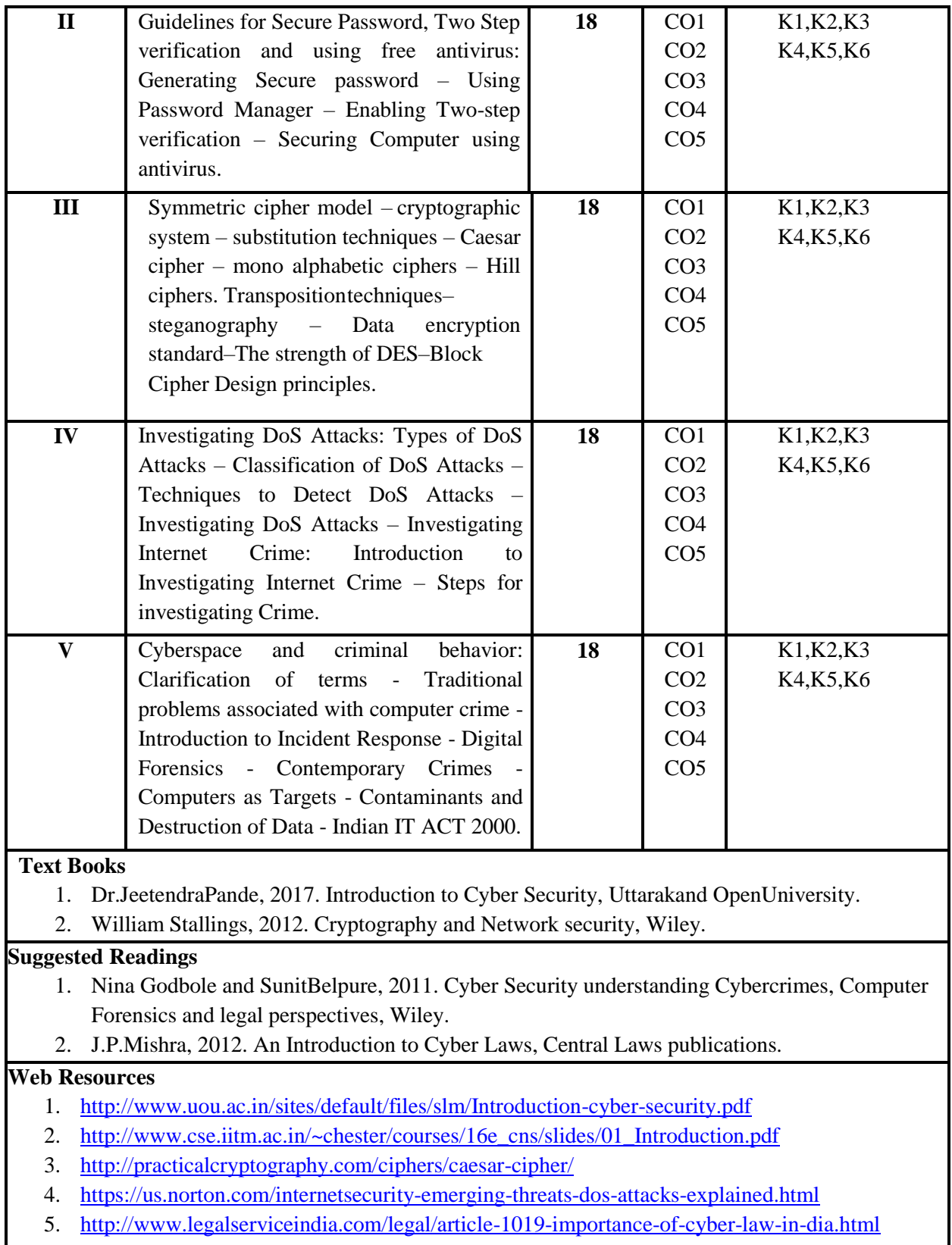

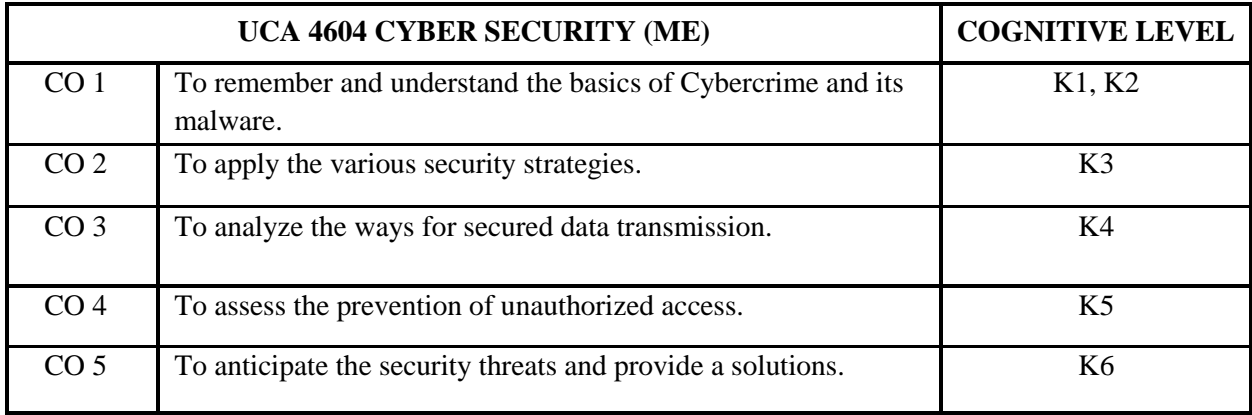

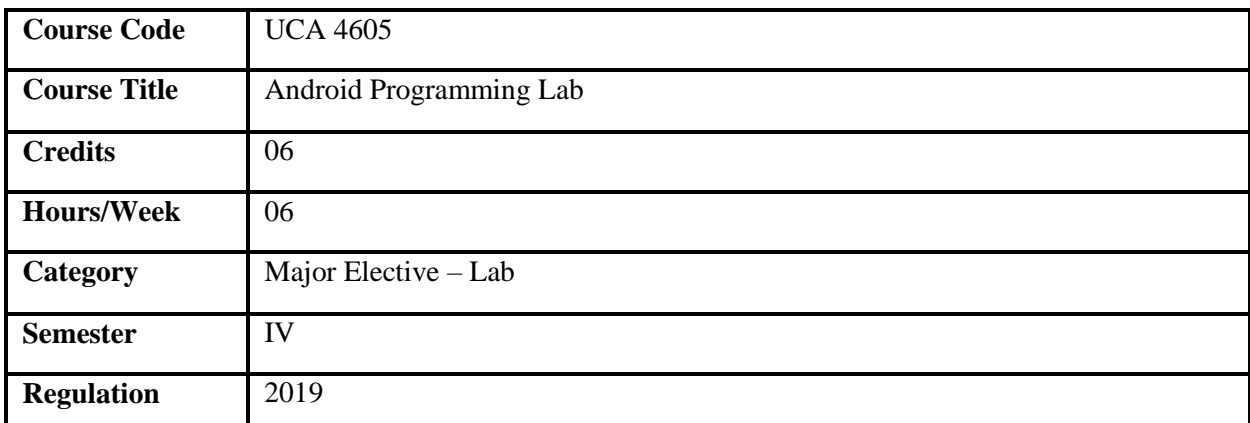

- 1. This course provides an understanding of Android App Development.
- 2. It deals with the platforms for developing Android based applications.
- 3. It explains android features used for code generation, debugging and deployment.
- 4. It develops maintainable mobile apps comprised of Android components for real time applications.

- 1. To provide exposure on the basic android platform architecture.
- 2. To understand the design concepts of android app development.
- 3. To use Android SDK's Emulator to test and debug applications with the back end of SQLite.
- 4. To interact with Servers using Web Services.

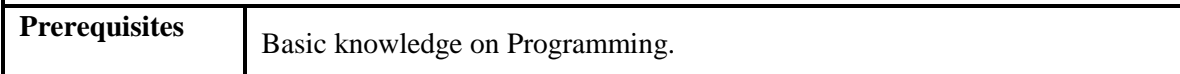

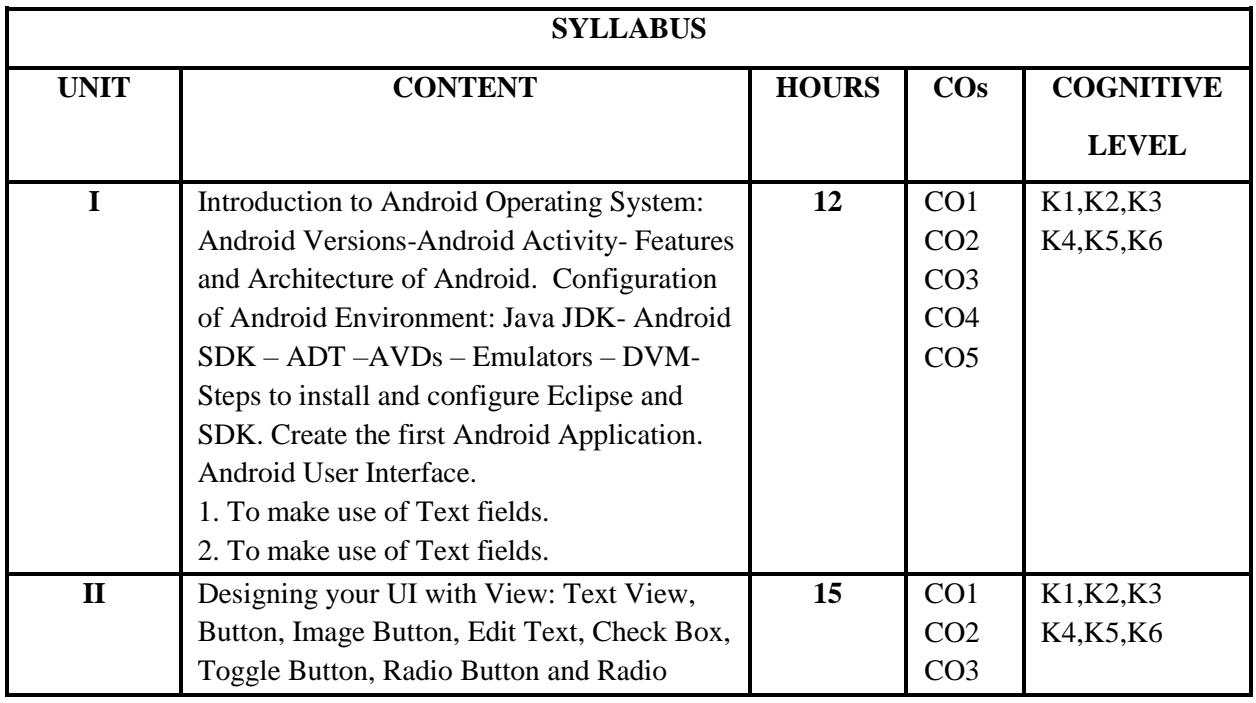

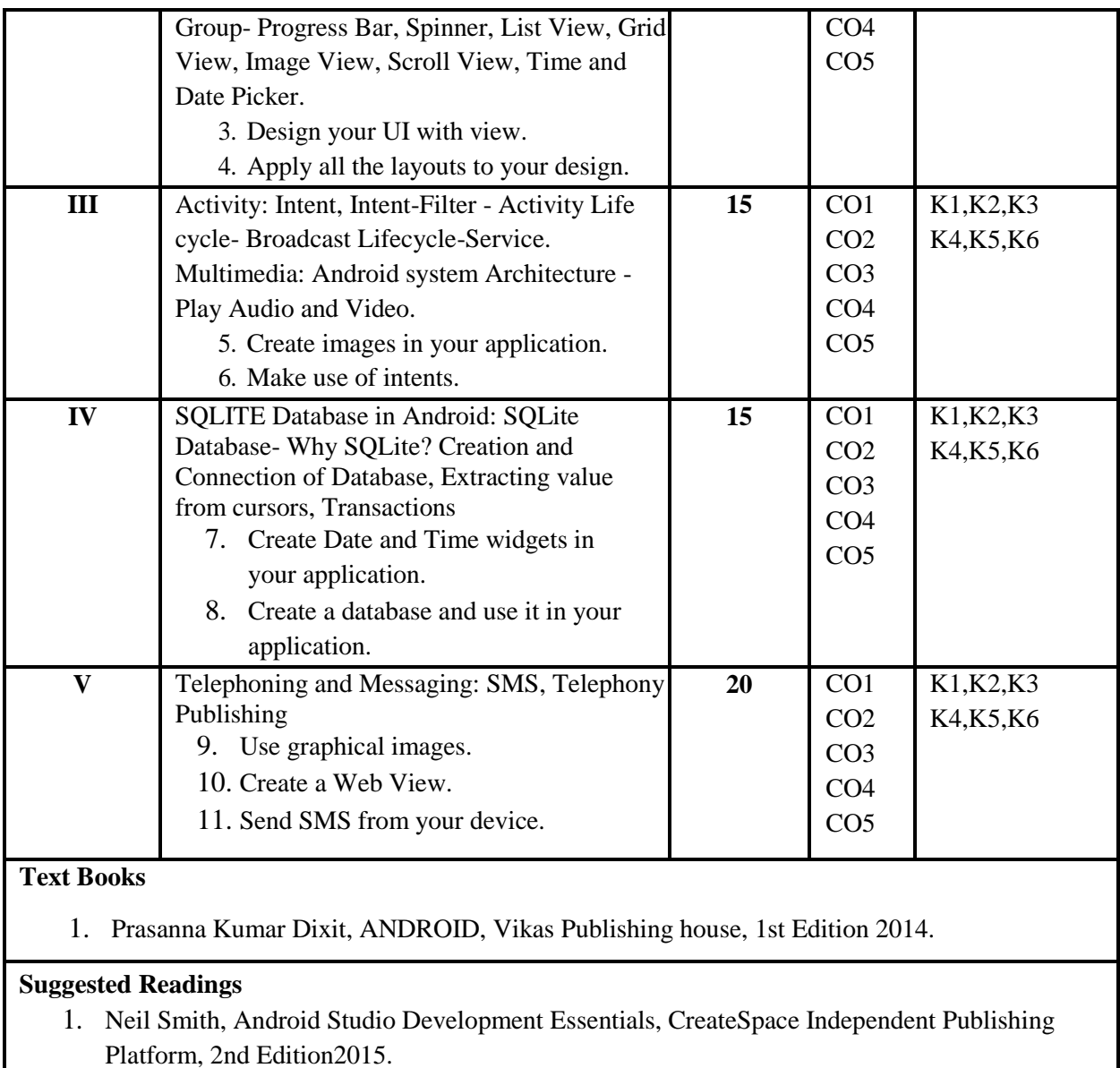

- 2. Barry Burd, A. Wiley Brand, Android Application Development All-In-One for Dummies, A Wiley Brand, 2st Edition2015.
- 3. JohnHorton,AndroidprogrammingforBeginners,HauryPublisher,2stEdition 2015.

## **Web Resources**

- 1. ht[tps://www.tutorialspoint.com/android/index.htm](http://www.tutorialspoint.com/android/index.htm)
- 2. <https://developer.android.com/training/basics/firstapp>

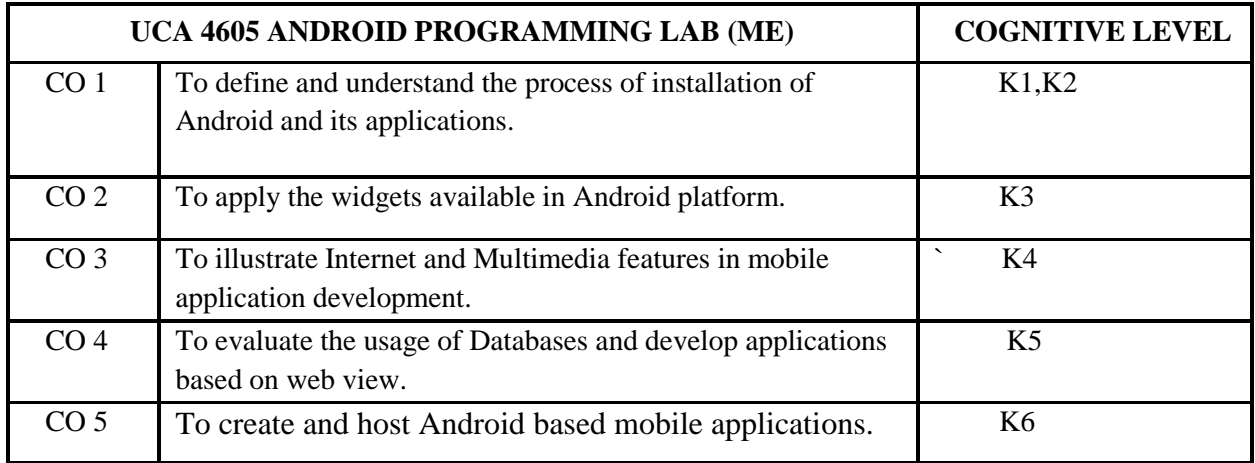

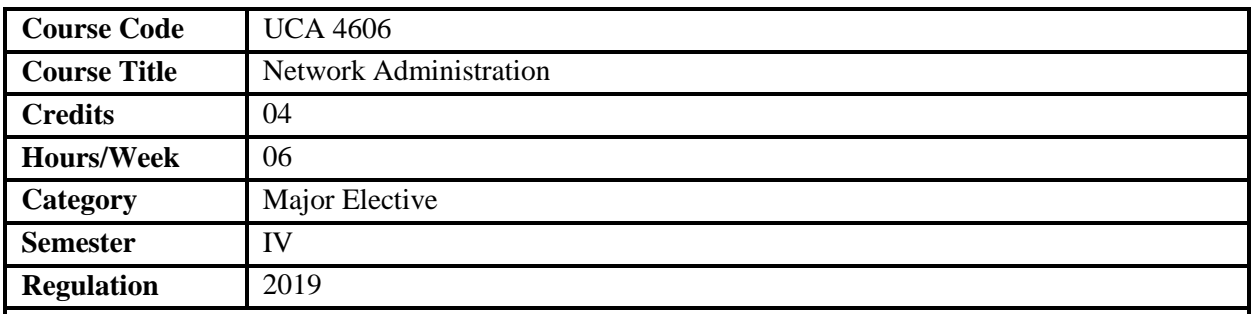

1. This course targets at entry level Windows/Linux users pursuing careers in network and system administration.

- 2. This course guides to configure a server, an Active directory and setting up LAN.
- 3. It also explores designing of networks and network administration commands in Windows and Linux.
- 4. It familiarizes network-monitoring tool PRTG.

## **Course Objectives**

- 1. To understand network administration commands using Windows and Linux.
- 2. To explain the network or system administrator's role.
- 3. To acquire knowledge on installation of operating systems and managing users.
- 4. To analyze the connections using a network monitoring tool

**Prerequisites** Basic knowledge on Networks.

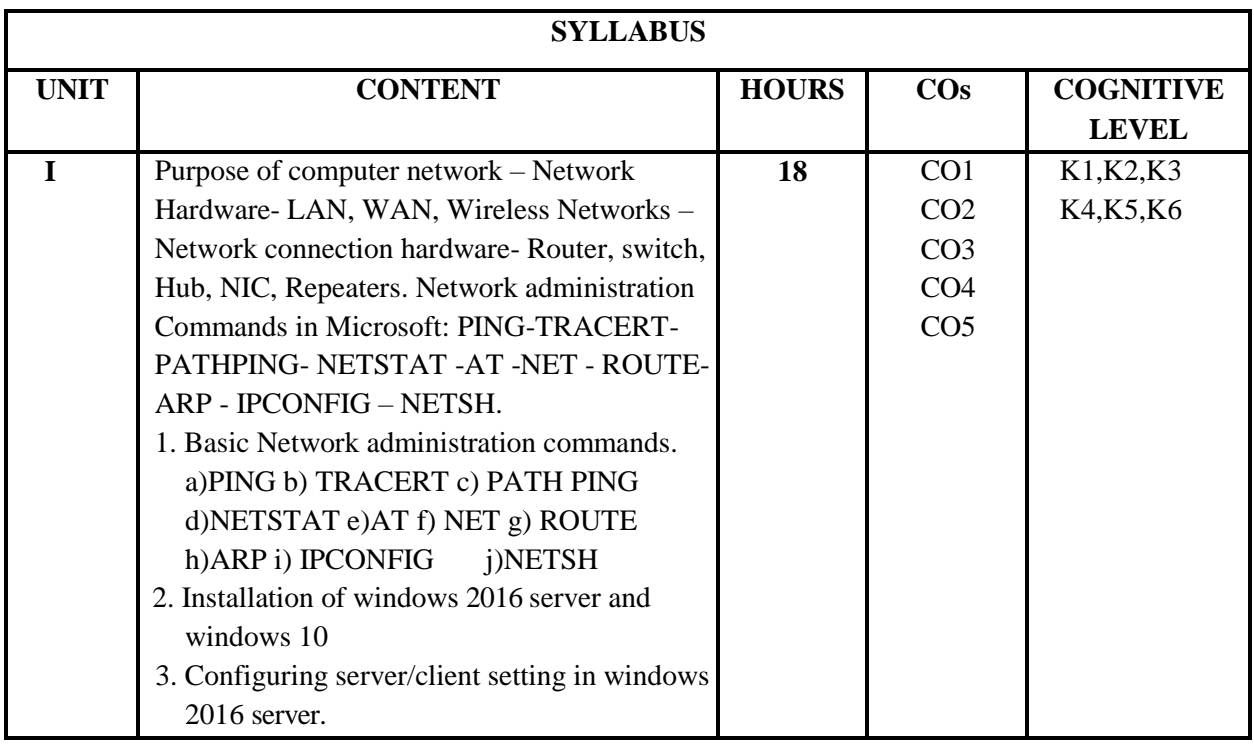

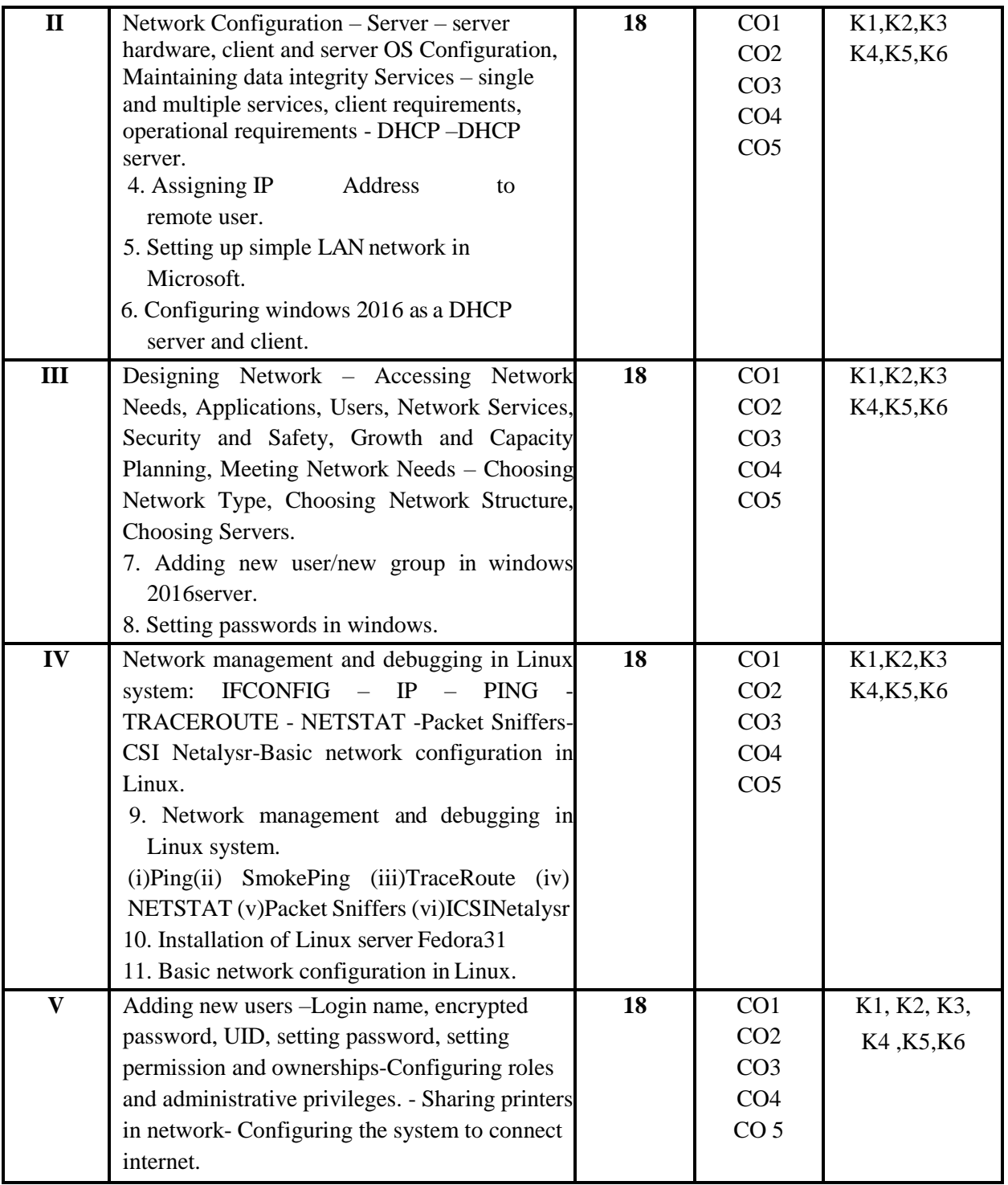

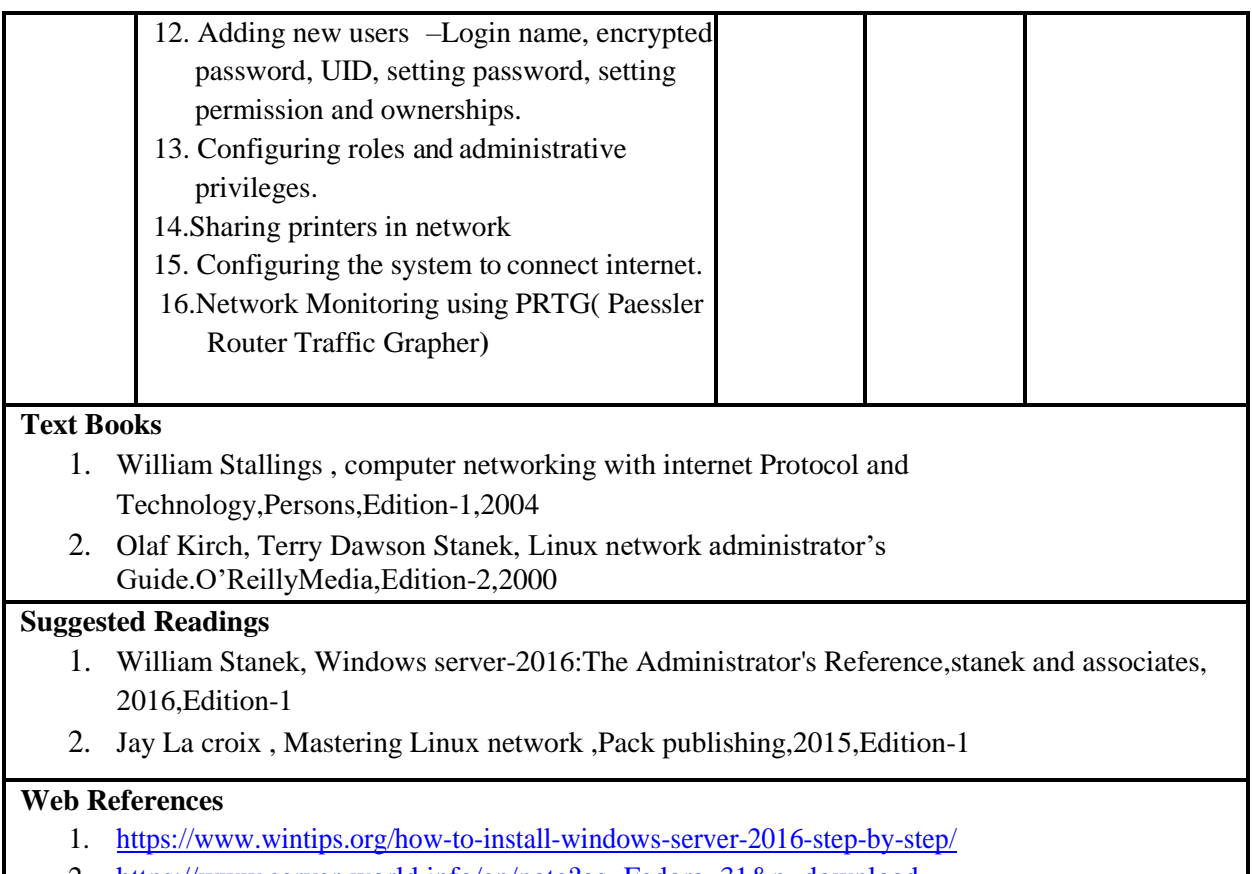

2. [https://www.server-world.info/en/note?os=Fedora\\_31&p=download](https://www.server-world.info/en/note?os=Fedora_31&p=download)

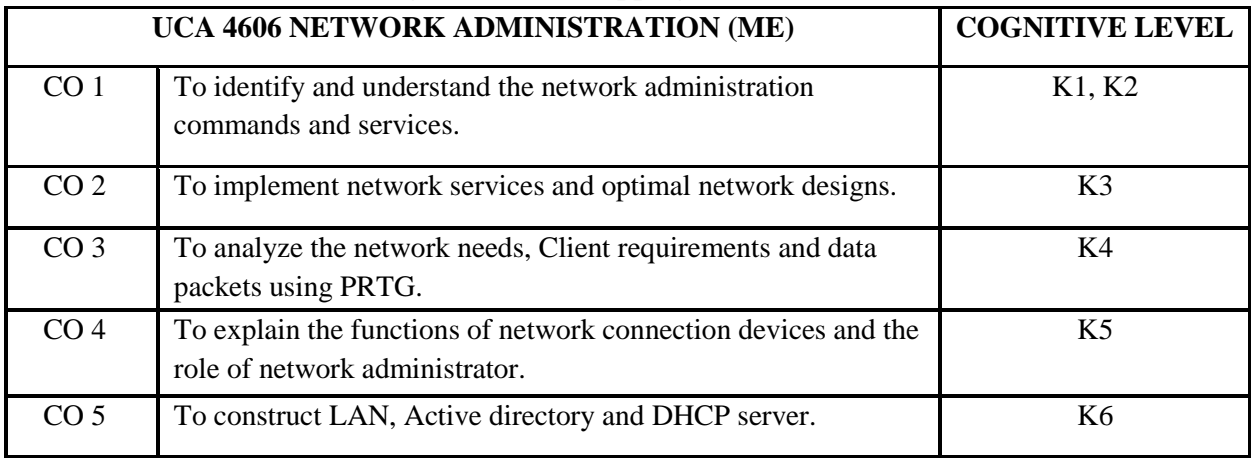

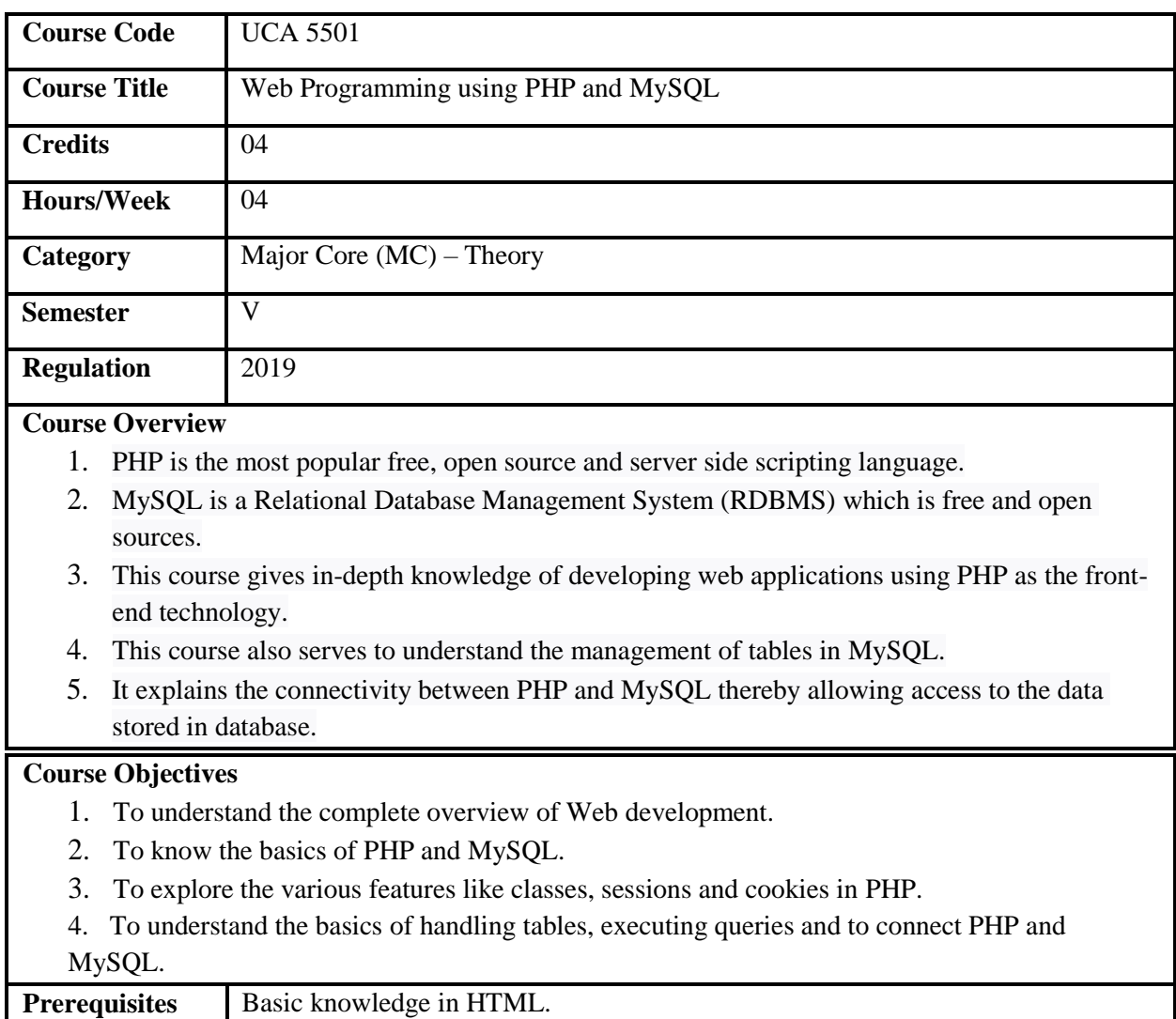

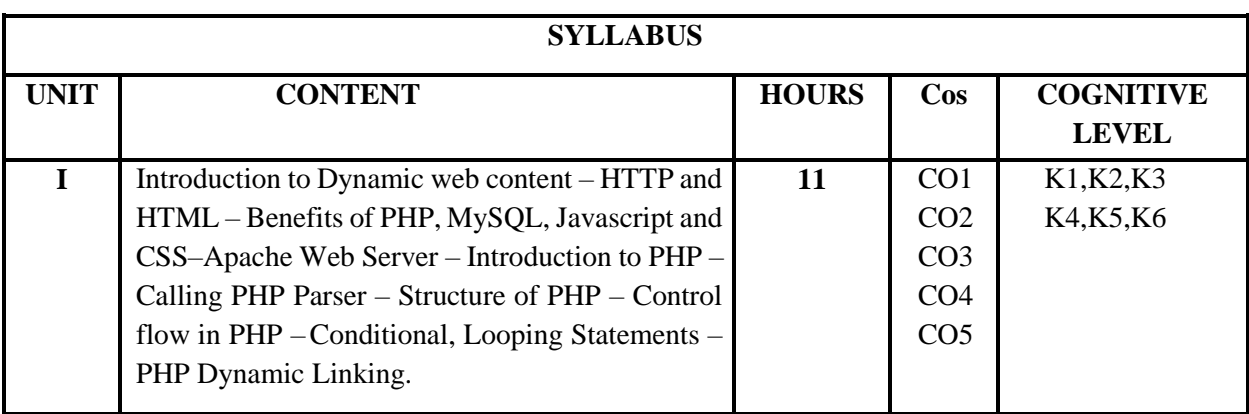

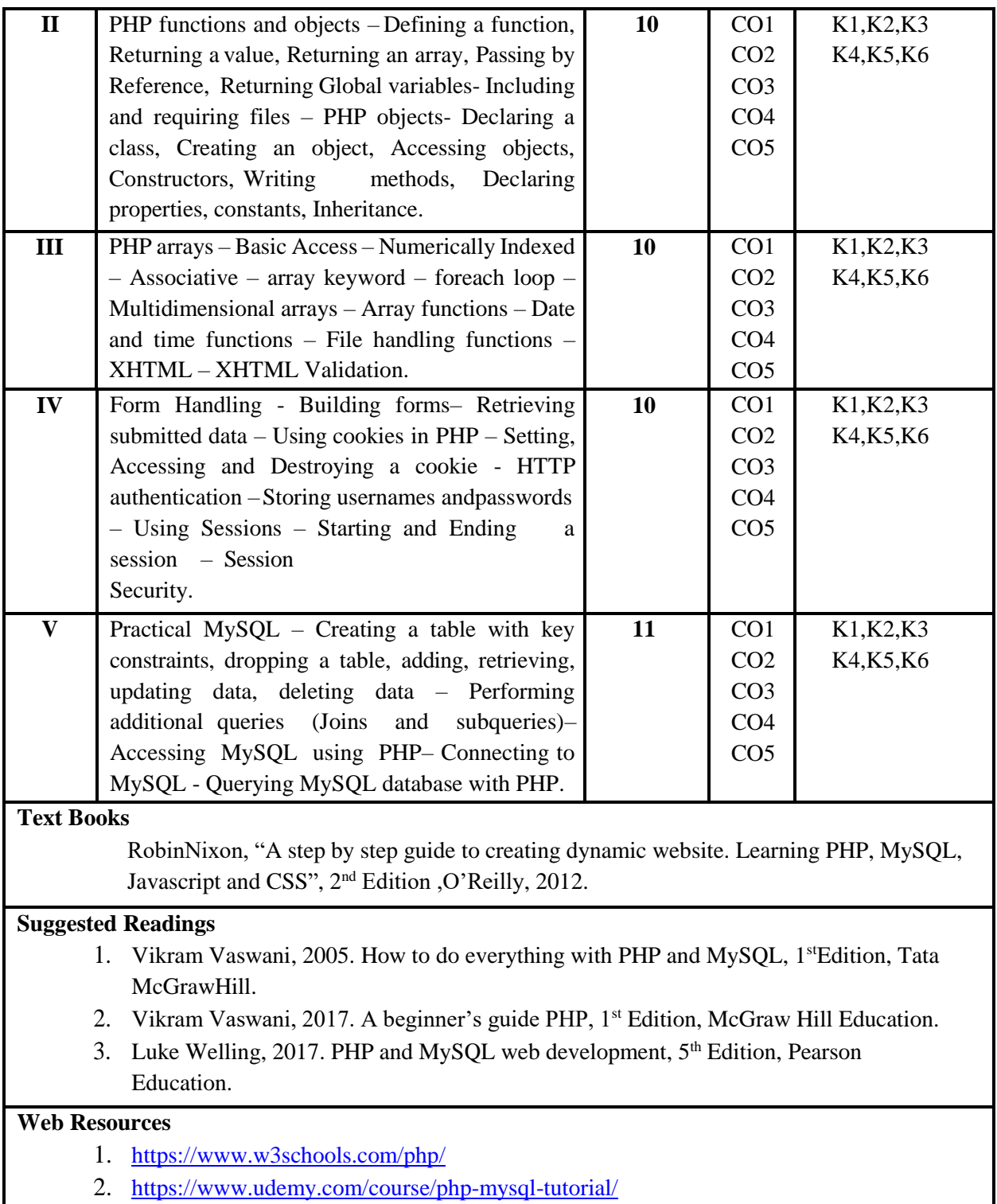

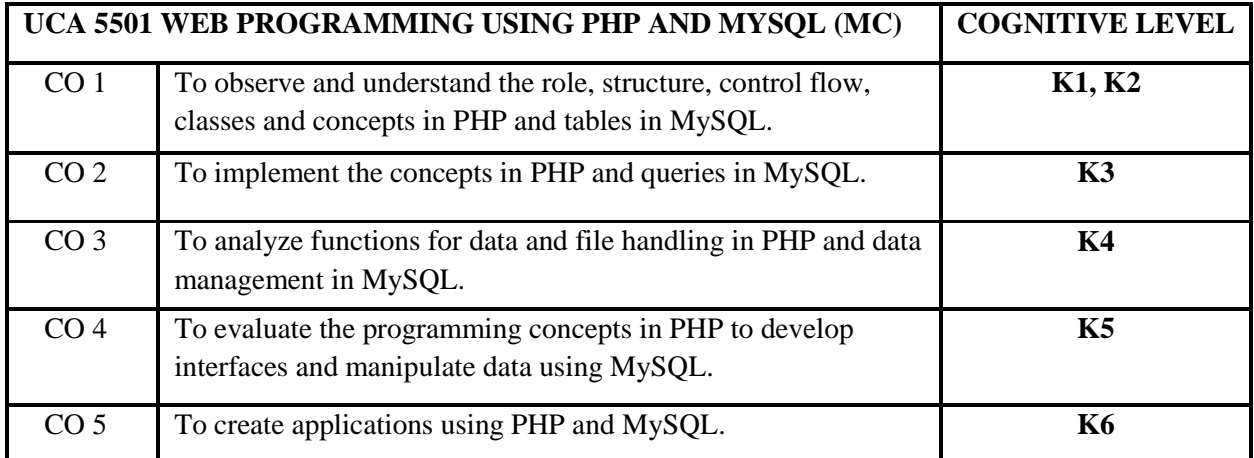

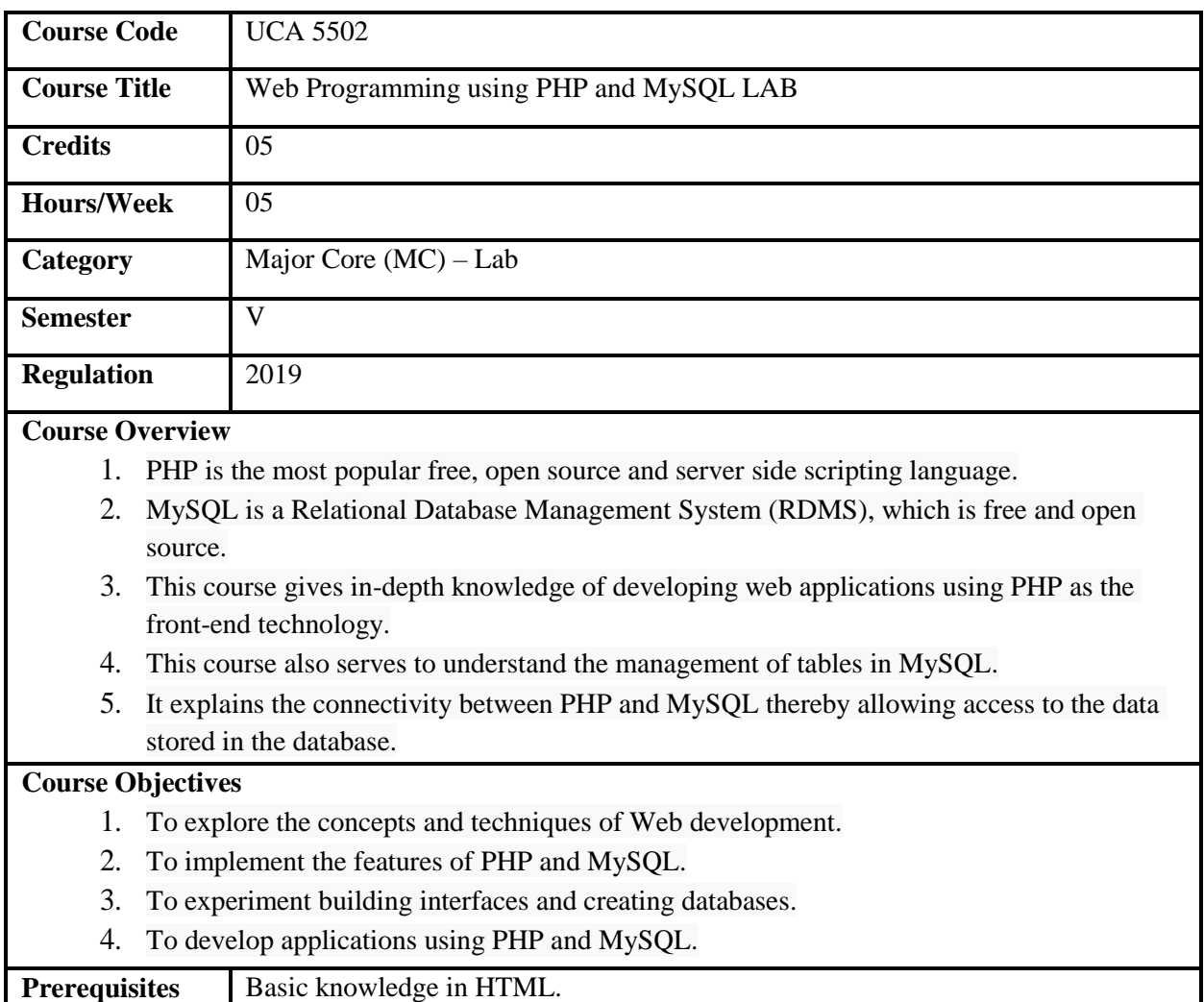

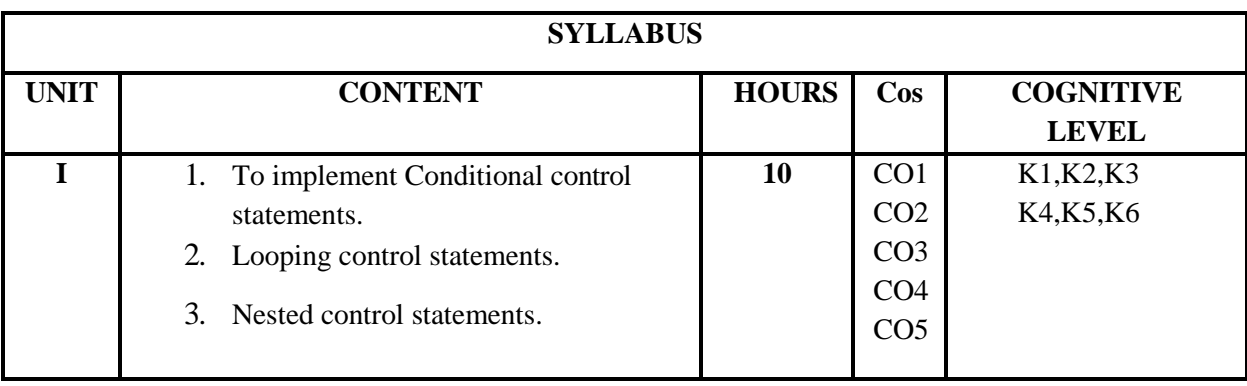

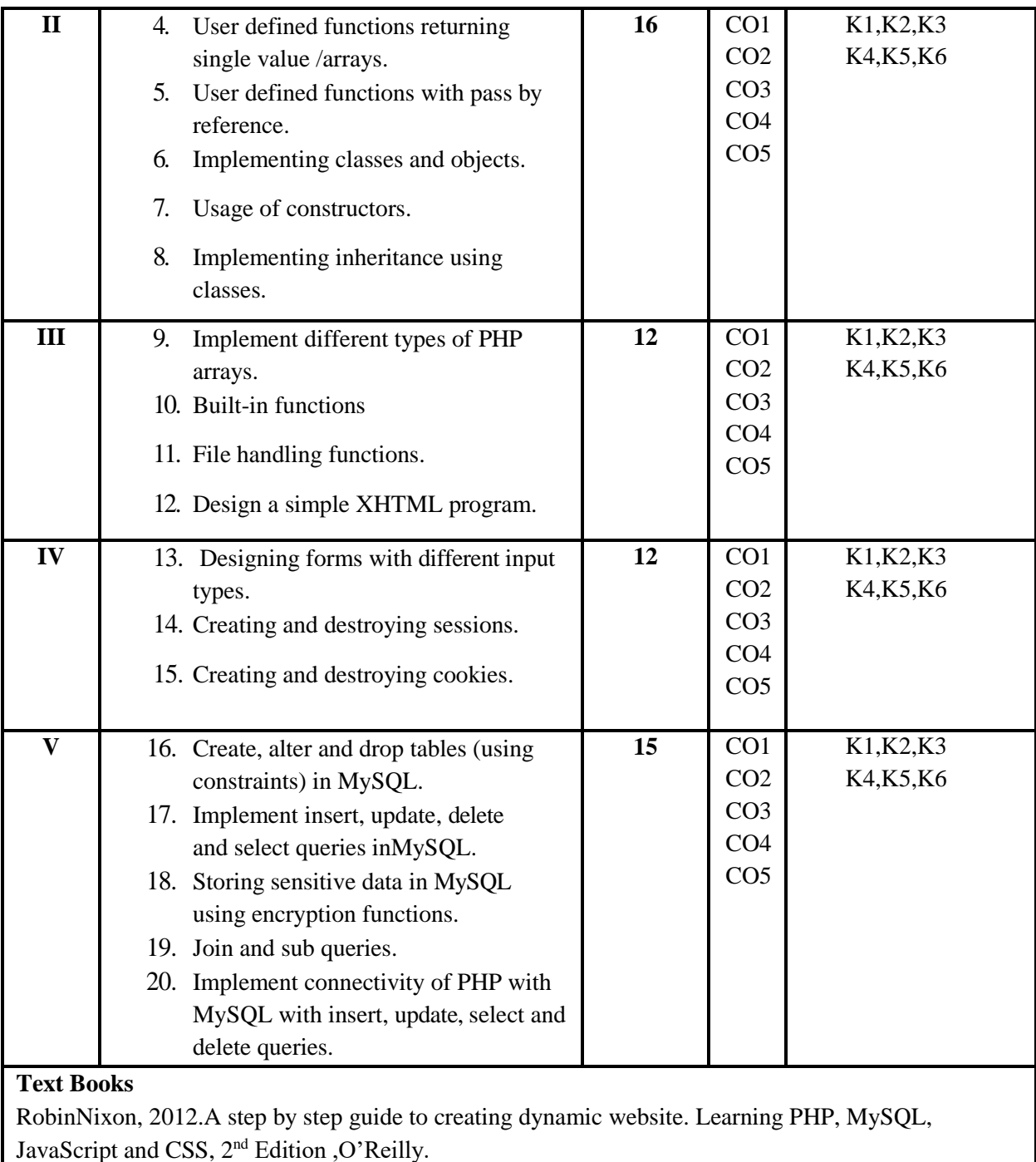

# **Suggested Readings**

- 1. VikramVaswani, 2005. How to do everything with PHP and MySQL, 1<sup>st</sup> Edition, Tata McGrawHill.
- 2. VikramVaswani, 2017.A beginner's guide PHP,1stEdition, McGraw Hill Education.
- 3. Luke Welling, 2017. PHP and MySQL web development, 5<sup>th</sup> Edition, Pearson Education.

## **Web Resources**

- 1. <https://www.w3schools.com/php/>
- 2. https:/[/www.udemy.com/course/php-mysql-tutorial/](http://www.udemy.com/course/php-mysql-tutorial/)

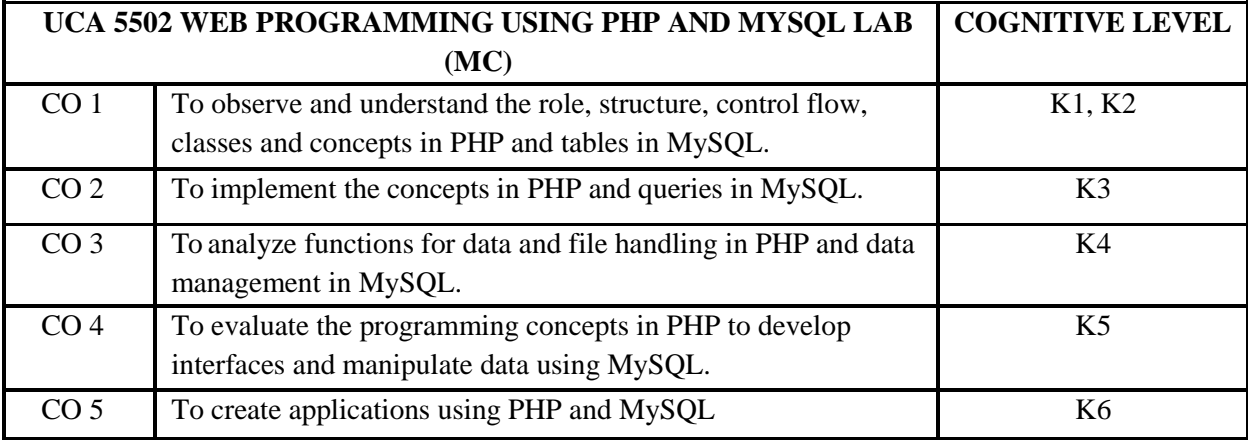

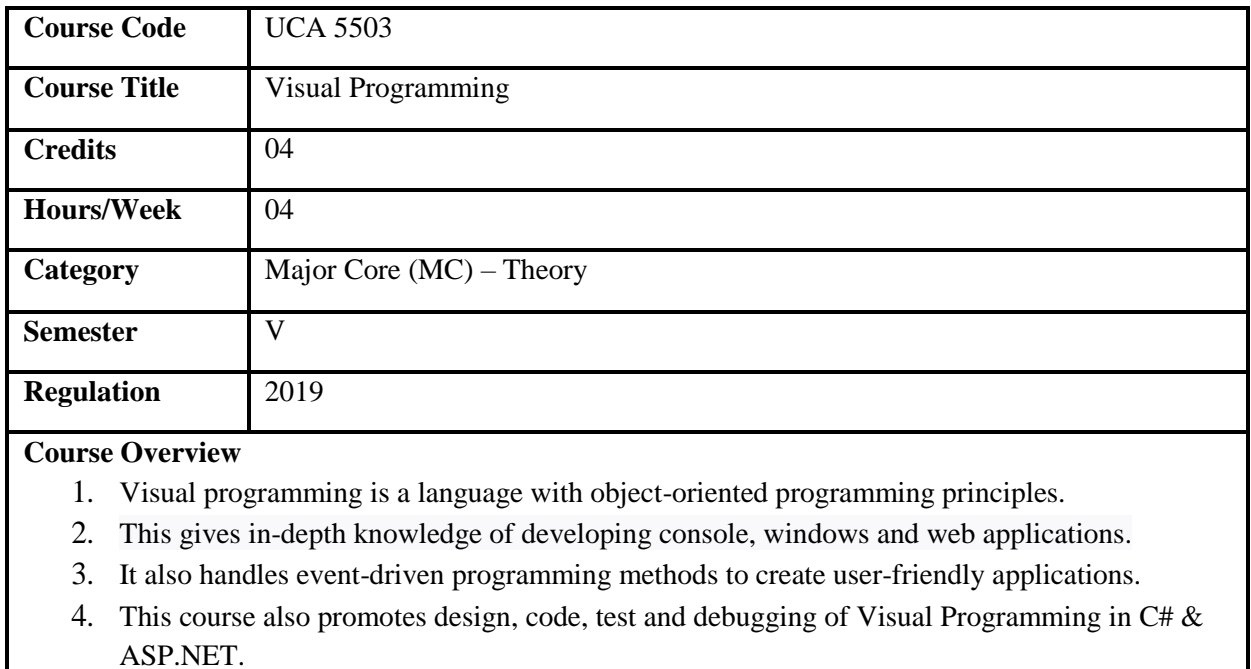

- 1. To explain the basic concepts of .NET framework and C# fundamentals.
- 2. To explore the features of OOPS, arrays and functions.
- 3. To familiarize structures & files concepts in C# programming language.
- 4. To develop web applications using ASP.NET.

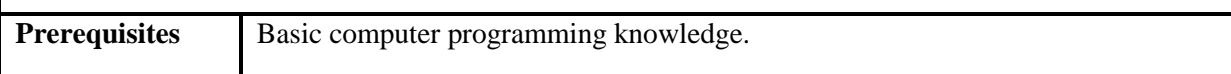

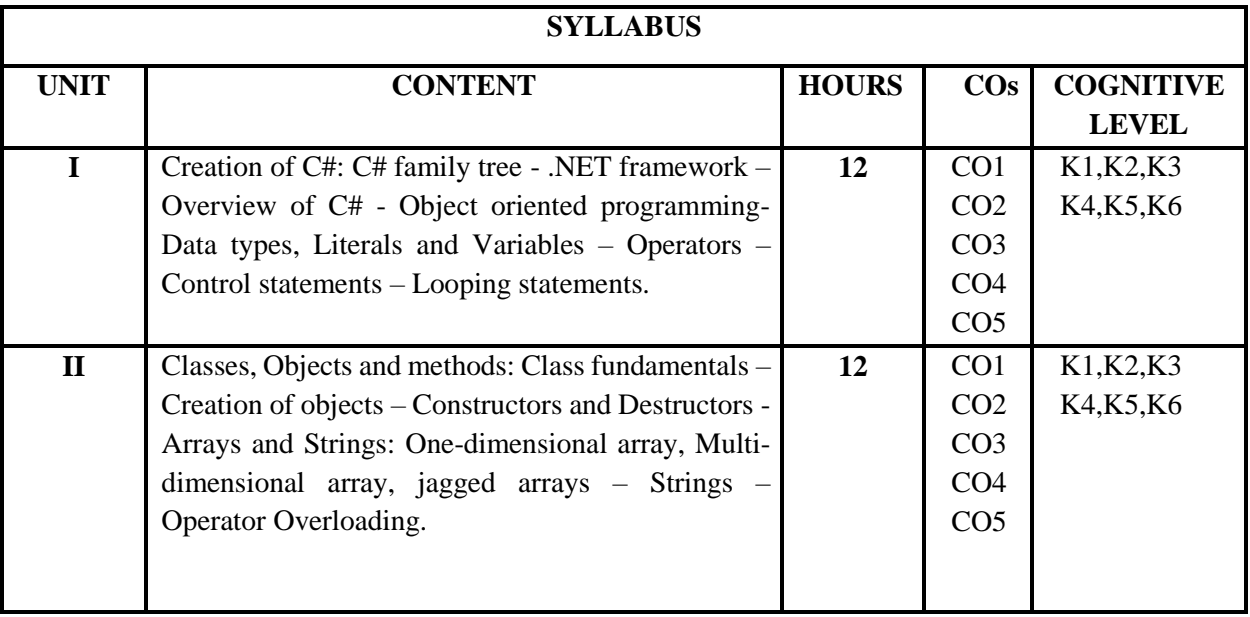

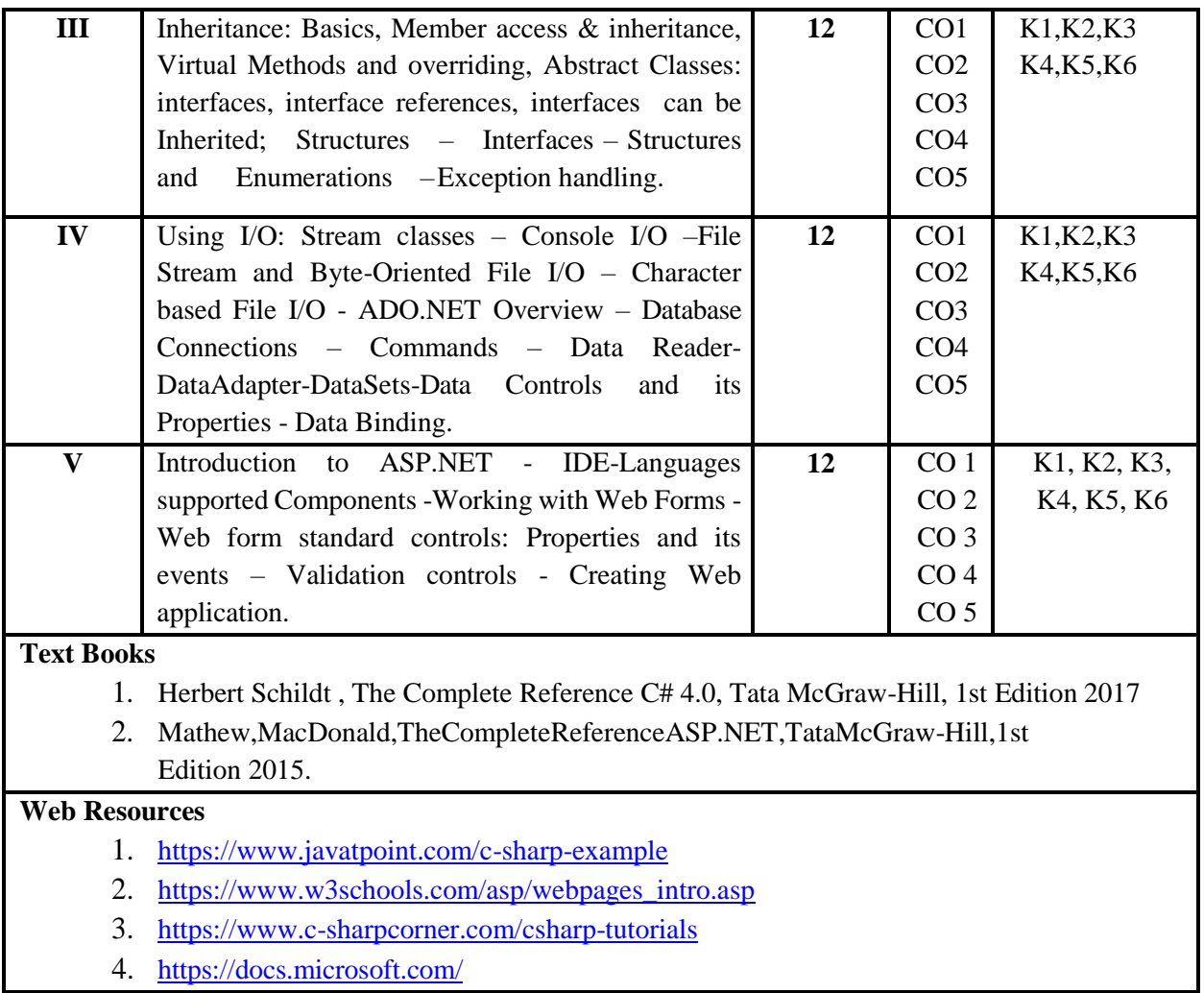

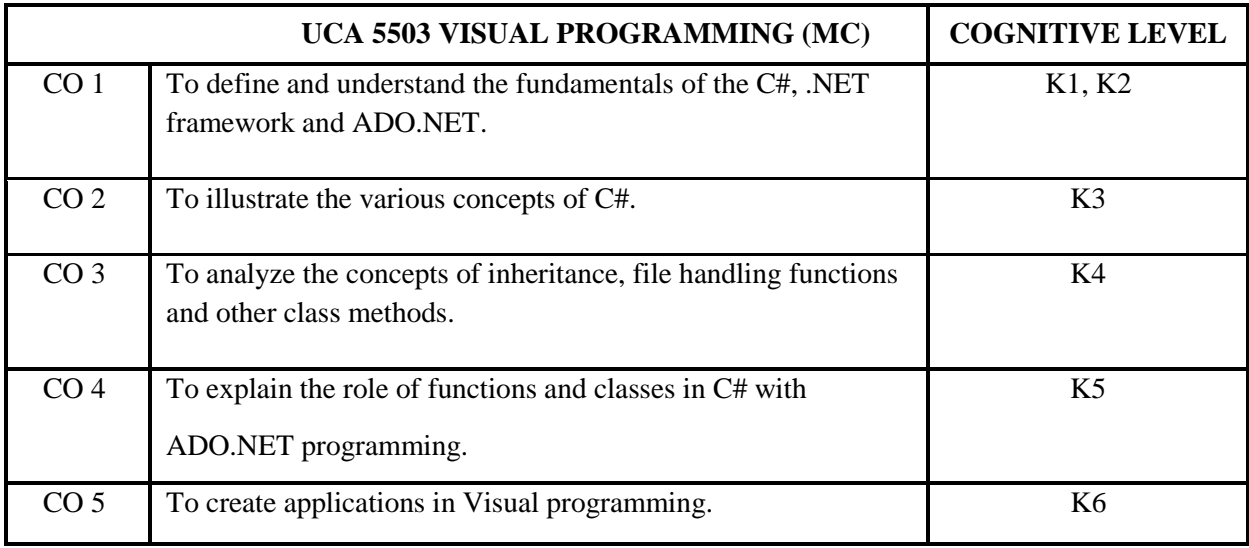

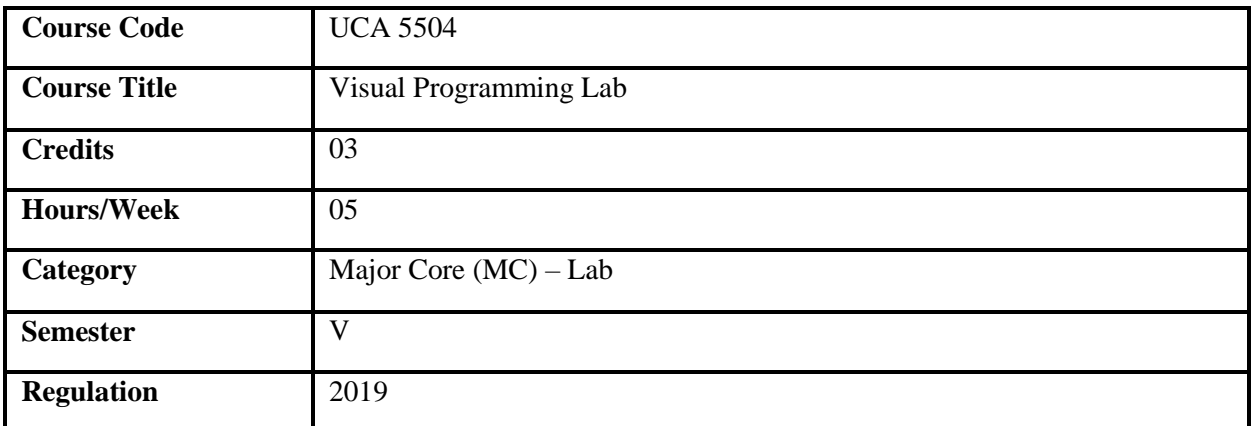

- 1. C#.NET allows developers to create console, windows and web applications.
- 2. It deals with OOPS and .NET class framework with programming methods.
- 3. It introduces the usage of Inheritance and implementation of interfaces.
- 4. It also handles ASP.NET and data management for creating and deploying web applications.

- 1. To explain the basic concepts of .NET framework and C# fundamentals.
- 2. To explore the features of OOPS, arrays and functions.
- 3. To familiarize structures & files concepts in C# programming language.
- 4. To develop web applications using ASP.NET

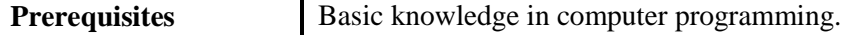

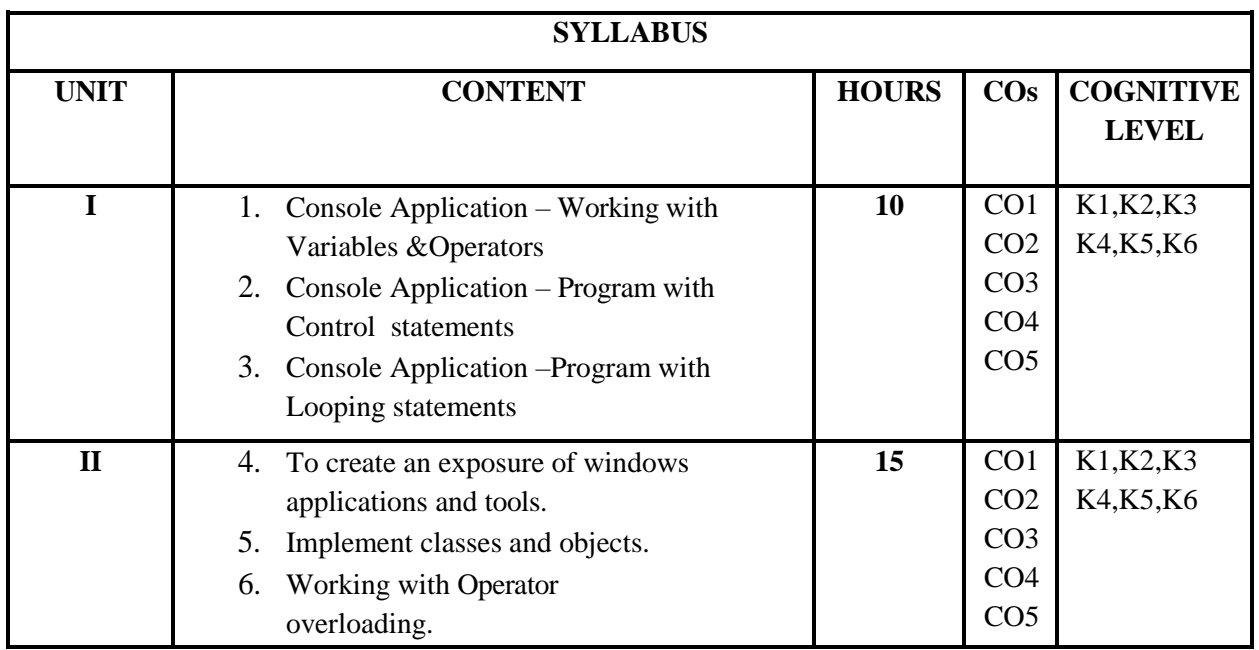

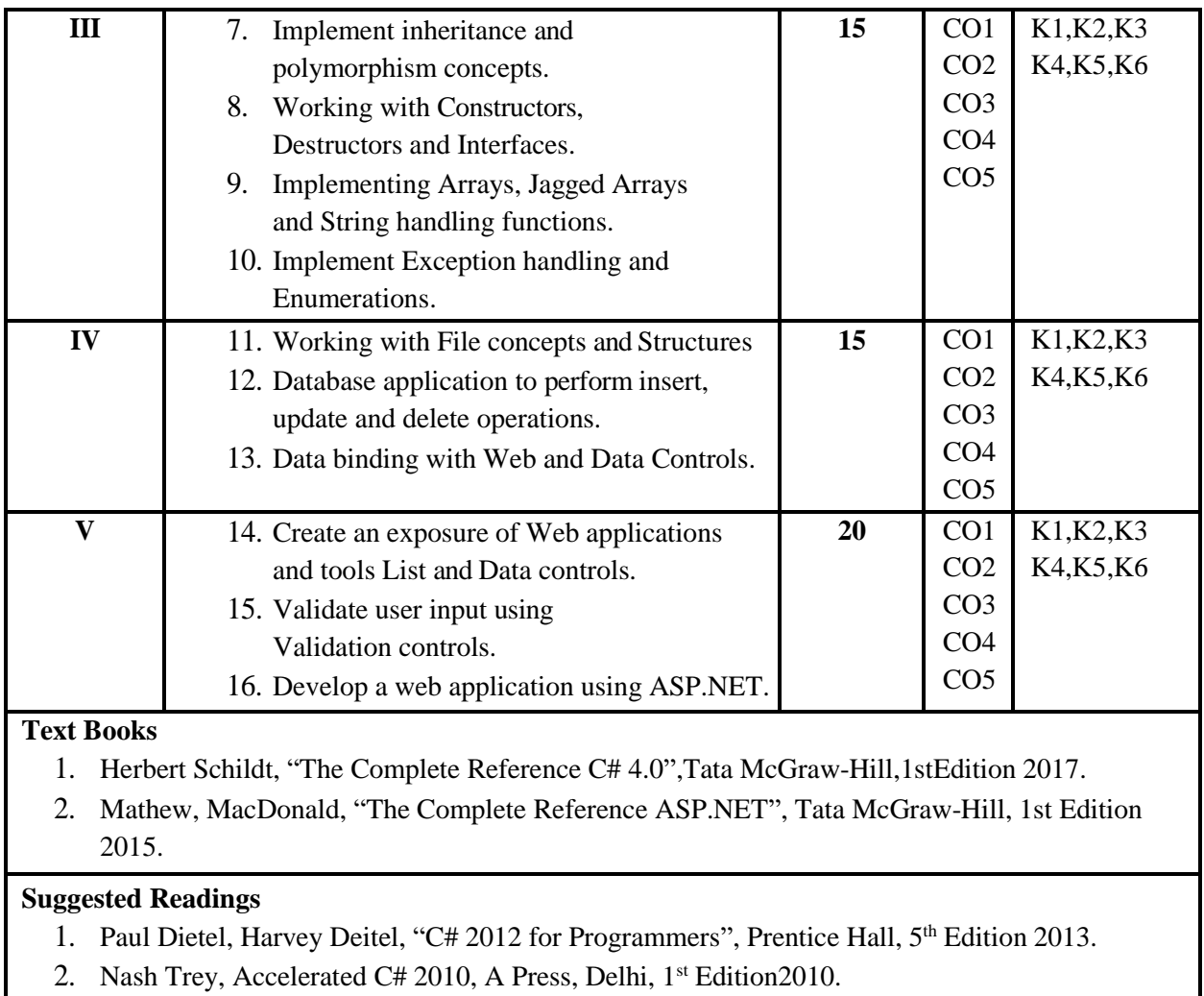

- 3. Denielle Otey, Michael Otey, "ADO.NET: The Complete reference", McGraw Hill, 1<sup>st</sup> Edition 2008.
- 4. Matthew MacDonald, "Beginning ASP.NET 4 in C# 2010", APRESS, 1<sup>st</sup> Edition 2010.

## **Web Resources**

- 1. <https://www.javatpoint.com/c-sharp-example>
- 2. [https://www.w3schools.com/asp/webpages\\_intro.asp](https://www.w3schools.com/asp/webpages_intro.asp)
- 3. <https://www.c-sharpcorner.com/csharp-tutorials>
- 4. https://docs.microsoft.com/

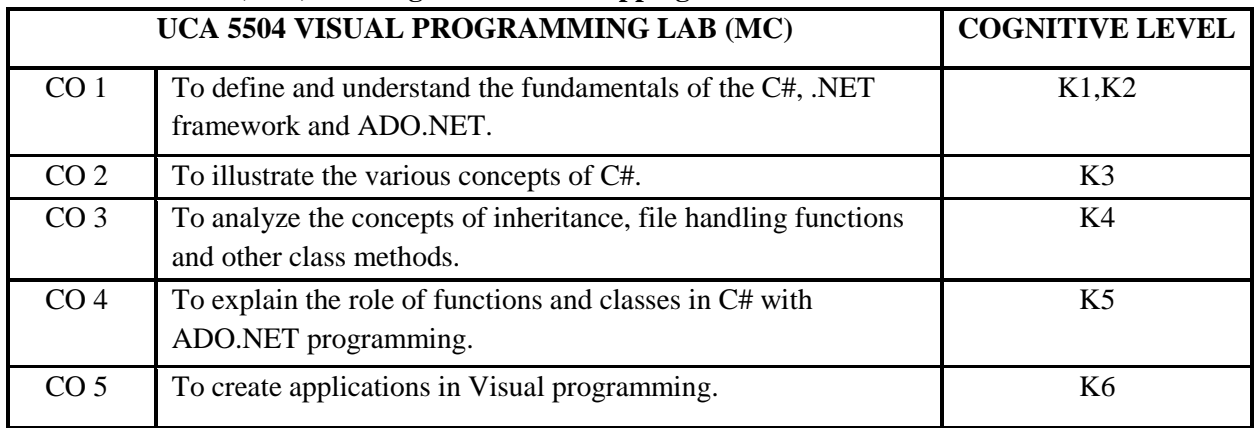

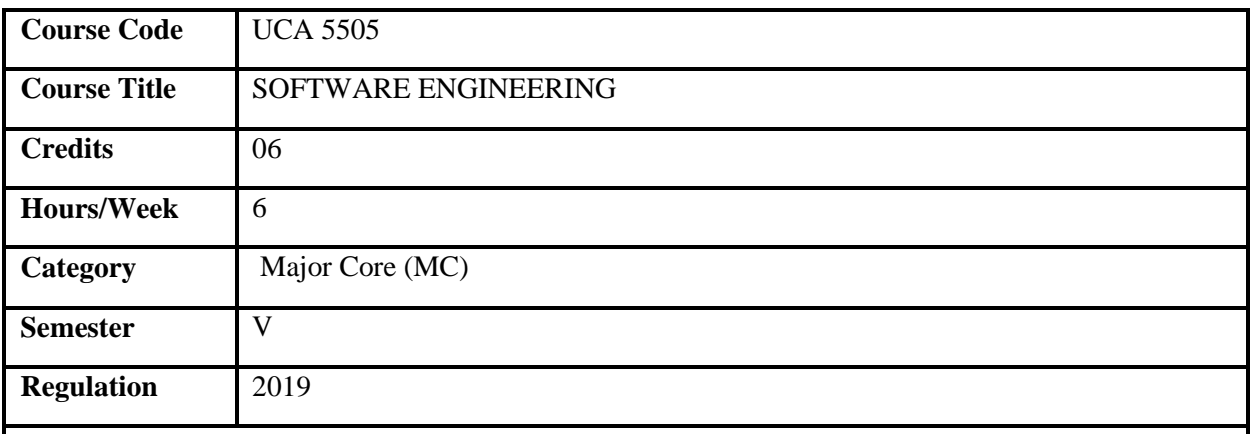

- 1. Software Engineering is the process of analyzing user requirements designing, building and testing software applications.
- 2. The course provides in-depth knowledge in developing systems.
- 3. This course helps to understand the software development models, System Engineering, design concepts.
- 4. It elucidates project management, estimation and scheduling concepts.
- 5. It explicates software testing, implementation and configuration management.

- 1. To understand the significance of process models.
- 2. To familiarize on system engineering and data modeling concepts.
- 3. To explore the various design process.
- 4. To analyze project management, estimation software quality and testing strategies.

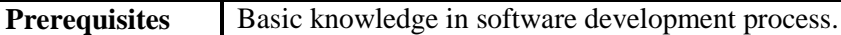

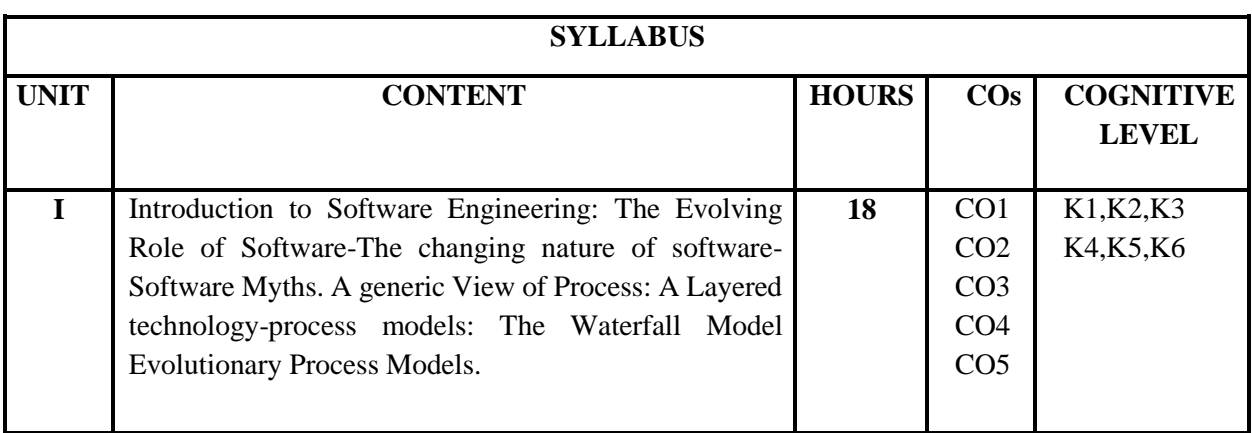

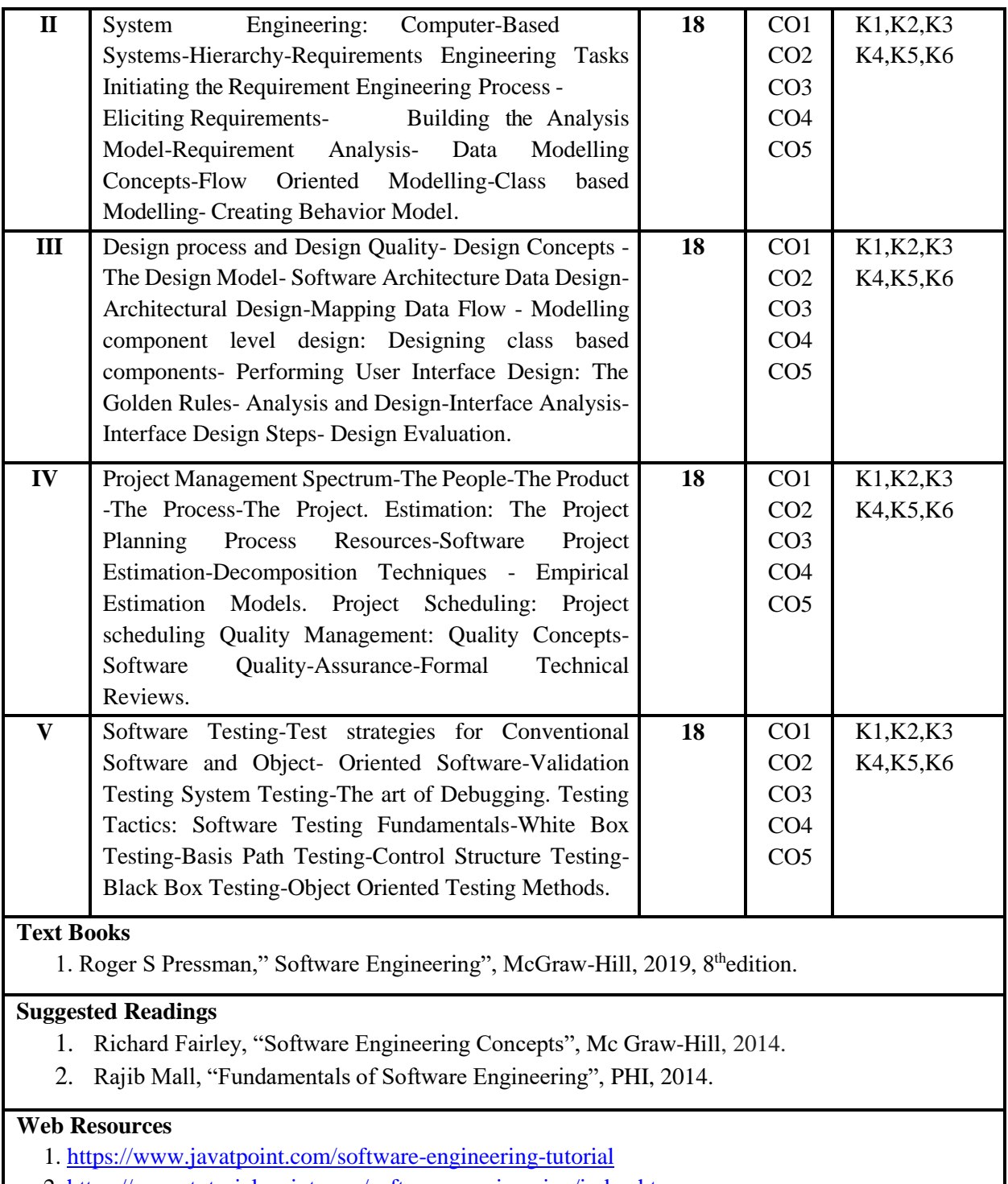

2. [https://www.tutorialspoint.com/software\\_engineering/index.htm](https://www.tutorialspoint.com/software_engineering/index.htm)

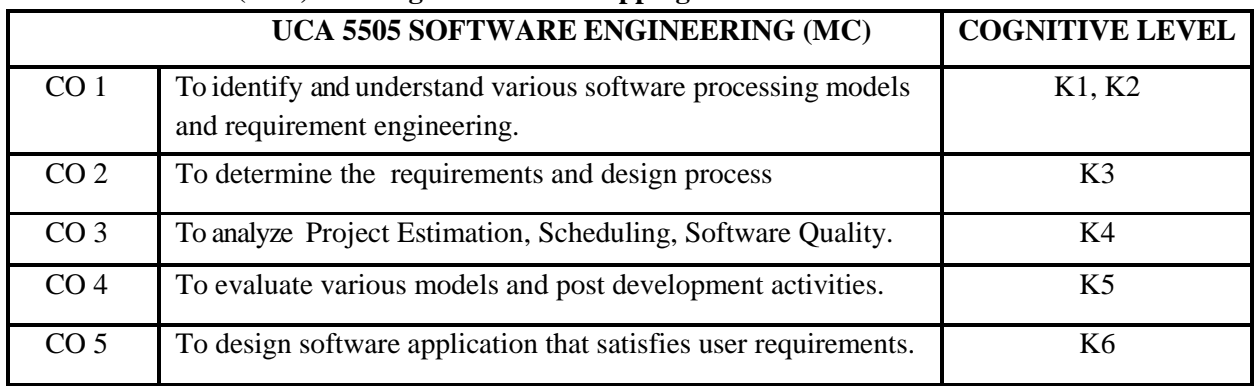

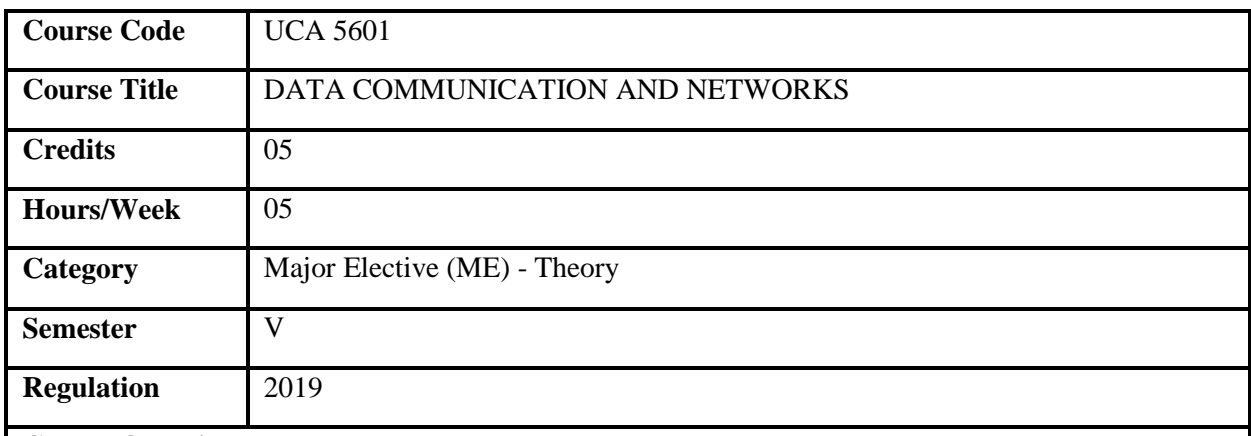

- 1. This course outlines the fundamental techniques of computer networks.
- 2. This course deals with the network architecture and the functionalities of different layers.
- 3. It also focuses on network principles, data transmission standards and transmission media.
- 4. It familiarizes error detection and correction mechanisms.

## **Course Objectives**

- 1. To understand the layered architecture and protocols of computer networks.
- 2. To determine and manage data transmissions and multiplexing methods.
- 3. To acquire knowledge in detecting and correcting errors in data transmission.

4. To familiarize with encoding and modulation techniques.

**Prerequisites** Basic knowledge in communication system.

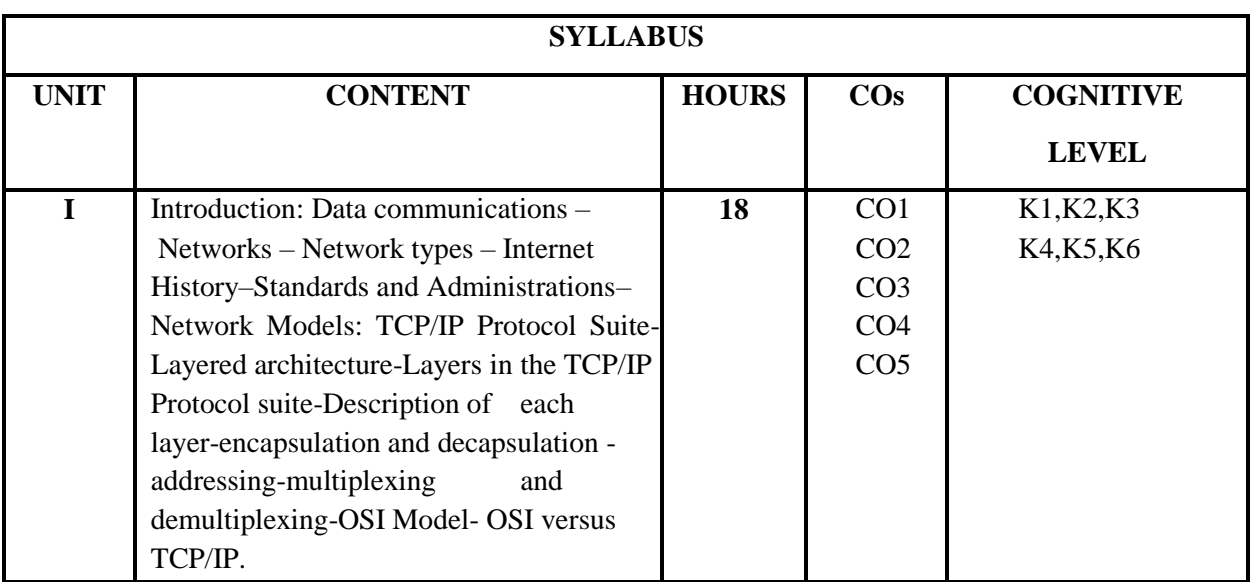

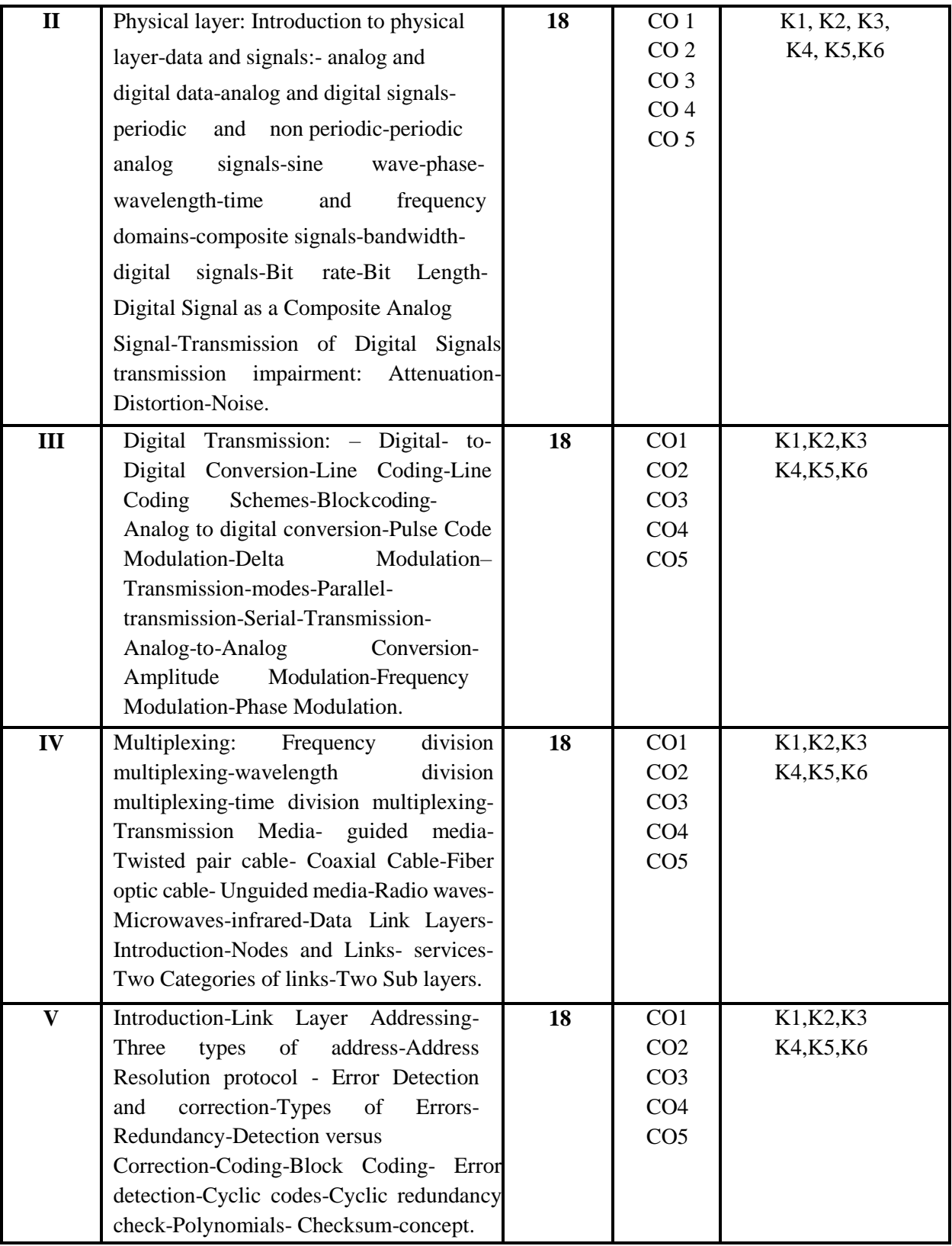
1. Behrouz Forouzan, Data Communications and Networking, Mcgraw Hill 5th Edition 2019.

#### **Suggested Readings**

- 1. Andrew s. Tanenbaum, Computer networks, Prentice Hall, 4th Edition2003.
- 2. DP Nagpal, Data Communication and Networking, S. Chand Publishing, Second Edition 2018.
- 3. William Stallings, Data and Computer Communications, Pearson Education, 10th Edition2013.
- 4. PrakashC.Gupta, Data Communications and Computer Networks, Tata McGraw Hill., 2nd Edition2014.

#### **Web Resources**

- 1. [https://www.tutorialspoint.com/data\\_communication\\_computer\\_network/](https://www.tutorialspoint.com/data_communication_computer_network/)
- 2. [http://www.crectirupati.com/sites/default/files/lecture\\_notes/](http://www.crectirupati.com/sites/default/files/lecture_notes/)

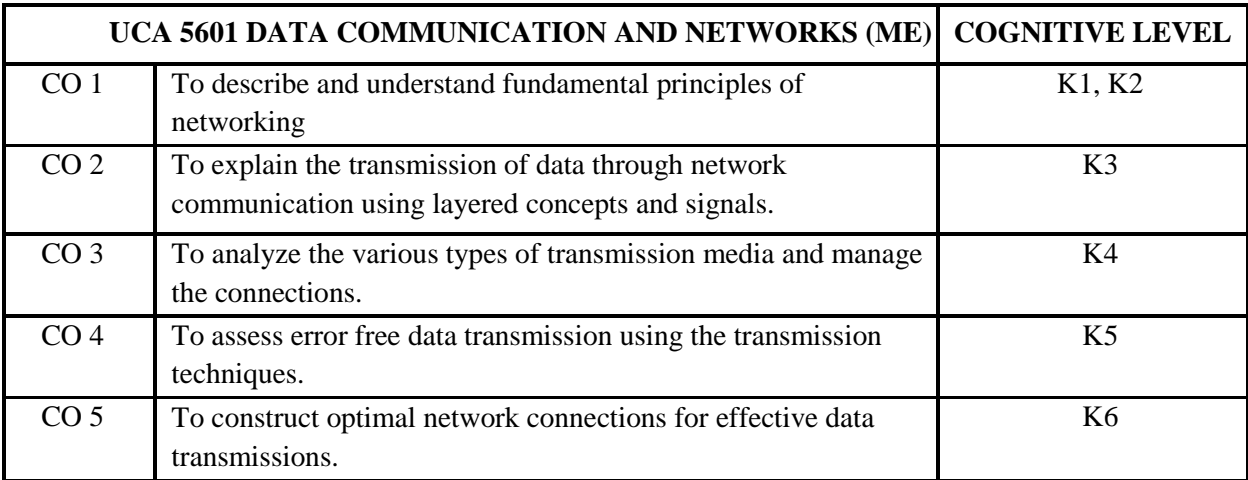

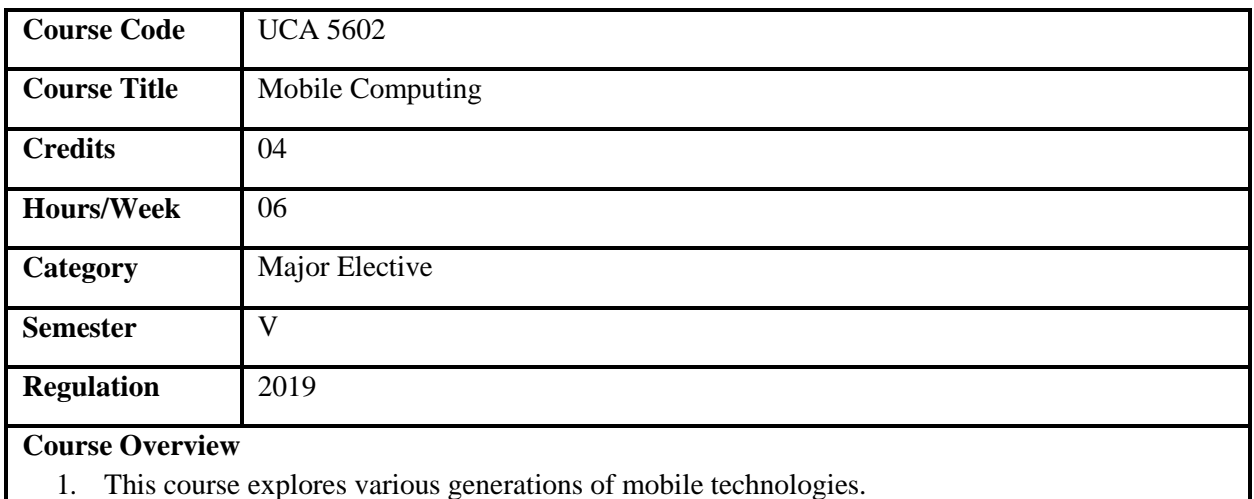

- 2. It familiarizes different mobile and multimedia services.
- 3. It deals with different network architectures and its applications.
- 4. It focuses on the features and types of Mobile IP and Mobile TCP.

### **Course Objectives**

- 1. To understand the concepts of mobile technologies and different generations.
- 2. To explore the applications of different network architectures.
- 3. To explain the platforms and protocols used in mobile environment.
- 4. To use different mobile services and compression techniques.

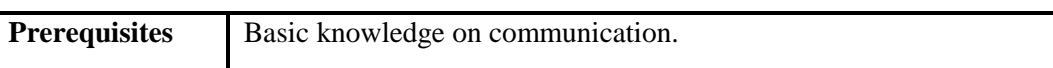

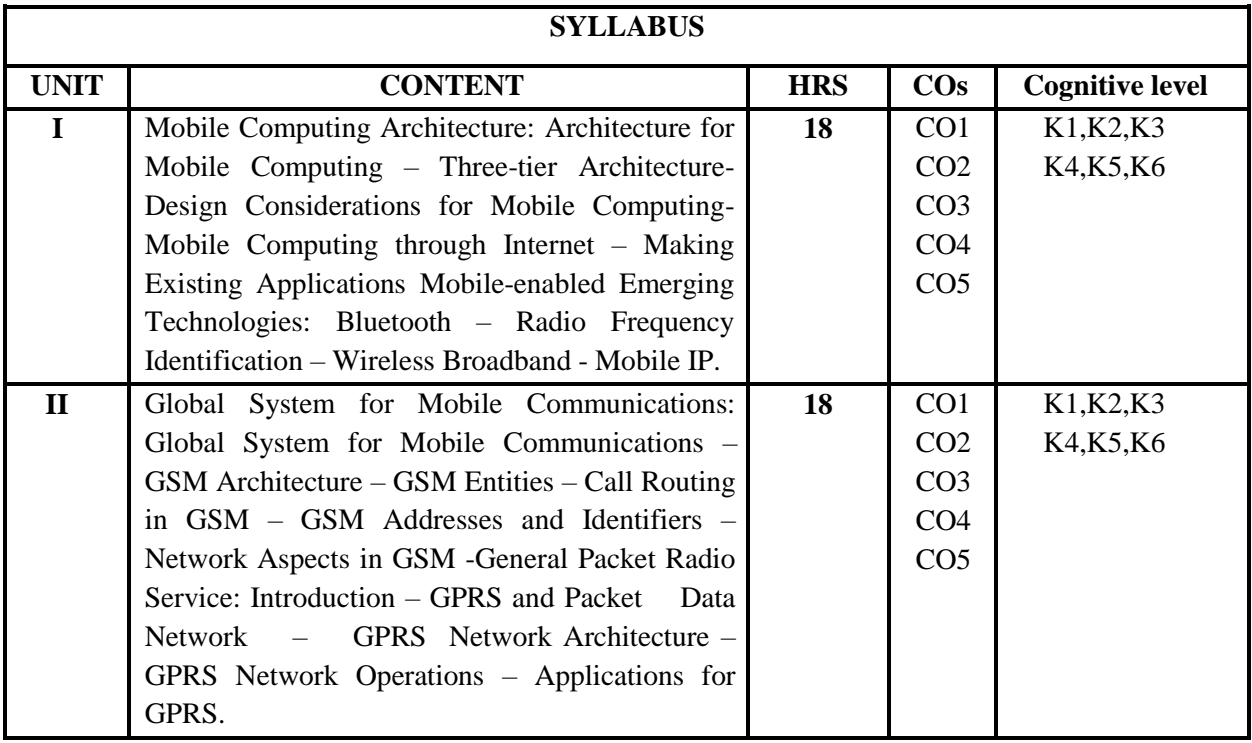

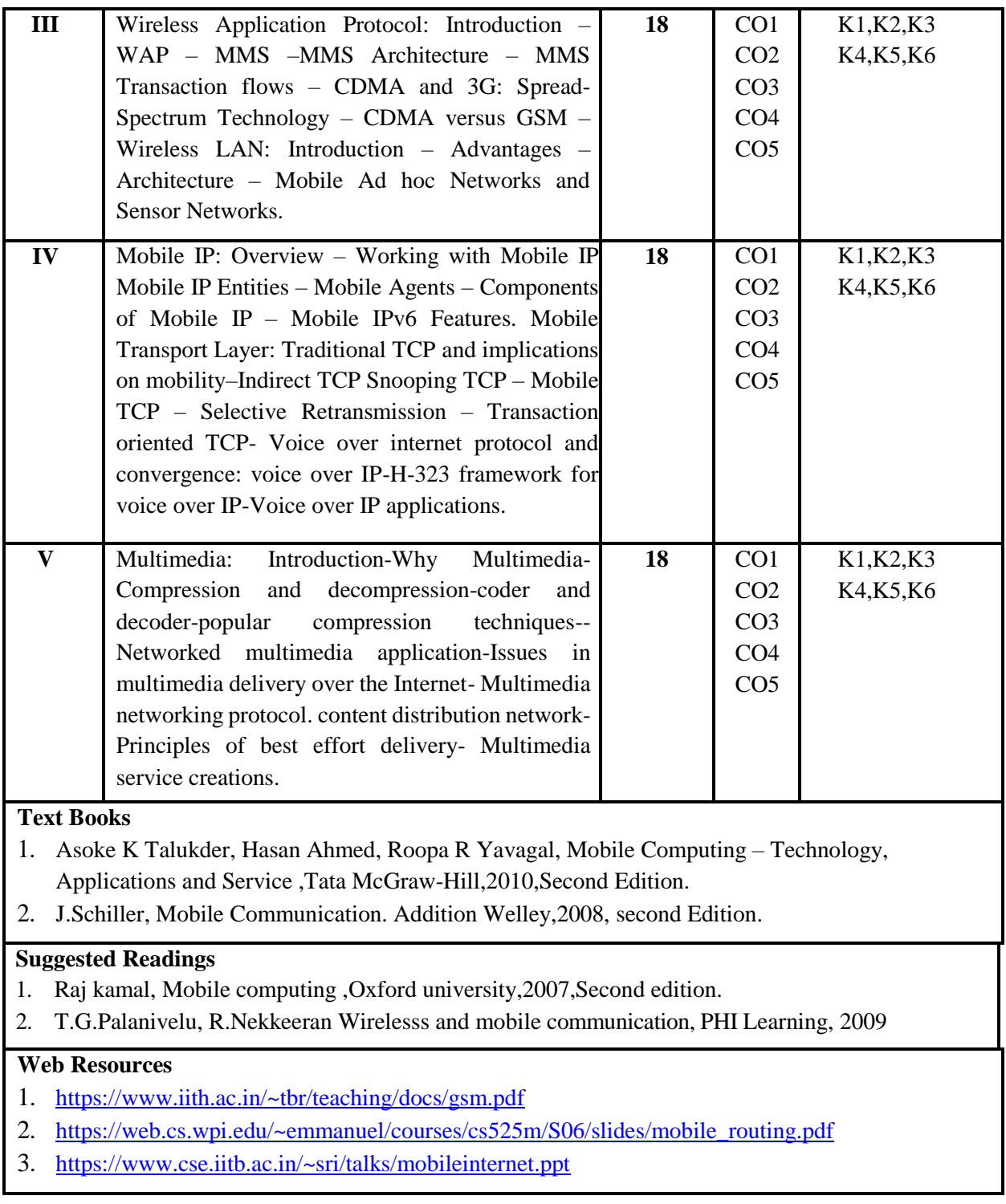

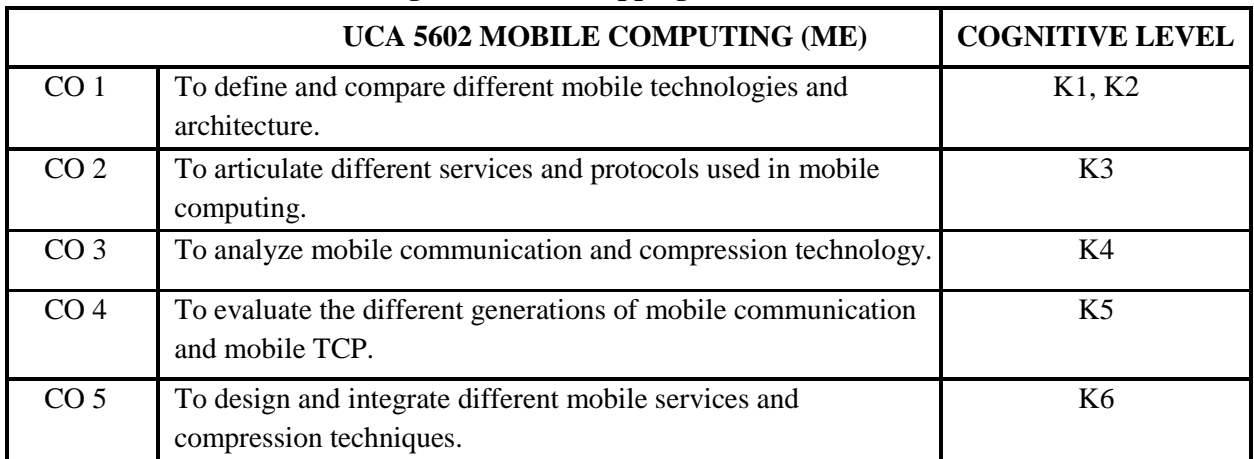

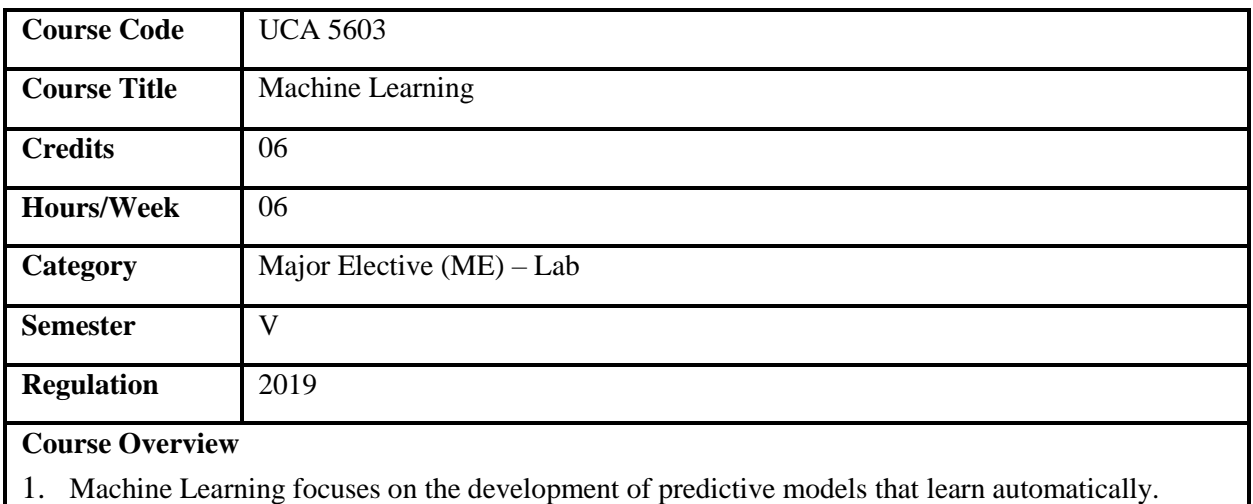

- 2. This course covers complex Machine Learning algorithms used for solving real world problems.
- 3. It enables better decision making, predictive analysis, visualization and pattern discovery.
- 4. It also explains the basics of Python with libraries like Numpy, Pandas, Matplotlib and SciKitlearn.

### **Course Objectives**

- 1. To understand the various techniques and concepts of Machine learning.
- 2. To focus on the libraries and tools that helps to build applications.
- 3. To implement visualization of solutions for effective understanding and decision making.
- 4. To explore the Machine Learning algorithms in Python to solve real-world problems.
- **Prerequisites** Basic knowledge in programming language.

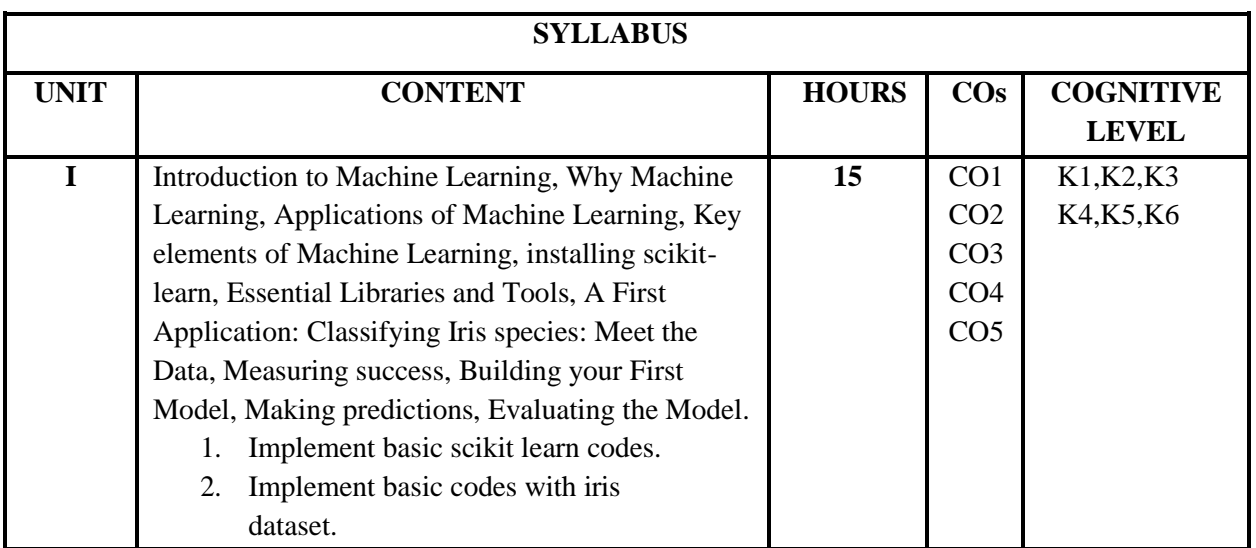

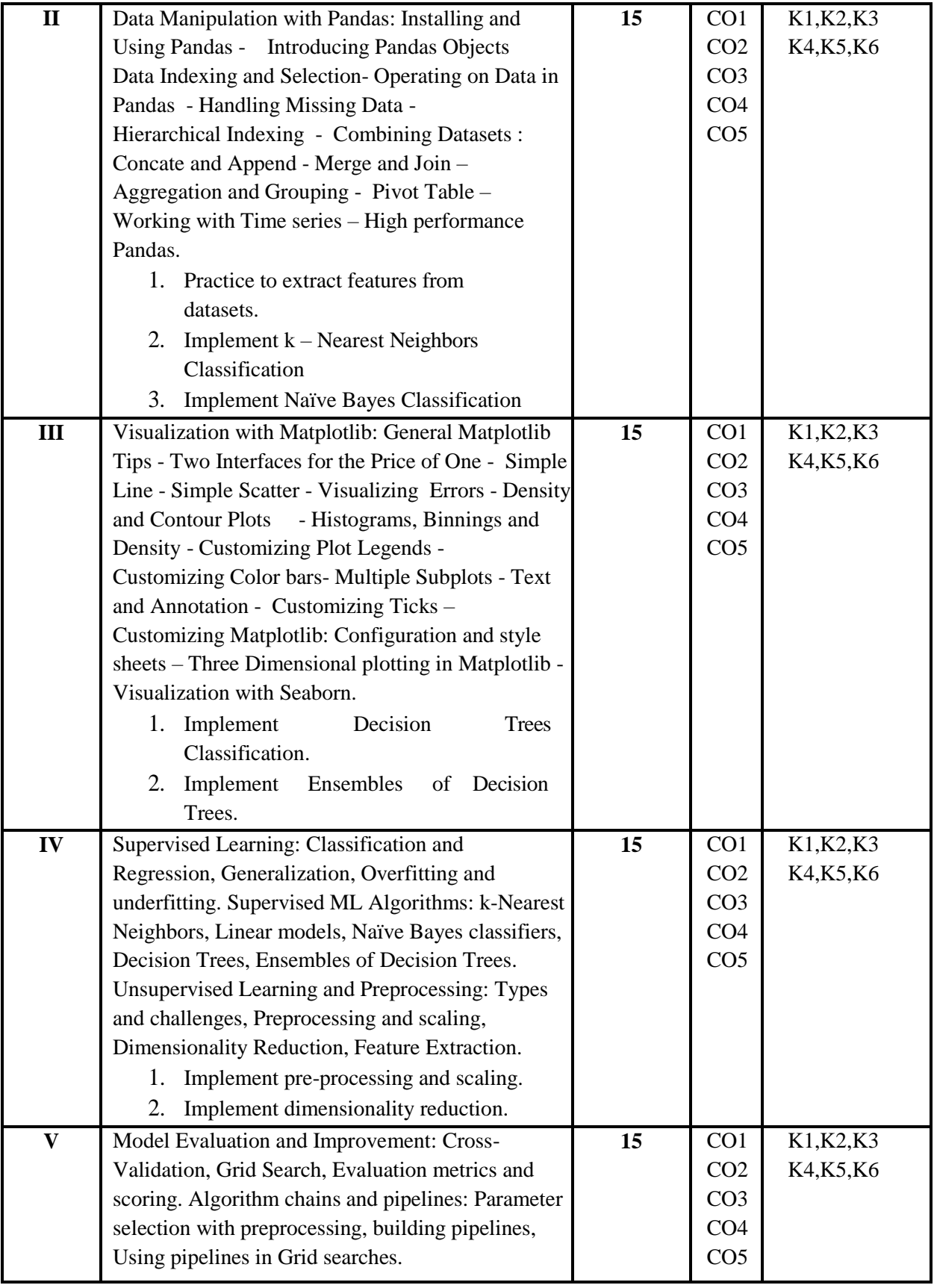

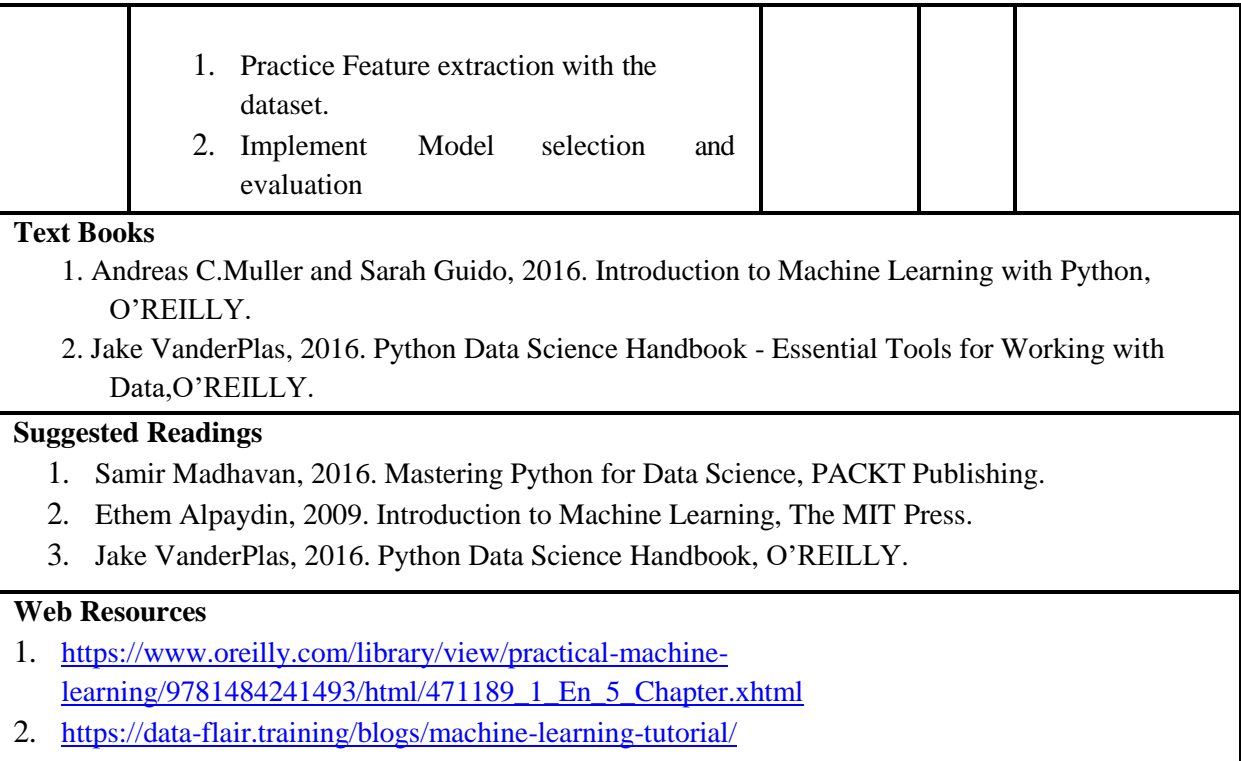

3. <https://www.geeksforgeeks.org/ml-classification-vs-clustering/>

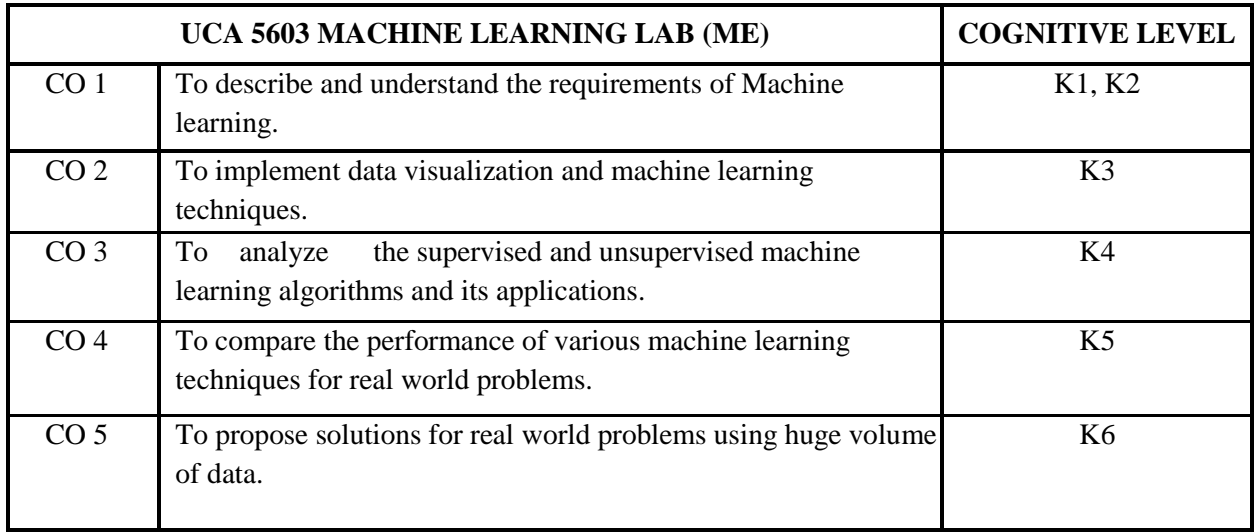

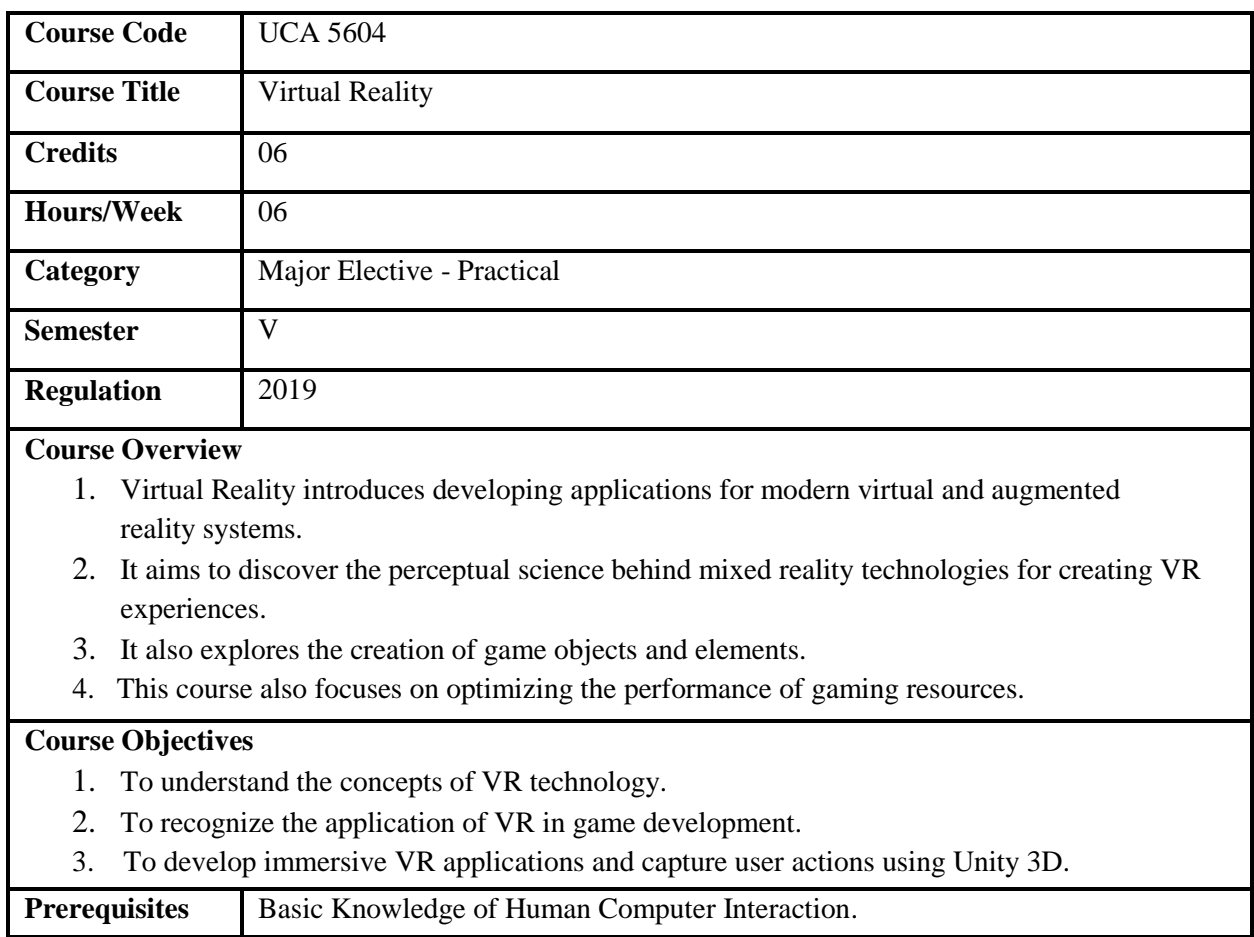

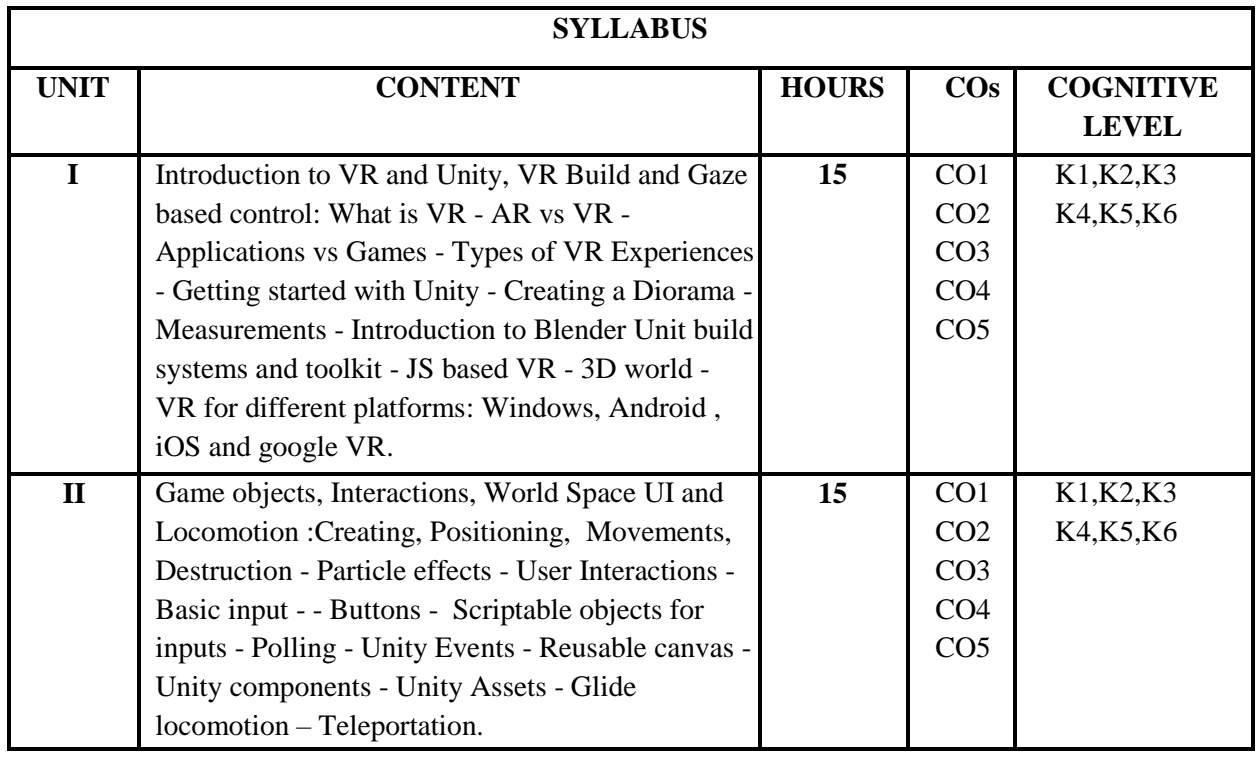

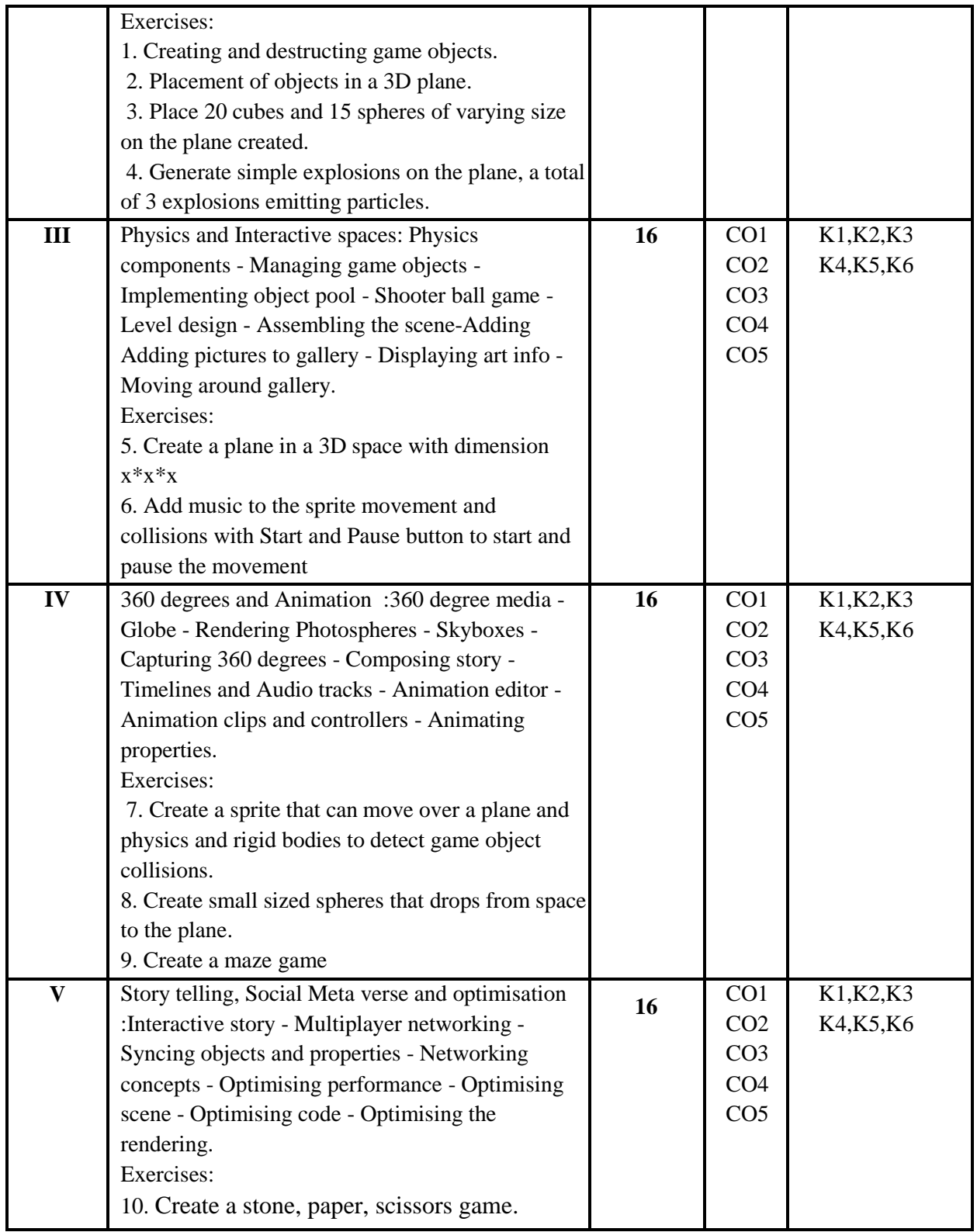

1. Linowes, J. (2018). Unity Virtual Reality Projects: Learn Virtual Reality by Developing More Than 10 Engaging Projects with Unity 2018, 2nd Edition. United Kingdom: Packt Publishing.

### **Suggested Readings**

1. Craig, A. B., Sherman, W. R. (2003). Understanding Virtual Reality: Interface, Application, and Design. Netherlands: Elsevier Science.

### **Web Resources**

- 1. <https://www.lncc.br/~jauvane/papers/RelatorioTecnicoLNCC-0603.pdf>
- 2. <https://docs.unity3d.com/Manual/VROverview.html/>
- 3. <https://learn.unity.com/course/introduction-to-xr-vr-ar-and-mr-foundations>

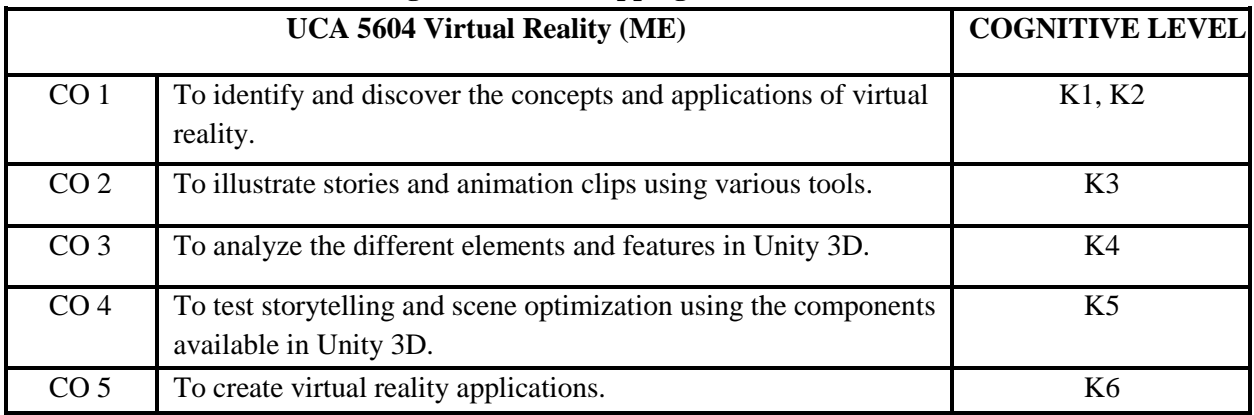

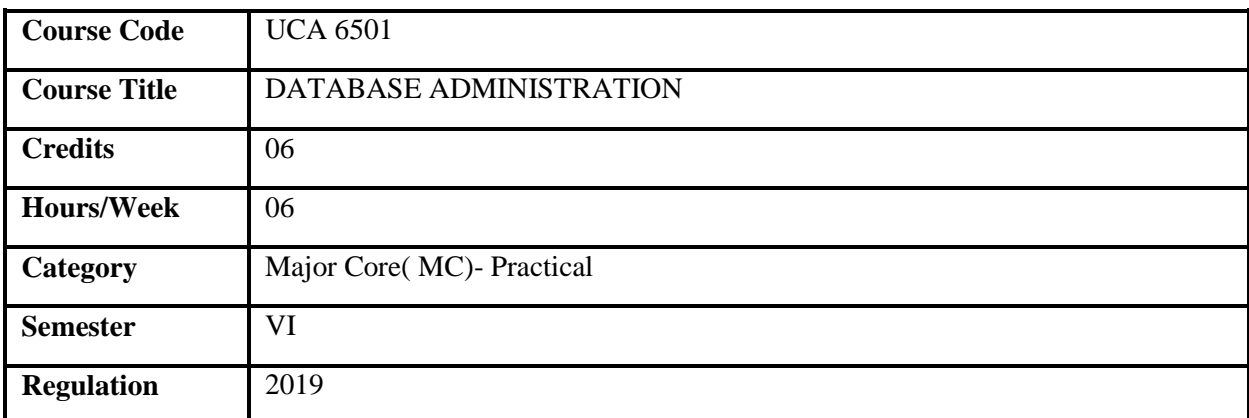

### **Course Overview**

- 1. This course is designed to understand the basics of database administration.
- 2. It facilitates the performance of fetching rows through tuning the SQL queries.
- 3. It enables the utilizing the features networking features through SQL \*Net.
- 4. It also provides the expertise in taking backup based on the requirement.

### **Course Objectives**

- 1. To understand the steps involved in installation of Oracle software.
- 2. To have the effective utilization of the schema objects clusters, indexes and partitions
- 3. To write efficient queries and improve the performance of SQL queries.
- 4. To manage the consistency of data through locks and recovery.

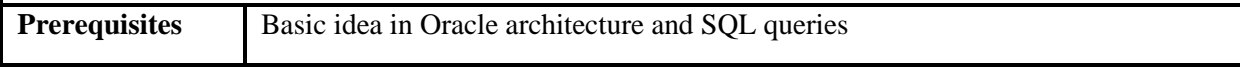

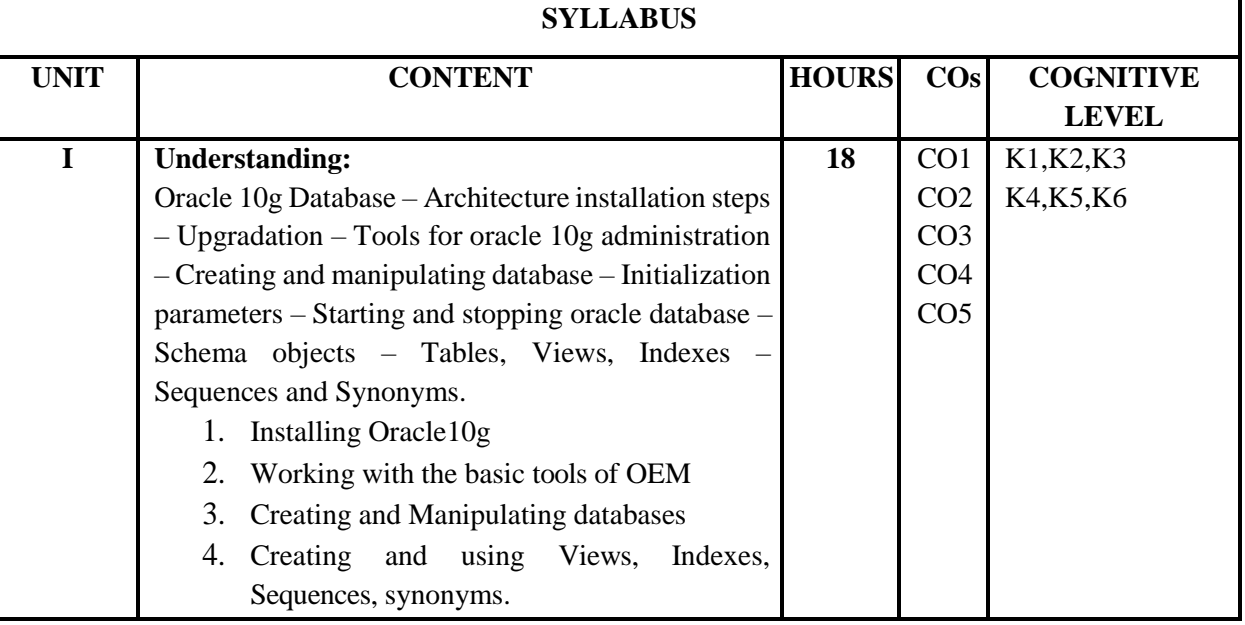

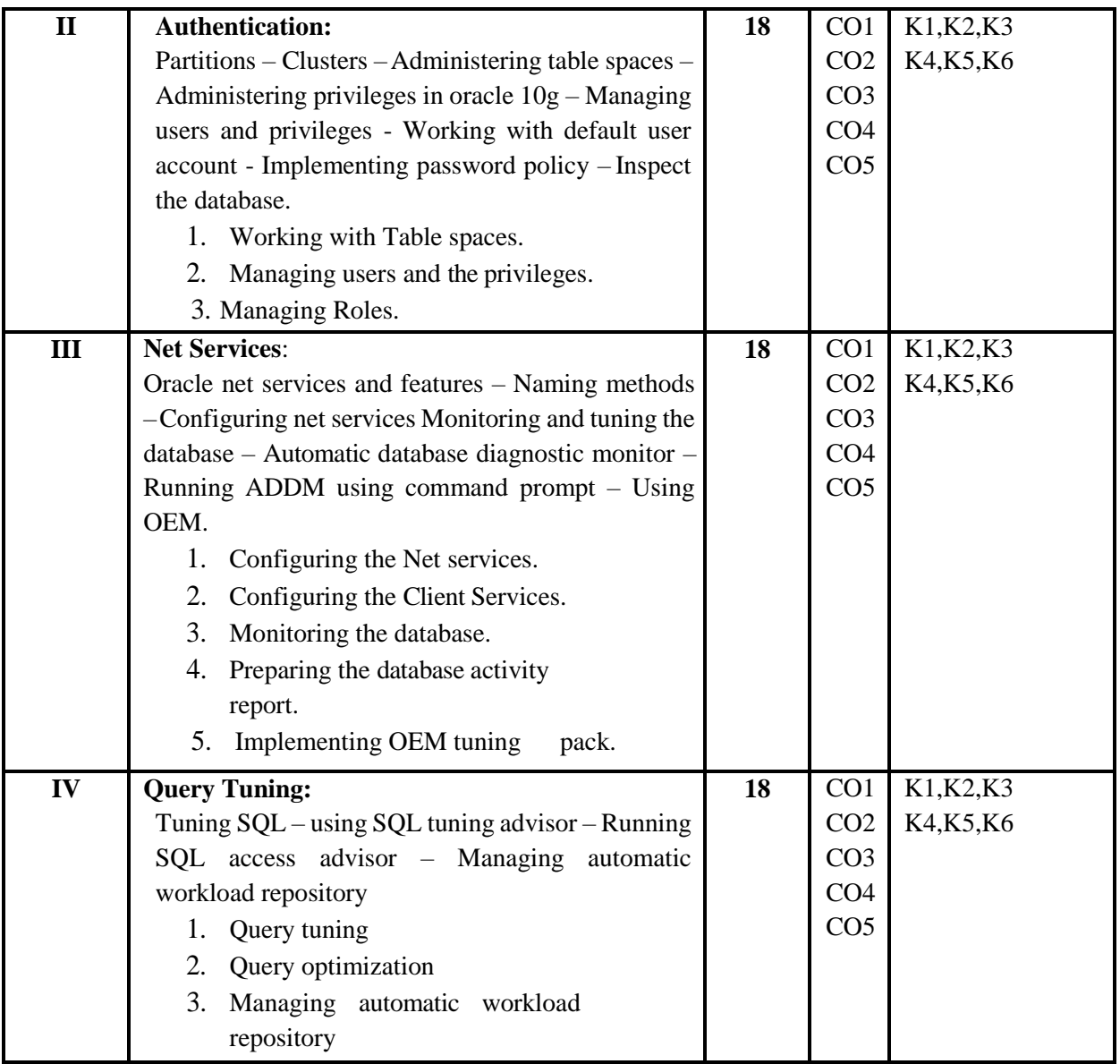

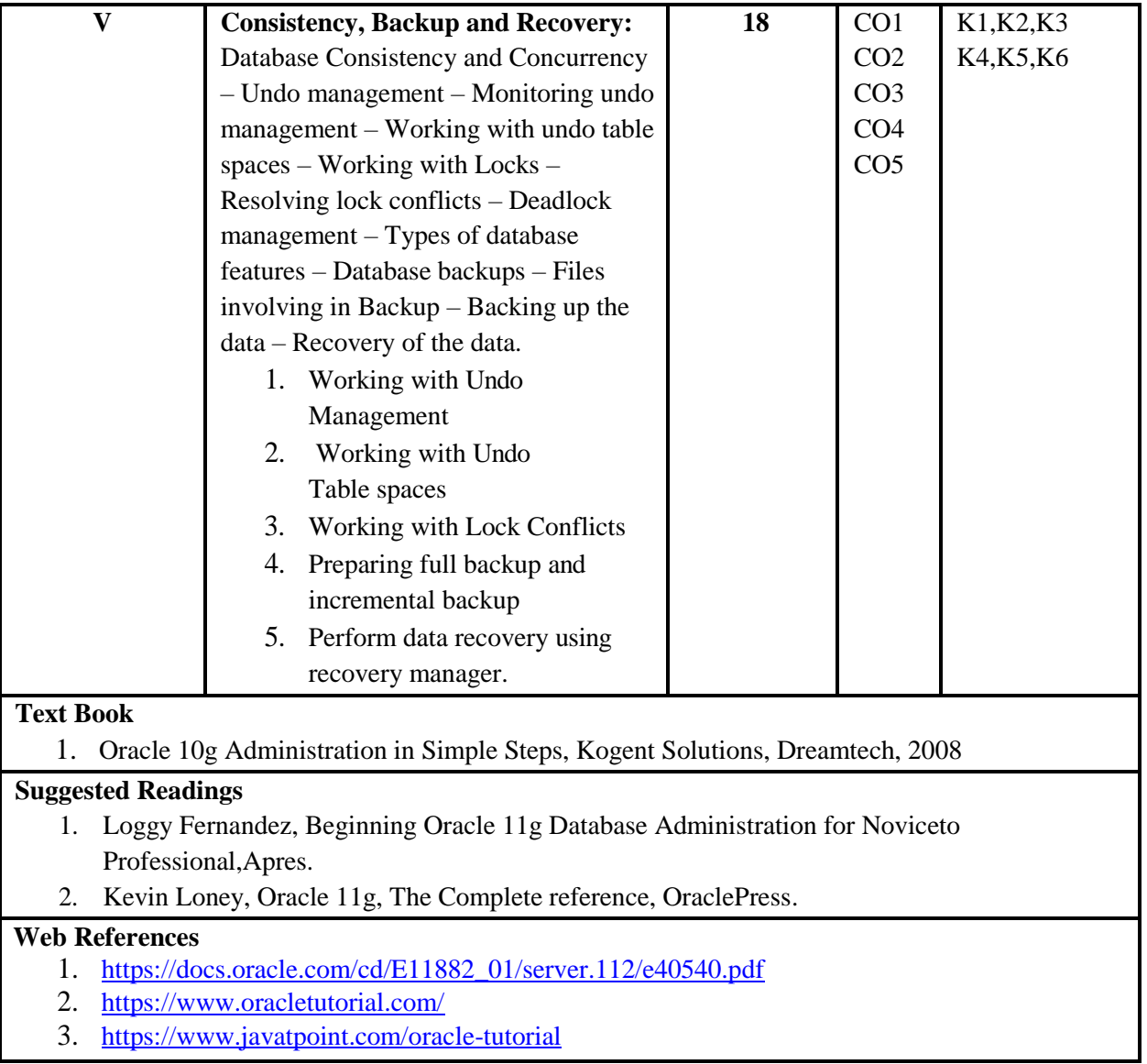

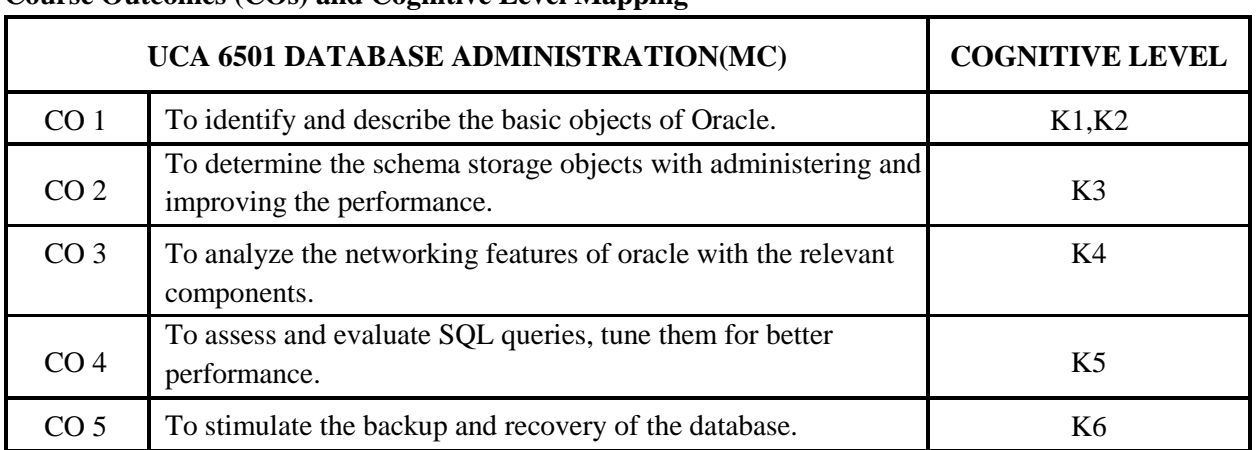

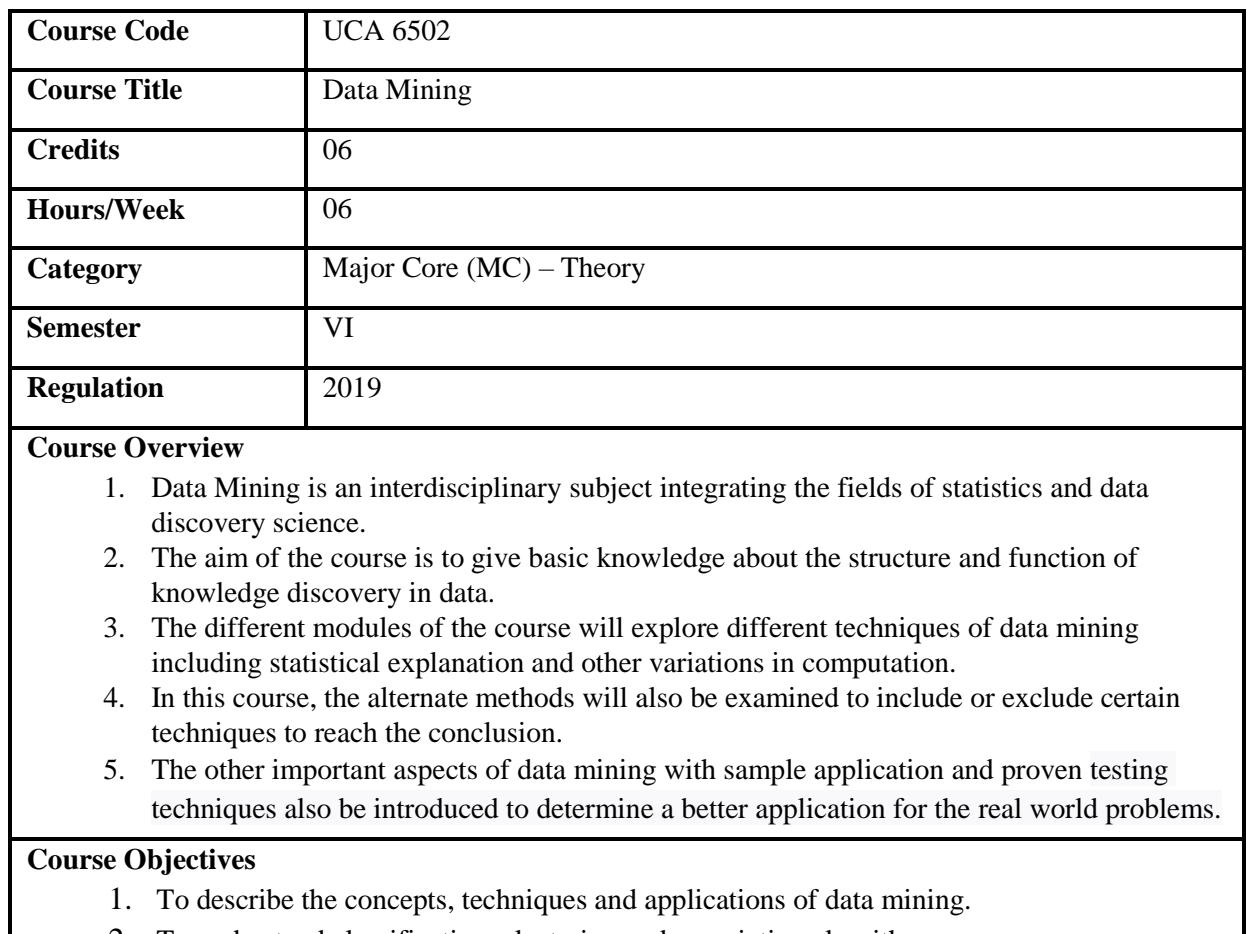

- 2. To understand classification, clustering and association algorithms.
- 3. To familiarize mathematical and statistical foundations of the Data Mining algorithms.
- 4. To solve problems in diverse domains.

**Prerequisites** Basic knowledge on computations.

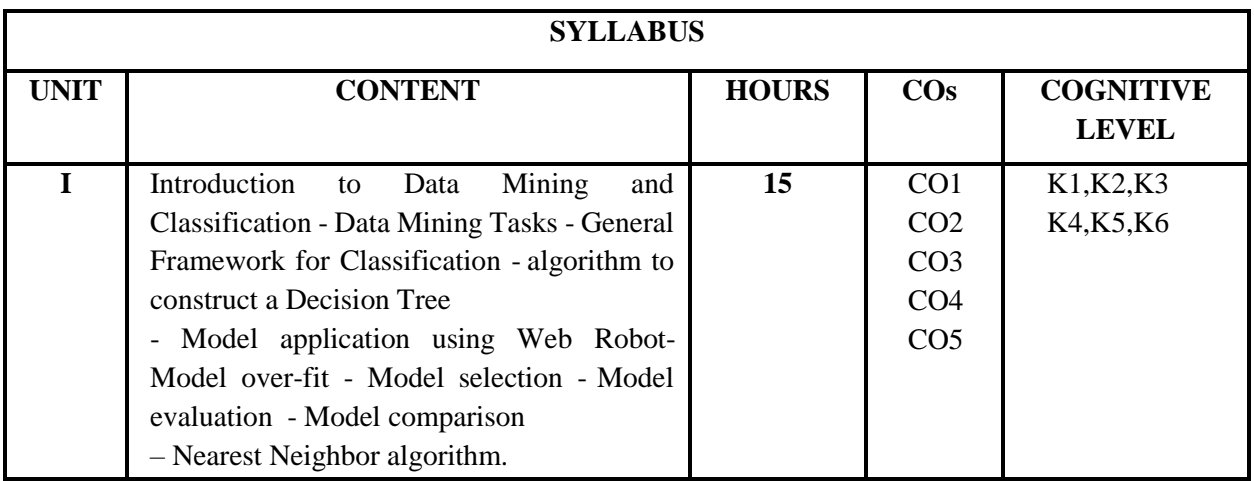

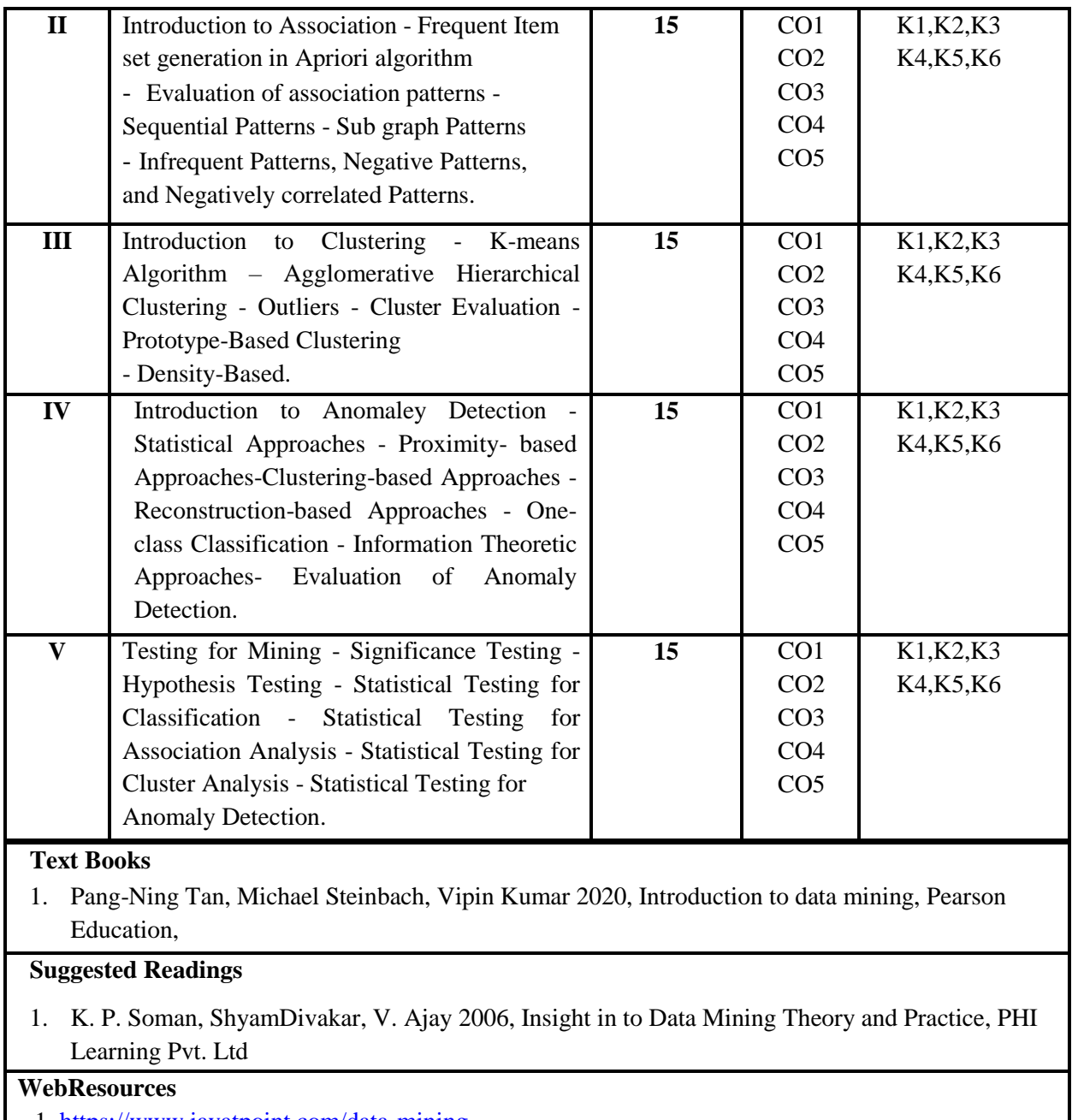

1. <https://www.javatpoint.com/data-mining>

2.<https://docs.microsoft.com/en-us/analysis-services/data-mining/data-mining-ssas>

3.<https://www.intechopen.com/online-first/78106>

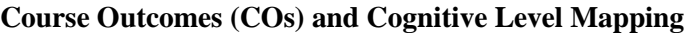

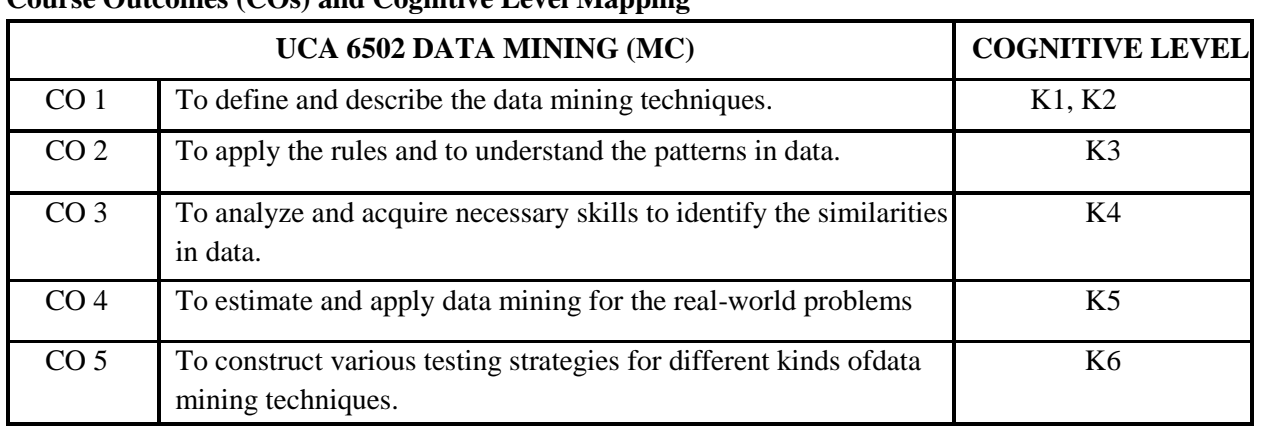

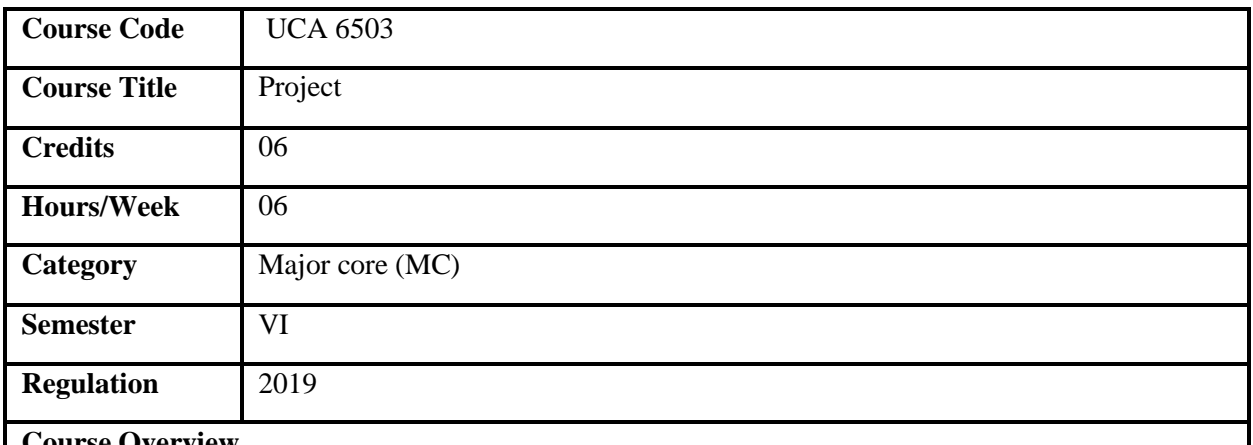

### **Course Overview**

- 1. This course aims to implement programming skills for solving real-time problems.
- 2. Introduce major software engineering techniques and position them to lead and develop mediumsized software projects in the industry.
- 3. This aims to lean and plan for resource utilization, scheduling, and evaluation.
- 4. Aim to document, report and present the project progress with Industry standards.

### **Course Objectives**

- 1. To build a new software system based on theory and practical skills.
- 2. To gain knowledge about various domains, platforms, and software developing environments.
- 3. To gain confidence in conceptualization, design, and implementation of a working software project.
- 4. To be accustomed to the various methods and techniques used for effective project management.
- 5. To understand and develop the software project management skills and their roles and responsibilities.

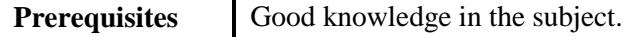

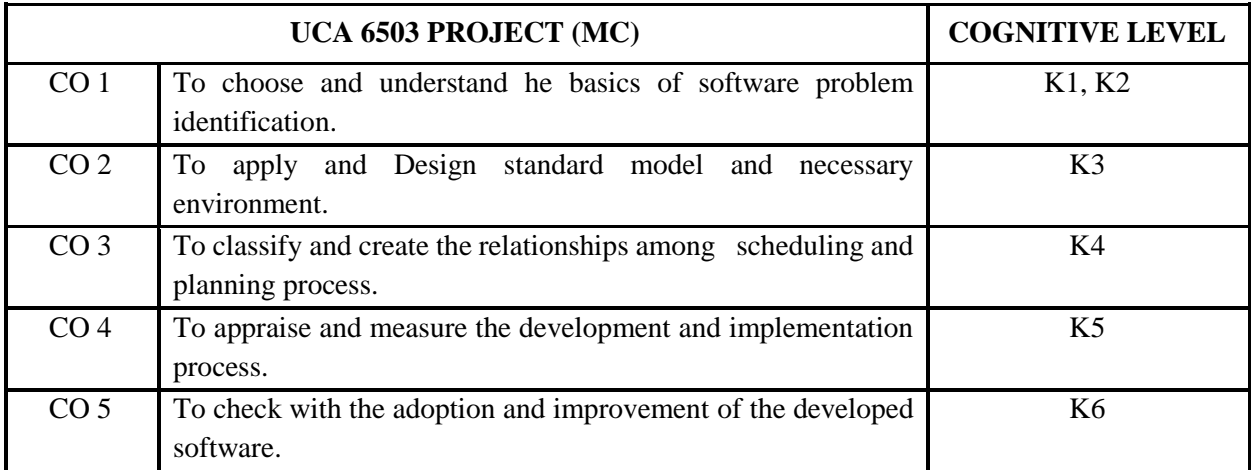

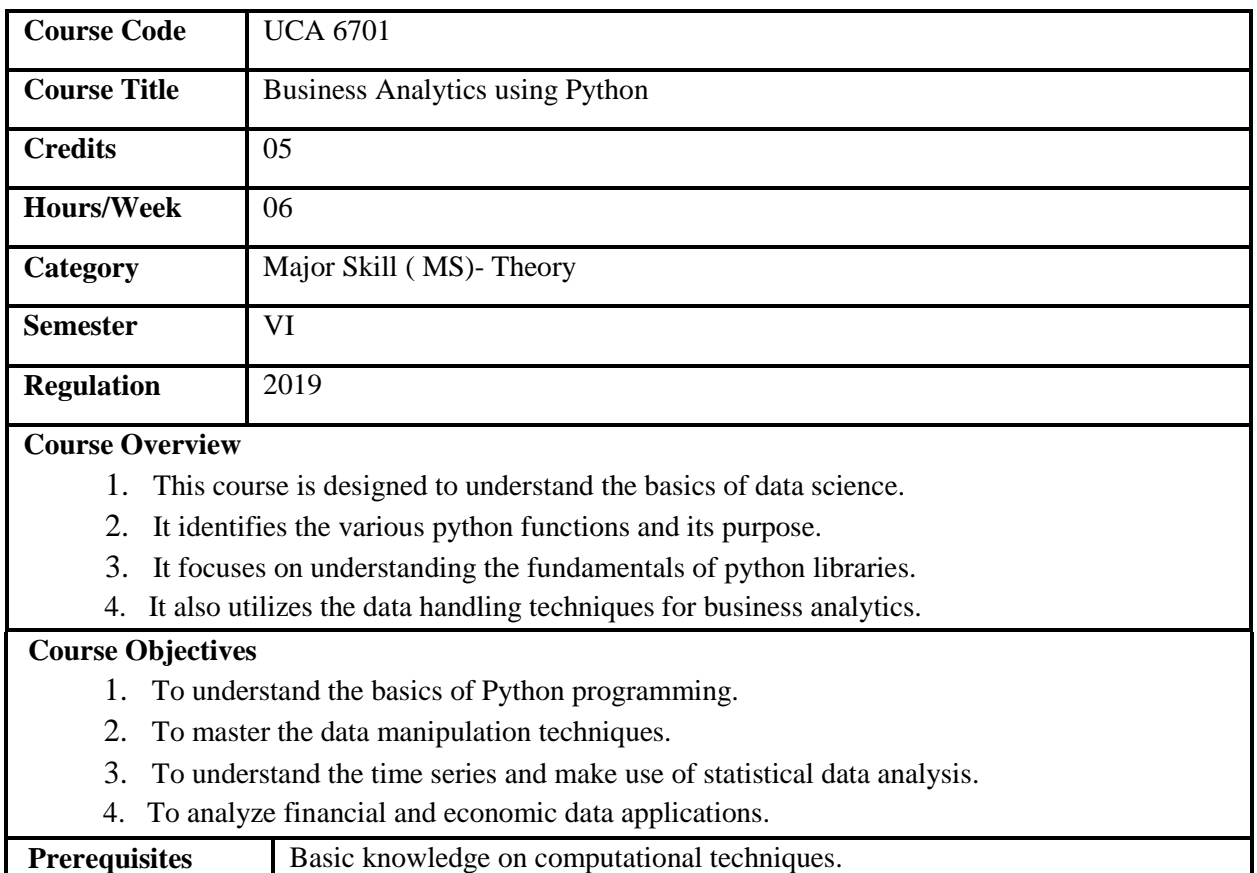

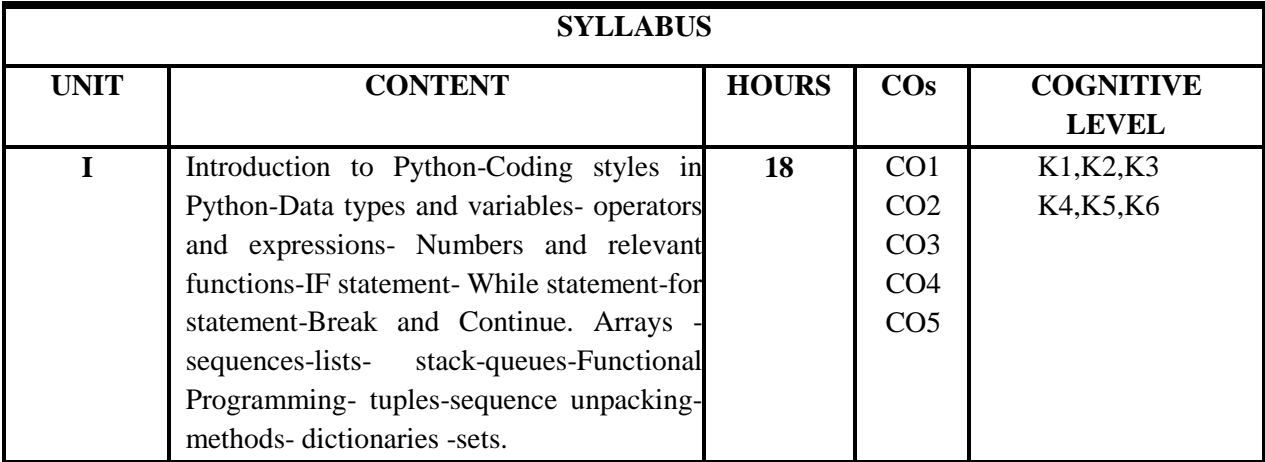

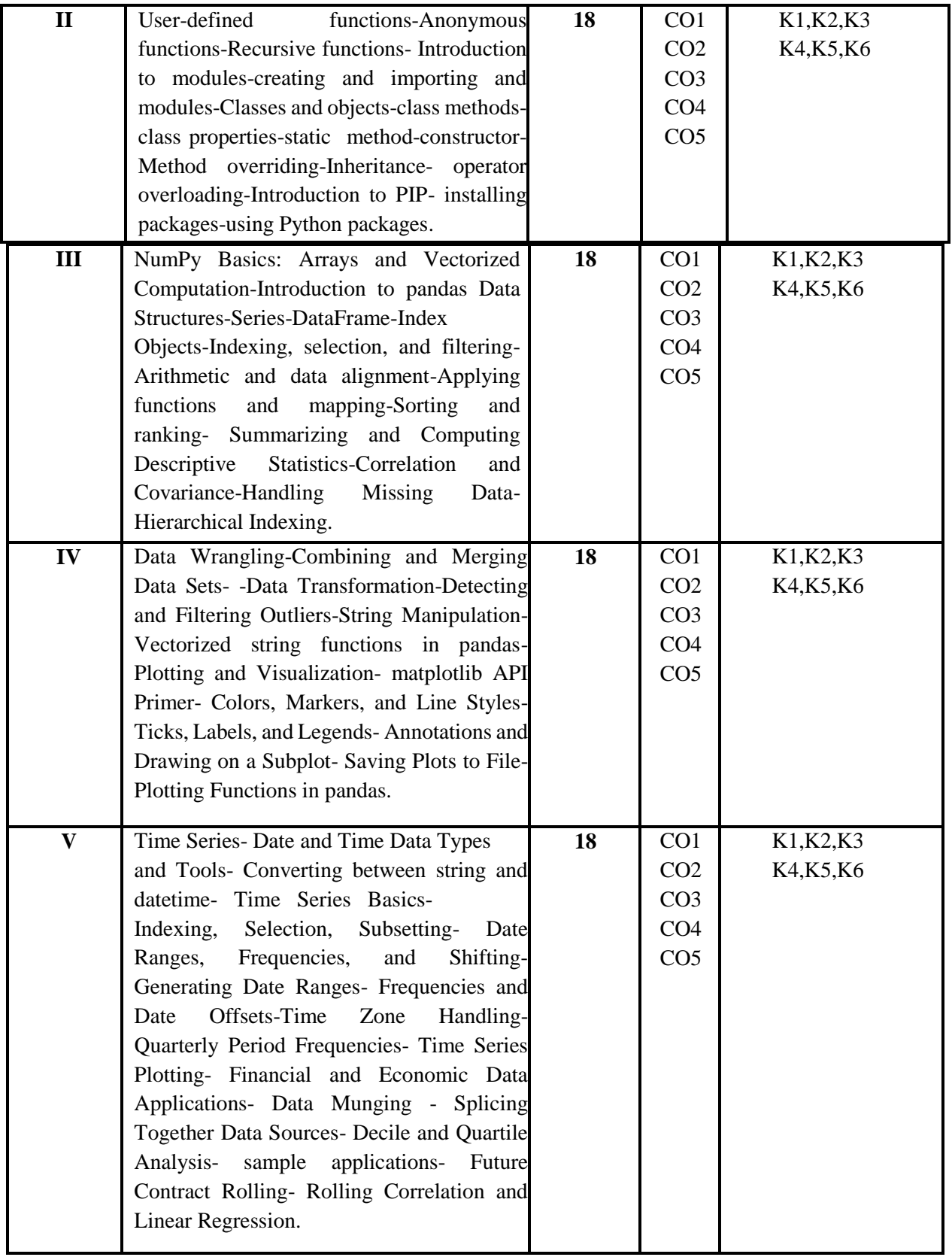

- 1. Ch.Satyanarayanan , 2018. M.RadhikaMani,B.N.Jagadesh,Universitypress.
- 2. Jake VanderPlas, 2017. Python Data Science handbook,O'Reilly.

## **Suggested Readings**

- 1. Wes McKinney, 2014. Python for DataAnalysis,O'Reilly.
- 2. Femi Anthony,2018. MasteringPandas.PACKT.

### **Web Resources**

- 1. https://www.analytixlabs.co.in/big-data-analytics-hadoop-spark-training-course-
- 2. http[s://www.cb](http://www.cbsi-corp.com/wp-)si-corp.com/

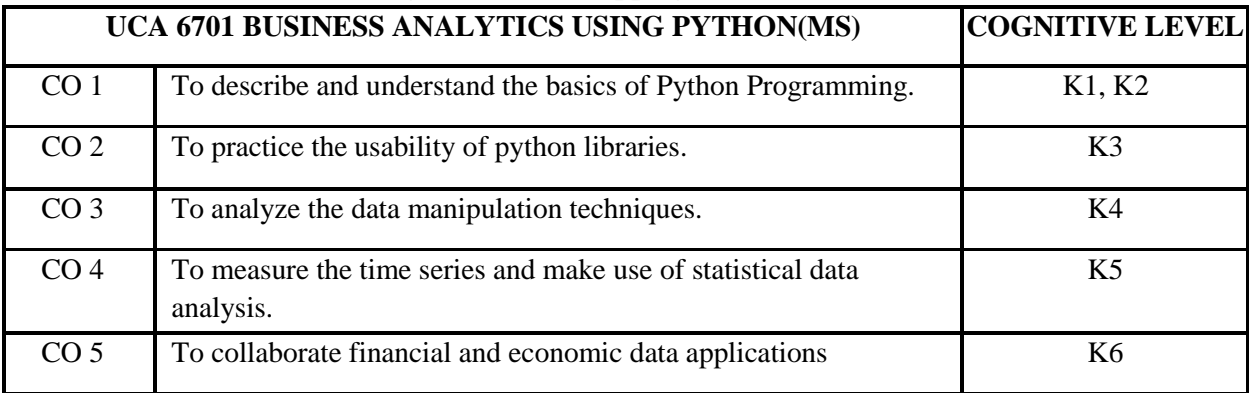

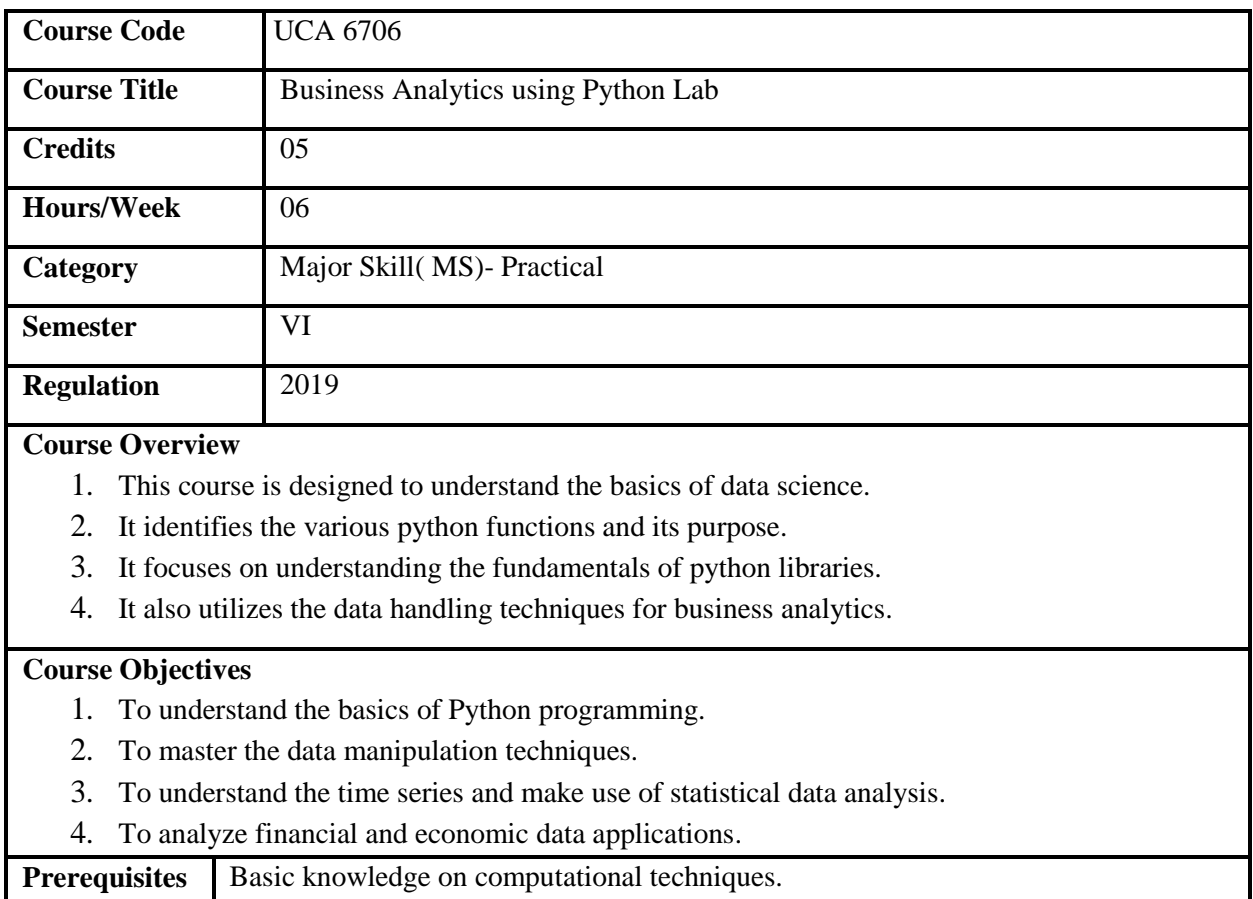

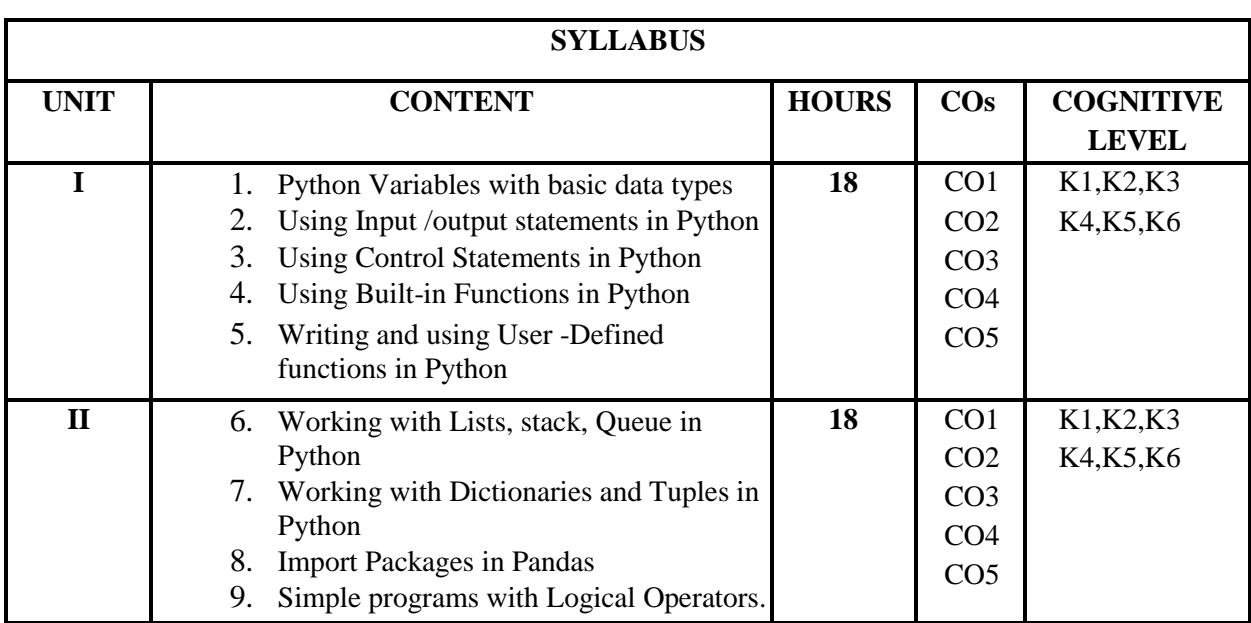

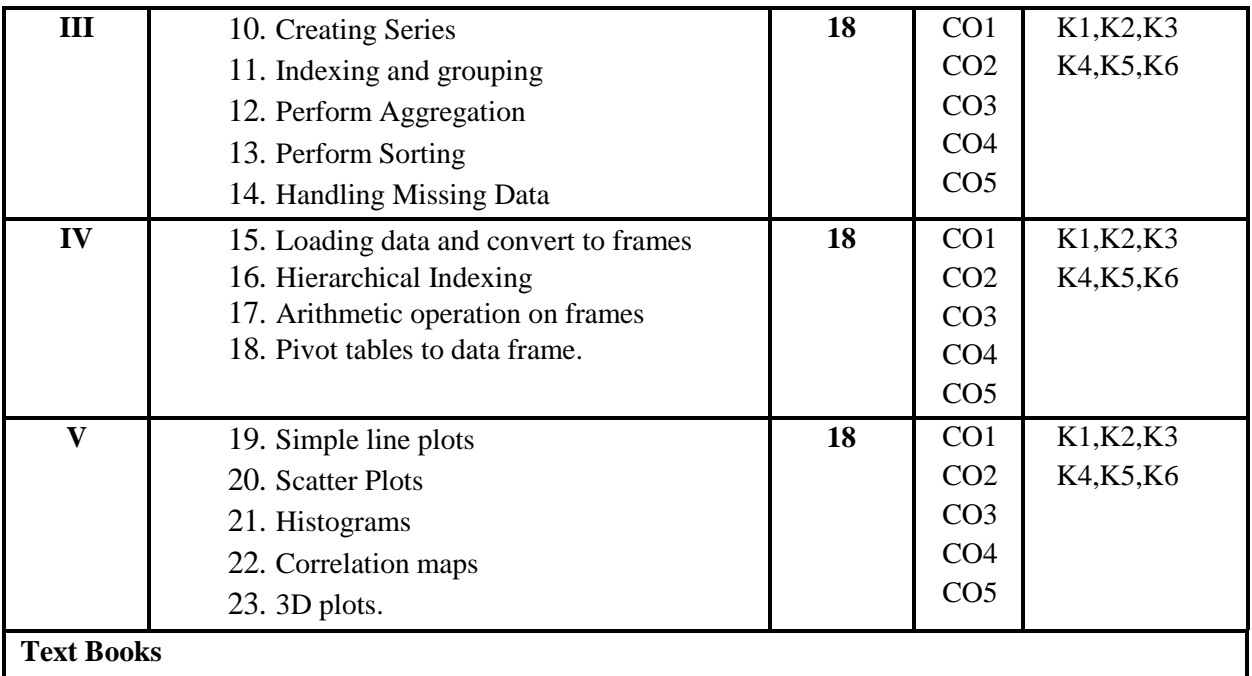

1. Ch.Satyanarayanan , 2018. M.Radhika Mani, B.N.Jagadesh,University press.

2. Jake VanderPlas, 2017. Python Data Science handbook, O'Reilly.

# **Suggested Readings**

1. Wes McKinney, 2014. Python for Data Analysis,O'Reilly.

2. Femi Anthony,2018. Mastering Pandas.PACKT.

### **Web Resources**

1. [https://www.analytixlabs.co.in/big-data-analytics-hadoop-spark-training-course-](https://www.analytixlabs.co.in/big-data-analytics-hadoop-spark-training-course-online)

2. http[s://www.cb](http://www.cbsi-corp.com/wp-)si-corp.com/

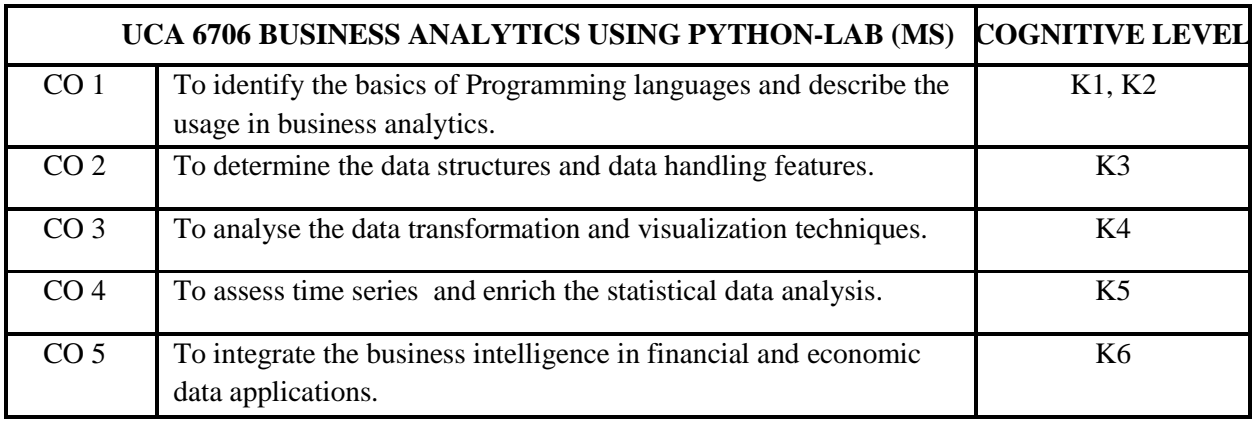

# **COURSE DESCRIPTORS**

**(Offered to other Departments)**

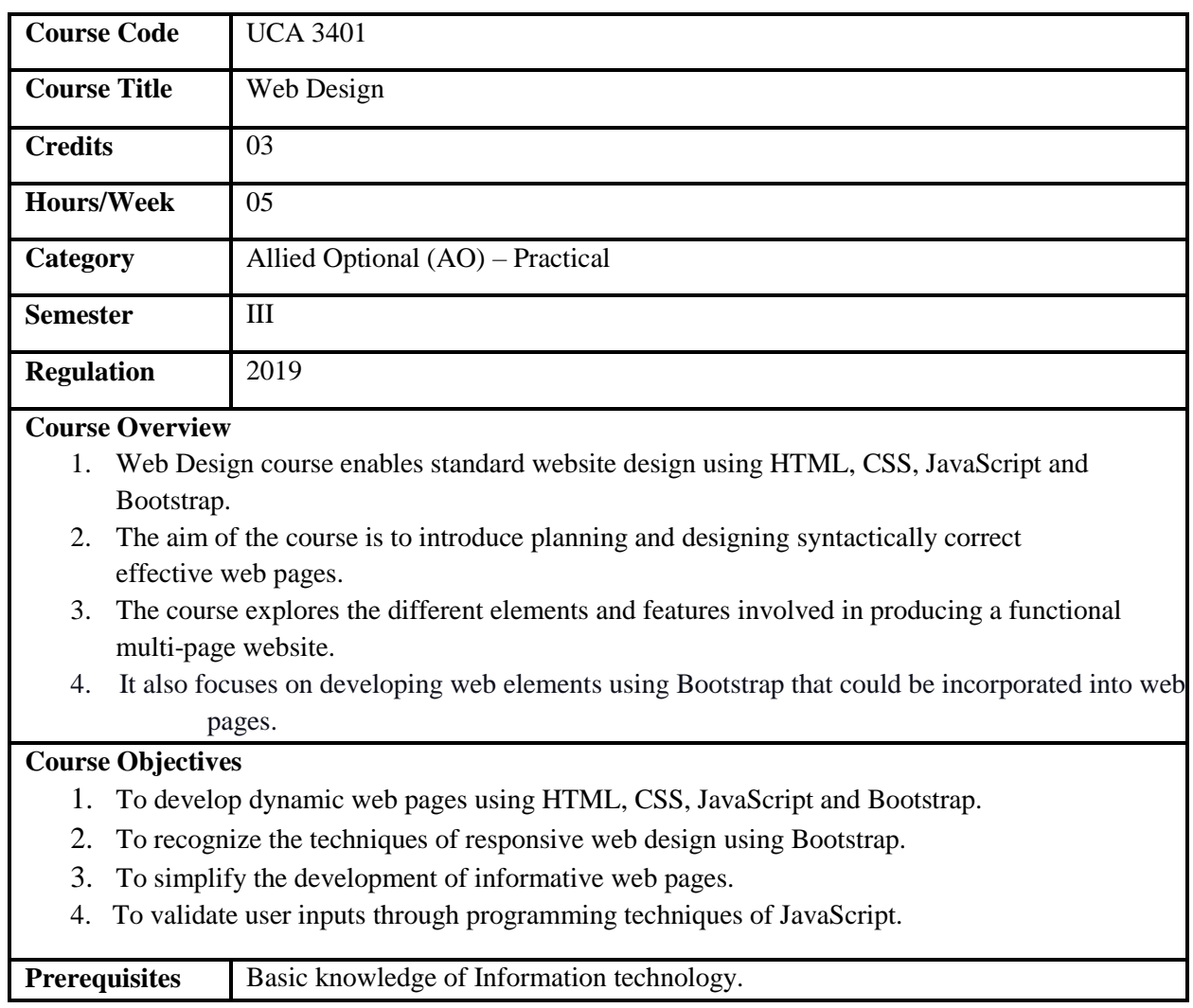

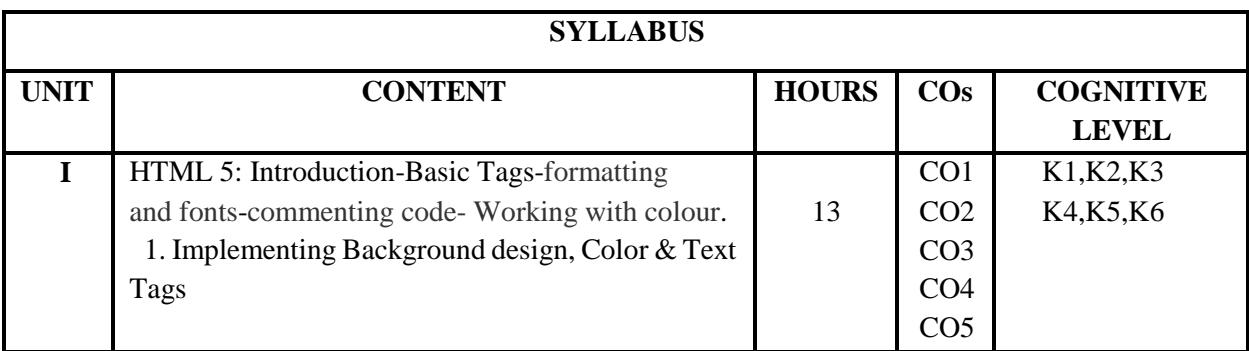

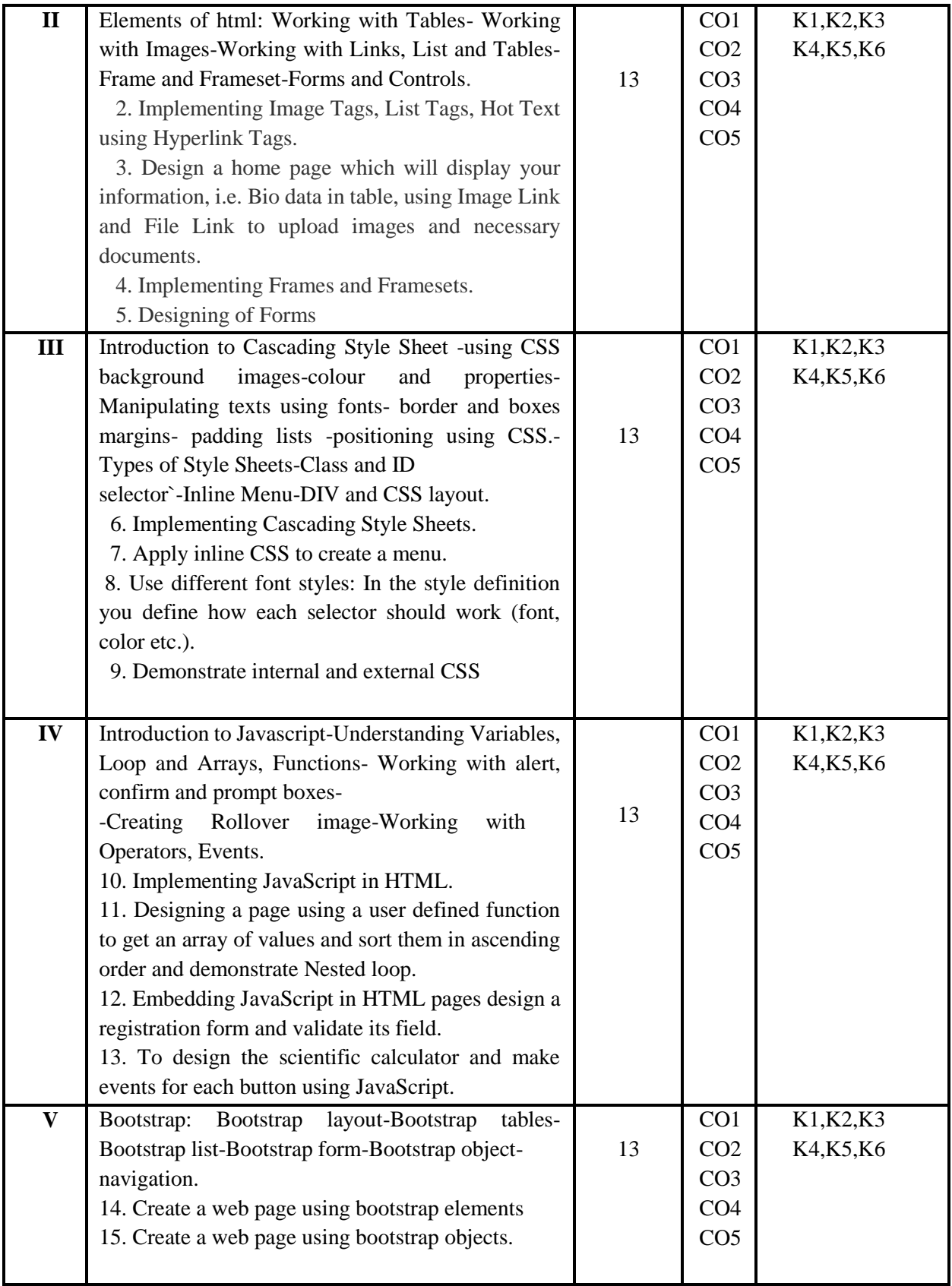

- 1. Gopalan, N. P., Adikesavan, T. A. (2014). Web Technology: A Developer's Perspective. India: PHI learning.
- 2. Html5 Black Book: Covers Css3, Javascript, Xml, Xhtml, Ajax, PHP And jquery",Wiley India Pvt. Limited, 2011.

### **Suggested Readings**

- 1. Chris Bates, Web Programming: Building Internet Applications, 3rd Ed. (2007). India: Wiley India Pvt. Limited.
- 2. Akanksha Rastogi, Web Technology, K.Nath & Co Educational Publishers, 1st Edition, 2012.

### **Web Resources**

1[.https://www.w3schools.com/html/](https://www.w3schools.com/html/)

- 2.<https://www.codecademy.com/>
- 3. <https://www.javatpoint.com/html-tutorial>

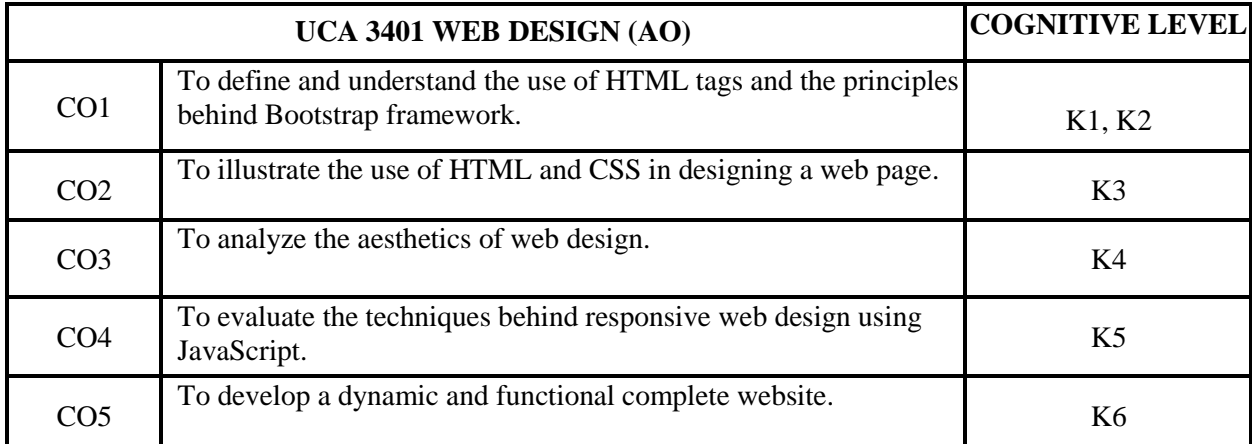

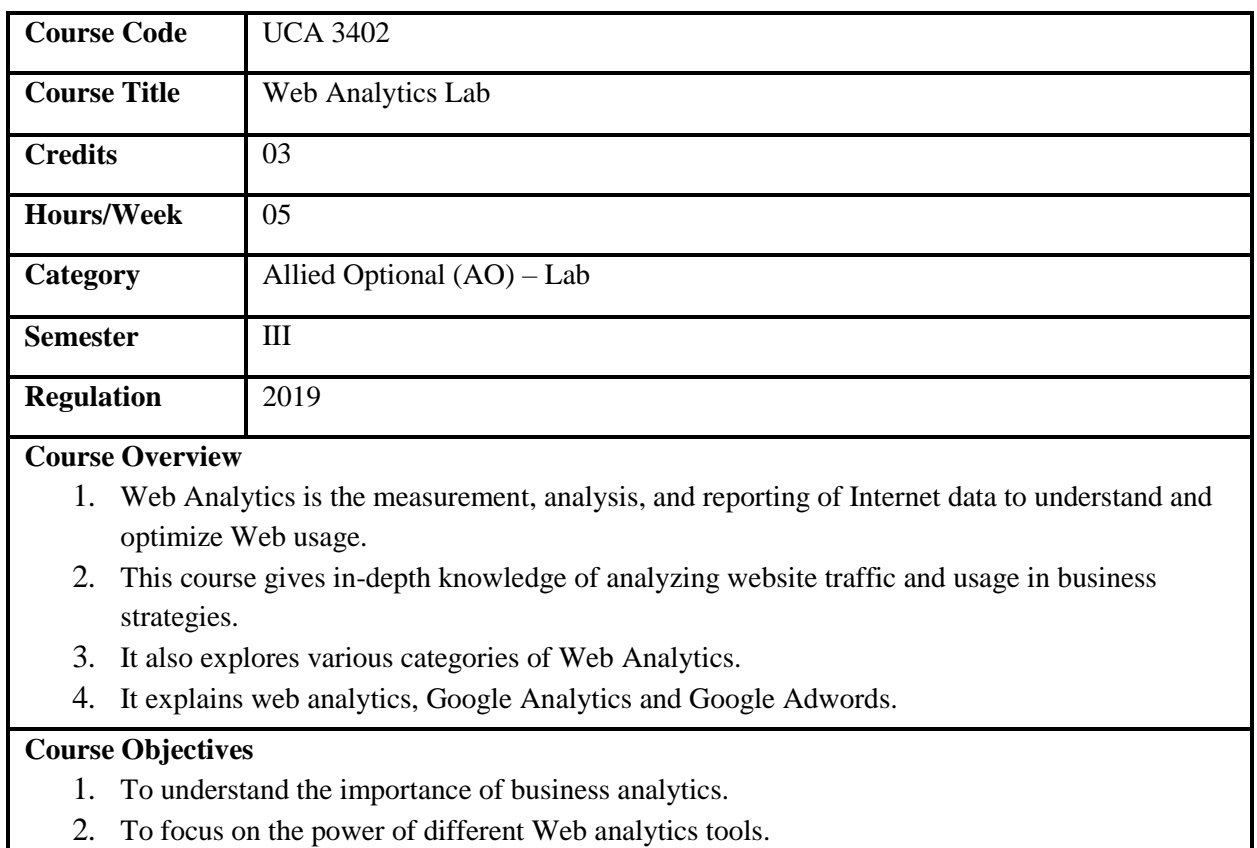

- 3. To explore business advertisements using analytics.
- 4. To familiarize the basics and usage of Google Analytics.

**Prerequisites** Basic knowledge on Internet.

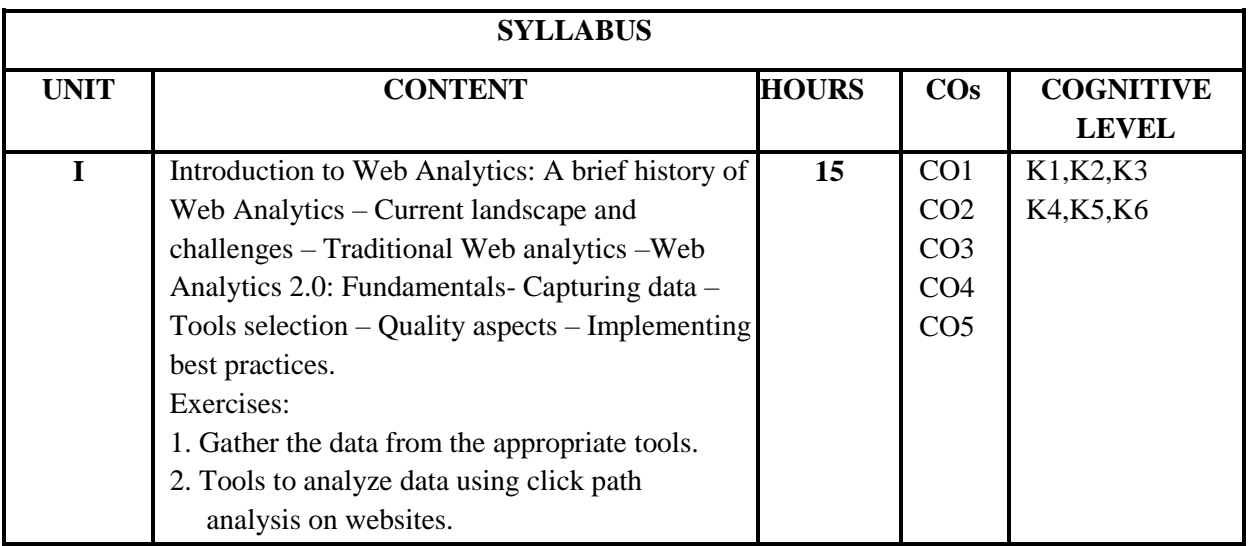

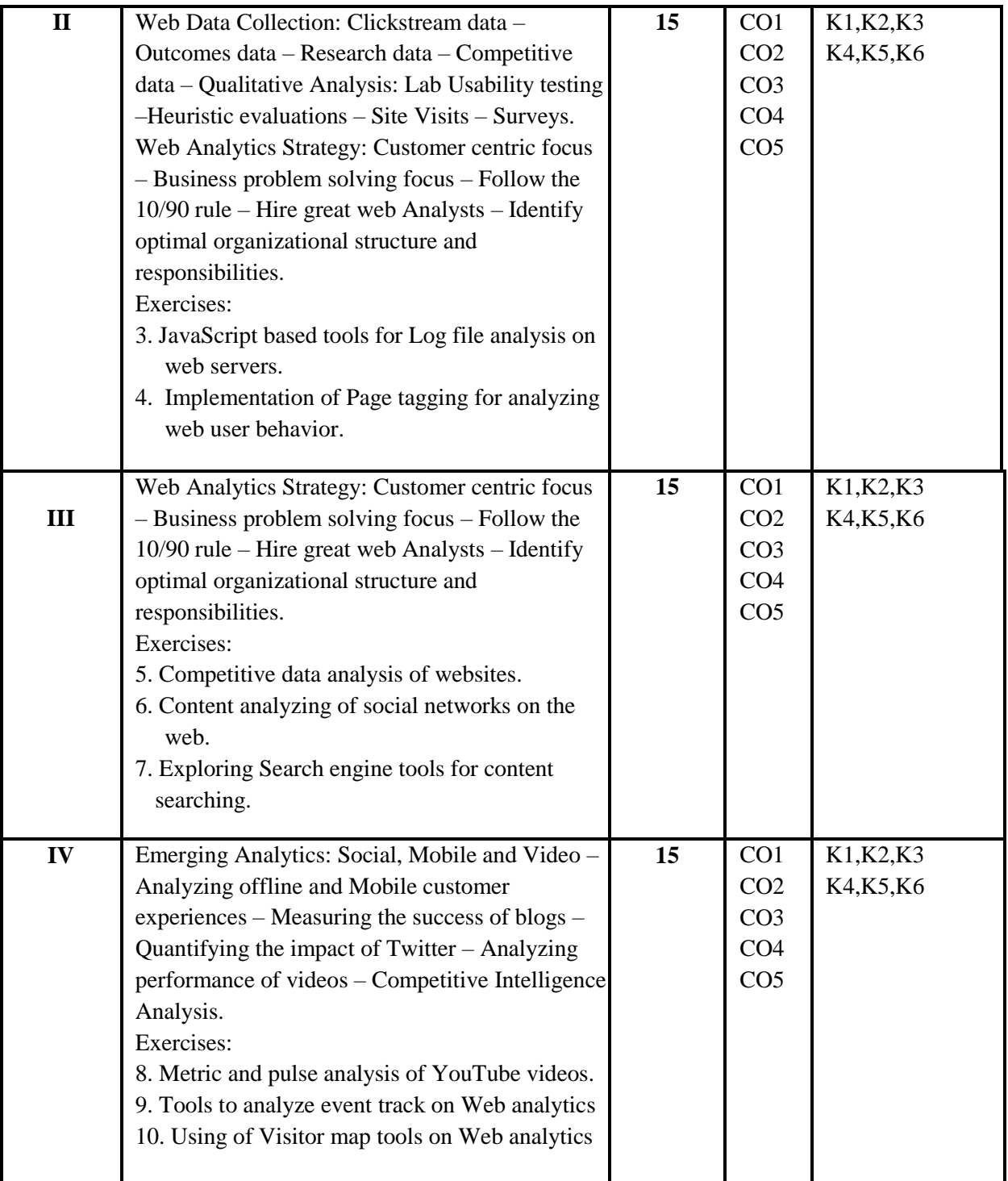

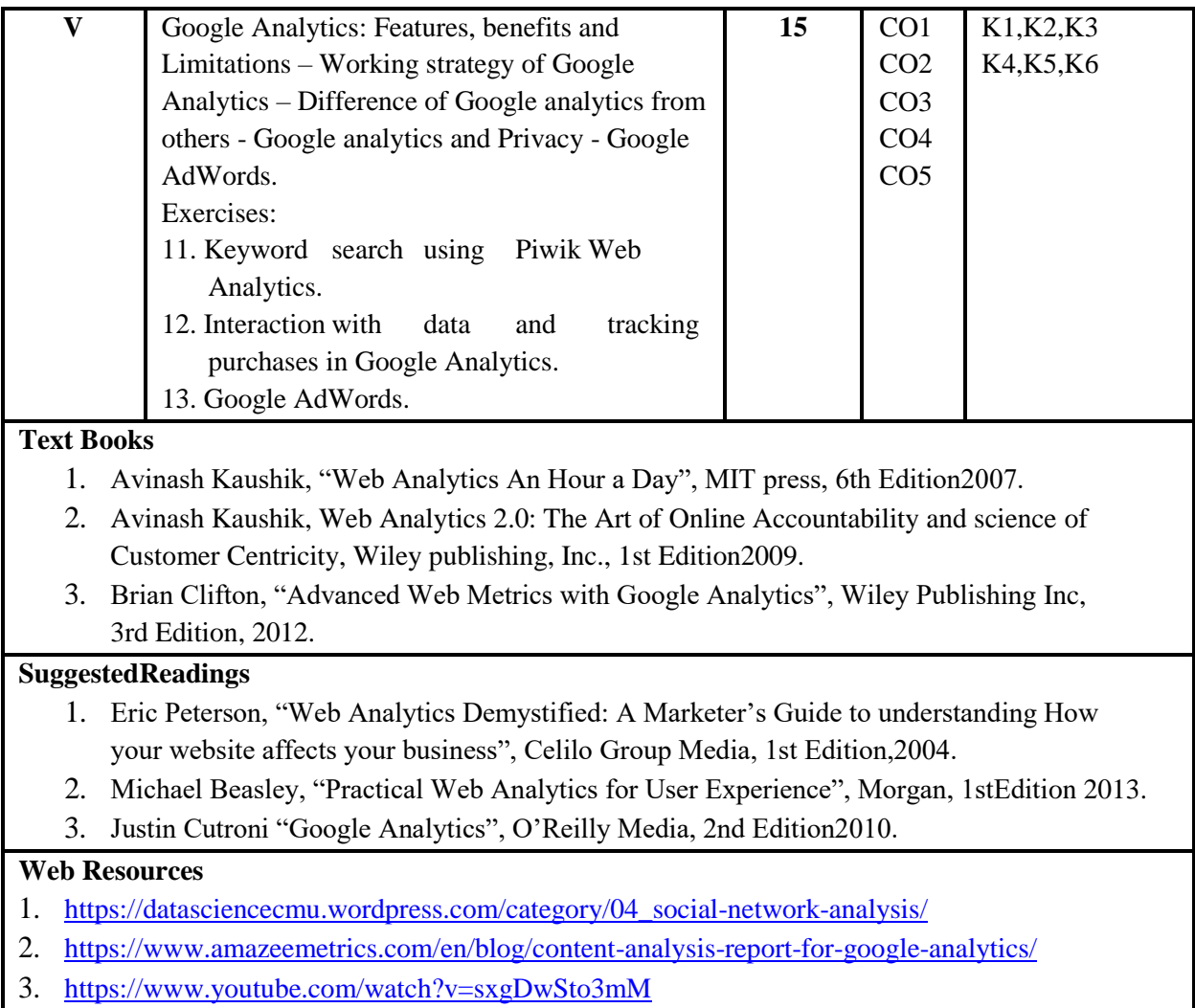

4. <https://www.youtube.com/watch?v=gBeMELnxdIg>

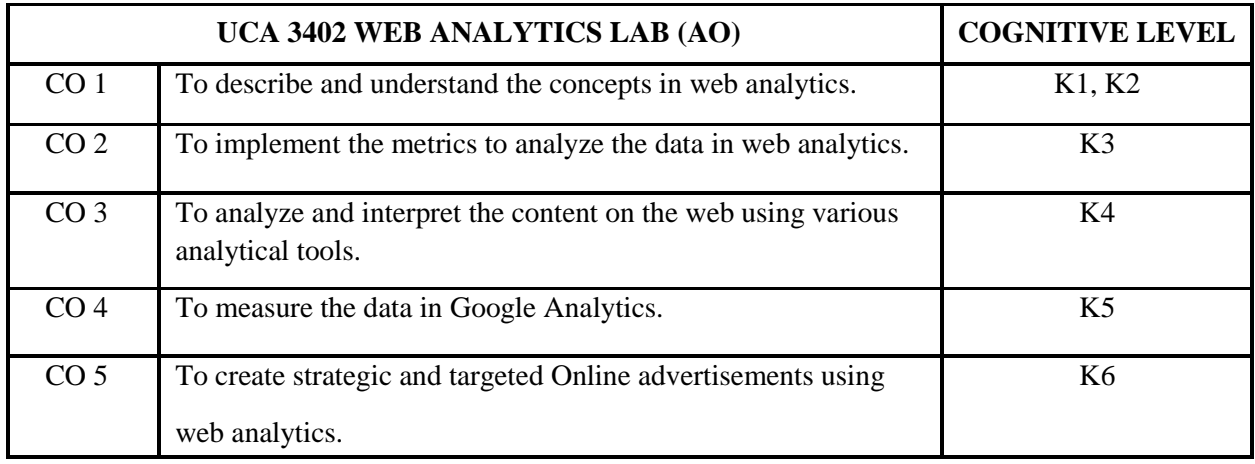

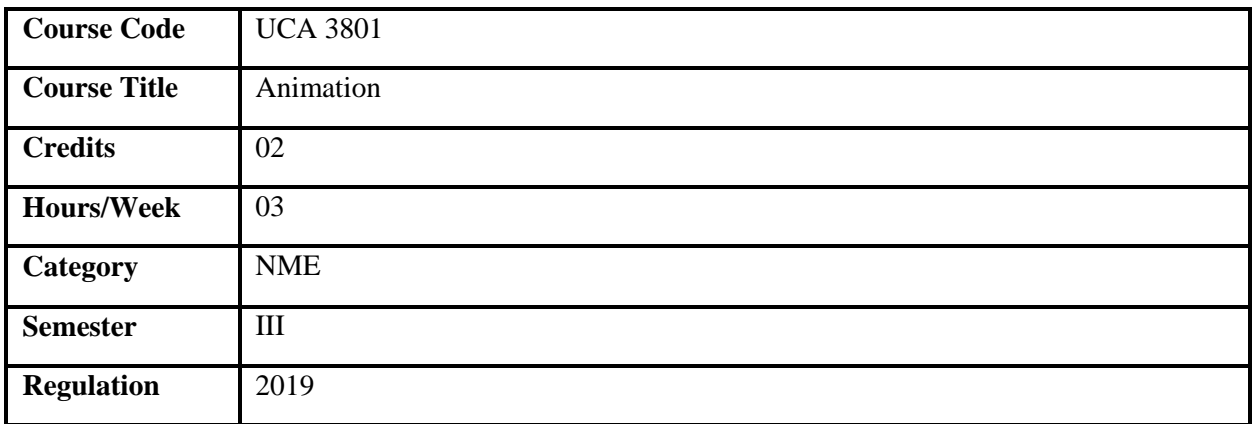

### **Course Overview**

- 1. Animation deals with the illusion of moving images.
- 2. This course covers various animation styles and techniques using flash.
- 3. It focuses on the drawing, designing and applying many effects using animation.
- 4. It helps to conceptualize design for the media industry.

### **Course Objectives**

- 1. To understand the concepts and techniques of animation.
- 2. To explore the 2D animation techniques using flash.
- 3. To acquire knowledge on traditional and 3D animation methods.
- 4. To design, develop and transform messages through animated applications.

**Prerequisites** Familiarity with drawing skills and basic computer knowledge.

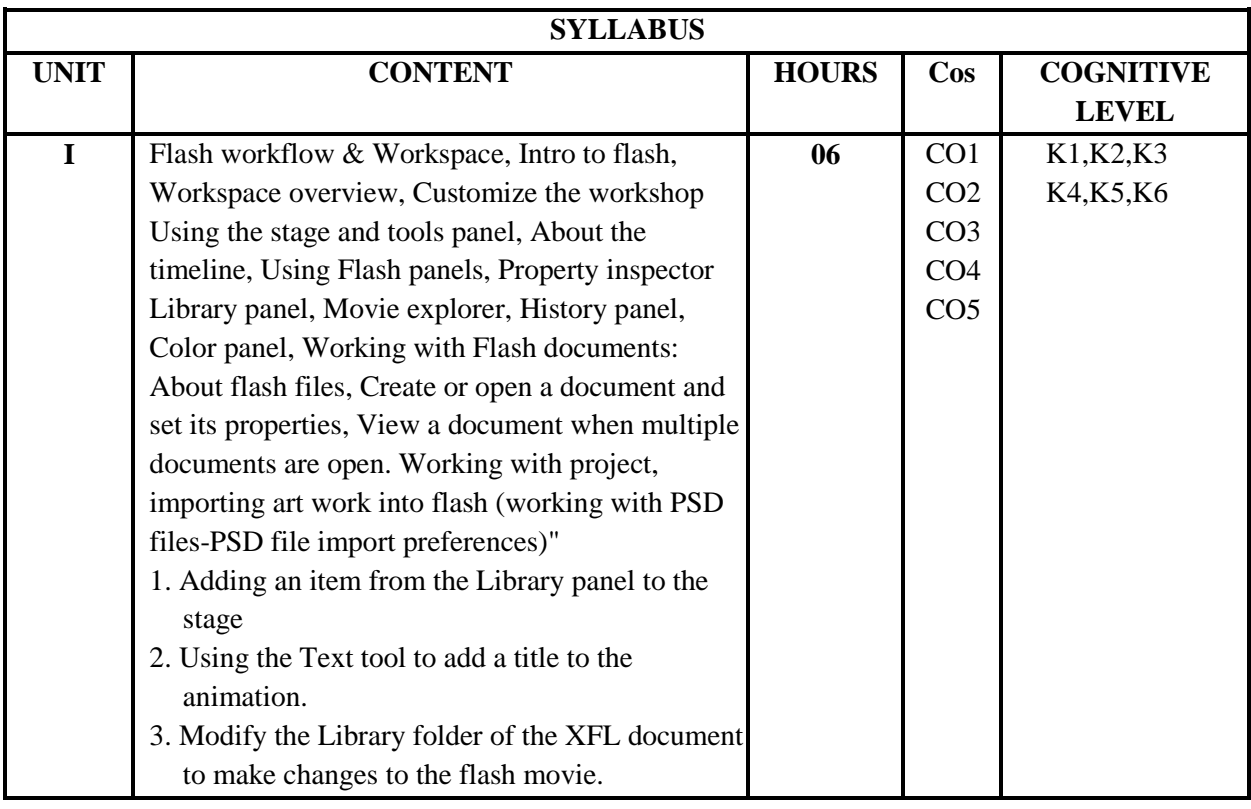

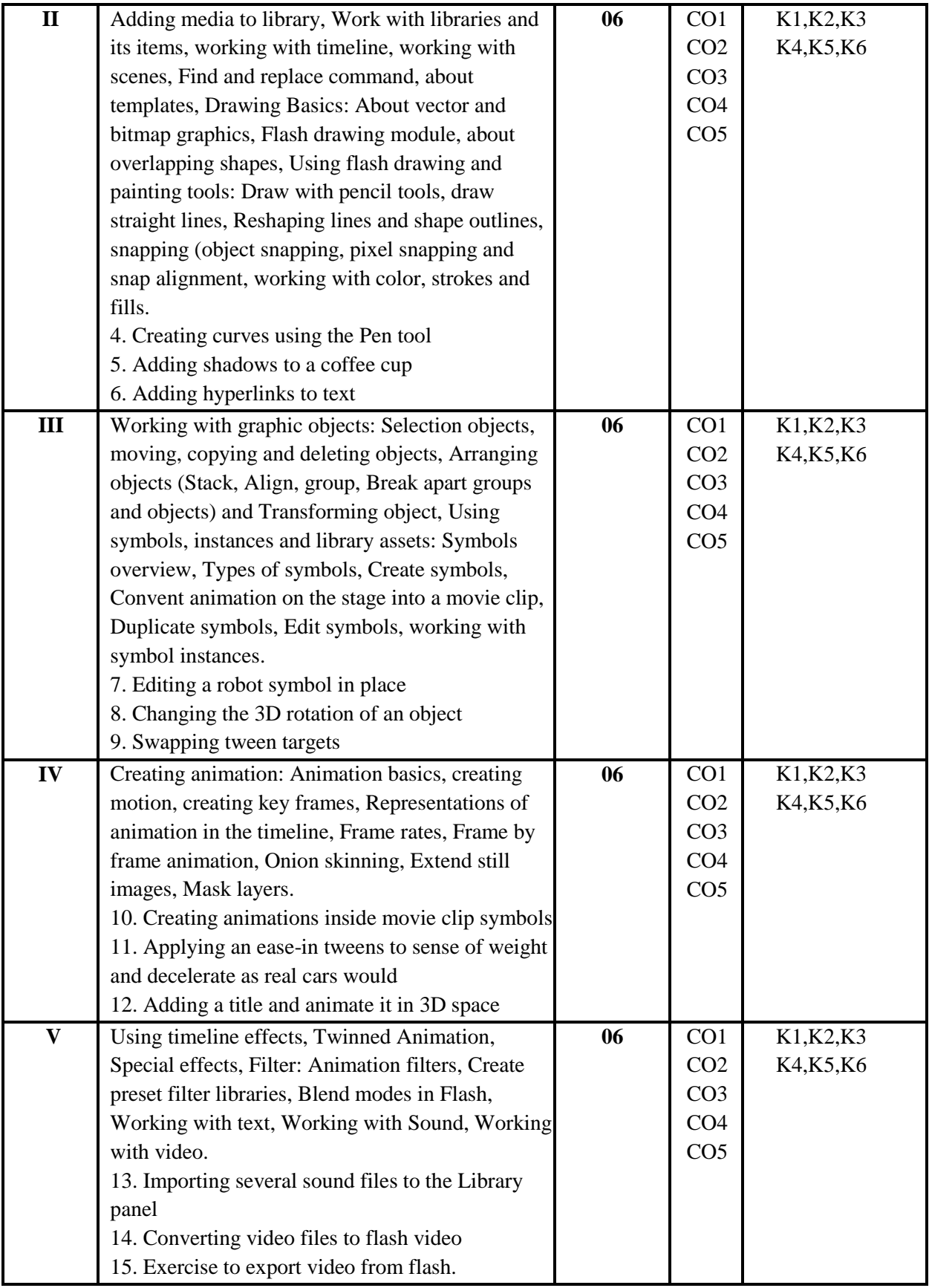

- 1. Adobe Flash Professional CC, Russel Chun Adobe. 2012 Secondedition.
- 2. Adobe Photoshop CS6 Bible, Lisa DanaeDayley and Brad Daylay, 2012, Firstedition

#### **Suggested Readings**

- 1. Adobe \*Flash\* Professional CS6, Russel Chun, Adobe, 2012, Firstedition
- 2. Computer Modeling& Animation, John M. Blain, Blender, 2016, Thirdedition.

#### **Web Resources**

- 1. <https://www.youtube.com/watch?v=Of9SB42D248>
- 2. <https://www.youtube.com/watch?v=faYNDCmKWOc>
- 3. <https://www.adobepress.com/articles/article.asp?p=2873364&seqNum=10>
- 4. <https://www.dvdvideosoft.com/guides/free-video-to-flash-converter.htm>

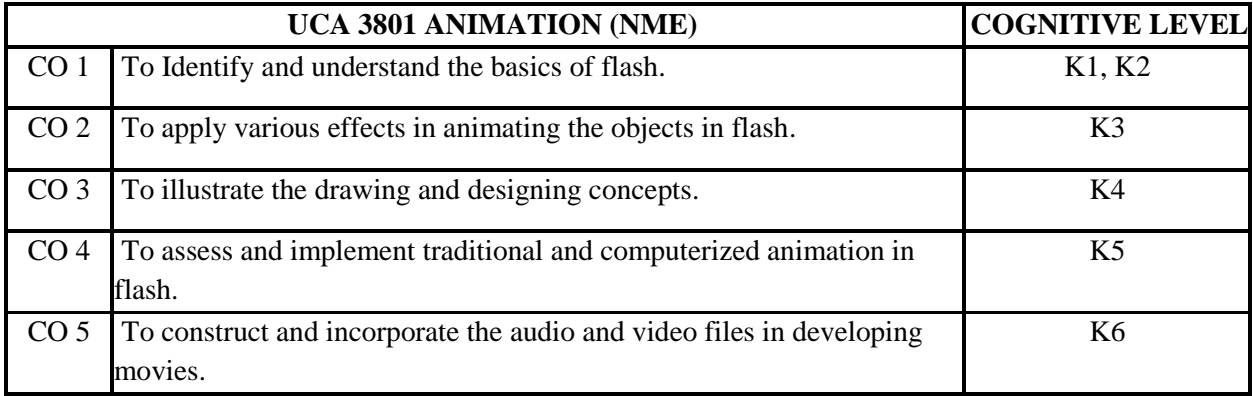

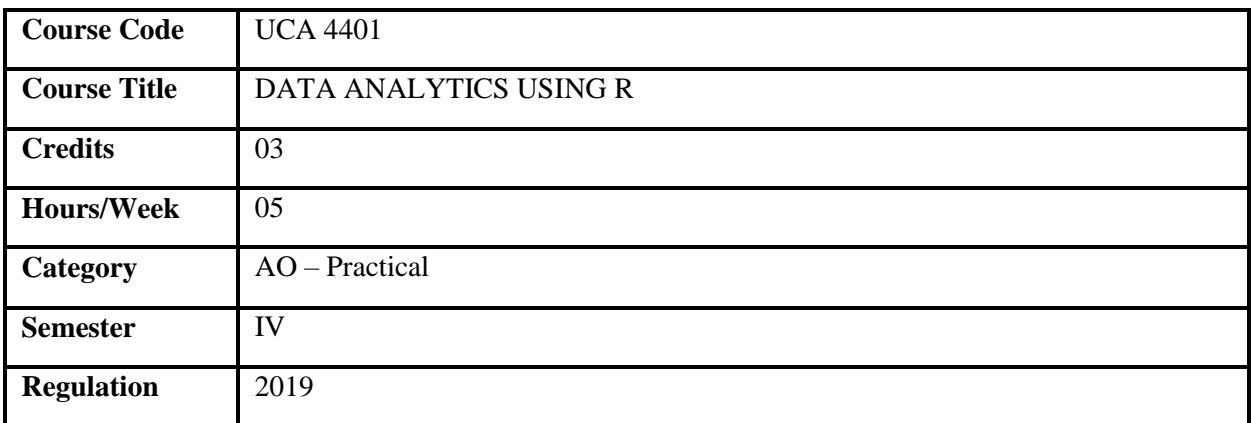

### **Course Overview**

- 1. This course facilitates to acquire knowledge in data analysis.
- 2. It familiarizes the concepts of data organization using spread sheets and statistical functions.
- 3. The course also focuses on importing data from several sources.
- 4. It also deals with visualization of data for effective decision making.

### **Course Objectives**

- 1. To understand and apply various data structures and packages used in R programming.
- 2. To implement different functions used to import data from various sources.
- 3. To apply and analyze statistical data and data modeling.
- 4. To explore various graphical representations and reports.

**Prerequisites** Basic knowledge on data handling.

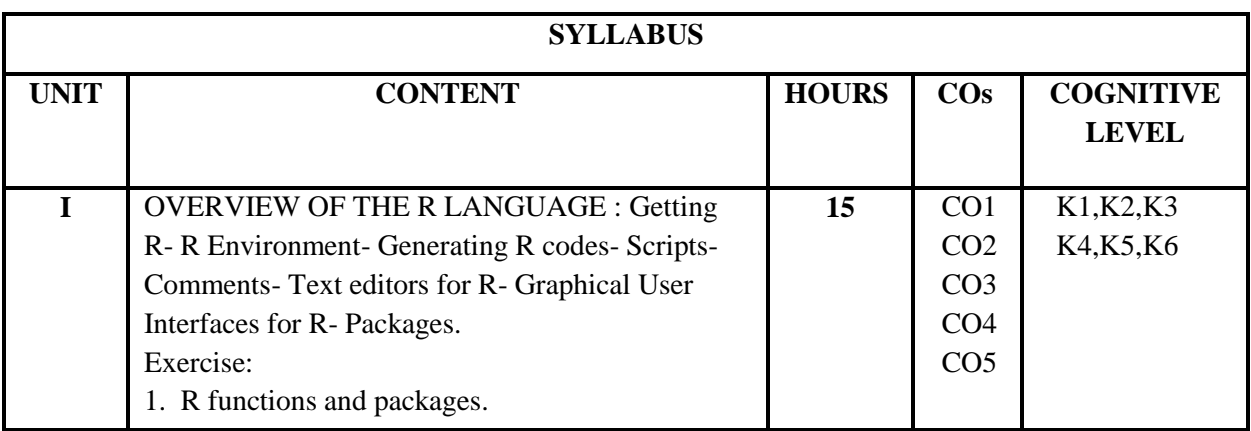

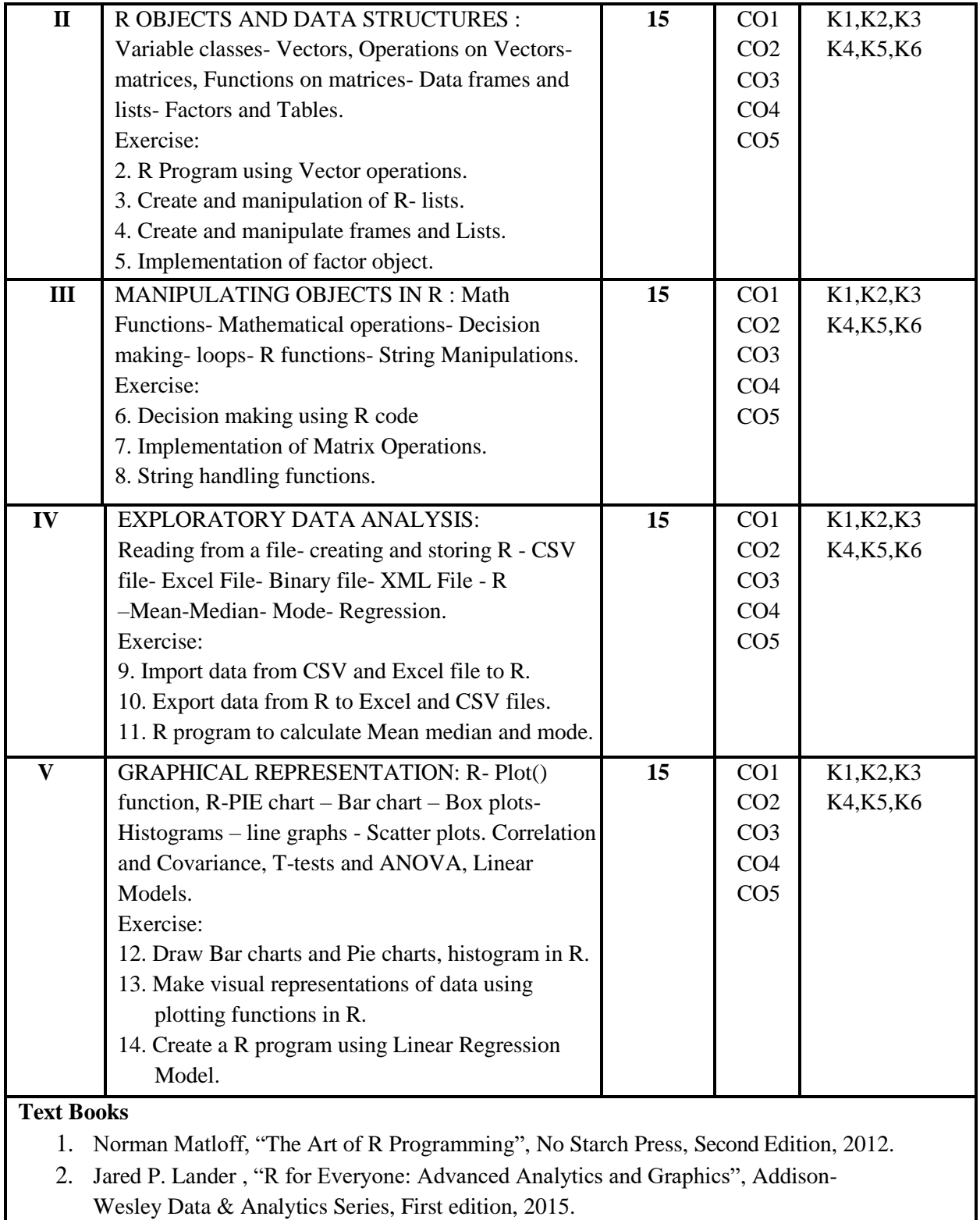

### **Suggested Readings**

- 1. Mark Gardener , " Beginning R The Statistical Programming Language", Wiley, First Edition, 2013.
- 2. Robert J. Woz, "Data Analytics for Beginners: A Beginner's Guide to Learn and Master Data Analytics", Second Edition, 2017.

### **Web Resources**

- 1. <https://www.slideshare.net/GRajendra/r-programming-lab-manual>
- 2. <https://www.goodreads.com/book/show/35880465-r-projects-for-dummies>
- 3. https://csenotescorner.blogspot.com/

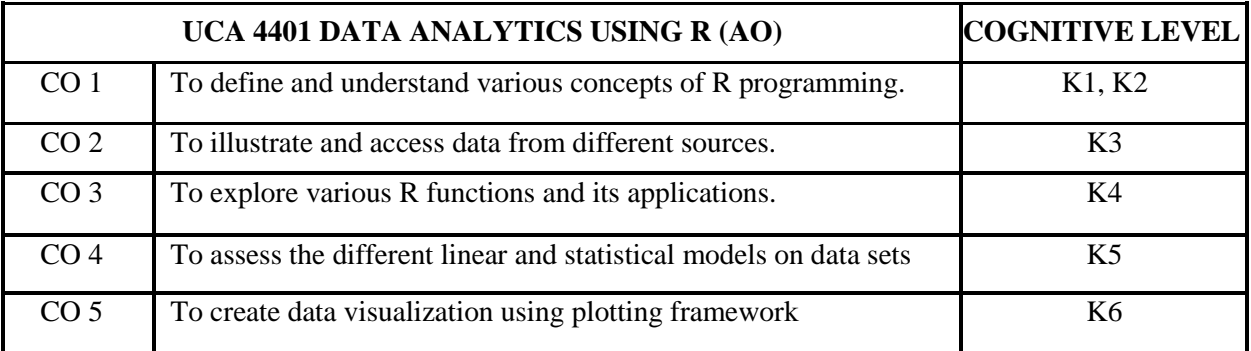

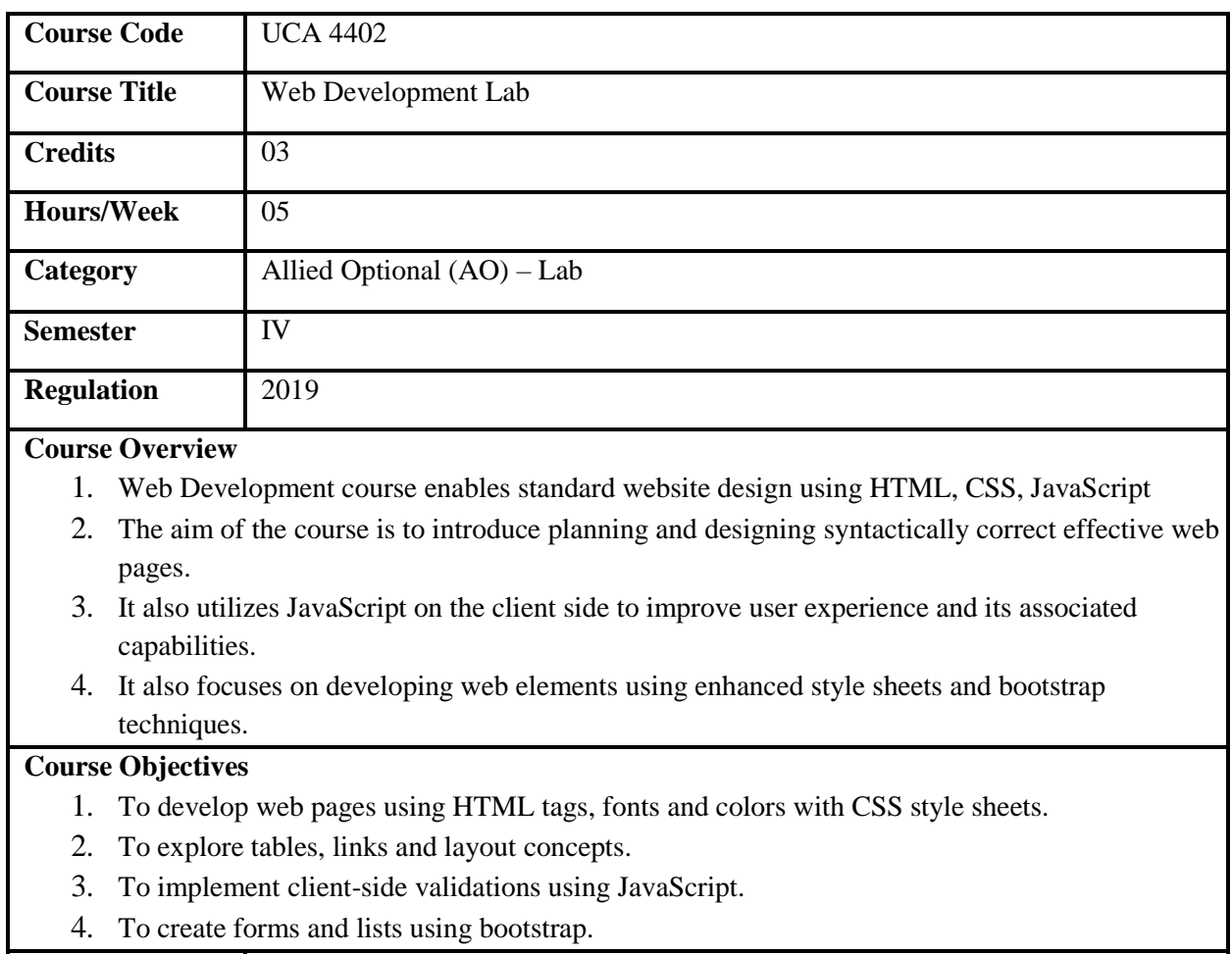

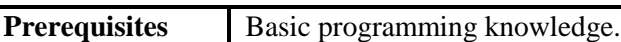

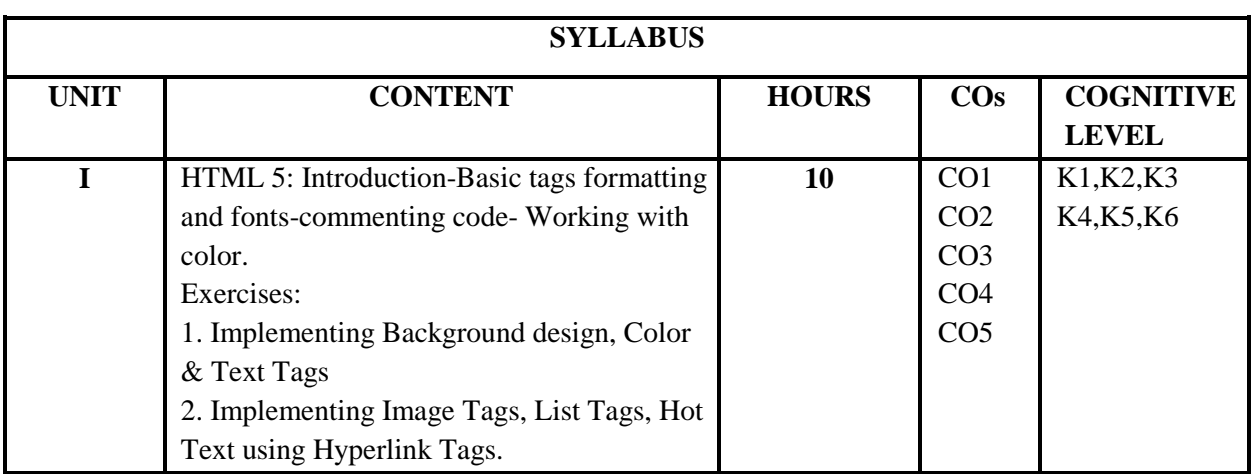
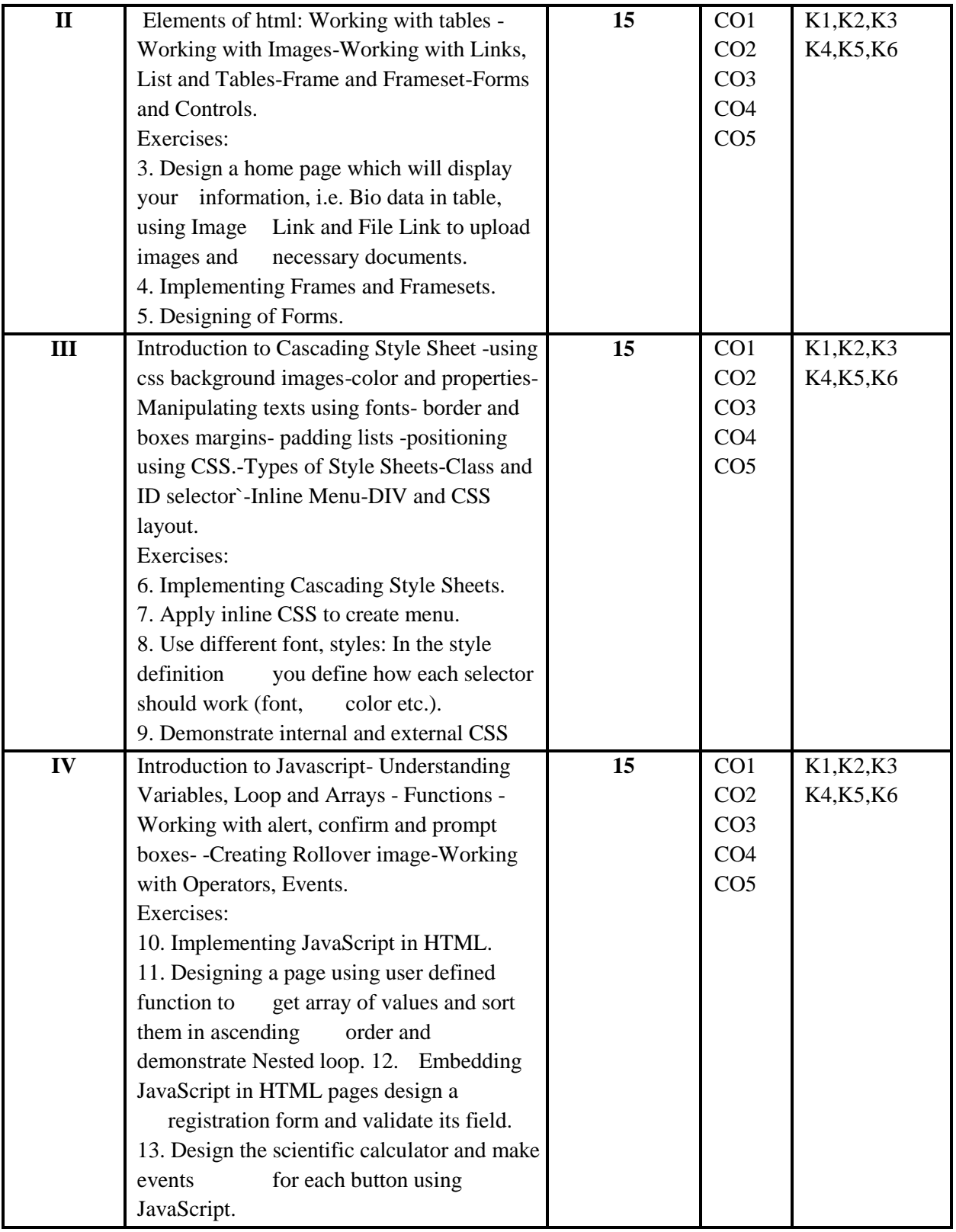

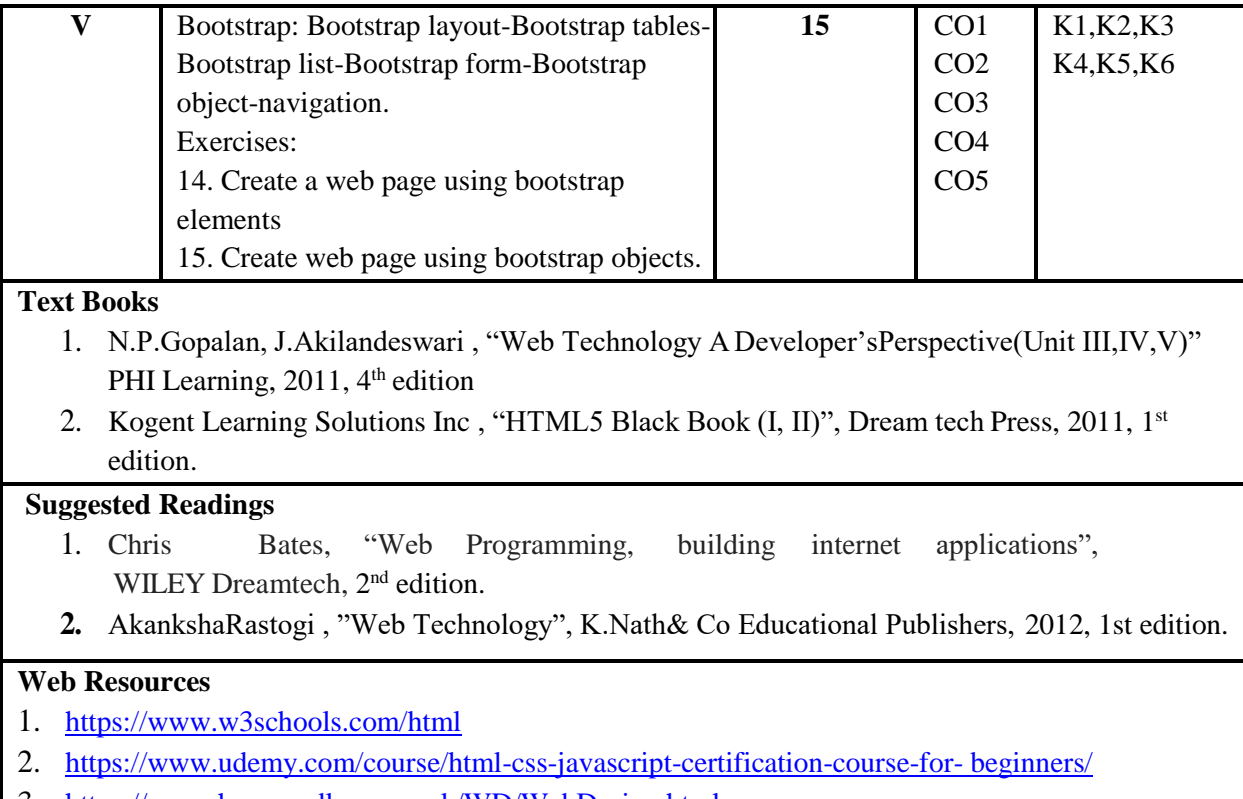

3. <https://www.homeandlearn.co.uk/WD/WebDesign.html>

# **Course Outcomes (COs) and Cognitive Level Mapping**

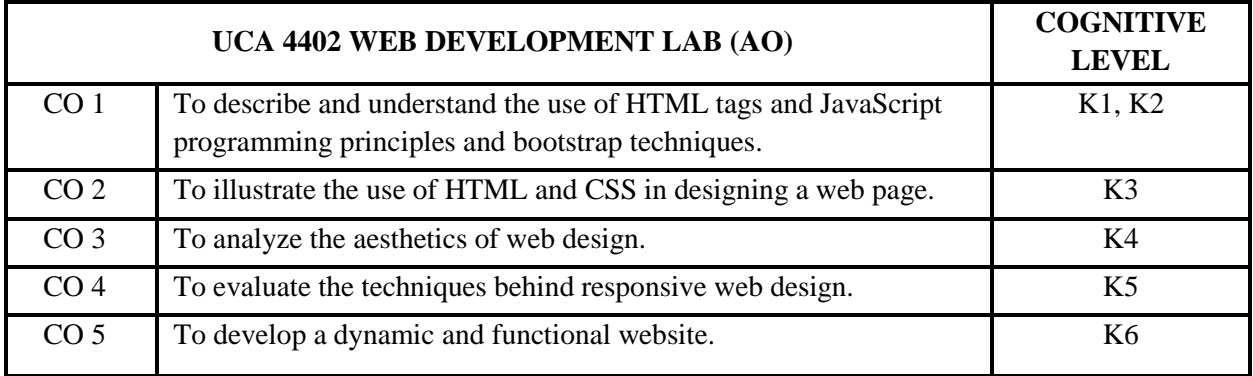

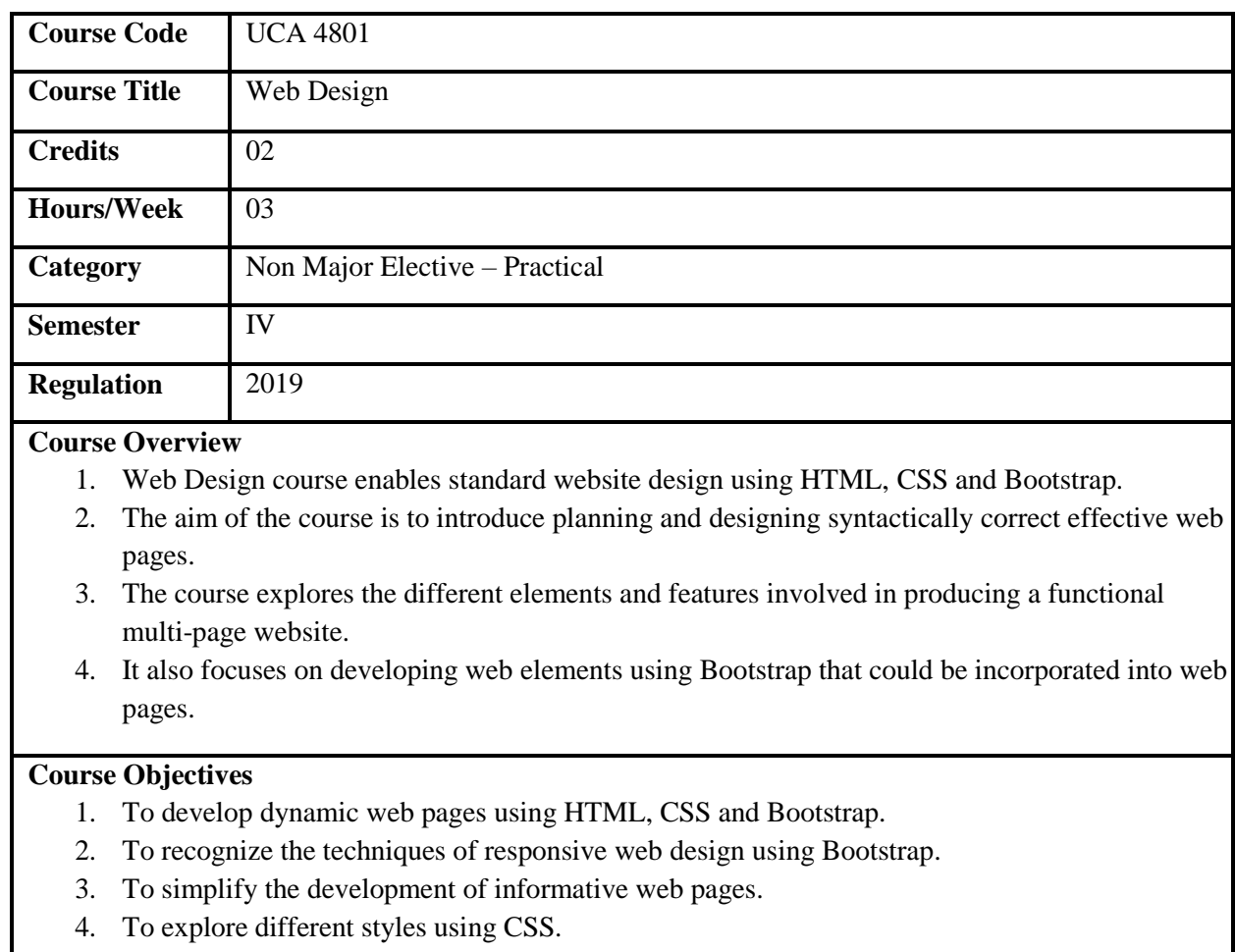

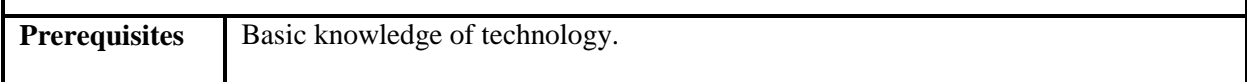

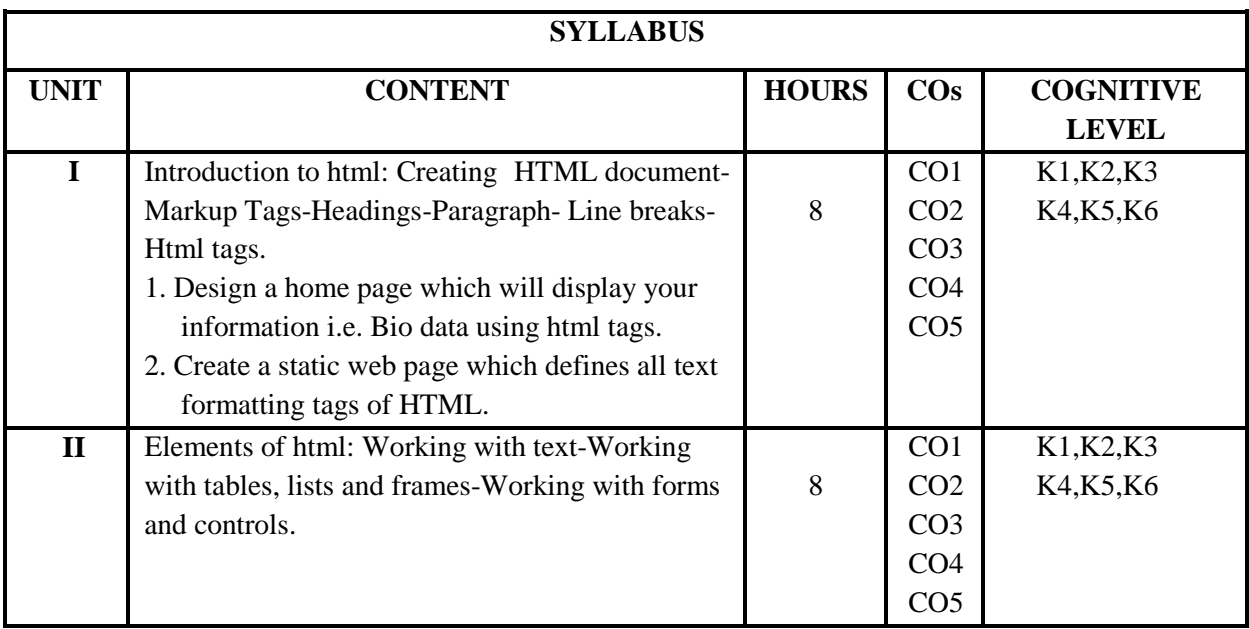

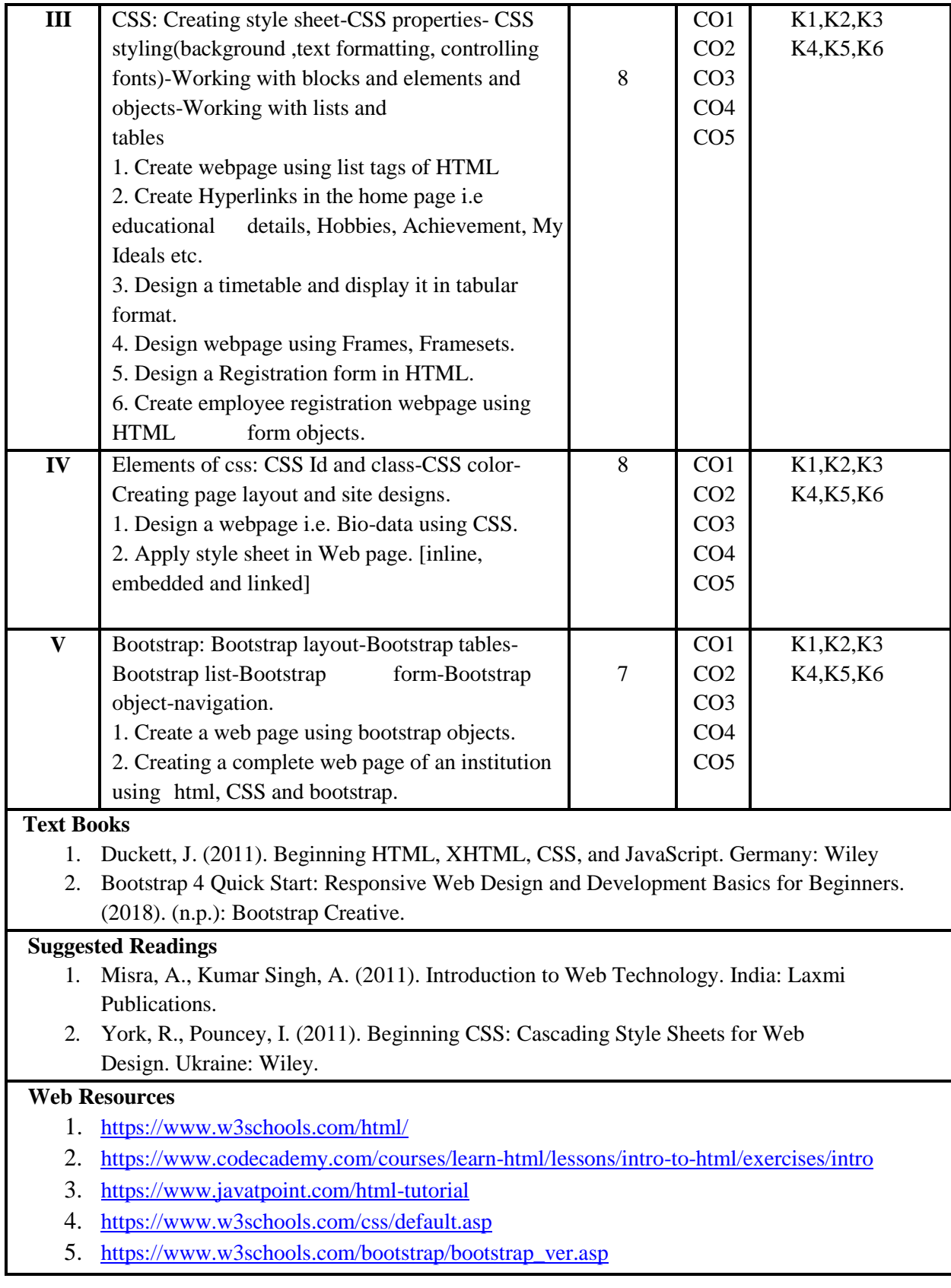

# **Course Outcomes (COs) and Cognitive Level Mapping**

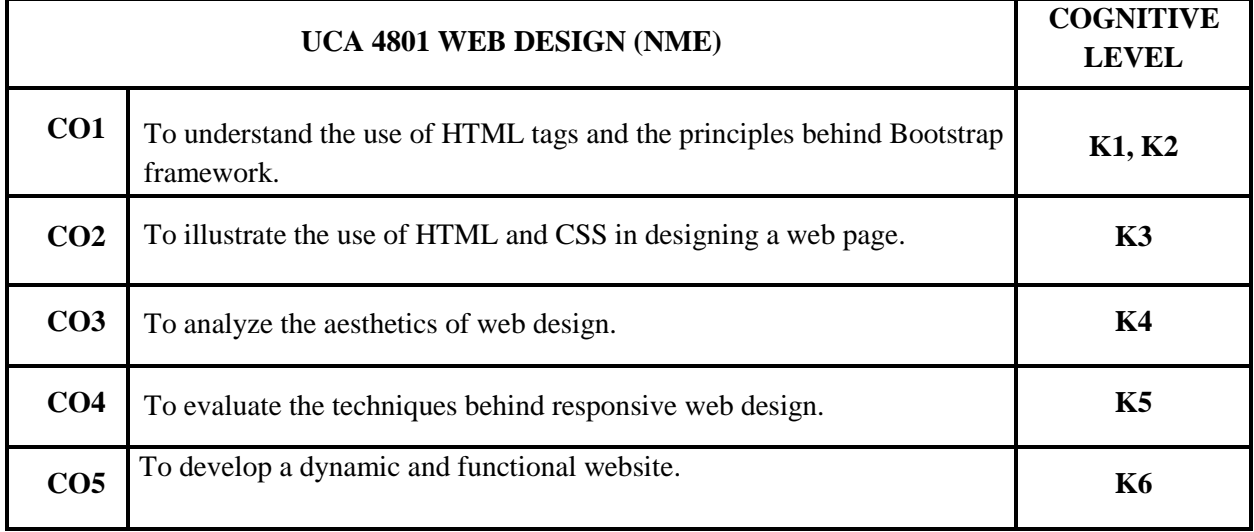

#### **CL AND CO BASED CIA QUESTION PAPER FORMAT FOR UG THEORY COURSES MC, AR, AO, MS, ME, GL and NME\* (excluding other languages)**

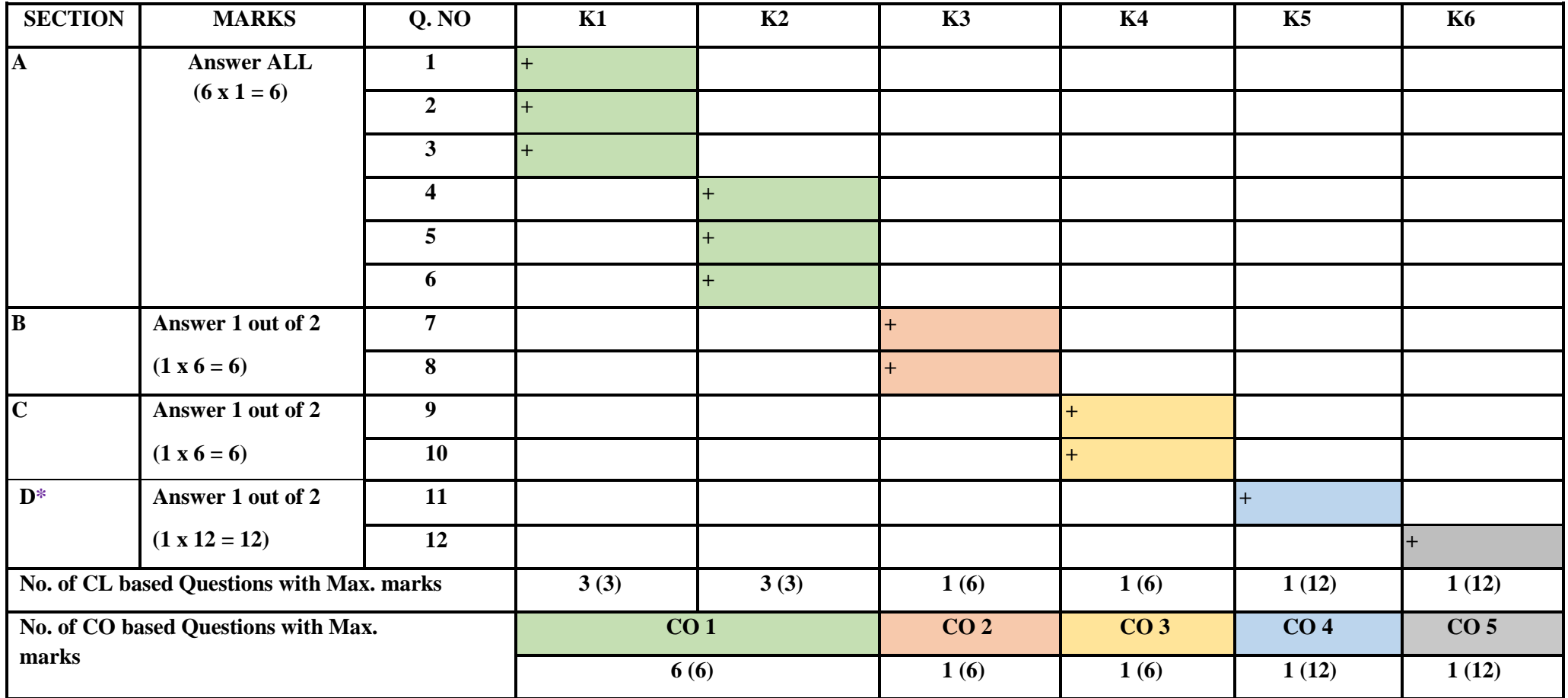

**\*MC**-Major Core, **AR**–Allied Required, **AO**–Allied Optional, **MS**-Major Skill, **ME**-Major Elective, **GL**-General Languages, **NME**-Non Major Elective.

 **Section A** could have one or more of the following: Fill in the blanks, True or False, Match the following, Definition, Comment on, Reason out etc., But, K1 and K2 should carry equal weightage.

• \*In **Section D** students have choice between K5 and K6. III Component Assessment carries 40% of CIA and the assessment(s) should be for cognitive levels **K1 to K4** and all should carry equal weightage.

## **LOYOLA COLLEGE (AUTONOMOUS), CHENNAI 60034 Department of Computer Science FIRST CONTINUOUS ASSESSMENT TEST, SEPTEMBER 2021 UCA5503 Visual Programming (MC)**

Time: 3.00 pm to4.30 pm max. Marks : 30

IIIBCA 23.08.2021

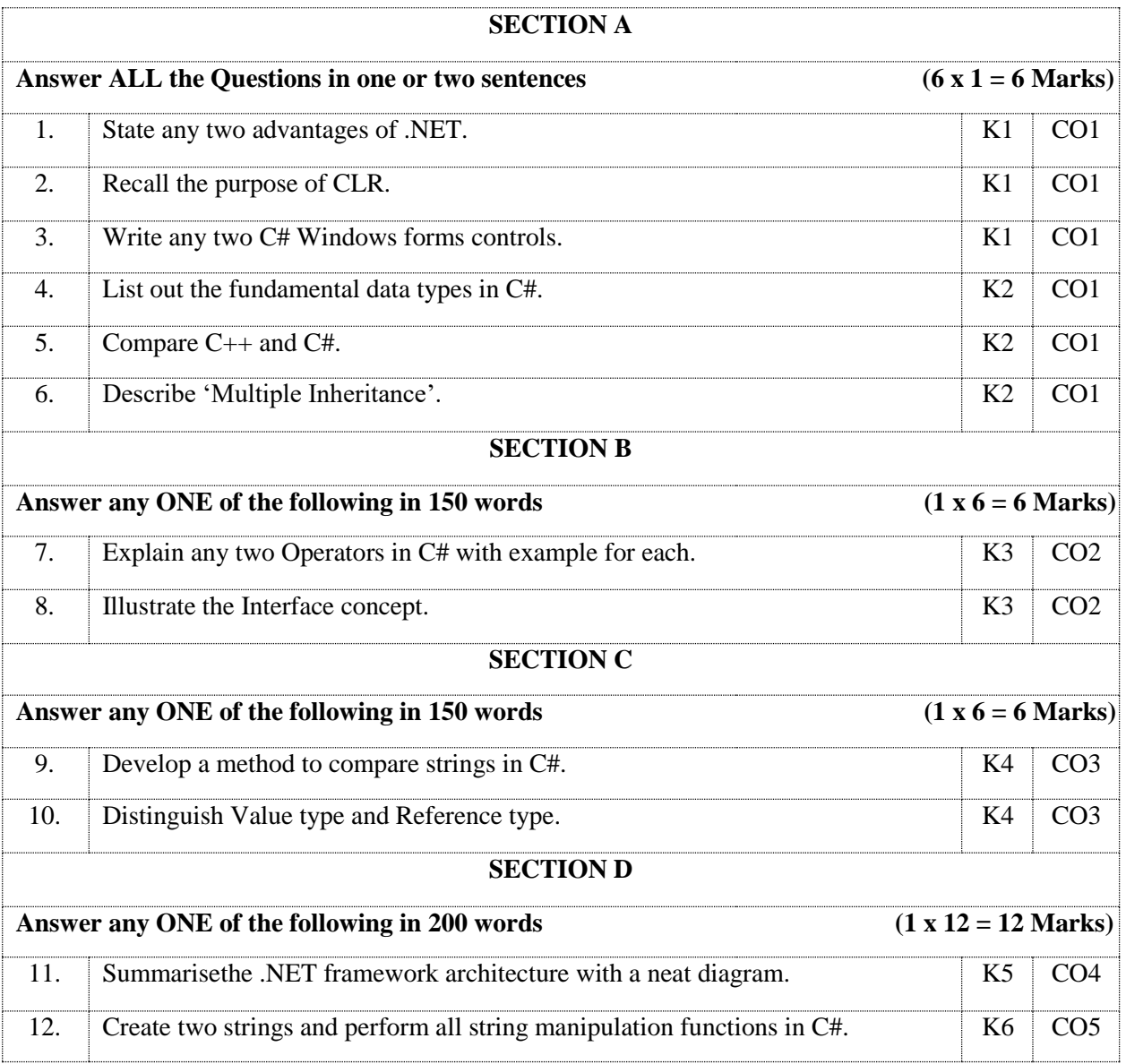

# **SECTION Q. NO K1 K2 K3 K4 K5 K6 A**  $(4 \times 5 = 20)$ **Answer ALL**  $\frac{1}{1}$   $\frac{1}{1}$ **2**  $+$ **3 + 4 + B**  $(2 \times 10 = 20)$ **Answer 2 out of 4 5 + 6 + 7 + 8 +** C  $(2 \times 10 = 20)$ **Answer 2 out of 4 9 + 10 + 11 + 12 + D**  $(2 \times 20 = 40)$ **Answer 2 out of 4 13 + 14 + 15 + 16 + No. of CL based Questions with Max. marks 2 (10) 2 (10) 2 (20) 2 (20) 2 (40) 2 (40) No. of CO based Questions with Max. marks CO 1 CO 2 CO 3 CO 4 CO 5 4 (20) 2 (20) 2 (20) 2 (40) 2 (40)**

### **CL AND CO BASED END SEMESTER EXAMINATION QUESTION PAPER FORMAT FOR UG THEORY COURSES (MC, AR, AO, MS, ME and GL)**

**MC**-Major Core, **AR**–Allied Required, **AO**–Allied Optional, **MS**-Major Skill, **ME**-Major Elective, **GL**-GeneralLanguages.

● **Section A** could have one or more of the following: Fill in the blanks, True or False, Match the following, Definition, Comment on, Reason out, but K1 and K2 should carry equal weightage.

• In Section D students have choice between K5 and K6.

#### **LOYOLA COLLEGE (AUTONOMOUS), CHENNAI 60034**

#### **Department of Computer Science**

### **END SEMESTER EXAMINATION, NOVEMBER 2021**

### **UCA5503 Visual Programming (MC)**

IIIBCA 15.11.2021

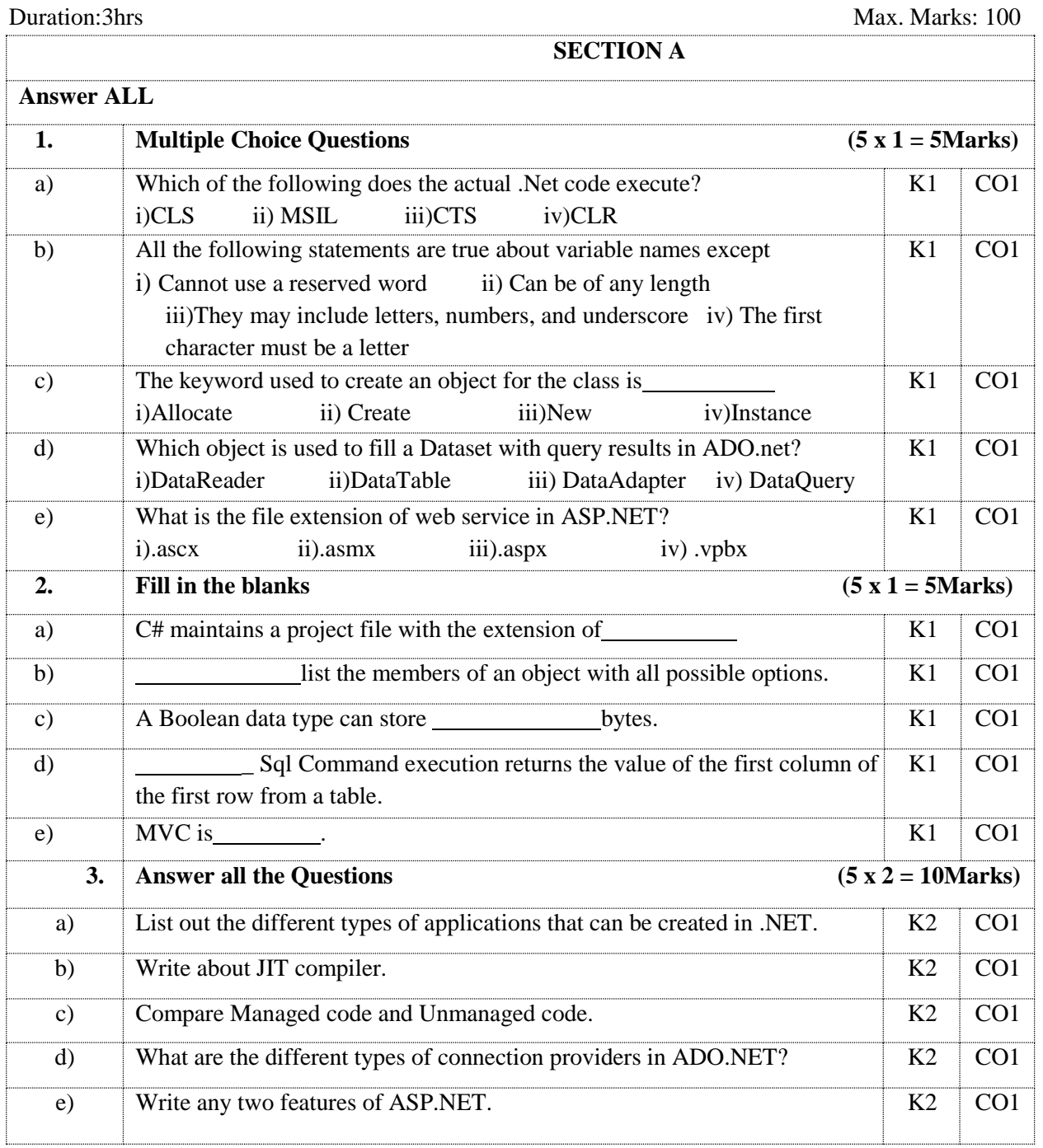

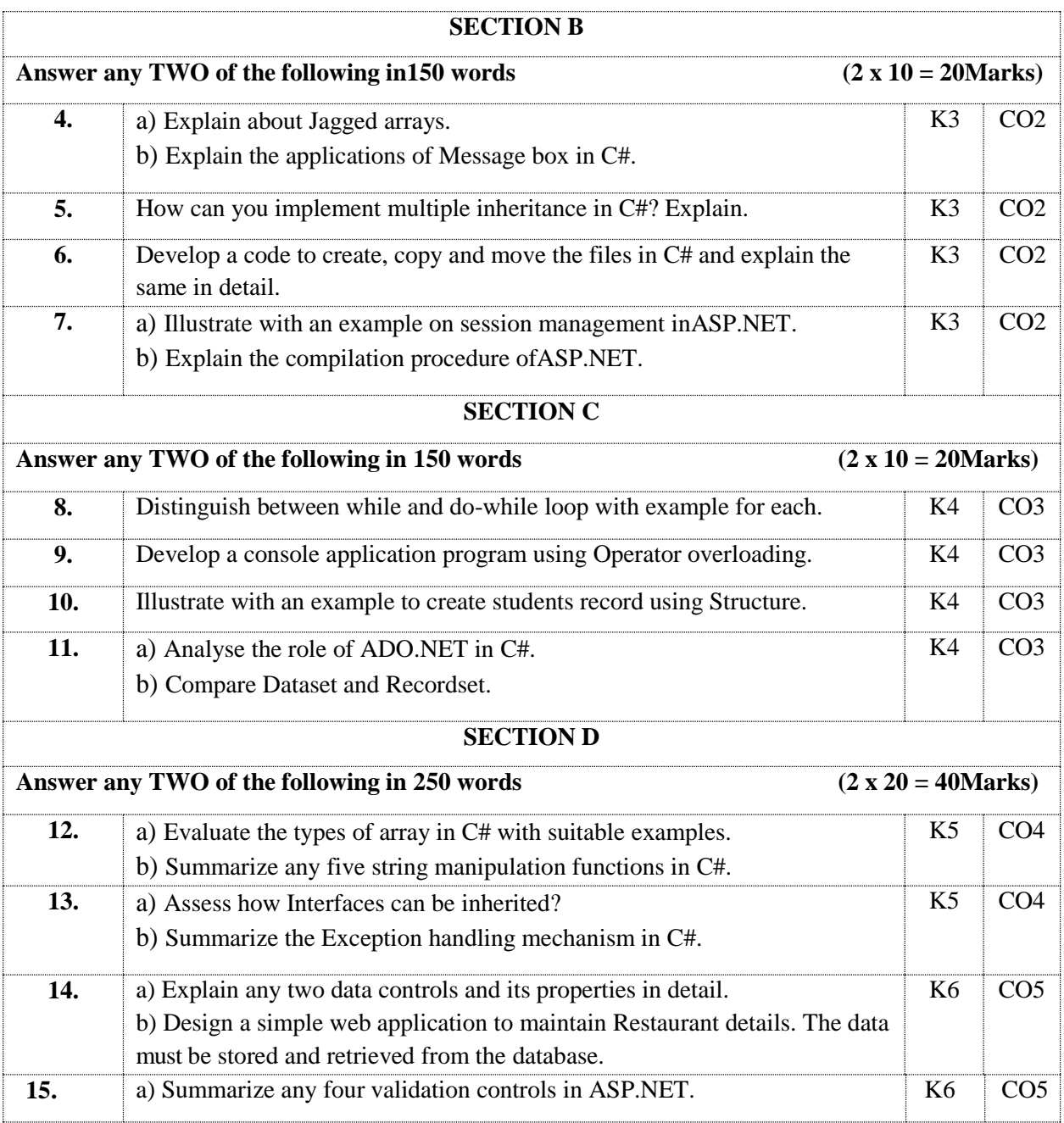

## **UNIT WISE DISTRIBUTION OF CL AND CO BASED QUESTIONS AND MARKS**

#### **FOR END OF SEMESTER QUESTION PAPER SETTING FOR UG COURSES**

# **(MC, AR, AO, MS, ME and GL)**

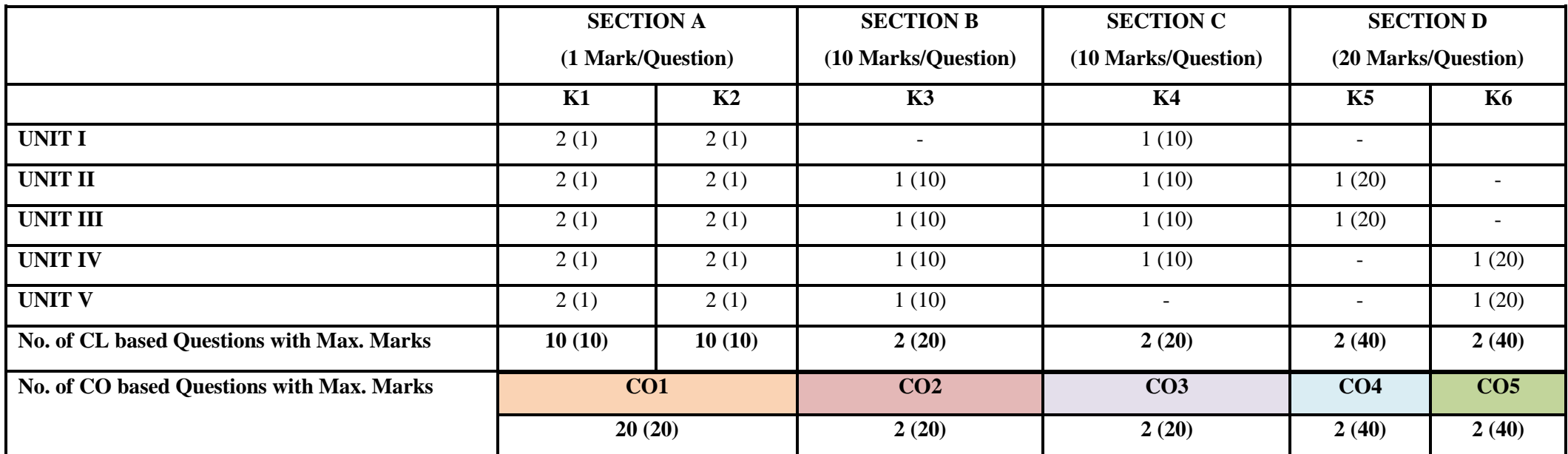

**MC**-Major Core, **AR**–Allied Required, **AO**–Allied Optional, **MS**-Major Skill, **ME**-Major Elective, **GL**-General Languages.

In **Section D** students have choice between K5 and K6.

**CL AND CO BASED MARKS DISTRIBUTION FOR DIRECT ASSESSMENTS OF UG COURSES**

**MC, AR, AO, MS, ME and GL**

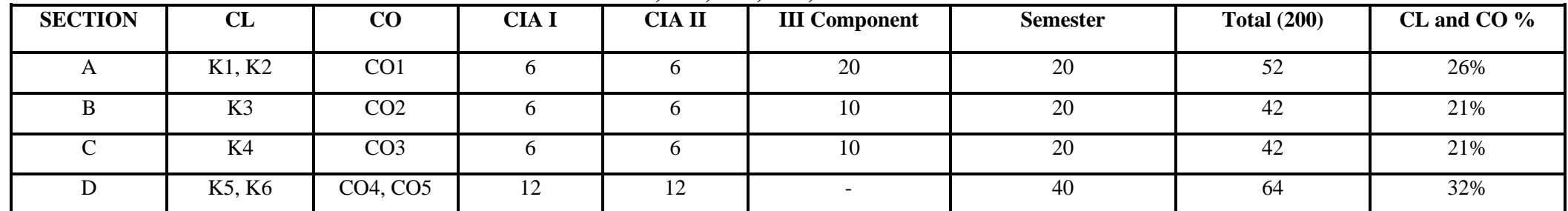

**MC**-Major Core, **AR**–Allied Required, **AO**–Allied Optional, **MS**-Major Skill, **ME**-Major Elective, **GL**-General Languages.

## **CL AND CO BASED CIA AND SEMESTER QUESTION PAPER FORMAT FOR**

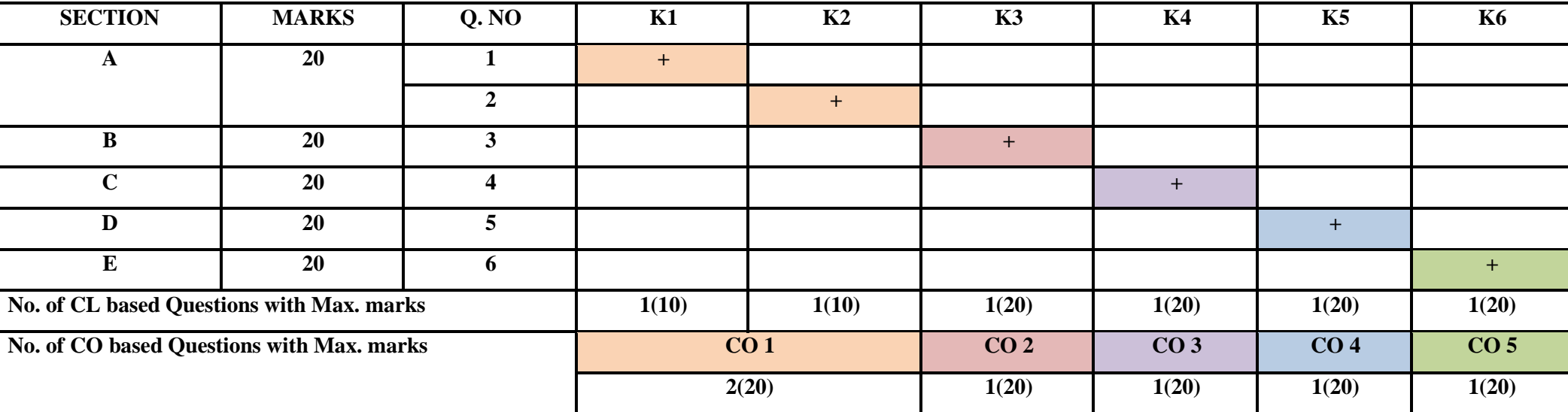

# **UG LAB COURSES\* (MC, AR, AO, ME)**

**No Comp III for Lab Courses and total marks assigned to CIA is 50**

# **LOYOLA COLLEGE (AUTONOMOUS), CHENNAI 60034 Department of Computer Science FIRST CONTINUOUS ASSESMENT TEST, SEPTEMBER 2021 UCA 5504 Visual Programming Lab (MC)**

Time: 1.30 pm to3.00 pm Max. Marks: 50

IIIBCA 29.09.2021

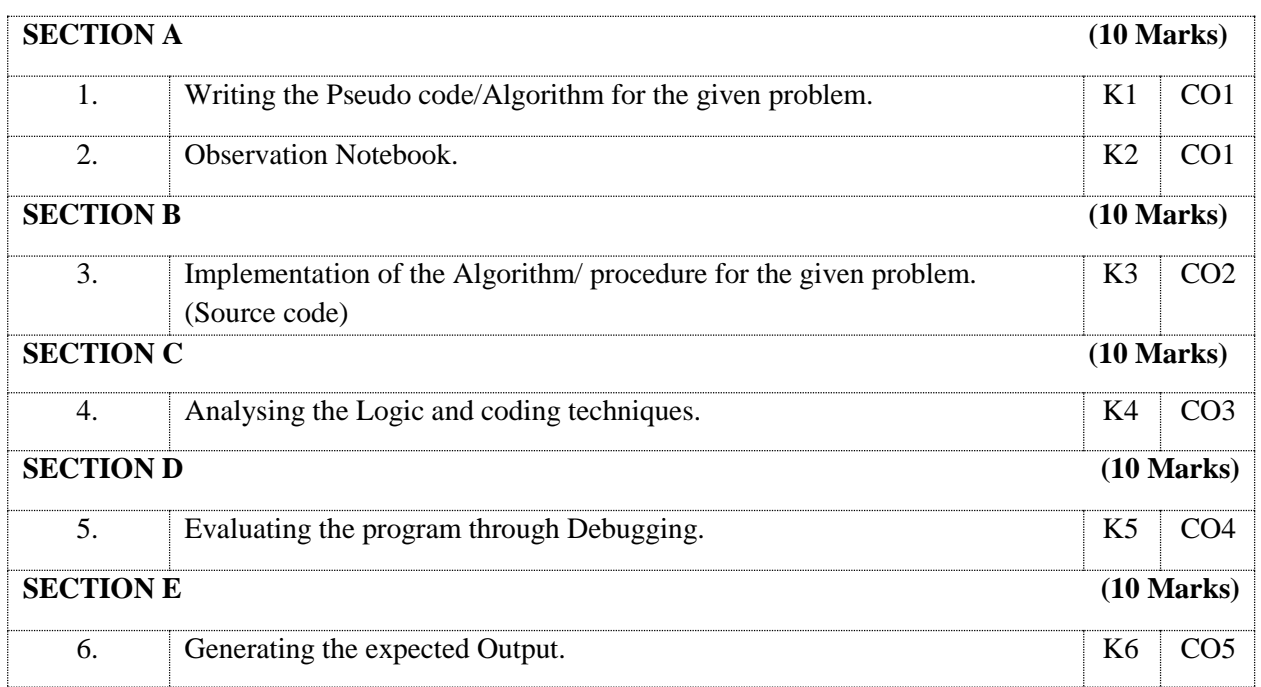

# **LOYOLA COLLEGE (AUTONOMOUS), CHENNAI 60034 Department of Computer Science END SEMESTER EXAMINATION, OCTOBER 2021 UCA 5504 Visual Programming Lab (MC)**

Time: 1.30 pm to4.30 pm Max. Marks: 100

IIIBCA 29.10.2021

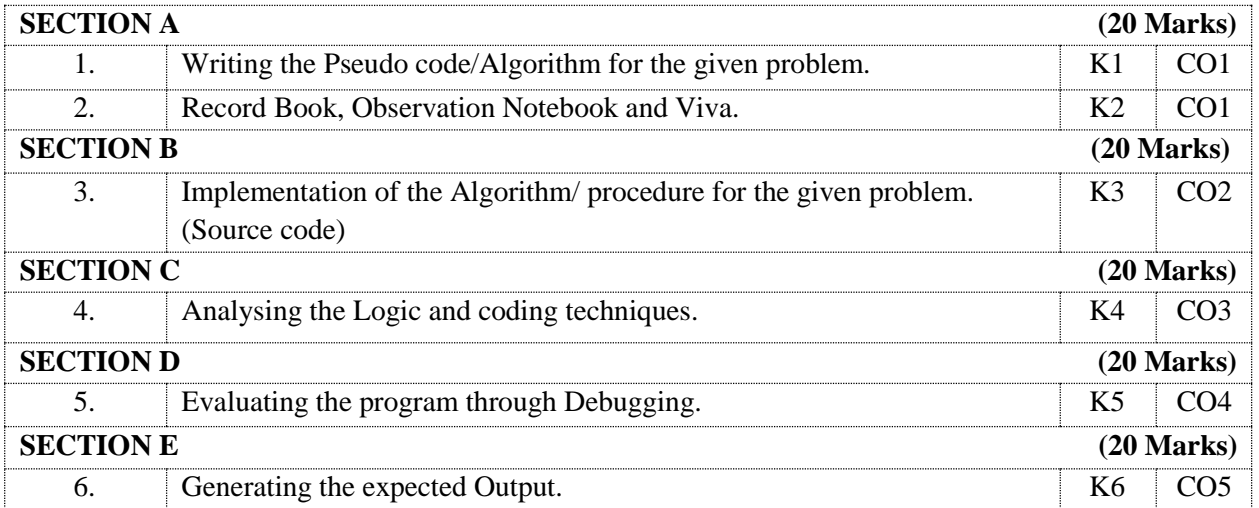

### **COMPONENT III ASSESSMENTS AND RUBRICS**

#### **Final Year Project work UG/Mini Project PG**

The final year project work is mandatory as part of the curriculum to impart the real-time problem solving skills and to apply the acquired programming and project development skills. This is mandatory for UG. The project guides will be allocated based on selection form the lot. They are encouraged to select any real-world problem from the society or environment to develop is as application. The final document of the project will be evaluated by the External examiner and the students will be presenting their entire work and viva-voce will be conducted for final assessment.

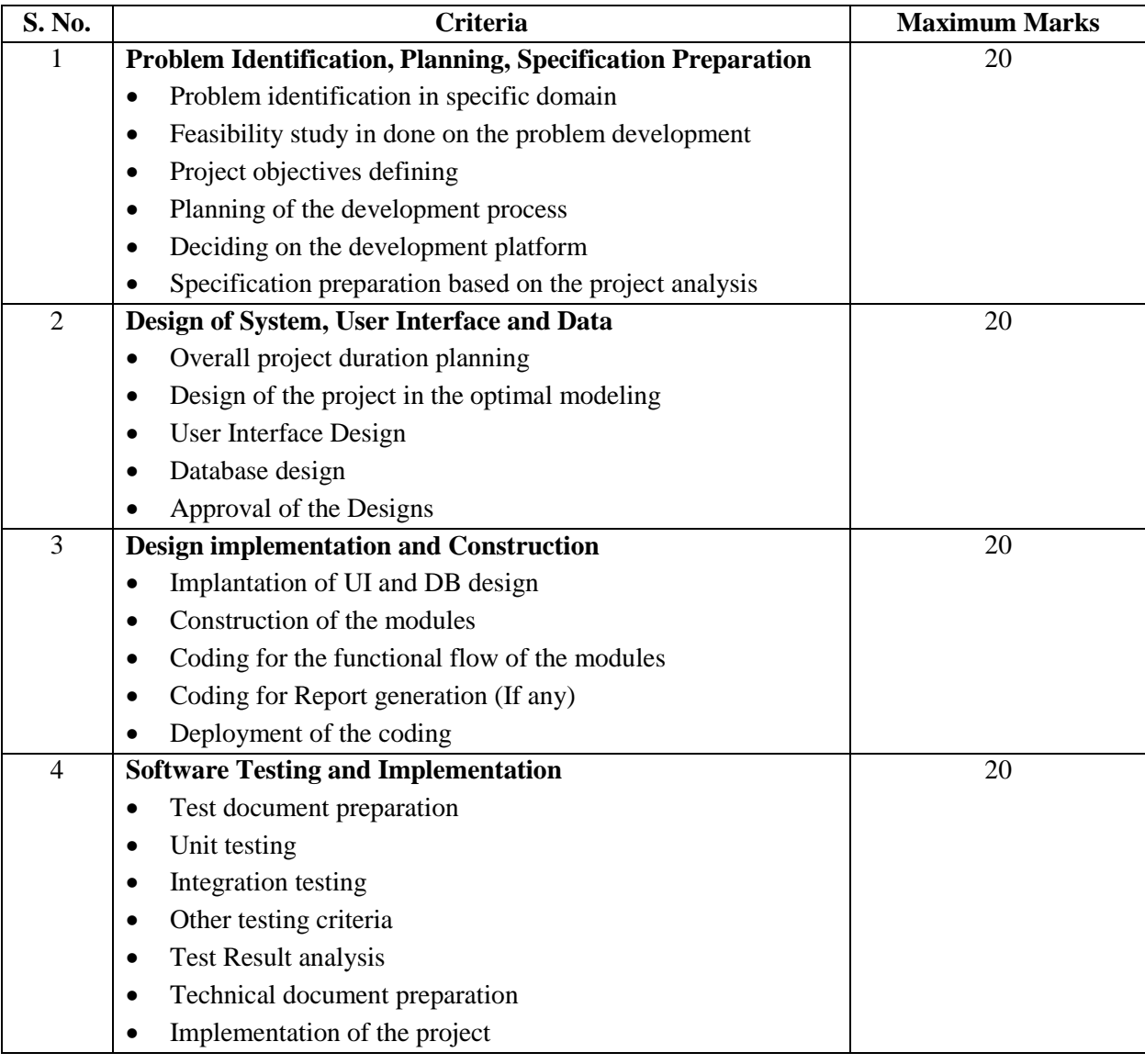

#### **Rubrics for evaluation the project progress (Internal assessment)**

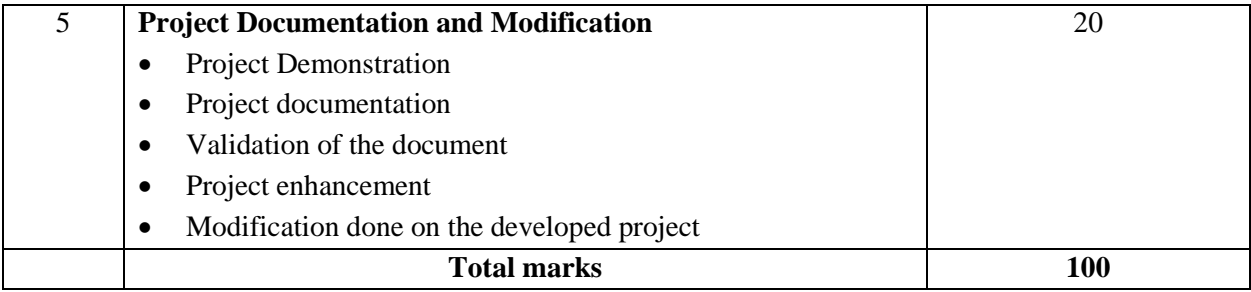

#### **Seminar and Assignment**

Seminars are optional for UG and mandatory for PG. The course teacher suggests the topics and the students are encouraged to collect information on the latest updated and current trending technological changes exhaustively on the given topic. The will cumulate the information and it will be transformed to a presentation by incorporating the professionalism in the presentation. The same will be presented using visual aids, models, on with any technological tools. The literature will be circulated to the students for reference.

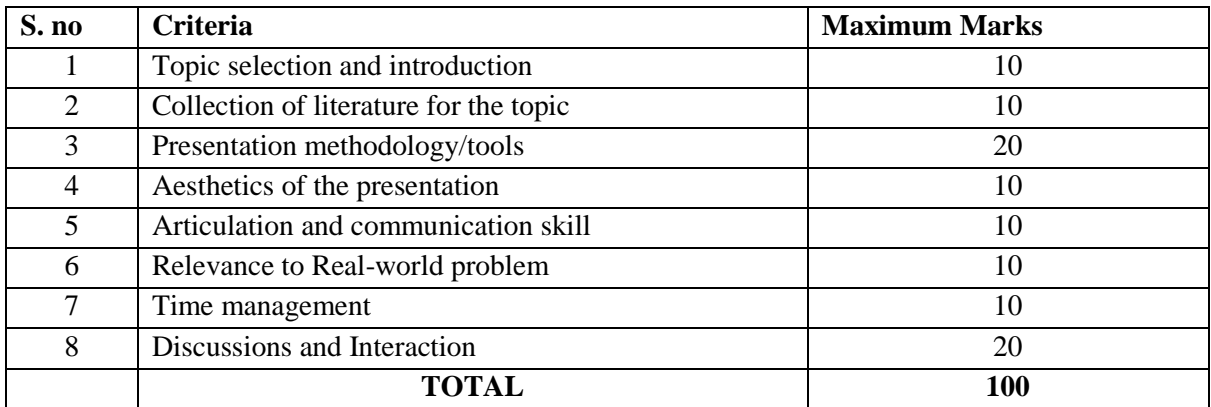

#### **Internship/Field visit**

Internship allow the students to give real-time exposure of the software industry and hands experience on project development. It also gives them the opportunity to be a part of the project team. This internship process is carried out by the UG students during the Christmas vacation for a maximum period of 15 days. The student will be sent to software industries of their choice or to the industry/organizations with whom the department had signed MoU's. The PG students are also subjected to internship during the summer after their first year. The PG summer internship is for a minimum of 15 days.

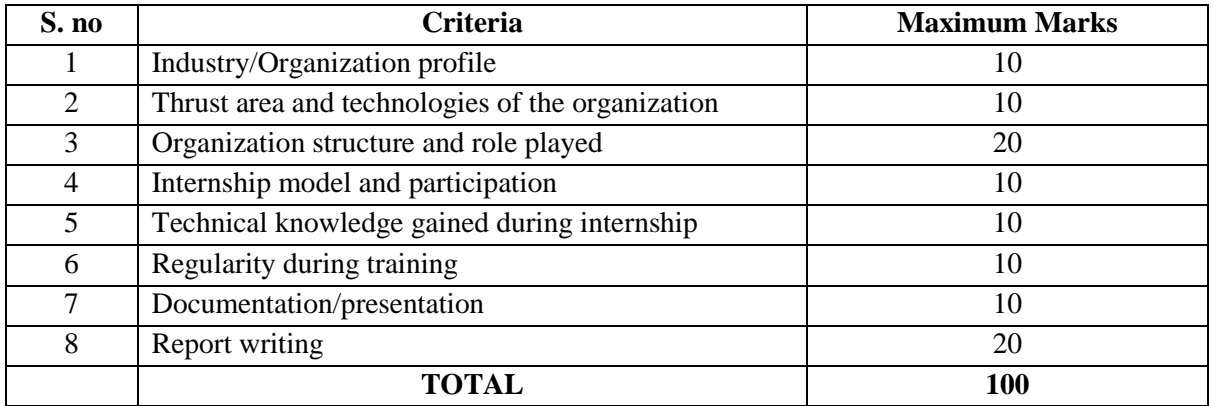